Advance CAD

# **CADAM** インタフェース <u>ユーザーズマニュアル</u>

**Advance CAD software version 20**

Advance CAD オプショナルソフトウェア CADAM インタフェース ユーザーズ マニュアル

Advance CAD software version 20

2012 年 11 月 2 日 第 1 版

Copyright © 1986-2012 伊藤忠テクノソリューションズ株式会社 〒 141-8522 東京都品川区大崎1-2-2 アートヴィレッジ大崎 セントラルタワー

本書の内容の一部または全部を無断転載することを禁止します。

本書の内容に関しては将来予告無しに変更することがあります。 本書は将来の開発による変更を前提としています。本書は現時点でできる限り正確に記述するよ う心がけました。しかし弊社は提供した資料に基づくいかなる損害の責任も負いません。また将 来の開発により生ずる変更によるいかなる損害についても責任を負いません。

Solaris, OpenWindows, NFS は、米国における米国 Oracle 社の商標または登録商標です。 SPARC は、米国における米国 SPARC International,Inc. の商標です。 UNIX は、米国 X/Open Company Ltd. が独占的な使用許諾を有する米国登録商標です。 MS, MS-DOS, Windows、Windows NT、Windows 2000、Windows XP、Windows Vista、Windows 7、Visual C++ および Microsoft は Microsoft Corporation の商標または登録商標です。 SolidWorks および SolidWorks のロゴは SolidWorks 社の登録商標です。 FlexNet Publisher は FLEXERA SOFTWARE 社の登録商標です。 libtiff の著作権は以下のとおりです。 Copyright (c) 1988-1996 Sam Leffler Copyright (c) 1991-1996 Silicon Graphics, Inc. 各会社名、各製品名は各社の商標または登録商標です。

# はじめに

本書は Advance CAD システム CADAM インタフェースオプショナルソフトウェアの使用方法につ いて記述します。

## ● 技術的なお問い合わせ先

 $\bullet$ 

Advance CAD の技術的なご質問は下記で受付けております。 Advance CAD ソフトウェア保守契約に加入されているお客様に限らせていただきます。

--------- Advance CAD ホットラインサービス ----------電話番号 : 03-5434-0095 FAX 番号 : 03-5434-0056 E-mail :  $\operatorname{acad\_support@ctc-g. co.jp}$ --------------- 受付時間 : 平日 9:00 ~ 17:30 --

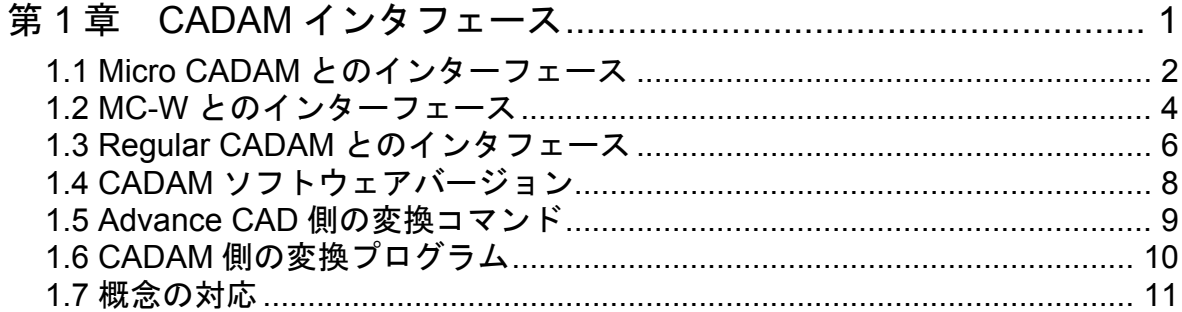

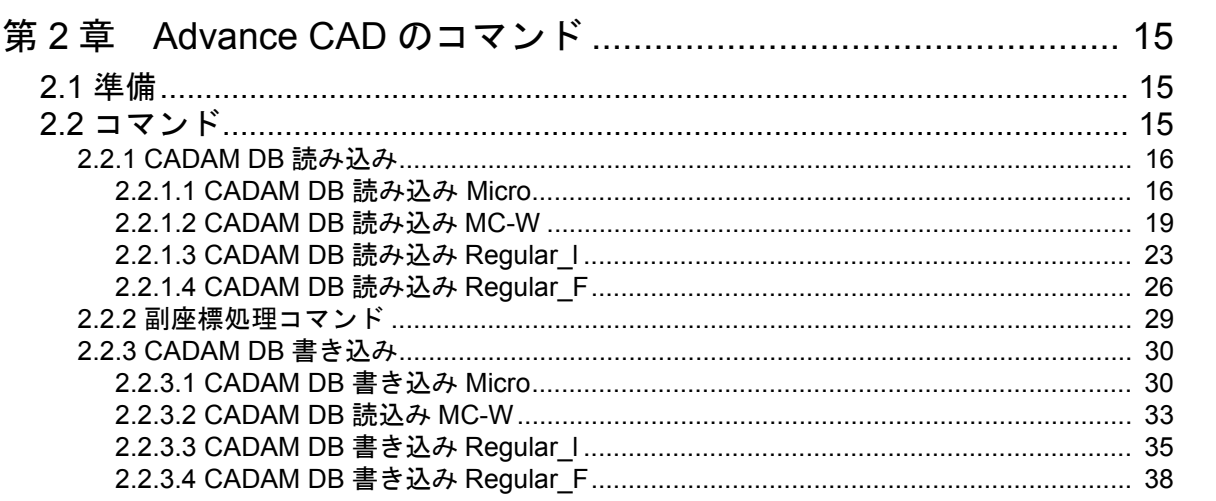

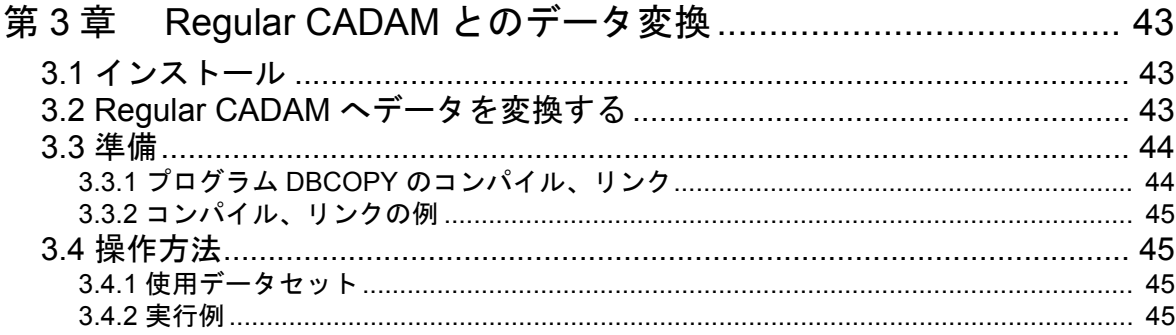

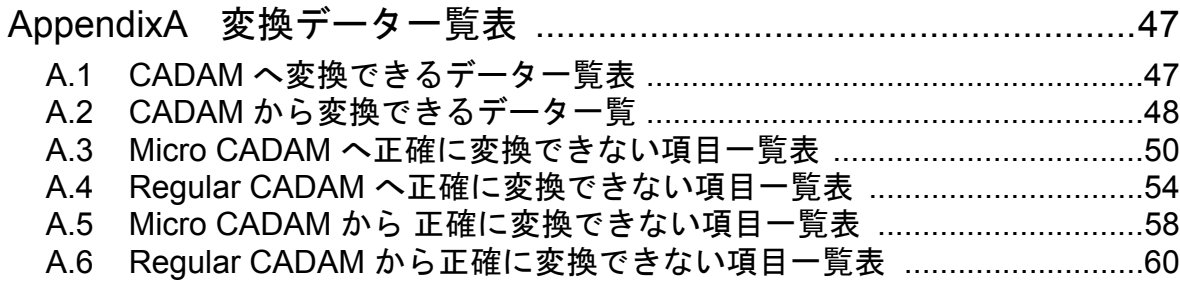

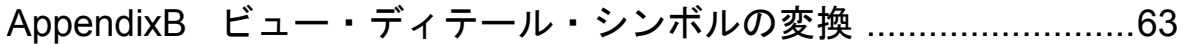

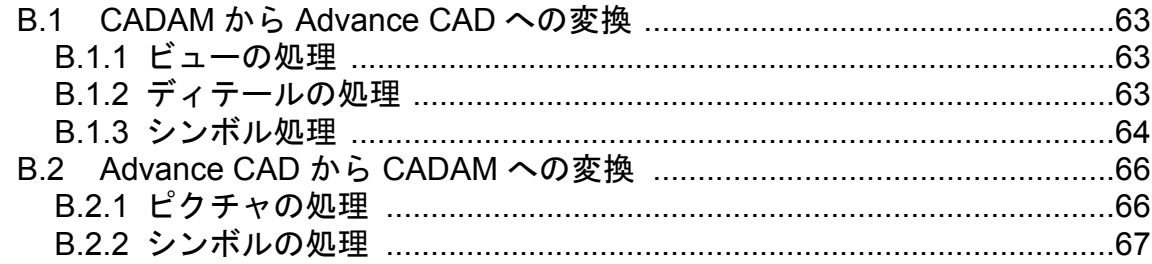

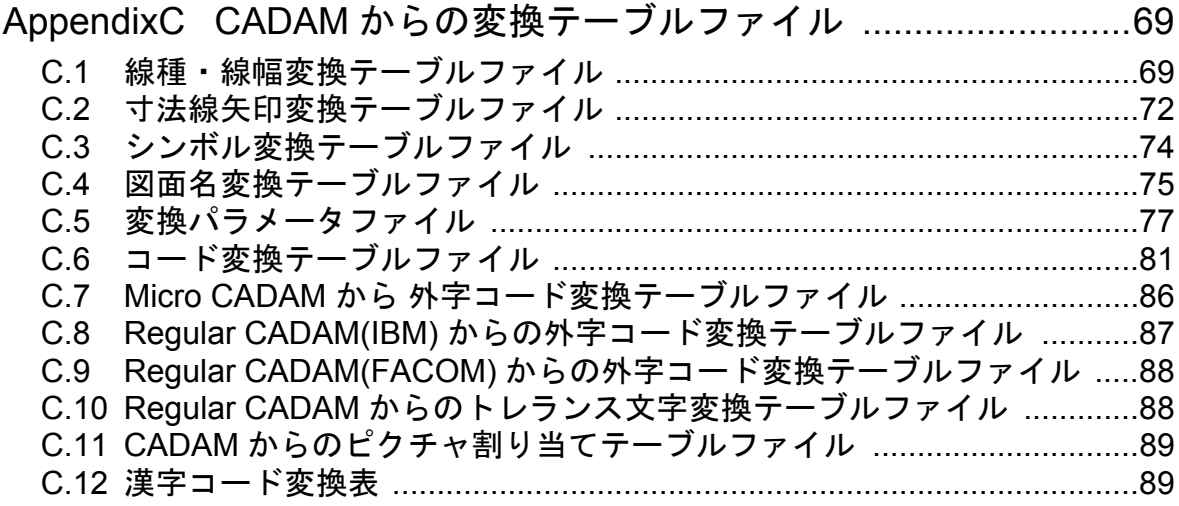

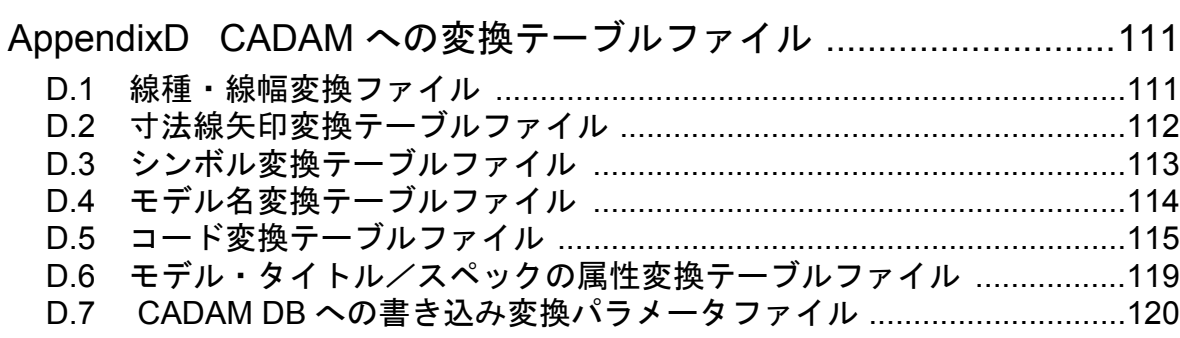

# <span id="page-6-0"></span>第 **1** 章 **CADAM** インタフェース

Advance CAD では、Advance CAD と Regular CADAM および Micro CADAM 間の双方向のデータ変換機能 を用意しています。

本書では、CADAM 社 CADAM システムの図面ファイルを Advance CAD システムで読み込む方法と、 Advance CAD システムのモデルを CADAM システムで読み込む方法について記述します。

最初に、データ交換の手順を簡単に説明します。 手順にあらわれる DBCOPY はデータ交換用プログラムです。 詳しくは、本章の 『1.6 CADAM [側の変換プログラム』を](#page-15-0)参照してください。

## <span id="page-7-0"></span>**1.1 Micro CADAM** とのインターフェース

Micro CADAM から Advance CAD への変換

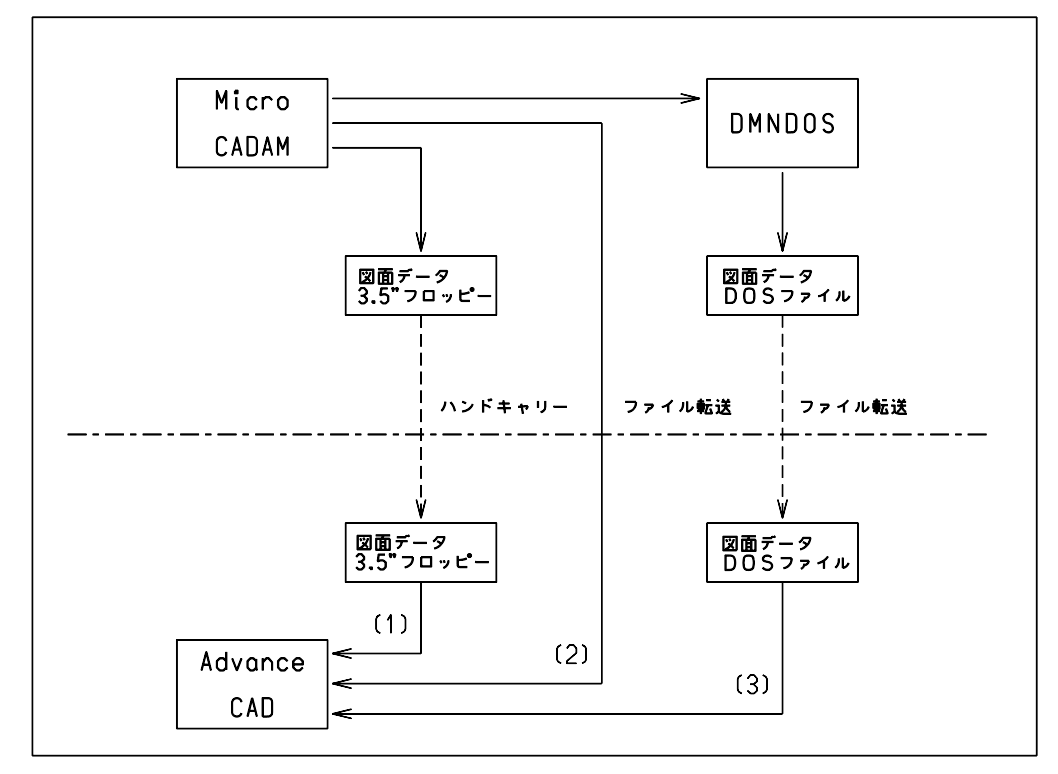

(1) : CADAM DB 読込み フロッピーで変換します。<br>(2) : CADAM DB 読込み DB ファイルで変換します。

: CADAM DB 読込み DB ファイルで変換します。

(3) : CADAM DB 読込み DOS ファイルで変換します。

DMNDOS : 図面データを OS のコマンドで扱えるように DOS ファイル化するプログラムで、Micro CADAM のユーティリティです。 このプログラムで作成される DOS ファイルは、MC-W とのデータ交換にも使用できます。

注 ). ファイル転送できない場合は、共有の媒体でデータを受け渡ししてください。

Advance CAD から Micro CADAM への変換

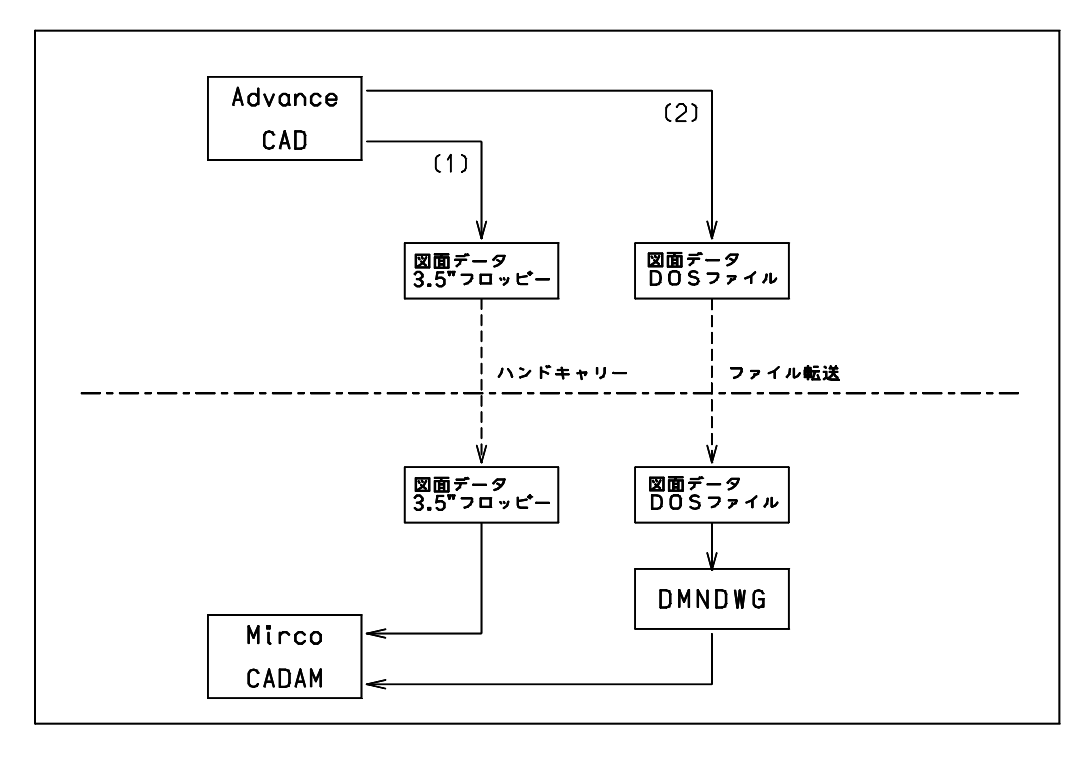

(1) : CADAM DB 書込み フロッピーで変換します。

(2) : CADAM DB 書込み DOS ファイルで変換します。

DMNDWG : DOS ファイルを図面データに変換するプログラムで、Micro CADAM のユーティリティです。 このプログラムで使用される DOS ファイルは、MC-W とのデータ交換にも使用できます。

注 ). ファイル転送できない場合は、共有の媒体でデータを受け渡ししてください。

## <span id="page-9-0"></span>**1.2 MC-W** とのインターフェース

MC-W から Advance CAD への変換

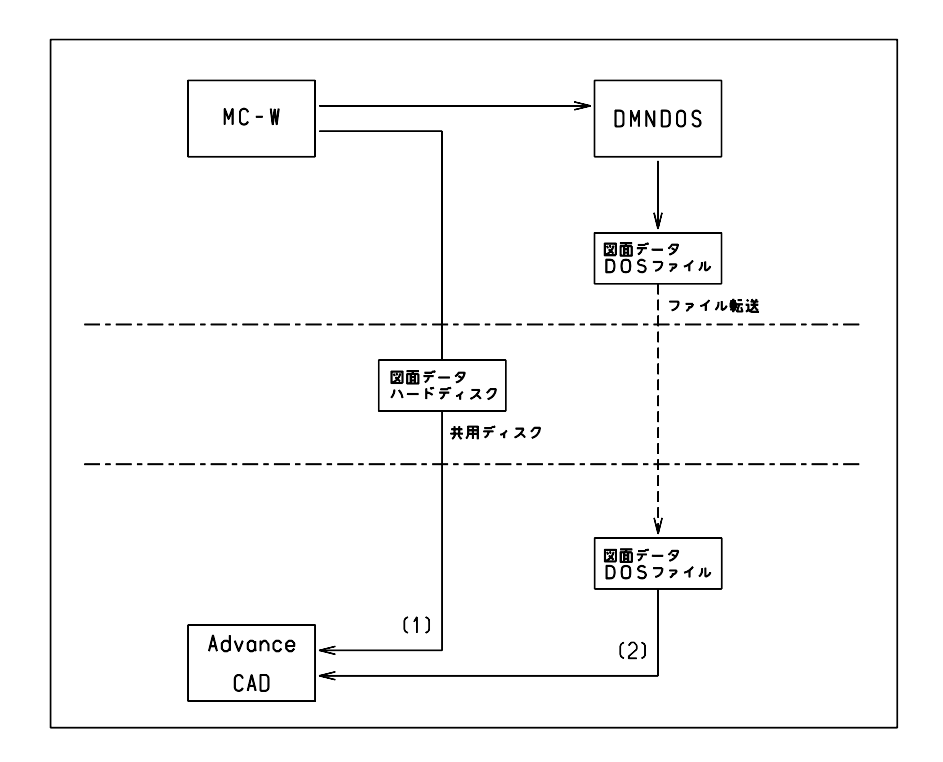

- (1) : CADAM DB 読込み MC-W で変換します。
- MC-W と Advance CAD がディスクを共有で使用できる場合にこのコマンドが使用できます。 (2) : CADAM DB 読込み DOS ファイルで変換します。
	- 補足 ) Micro CADAM とのインターフェースのためにつぎのコマンドを用意 しています。

CADAM 読込み。

CADAM DB 読込み フロッピー。

DMNDOS : 図面データを OS のコマンドで扱えるように DOS ファイル化するプログラムで、MC-W の ユーティリティです。このプログラムで作成される DOS ファイルは、Micro CADAM との データ交換にも使用できます。

#### 注 1) MCADAMX.SYS

注記の処理を Regular CADAM にあわせるようにしてください。 RCSSR=1,2,3,4,7,8,9 この指定がない場合、注記の描画位置が異なります。

注 2) ファイル転送できない場合は、共有の媒体でデータを受け渡ししてください。

Advance CAD から MC-W への変換

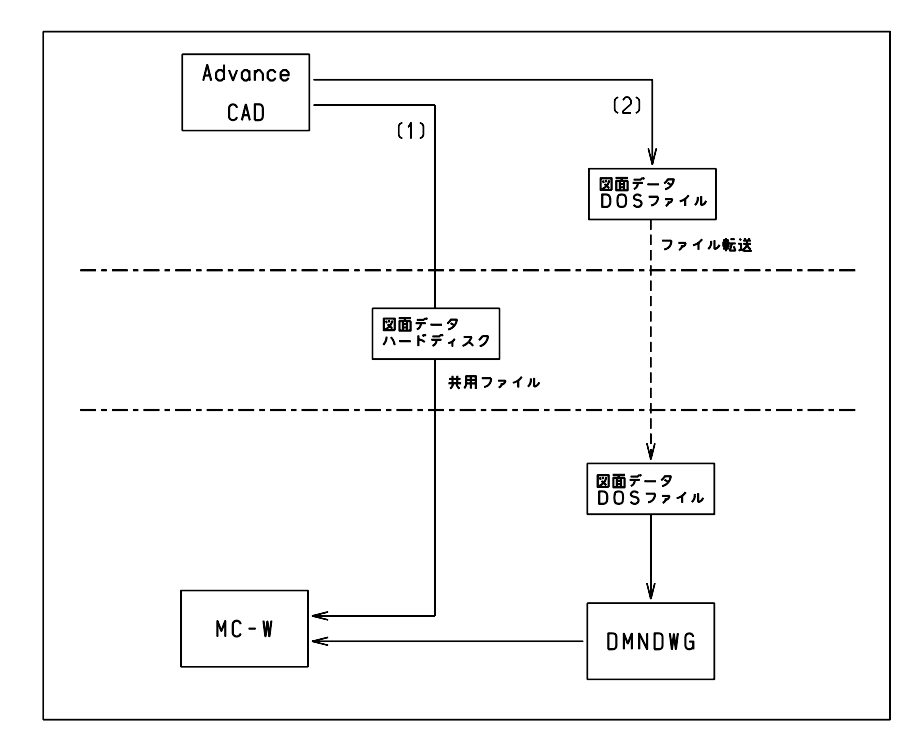

(1) : CADAM DB 書込み MC-W で変換します。

MC-W と Advance CAD がディスクを共有で使用できる場合にこのコマンドが使用できます。 (2) : CADAM DB 書込み DOS ファイルで変換します。

補足 ) Micro CADAM とのインターフェースのためにつぎのコマンドを用意 しています。

CADAM 書込み。

CADAM DB 書込み フロッピー。

- DMNDWG : DOS ファイルを図面データに変換するプログラムで、MC-W のユーティリティです。このプ ログラムで使用される DOS ファイルは、Micro CADAM とのデータ交換にも使用できます。
- 注 1) MCADAMX.SYS

注記の処理を Regular CADAM にあわせるようにしてください。 RCSSR=1,2,3,4,7,8,9 この指定がない場合、注記の描画位置が異なります。

注 2) ファイル転送できない場合は、共有の媒体でデータを受け渡ししてください。

## <span id="page-11-0"></span>**1.3 Regular CADAM** とのインタフェース

Regular CADAM から Advance CAD への変換

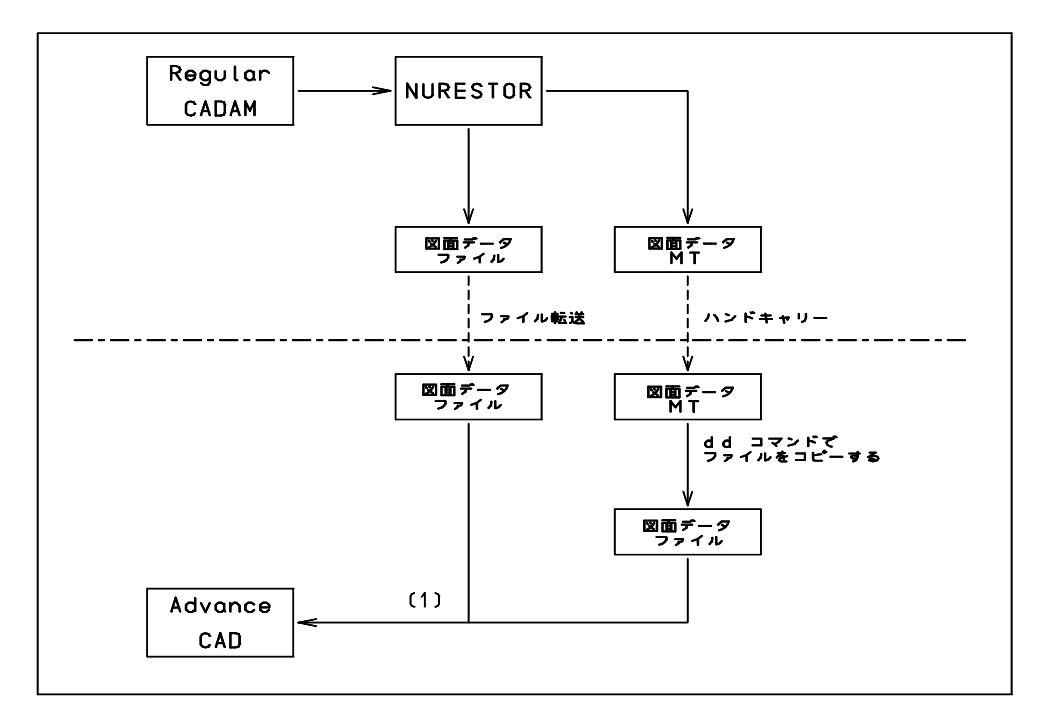

(1) : CADAM DB 読込みで変換します。

NURESTOR : 図面データのバックアップをとるためのプログラムで、Regular CADAM のユーティリティ です。

注 ). ファイル転送できない場合は、共有の媒体でデータを受け渡ししてください。

Advance CAD から Regular CADAM への変換

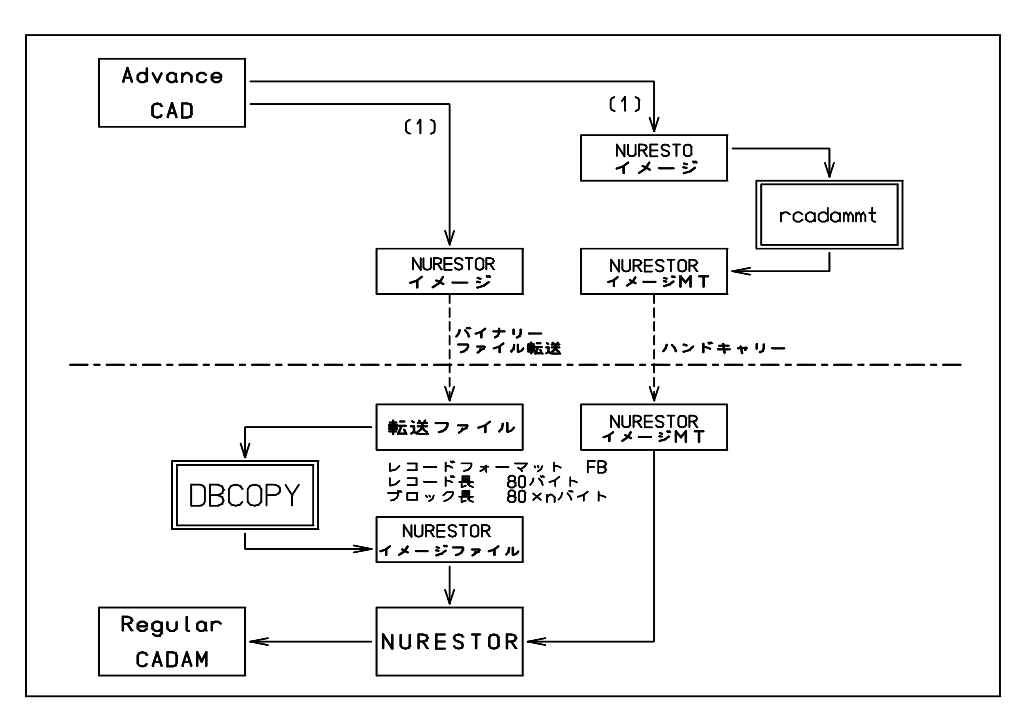

(1) : CADAM DB 書込みで変換します。

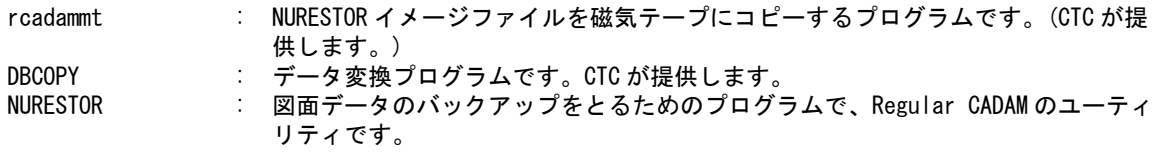

- 注 1) NURESTOR イメージは、Regular CADAM Rel 20.x のフォーマットで作成します。
- 注 2) ファイル転送できない場合は、共有の媒体でデータを受け渡ししてください。

# <span id="page-13-0"></span>**1.4 CADAM** ソフトウェアバージョン

データ交換できる CADAM のバージョンは以下のとおりです。

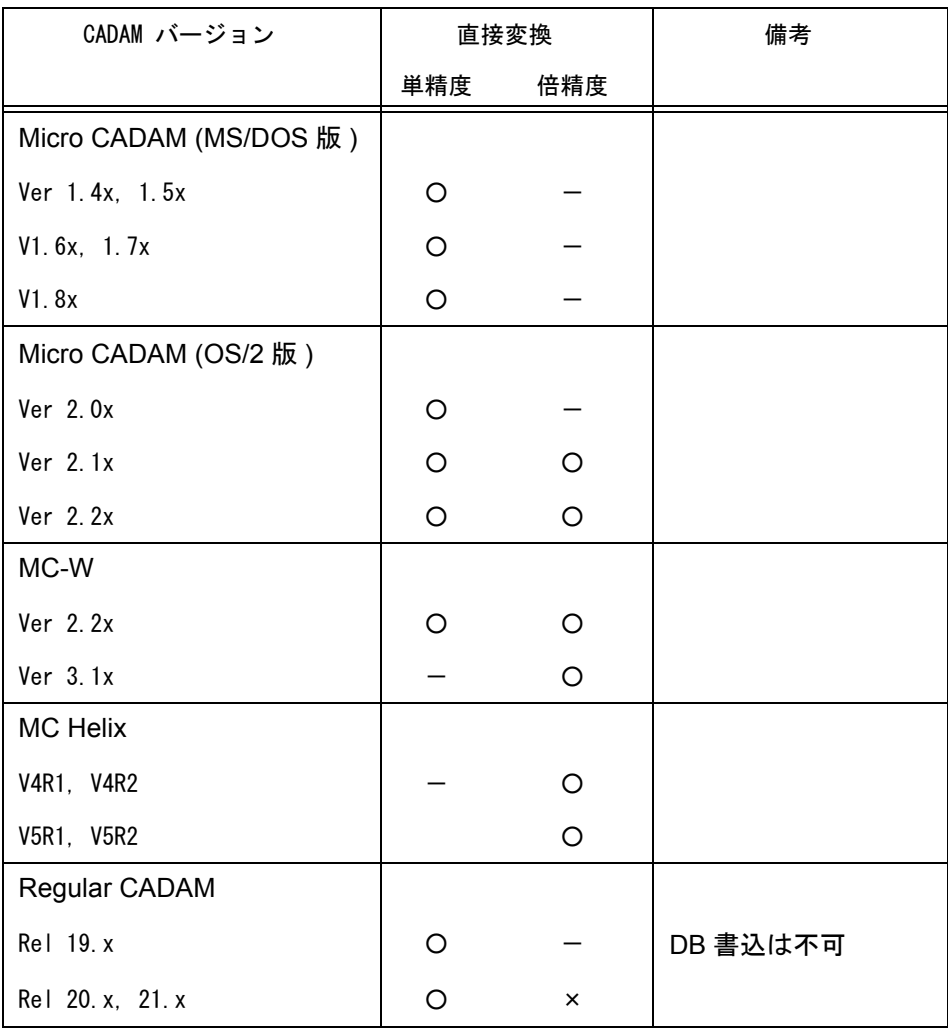

## <span id="page-14-0"></span>**1.5 Advance CAD** 側の変換コマンド

Advance CAD には CADAM とのインターフェースのために次の2つのコマンドが用意されています。 これらのコマンドは CADAM インターフェース購入のお客様のみ使用できます。

#### CADAMDB 読み込み

Regular CADAM の NURESTOR で作成されたデータ及び Micro CADAM のドローイングデータを 読み込むコマンドです。

( Regular CADAM Rel. 21.x 倍精度データは変換不可。)

### CADAMDB 書き込み

Regular CADAM の NURESTOR イメージ及び Micro CADAM のドローイングデータを作成するコ マンドです。

( Regular CADAM の NURESTOR イメージは Rel. 20.x 対応です。)

# <span id="page-15-0"></span>**1.6 CADAM** 側の変換プログラム

以下のプログラムは、Regular CADAM インターフェース購入のお客様にのみ提供いたします。 変換プログラムはソースコードレベルで提供しています。実行モジュール作成のため、コンパイル/リ ンクしてください。詳細は、Regular CADAM 第3章をご覧ください。

#### Regular CADAM の場合

- (1) プログラム DBCOPY Advance CAD で作成した NURESTOR イメージをホスト計算機にファイル転送したときホ スト側で転送されたファイルを NURESTOR イメージに変換します。
- (2) プログラム提供媒体 オープンリール 磁気テープ 1600BPI Non\_Label フロッピーディスク 2HD DOS フォーマット

## <span id="page-16-0"></span>**1.7** 概念の対応

Advance CAD のモデルと CADAM のドローイングデータとの間にはシステム設計上の相異があります。 以下に、おもな概念の対応を説明します。

Advance CAD のピクチャ Advance CAD のピクチャは、CADAM のビューに変換します。 ビュー名には、ピクチャ名の先頭の2文字を割り当てます。

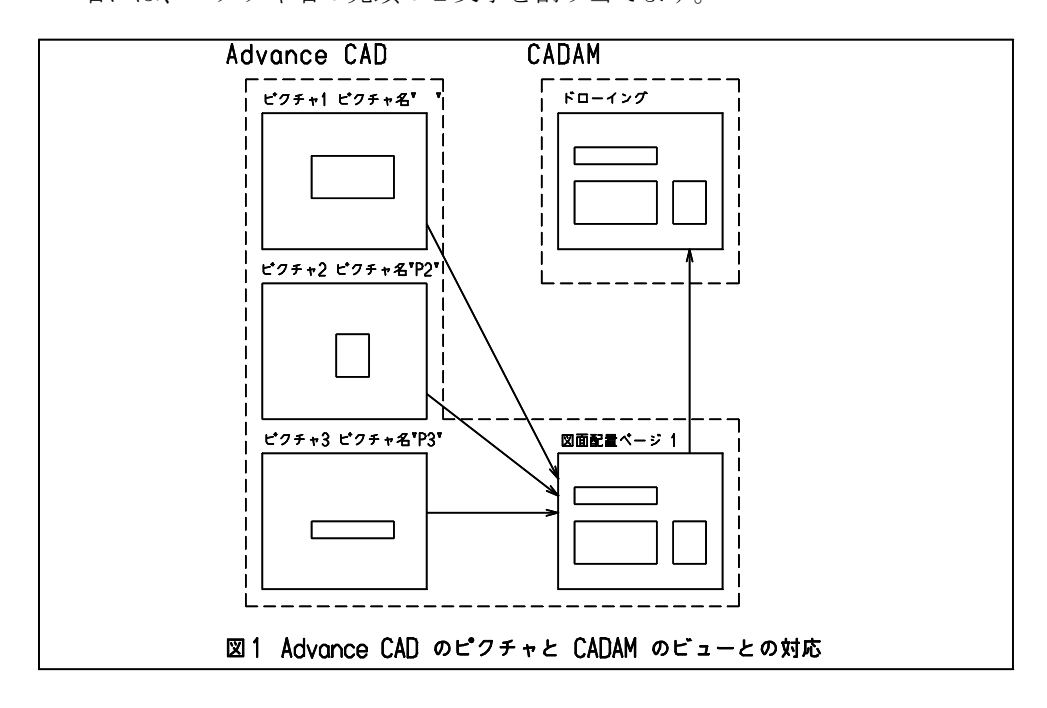

#### ● Advance CAD のシンボル

名前が Sttt-sss(ttt: テーブル番号, sss: シンボル番号) で作成されている Advance CAD のシンボル は、CADAM のシンボルに変換します。図形要素に展開して変換することもできます。

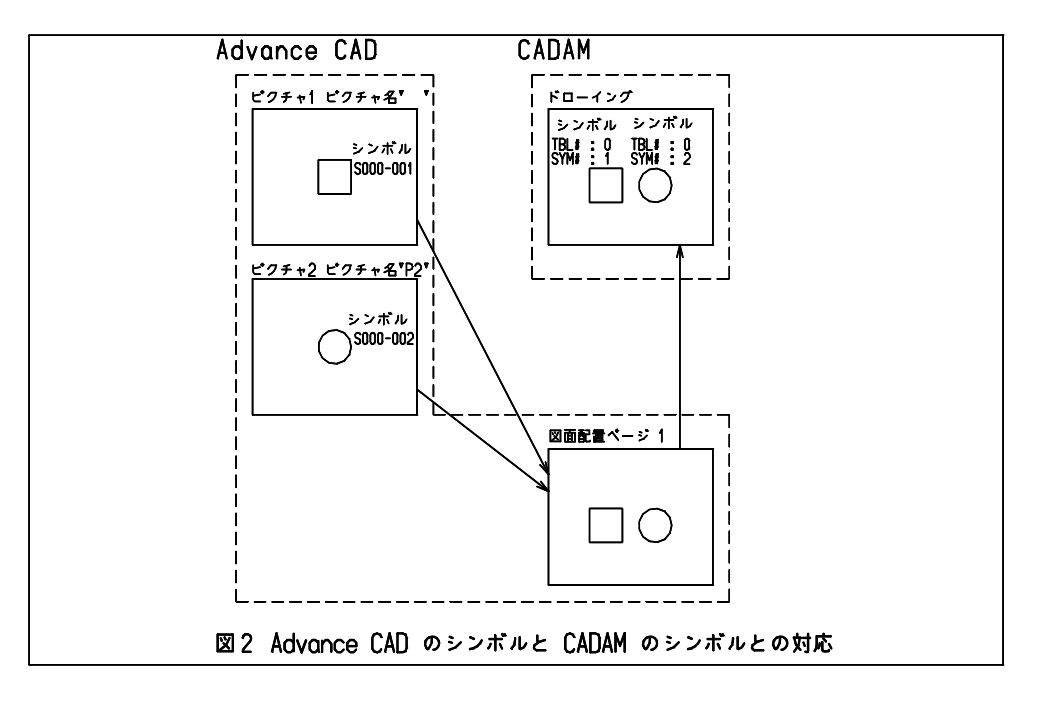

その他の名前で作成されたシンボルは、図形要素に展開して変換します。

## CADAM のビュー

CADAM のビューは、Advance CAD のピクチャに変換します。 ピクチャ名には、ビュー名の先頭の2文字を割り当てます。

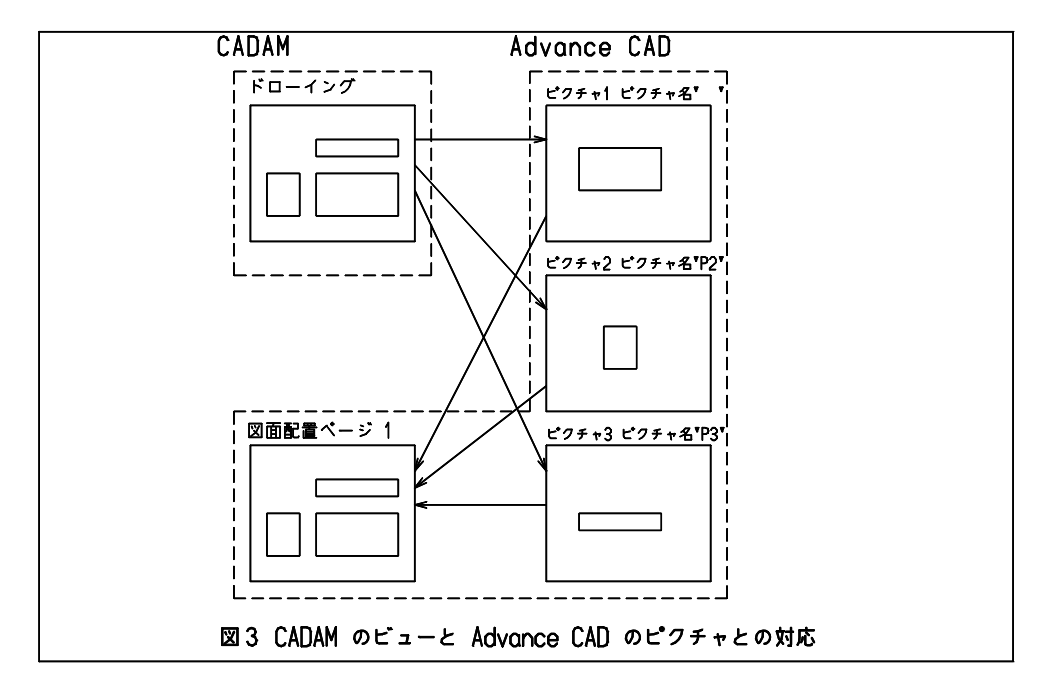

CADAM のディティール (子図)

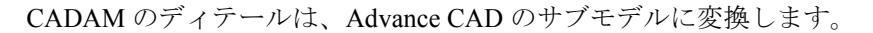

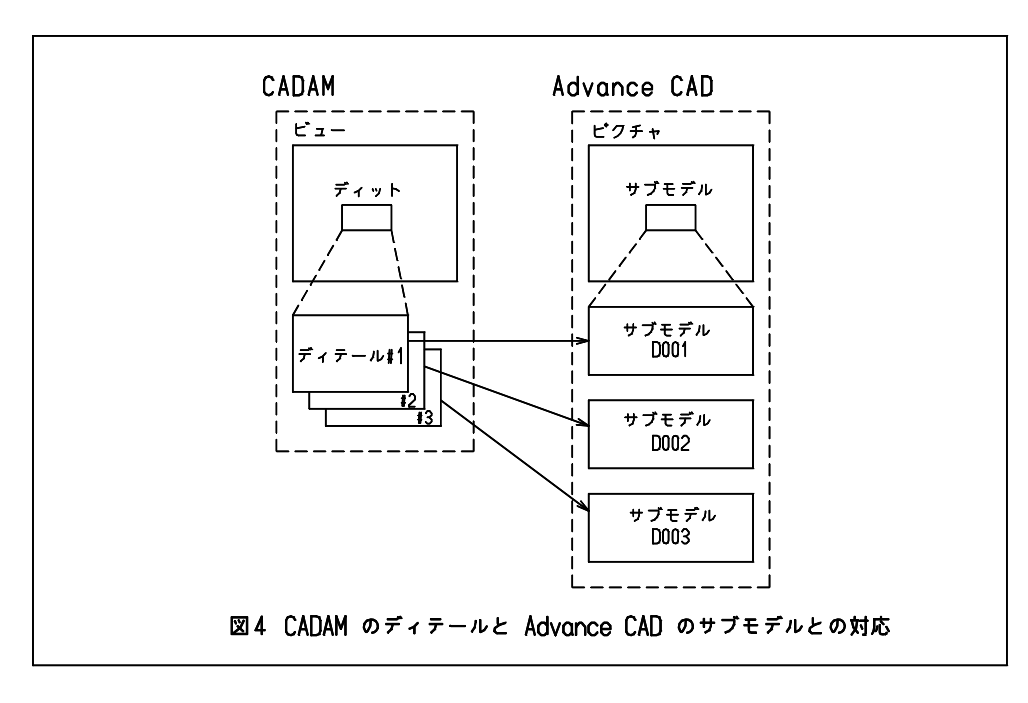

## ● CADAM のシンボルテーブル

CADAM のシンボルを Advance CAD のシンボルに変換する場合は、CADAM のシンボルテーブル をあらかじめ変換しておく必要があります。 名前が SYMTBxxx のドローイングデータを変換すれば、シンボルテーブルを変換できます。

シンボルを図形要素に展開して変換することもできます。ただし、Regular CADAM の NURESTOR で作成したデータは、図形要素へは展開できません。

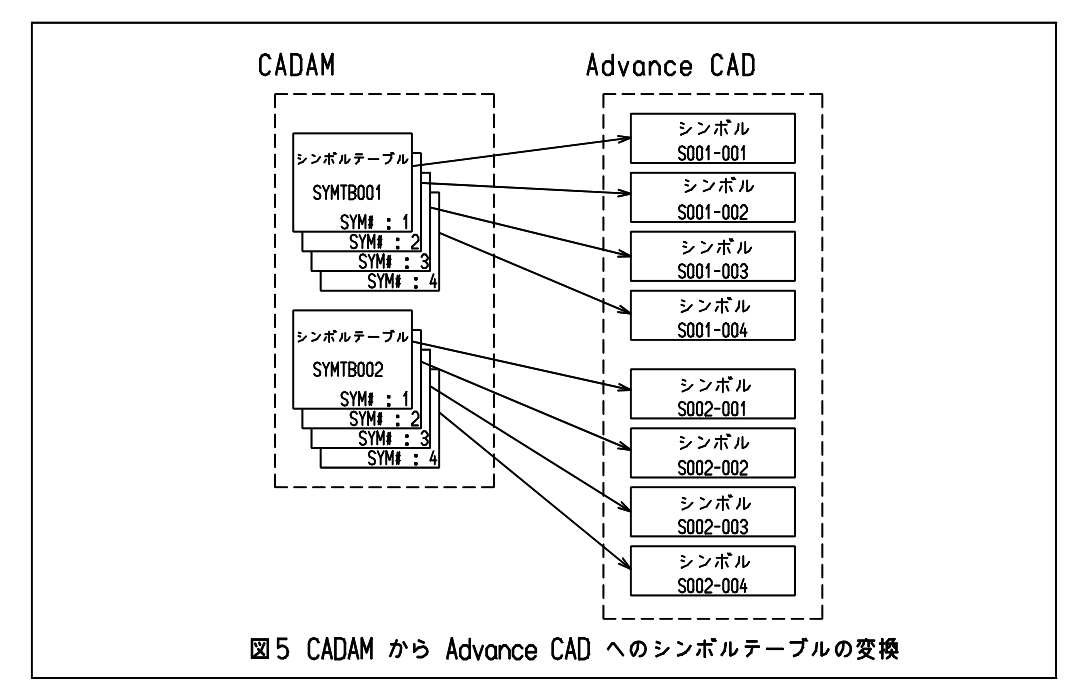

# <span id="page-20-0"></span>第 **2** 章 **Advance CAD** のコマンド

## <span id="page-20-1"></span>**2.1** 準備

Advance CAD のデフォルト設定ファイル ACAD.SET に以下の設定があることを確認 して下さい。

もしなければ、ファイル ACAD.SET に次のキーワードを追加してください。

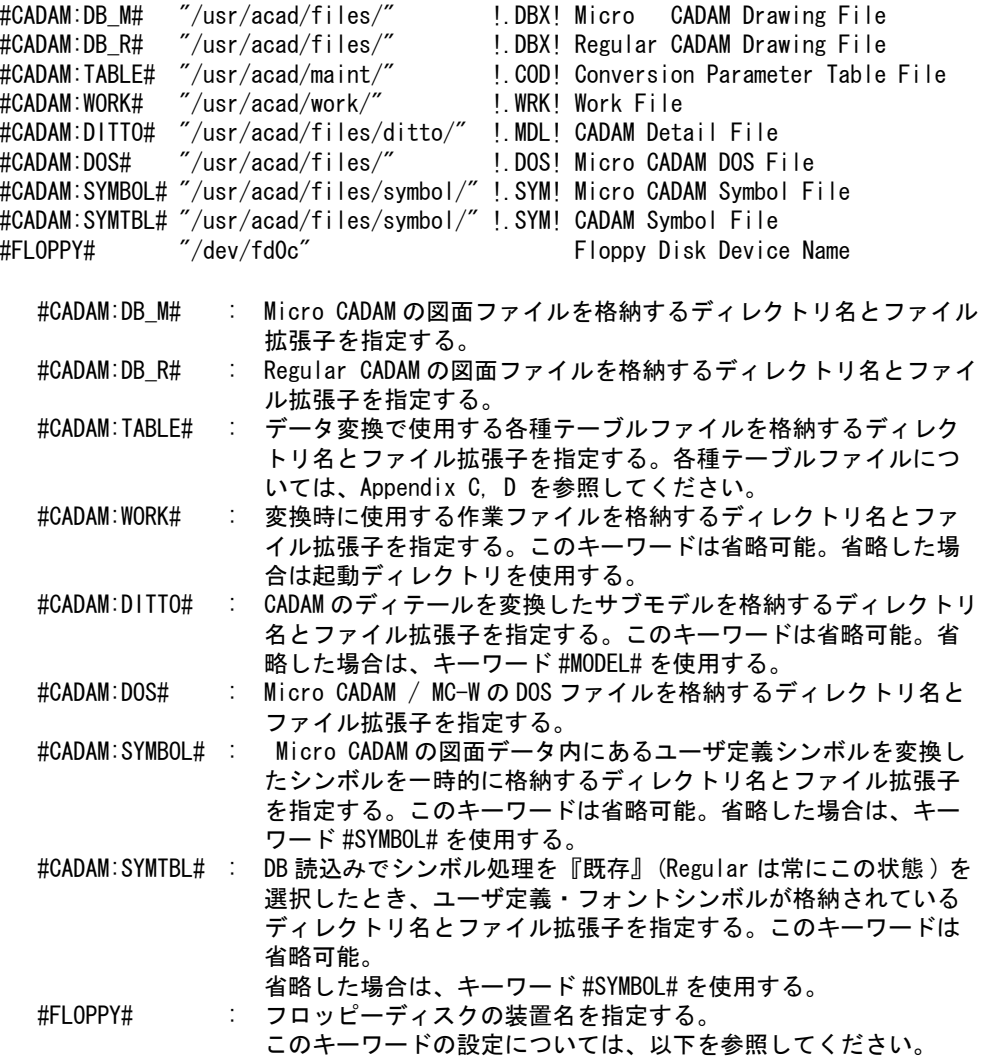

## <span id="page-20-2"></span>**2.2** コマンド

## ● コマンド一覧

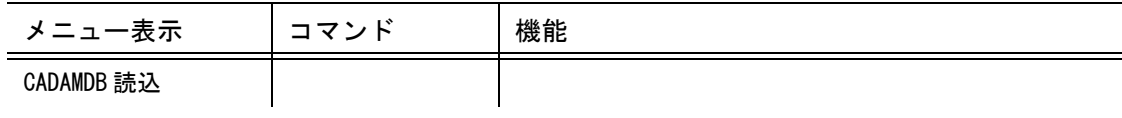

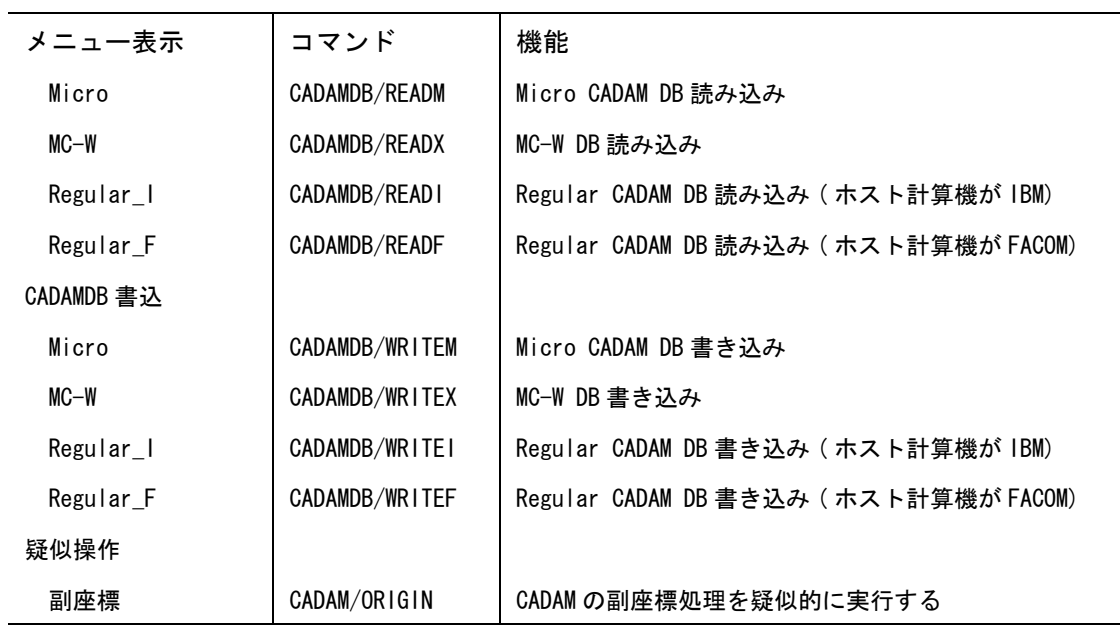

## <span id="page-21-0"></span>**2.2.1 CADAM DB** 読み込み

## <span id="page-21-1"></span>**2.2.1.1 CADAM DB** 読み込み **Micro**

● Micro CADAM の図面データファイルを Advance CAD へ読み込む

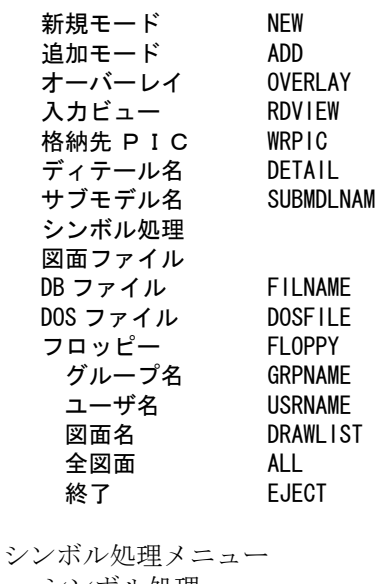

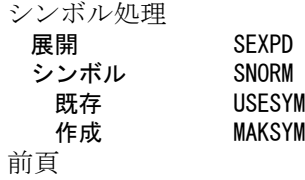

【構文】

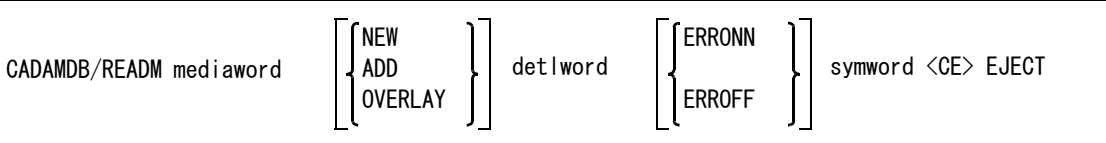

※ mediaword は入力形態を参照。

※ detlword は変換モデルデータの選択を参照。

※ symword はシンボル処理を参照。

変換データの入力形態をつぎのいずれかで指示する。 mediaword : 入力方法のファイル形態を選択する。

【mediaword 部分の構文】

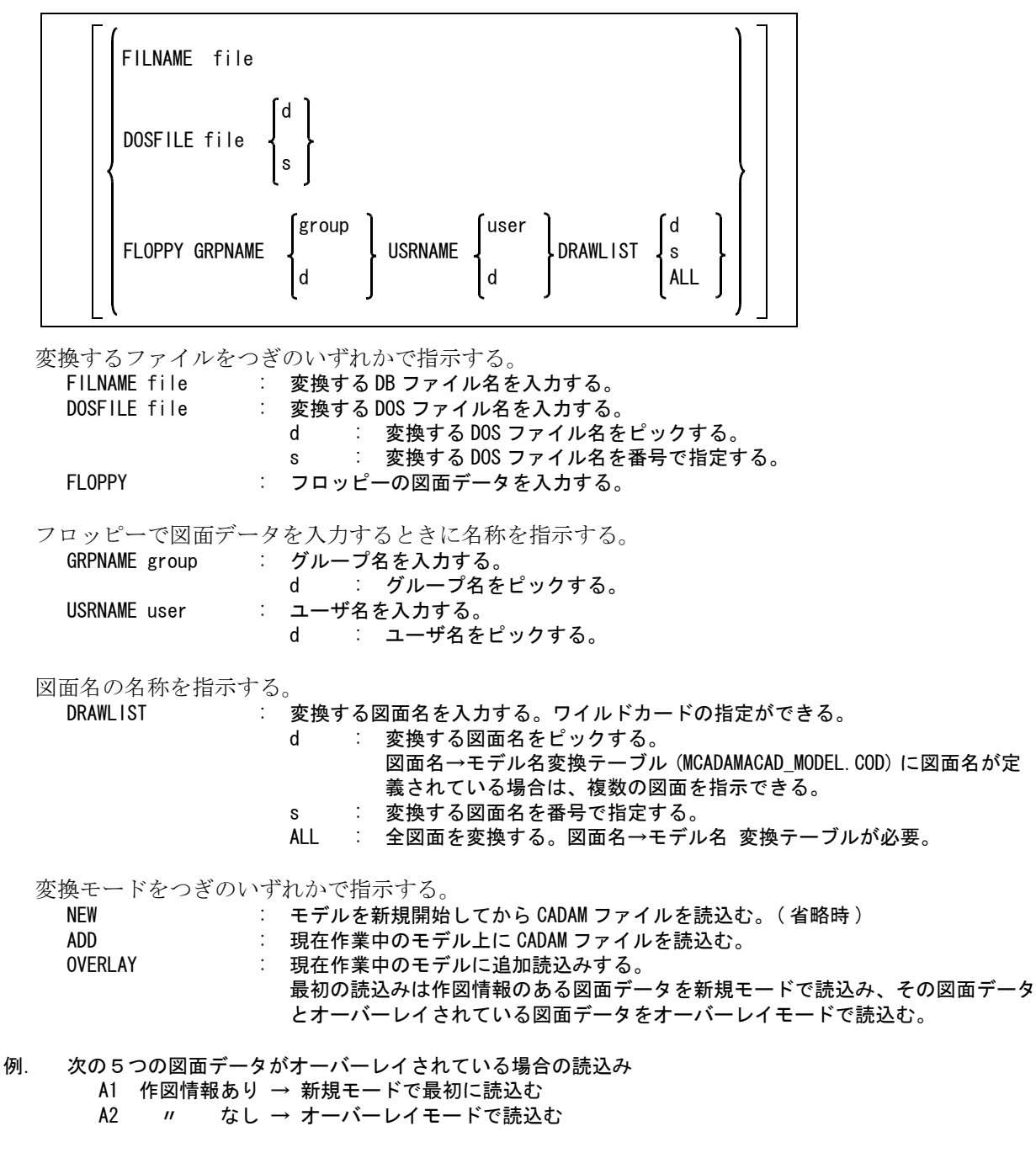

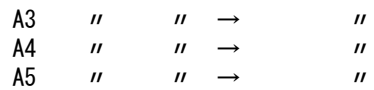

変換の入力形態と変換結果の出力形態をつぎのいずれかで指示する。 detlword : 入出力詳細のファイル形態を選択する。

【detlword 部分の構文】

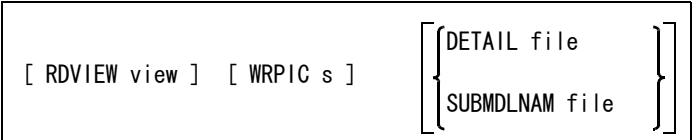

読み込むビューを指示する。

RDVIEW view : 読み込むビュー名を指定する。省略するか 0 を指示すると、すべてのビューの データを読込む。

読み込み先のピクチャを指示する。

WRPIC s : 格納先のピクチャ番号を指定する。省略するか 0 を指示すると、ビュー番号に空 いているピクチャ番号を割り当て、データを格納する。

ディテールに付けるサブモデル名を指定する。

DETAIL file : ディテールを変換したサブモデルに付ける名前を指定する。指定された名前にディ テール番号 (3 桁 0 埋 ) を付加した名前が実際のサブモデル名になる。省略すると 'D' になる。 例 ) D002( ディテール番号 2 のサブモデル名 )

SUBMDLNAM file : ディテールを変換したサブモデルに付ける名前を指定する。( 既定値 ) 子図をまと めて1つのサブモデルにする。 子図番号は、サブモデルのピクチャ番号に相当する。 サブモデル名の既定値は 'DSUB'。

エラーの情報を残すかどうか指示する。

ERRONN : 変換できない要素があった場合それらの情報をファイルに出力する。ファイル名は 中間ファイル名の拡張子を '.ERR' にした名前。

ERROFF : 変換できない要素があっても、それらの情報をファイルに出力しない。

シンボル処理をつぎのいずれかで指示する。 symword : ユーザ定義のシンボルの処理を指示する。

【symword 部分の構文】

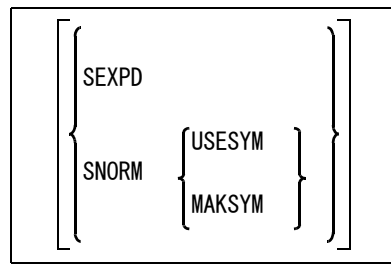

シンボルの変換方法を指示する。

SEXPD : ユーザ定義シンボルを図形要素に展開して変換する。( 省略時 ) ただし、Micro CADAM でシンボルが△印で表示されている場合は変換できない。 SNORM : ユーザ定義シンボルをシンボルに変換する。

ユーザ定義シンボルをシンボルに変換するときにつぎのいずれかを指示する。

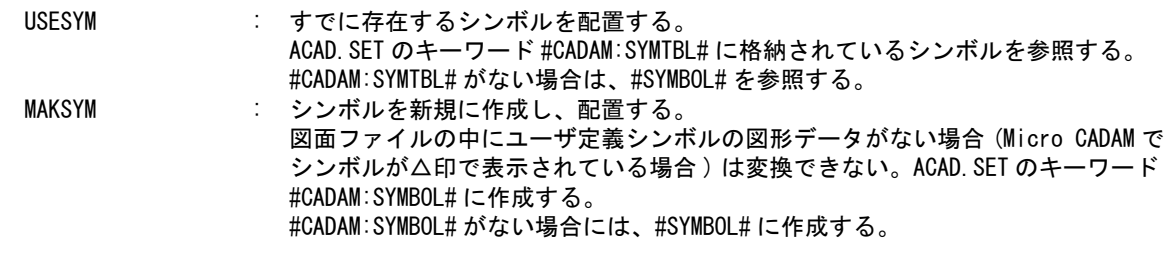

フロッピーからの直接読込みを終了する。 EJECT : フロッピーを装置から取り出す。

- 注 ). 複数図面の一括読込みを行う場合
	- 読込みは、新規モード (NEW), すべてのビューの読込み (RDVIEW 0), それぞれのピクチャに格 納 (WRPIC 0) で行います。
	- ディテールの処理は、ディテール名 (DETAIL) を指示した場合にサブモデル名は、 model\_name\_Dxxx( モデル名の後に "\_Dxxx" を付ける ) となります。 サブモデル名 (SUBMDLNAM) を指示した場合にサブモデル名は、model\_name\_D( モデル名の 後に"D" を付ける) となります。

CADAM DB 読み込み Micro で使用する ACAD.SET ファイルのキーワード

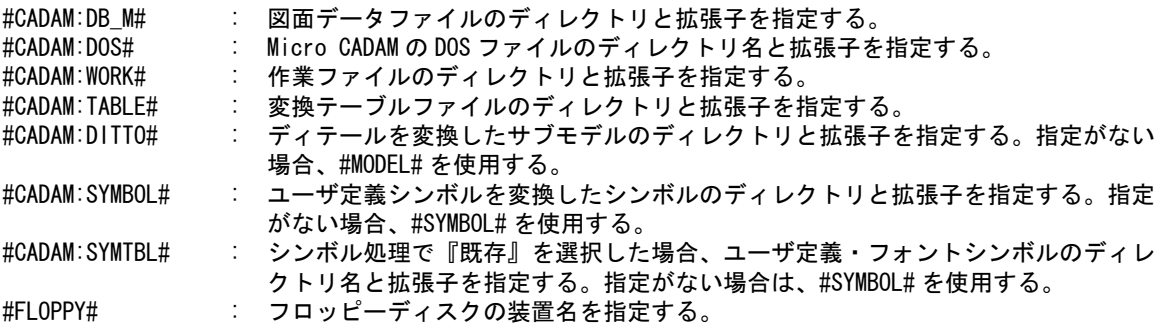

変換テーブルファイルには、 () のはファイル名

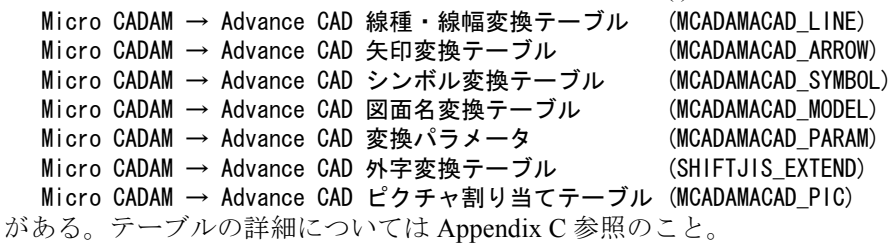

【補足】

次の指定で変換したときだけプロット情報が図面配置情報に変換される。

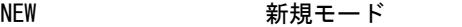

RDVIEW 0 すべてのビューのデータを読込み

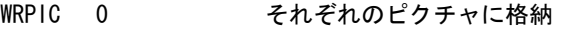

## <span id="page-24-0"></span>**2.2.1.2 CADAM DB** 読み込み **MC-W**

● MC-W の図面データを Advance CAD の図面データに変換する

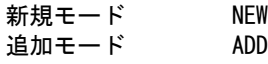

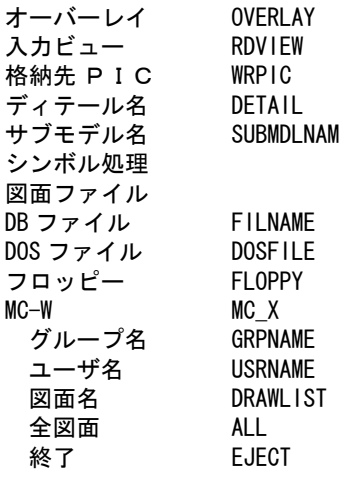

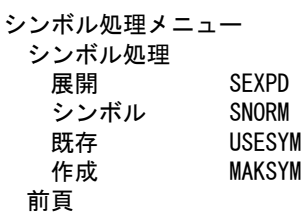

【構文】

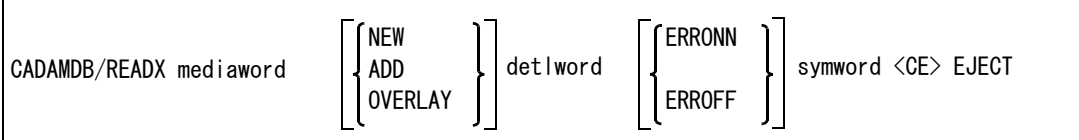

※ mediaword は入力形態を参照。

※ detlword は変換モデルデータの選択を参照。

※ symword はシンボル処理を参照。

変換データの入力形態をつぎのいずれかで指示する。 mediaword : 入力方法のファイル形態を選択する。

【mediaword 部分の構文】

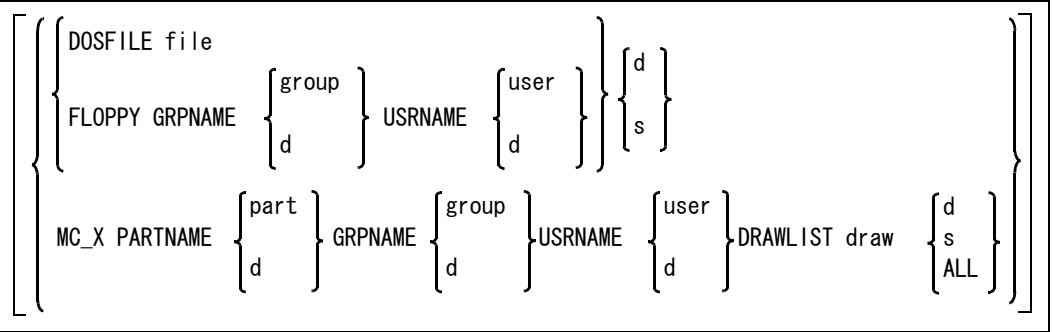

入力方法のファイル形態をつぎのいずれかで指示する。

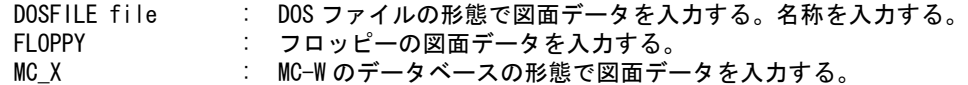

フロッピーや MC-W のデータベースの形態で図面データを入力するときに名称を指示する。 PARTNAME part : MC-W のドライブ名を入力する。

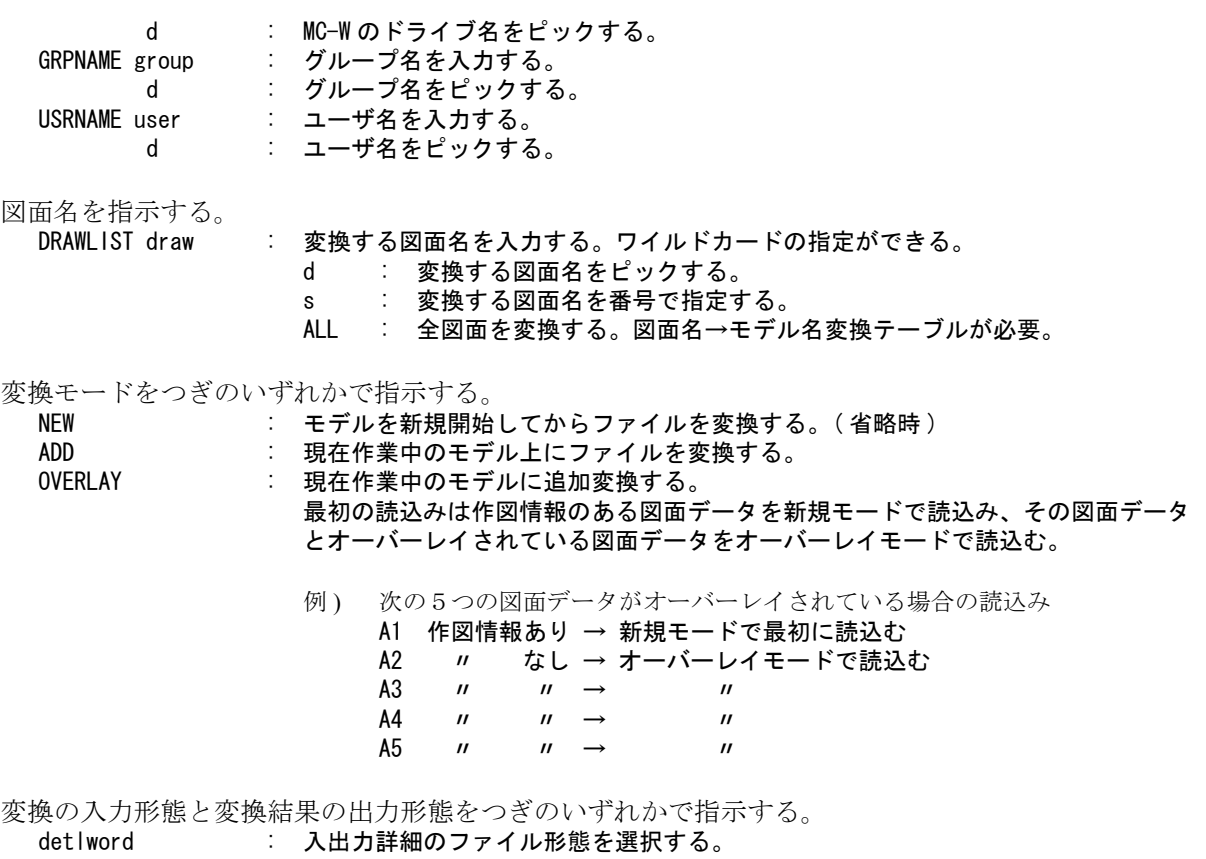

【detlword 部分の構文】

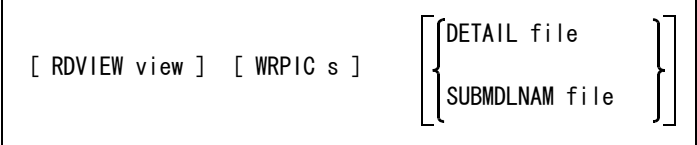

読み込むビューを指示する。

RDVIEW view : 読み込むビュー名を指定する。省略するか 0 を指示すると、すべてのビューの データを読込む。

読み込み先のピクチャを指示する。

WRPIC s : 格納先のピクチャ番号を指定する。省略するか 0 を指示すると、ビュー番号に空 いているピクチャ番号を割り当て、データを格納する。

ディテールに付けるサブモデル名を指定する。

- DETAIL file : ディテールを変換したサブモデルに付ける名前を指定する。指定された名前にディ テール番号 (3 桁 0 埋 ) を付加した名前が実際のサブモデル名になる。省略すると 'D' になる。 例) D002(ディテール番号2のサブモデル名)
- SUBMDLNAM file : ディテールを変換したサブモデルに付ける名前を指定する。( 既定値 ) 子図をまとめて1つのサブモデルにする。 子図番号は、サブモデルのピクチャ番号に相当する。 サブモデル名の既定値は 'DSUB'。

エラーの情報を残すかどうか指示する。

ERRONN : 変換できない要素があった場合それらの情報をファイルに出力する。 ファイル名は中間ファイル名の拡張子を '.ERR' にした名前。 ERROFF : 変換できない要素があっても、それらの情報をファイルに出力しない。

```
シンボル処理をつぎのいずれかで指示する。
 symword : ユーザ定義のシンボルの処理を指示する。
```
【symword 部分の構文】

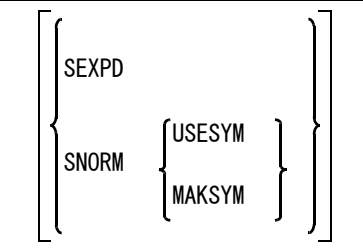

シンボルの変換方法を指示する。

- 
- SEXPD : ユーザ定義シンボルを図形要素に展開して変換する。( 省略時 ) ただし、MC-W でシ ンボルが△印で表示されている場合は変換できない。 SNORM : ユーザ定義シンボルをシンボルに変換する。

ユーザ定義シンボルをシンボルに変換するときにつぎのいずれかを指示する。

```
USESYM : すでに存在するシンボルを配置する。
              ACAD.SET のキーワード #CADAM:SYMTBL# に格納されているシンボルを参照する。
              #CADAM:SYMTBL# がない場合は、#SYMBOL# を参照する。
MAKSYM : シンボルを新規に作成し、配置する。
              図面ファイルの中にユーザ定義シンボルの図形データがない場合 (MC-W でシンボル
              が△印で表示されている場合 ) は変換できない。
              ACAD.SET のキーワード #CADAM:SYMBOL# に作成する。
              #CADAM:SYMBOL# がない場合には、#SYMBOL# に作成する。
```
フロッピーからの直接読込みを終了する。

EJECT : フロッピーを装置から取り出す。

● CADAM DB 読み込み MC-W で使用する ACAD.SET ファイルのキーワード

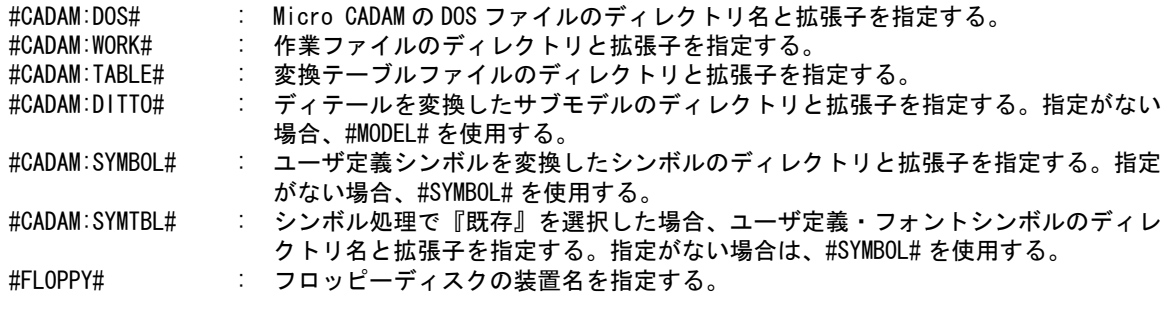

変換テーブルファイルには、 () のはファイル名 Micro CADAM → Advance CAD 線種・線幅変換テーブル (MCADAMACAD\_LINE) Micro CADAM → Advance CAD 矢印変換テーブル (MCADAMACAD\_ARROW) Micro CADAM → Advance CAD シンボル変換テーブル (MCADAMACAD\_SYMBOL) Micro CADAM → Advance CAD 図面名変換テーブル (MCADAMACAD\_MODEL) Micro CADAM → Advance CAD 変換パラメータ (MCADAMACAD\_PARAM) Micro CADAM → Advance CAD 外字変換テーブル (SHIFTJIS\_EXTEND) Micro CADAM → Advance CAD ピクチャ割り当てテーブル (MCADAMACAD\_PIC) がある。テーブルの詳細については Appendix C 参照のこと。

【補足】

次の指定で変換したときだけプロット情報が図面配置情報に変換される。 NEW 新規モード

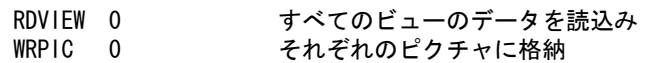

## <span id="page-28-0"></span>**2.2.1.3 CADAM DB** 読み込み **Regular\_l**

Regular CADAM(ホスト計算機が IBM) の図面データファイルを Advance CAD へ読み 込む

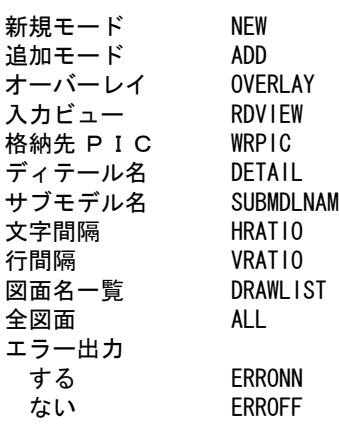

【構文】

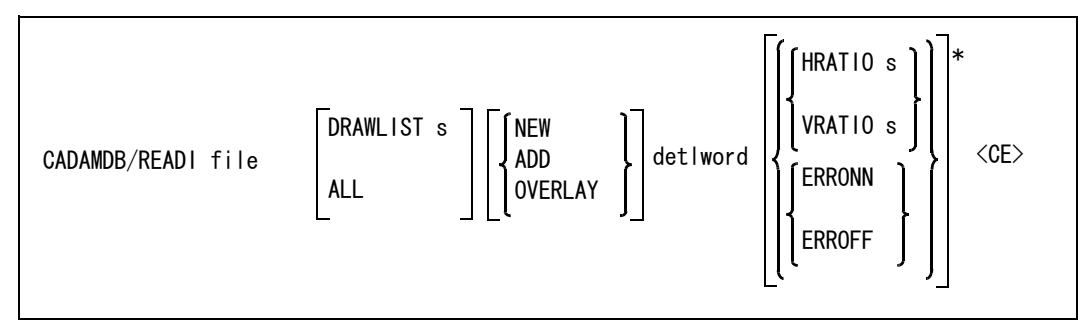

※ detlword は変換モデルデータの選択を参照。

データベースのファイル名を指示する。

file : 図面データファイル名を入力する。ワイルドカード指定ができる。補足の (3) 複 数図面一括読込みを参照。

図面名、および変換後のモデル名の一覧を表示するかどうかを指示する。

DRAWLIST s : 図面データファイルに格納されている図面名および変換後のモデル名の一覧を表示 する。 補足の (3) 複数図面一括読込みを参照。

- ALL または : 全図面を変換する。図面名→モデル名変換テーブルが必要。
- ☆シンボルテーブルを変換する場合は、変換する図面名を選択した直後にシンボルテーブル番号と シンボル番号の初期値を "SYMTBttt,sss" の形式で入力する。
	- ttt : テーブル番号
	- sss : シンボル番号
	- 図面に表示されている図面名が "SYMTBttt,sss" にかわる。
- 注 ). 図面名変換テーブルは使用しないこと。

変換モードをつぎのいずれかで指示する。

NEW : モデルを新規開始してからファイルを変換する。(省略時)

ADD : 現在作業中のモデル上にファイルを変換する。

#### 第 2 章 Advance CAD のコマンド

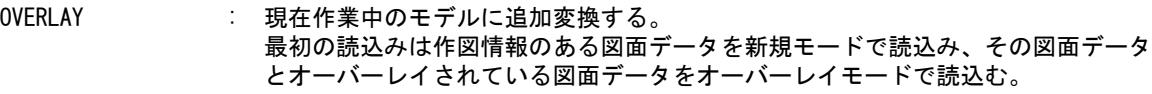

例. 次の5つの図面データがオーバーレイされている場合の読込み

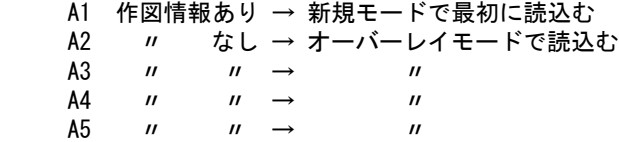

変換の入力形態と変換結果の出力形態をつぎのいずれかで指示する。 detlword : 入出力詳細のファイル形態を選択する。

【detlword 部分の構文】

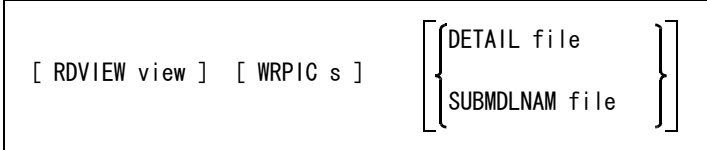

読み込むビューを指示する。

RDVIEW view : 読み込むビュー名を指定する。省略するか 0 を指示すると、すべてのビューの データを読込む。

読み込み先のピクチャを指示する。

WRPIC s : 格納先のピクチャ番号を指定する。省略するか 0 を指示すると、ビュー番号に空 いているピクチャ番号を割り当て、データを格納する。

ディテールに付けるサブモデル名を指定する。

DETAIL file : ディテールを変換したサブモデルに付ける名前を指定する。指定された名前にディ テール番号 (3 桁 0 埋 ) を付加した名前が実際のサブモデル名になる。省略すると 'D' になる。 例) D002(ディテール番号2のサブモデル名)

SUBMDLNAM file : ディテールを変換したサブモデルに付ける名前を指定する。( 既定値 ) 子図をまとめて1つのサブモデルにする。 子図番号は、サブモデルのピクチャ番号に相当する。 サブモデル名の既定値は、'DSUB'。

文字/行の間隔を指示する。

HRATIO s : 文字間隔を文字高さに対する比率 (文字間隔÷文字高さ) で指定する。省略した場 合は、1.0 。 VRATIO s : 行間隔を文字高さに対する比率 ( 行間隔÷文字高さ ) で指定する。省略した場合 は、1.5 。

エラーの情報を残すかどうか指示する。

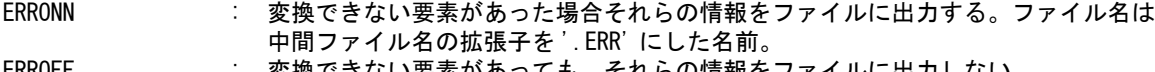

ERROFF : 変換できない要素があっても、それらの情報をファイルに出力しない。

CADAM DB 読み込み Regular I で使用する ACAD.SET ファイルのキーワード

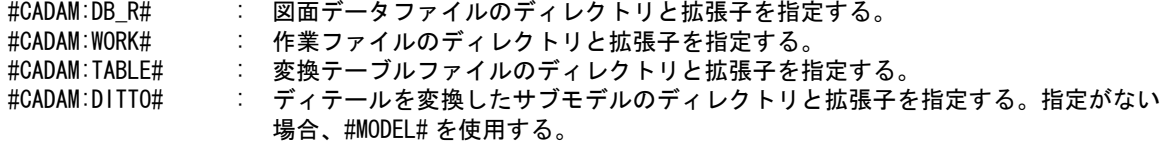

#CADAM:SYMTBL# : ユーザ定義・フォントシンボルのディレクトリ名と拡張子を指定する。指定がない 場合は、#SYMBOL# を使用する。

変換テーブルファイルには、 () のはファイル名 Regular CADAM → Advance CAD 1 バイトコード変換テーブル (RCADAMACAD\_CODE) Regular CADAM → Advance CAD 2 バイトコード変換テーブル (IBM\_KANJI) Regular CADAM → Advance CAD 線種・線幅変換テーブル (RCADAMACAD\_LINE) Regular CADAM → Advance CAD 矢印変換テーブル (RCADAMACAD\_ARROW) Regular CADAM → Advance CAD シンボル変換テーブル (RCADAMACAD SYMBOL) Regular CADAM → Advance CAD 図面名変換テーブル (RCADAMACAD\_MODEL) Regular CADAM → Advance CAD 変換パラメータ (RCADAMACAD\_PARAM) Regular CADAM → Advance CAD 1 バイトトレランスコード変換テーブル (RCADAMACAD\_TCODE) Regular CADAM → Advance CAD 2 バイト外字コード変換テーブル (IBM\_KANJI\_EXTEND) Regular CADAM → Advance CAD ピクチャ割り当てテーブル (RCADAMACAD\_PIC) がある。テーブルの詳細については Appendix C 参照のこと。

#### 【補足】

(1) 次の指定で変換したときだけプロット情報が図面配置情報に変換される。 NEW 新規モード RDVIEW 0 すべてのビューのデータを読込み WRPIC 0 それぞれのピクチャに格納

(2) 複数図面一括読み込み

入力図面データファイル内に複数の図面が格納されている場合、それらを一括して読込むことが できる。この機能を使うには、Regular CADAM → Advance CAD 図面名変換テーブルが必要にな る。このテーブルファイルがない場合は、一括読込みはできない。

- 注 ). 複数図面の一括読込みを行う場合
	- 読込みは、新規モード (NEW), すべてのビューの読込み (RDVIEW 0), それぞれのピクチャに格 納 (WRPIC 0) で行います。
	- ディテールの処理は、ディテール名 (DETAIL) を指示した場合にサブモデル名は、 model\_name\_Dxxx( モデル名の後に "\_Dxxx" を付ける ) となります。 サブモデル名 (SUBMDLNAM) を指示した場合にサブモデル名は、model\_name\_D( モデル名の 後に "D" を付ける) となります。

データ変換する図面名をピックする。ピックした図面名のデータが変換されモデルファイルに格納 される。ピックした直後にモデル名を入力するとモデル名を変更することができる。変換する図面 名は BOX で囲われて表示される。BOX で囲われている図面名をピックすると変換の取り消しにな る。

表示画面の例

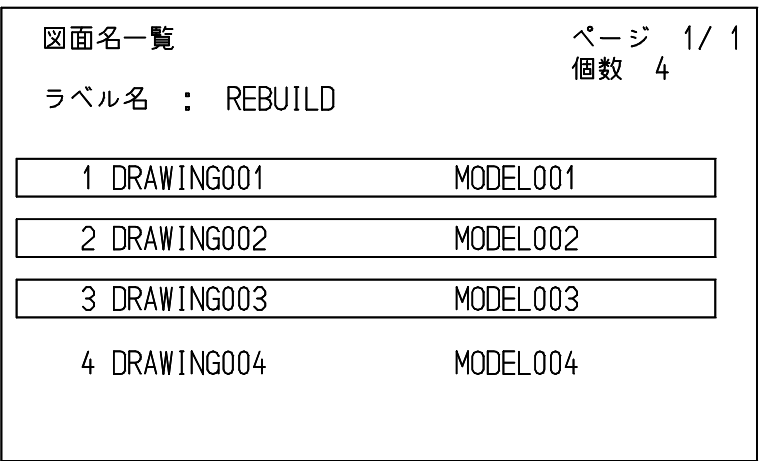

この例の場合、図面 DRAW001, DRAW002, DRAW003 が変換されてモデル MODEL001,MODEL002, MODEL003 にそれぞれ格納されます。

## <span id="page-31-0"></span>**2.2.1.4 CADAM DB** 読み込み **Regular\_F**

Regular CADAM(ホスト計算機が FACOM) の図面データファイルを Advance CAD へ 読み込む

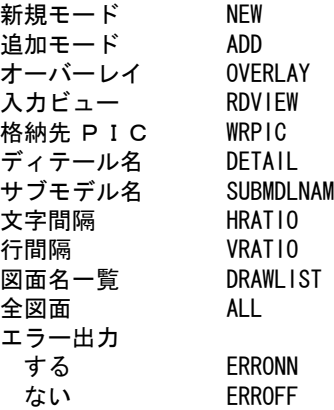

【構文】

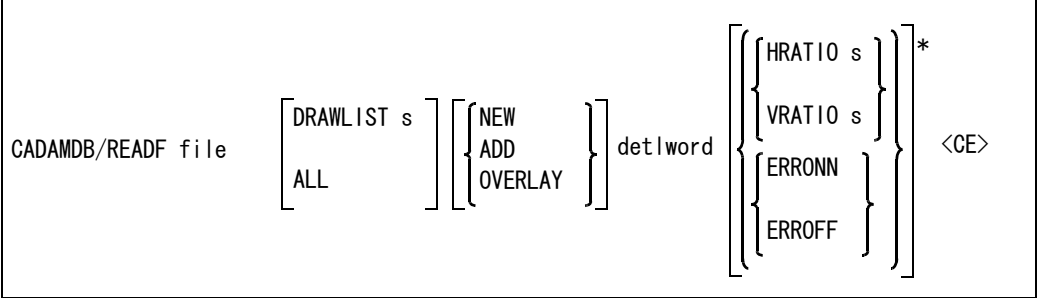

※ detlword は変換モデルデータの選択を参照。

データベースのファイル名を指示する。

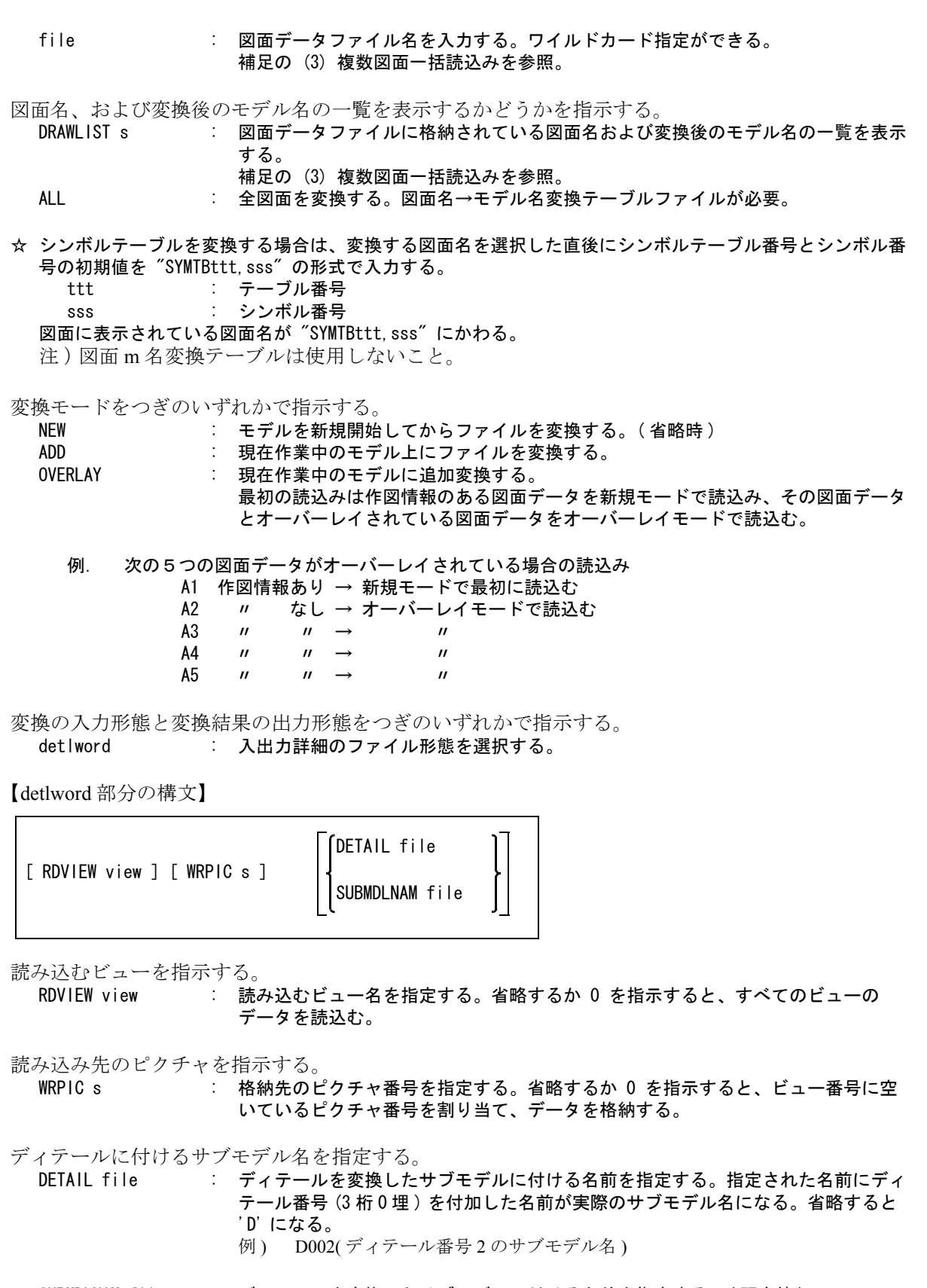

SUBMDLNAM file : ディテールを変換したサブモデルに付ける名前を指定する。(既定値) 子図をまとめて1つのサブモデルにする。 子図番号は、サブモデルのピクチャ番号に相当する。 サブモデル名の既定値は、'DSUB'。

文字/行の間隔を指示する。 HRATIO s : 文字間隔を文字高さに対する比率 ( 文字間隔÷文字高さ ) で指定する。省略した場 合は、1.0 。 VRATIO s : 行間隔を文字高さに対する比率 ( 行間隔÷文字高さ ) で指定する。省略した場合 は、1.5 。 エラーの情報を残すかどうか指示する。 ERRONN : 変換できない要素があった場合それらの情報をファイルに出力する。ファイル名は 中間ファイル名の拡張子を '.ERR' にした名前。 ERROFF : 変換できない要素があっても、それらの情報をファイルに出力しない。 CADAM DB 読み込み Regular Fで使用する ACAD.SET ファイルのキーワード #CADAM:DB\_R# : 図面データファイルのディレクトリと拡張子を指定する。 #CADAM:WORK# : 作業ファイルのディレクトリと拡張子を指定する。 #CADAM:TABLE# : 変換テーブルファイルのディレクトリと拡張子を指定する。 #CADAM:DITTO# : ディテールを変換したサブモデルのディレクトリと拡張子を指定する。指定がない 場合、#MODEL# を使用する。 #CADAM:SYMTBL : ユーザ定義・フォントシンボルのディレクトリ名と拡張子を指定する。指定がない 場合は、#SYMBOL# を使用する。 変換テーブルファイルには、 () のはファイル名 Regular CADAM → Advance CAD 1 バイトコード変換テーブル (RCADAMACAD CODE) Regular CADAM → Advance CAD 線種・線幅変換テーブル (RCADAMACAD\_LINE) Regular CADAM → Advance CAD 矢印変換テーブル (RCADAMACAD\_ARROW) Regular CADAM → Advance CAD シンボル変換テーブル (RCADAMACAD\_SYMBOL) Regular CADAM → Advance CAD 図面名変換テーブル (RCADAMACAD MODEL) Regular CADAM → Advance CAD 変換パラメータ (RCADAMACAD PARAM) Regular CADAM → Advance CAD 1 バイトトレランスコード変換テーブル (RCADAMACAD\_TCODE) Regular CADAM → Advance CAD 2 バイト外字コード変換テーブル (EUC\_EXTEND) Regular CADAM → Advance CAD ピクチャ割り当てテーブル (RCADAMACAD\_PIC) がある。テーブルの詳細は Appendix C を参照のこと。

## 【補足】

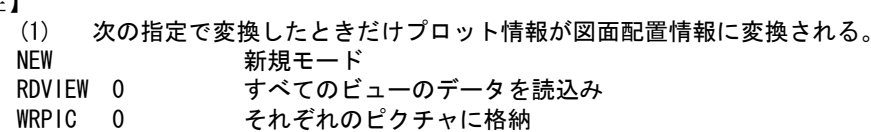

- (2) 複数図面一括読込 入力図面データファイル内に複数の図面が格納されている場合、それらを一括して読込むことができ る。この機能を使うには、Regular CADAM → Advance CAD 図面名変換テーブルが必要になる。この テーブルファイルがない場合は、一括読込みはできない。
- 注 ). 複数図面の一括読込みを行う場合
	- 読込みは、新規モード (NEW), すべてのビューの読込み (RDVIEW 0), それぞれのピクチャに格 納 (WRPIC 0) で行います。
	- ディテールの処理は、ディテール名 (DETAIL) を指示した場合にサブモデル名は、 model\_name\_Dxxx( モデル名の後に "\_Dxxx" を付ける ) となります。 サブモデル名 (SUBMDLNAM) を指示した場合にサブモデル名は、model\_name\_D( モデル名の 後に "D" を付ける ) となります。

データ変換する図面名をピックする。ピックした図面名のデータが変換されモデルファイルに格納 される。ピックした直後にモデル名を入力するとモデル名を変更することができる。変換する図面 名は BOX で囲われて表示される。BOX で囲われている図面名をピックすると変換の取り消しにな る。

表示画面の例

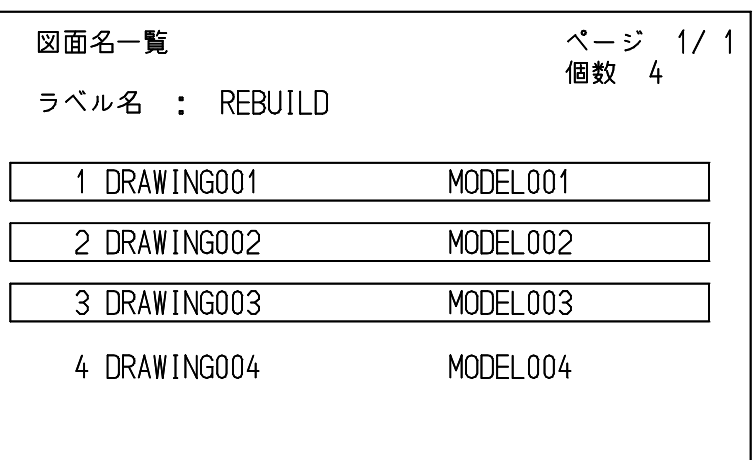

この例の場合、図面 DRAW001, DRAW002, DRAW003 が変換されてモデル MODEL001,MODEL002, MODEL003 にそれぞれ格納されます。

### <span id="page-34-0"></span>**2.2.2** 副座標処理コマンド

CADAM の副座標を使って作成した図形データを Advance CAD で扱えるようにします。 副座標の倍率がビューの倍率と異なる場合に使用します。 倍率が同じ場合は、補助座標が使用できます。

● 副座標を利用して作成した図面データを処理する

#### 副座標

 倍率 SCF 出力 P I C 0UTPIC

【構文】

CADAM/ORIGIN SCF s OUTPIC s ACT <CE>

図形データの倍率を指定する。

SCF s : 倍率を入力する。 倍率は、分数形式でも入力可能。分子/分母の形式で入力する。 分子,分母ともに正の整数値で入力のこと。

出力ピクチャを指定する。

OUTPIC s : 出力ピクチャを入力する。 ピクチャの倍率は、自動的に設定される。 すでに使用しているピクチャに出力する場合は、倍率が同じときのみ正しく処理す る。倍率が異なるピクチャには、出力しないこと。 ページ1に図面配置していれば、出力ピクチャも図面配置する。

図形データを指定する。

コマンドを実行する。 <CE> : 図形データを処理する。

ACT : 副座標を利用して作成した図形データをアクティブリストに載せる。

## <span id="page-35-0"></span>**2.2.3 CADAM DB** 書き込み

#### <span id="page-35-1"></span>**2.2.3.1 CADAM DB** 書き込み **Micro**

Advance CAD の図面データファイルを Micro CADAM の図面データファイルに変換す る

現モデル CUR\_MDL モデル名指定 SPC\_MDL 全モデル ALL **整理 SPC\_MDLCMP** ページ番号 PAGE<br>現ピクチャ CURPIC 現ピクチャ ピクチャ番号 OUTPIC USEACT USEACT 変換 PARM CADAMPARAM 図面ファイル DOS ファイル DOSFILE 新規 NEW 追加 ADD フロッピー FLOPPY グループ名 GRPNAME ユーザ名 USRNAME 図面名 DWGNAME 終了 EJECT

#### 【構文】

CADAMDB/WRITEM mediaword mdlword [ CADAMPARAM ] <CE> EJECT

※ mediaword は出力形態を参照。 ※ mdlword は変換モデルデータの選択を参照。

変換結果の出力形態をつぎのいずれかで指示する。 mediaword : 出力方法のファイル形態を選択する。

【mediaword 部分の構文】

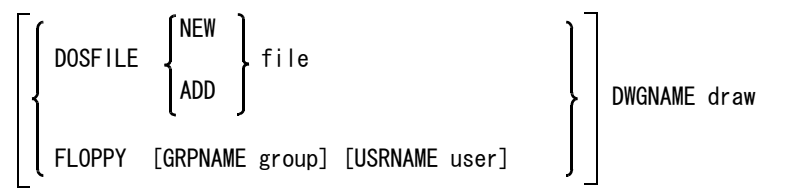

出力方法のファイル形態をつぎのいずれかで指示する。

DOSFILE : 変換結果を DOS ファイルの形態で出力する。 FLOPPY : 変換結果をフロッピーに出力する。

DOS ファイル作成方法をつぎのいずれかで指示する。

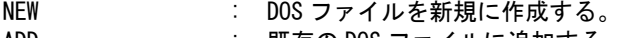
```
DOS ファイルの名称を指示する。
```
file : DOS ファイルの名称を入力する。

```
フロッピーに出力するときに名称を指示する。
```
GRPNAME group : グループ名を入力する。省略時は、変換パラメータで設定されているグループ名を 使用する。 USRNAME user : ユーザ名を入力する。省略時は、変換パラメータで設定されているユーザ名を使用

```
する。
```

```
図面名を指示する。
```
DWGNAME draw : 図面名を入力する。

変換する図面データのモデルをつぎのいずれかで指示する。 mdlword : 変換するモデルデータを選択する。

【mdlword 部分の構文】

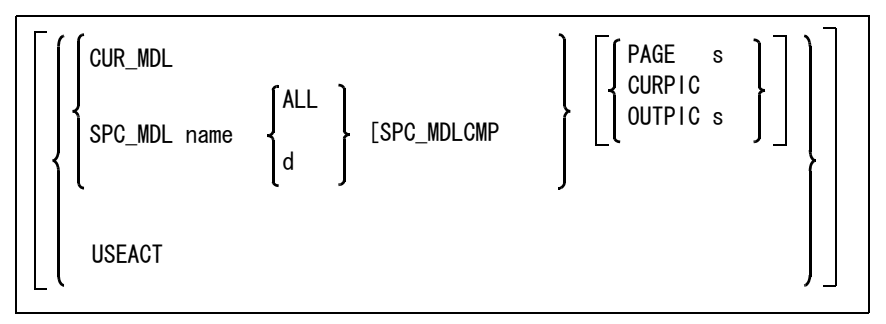

変換するモデルデータを選択する。

CUR\_MDL : 現在作業中のモデルの図面データを変換する。( 省略時 ) SPC\_MDL name : 指定したモデル名の図面データを変換する。 複数のモデル名を指定できる。現在作業中のモデルの図面データは壊れるので注意 すること。ワイルドカードが使用できる。 指定したモデル名に該当するモデル名および図面名の一覧が画面に表示される。 表示されたモデルの中から変換するモデル名をピックする。

変換する図面を指示する。

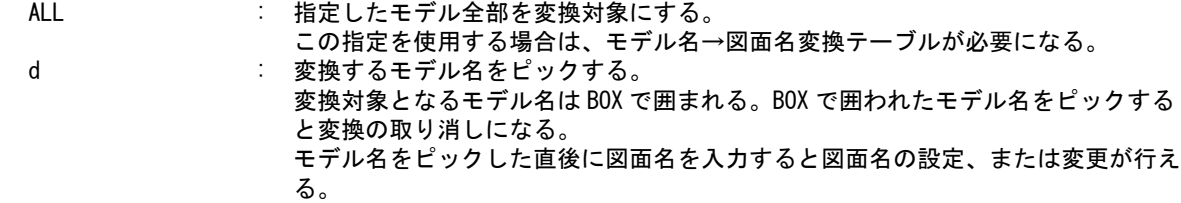

出力ピクチャをつぎのいずれかで指示する。省略すると図面ページ1に配置されているピクチャの データを出力する。

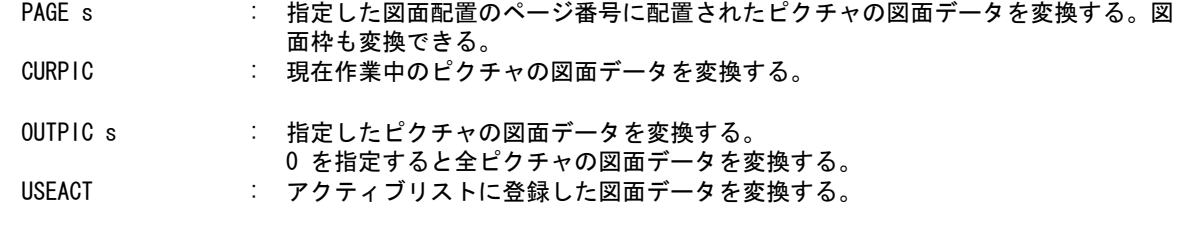

変換するときのパラメータを設定する。

CADAMPARAM : 図面ファイルに書込むときのパラメータを設定、または変更する。 画面に表示される項目からいずれかを選ぶ。 選択されたものは BOX で囲まれる。

1度だけ使用する場合は " 終了 " を、この設定値を引き続き使用する場合は " パラ メータ保存 " を選ぶ。

表示画面の例

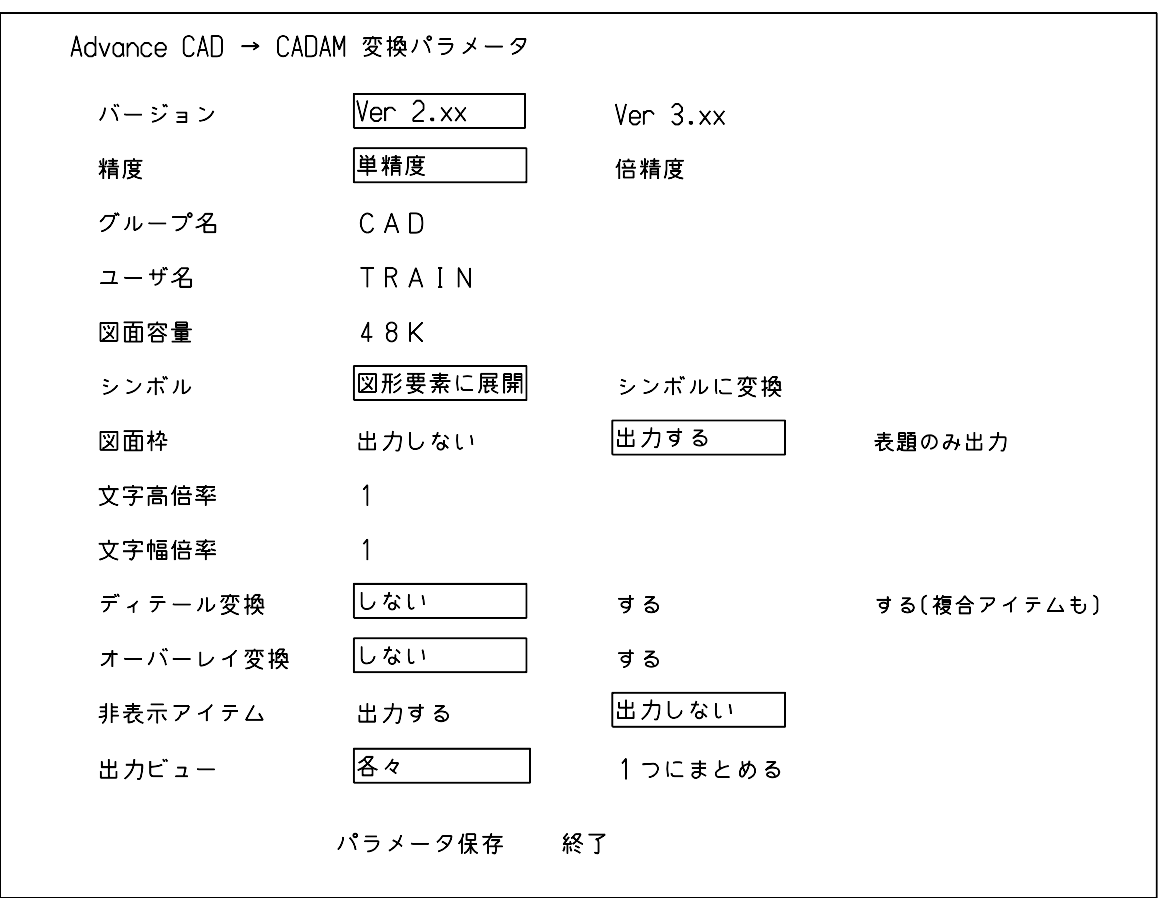

フロッピーへの直接書込みを終了する。 EJECT : フロッピーを装置から取り出す。

● CADAM DB 書き込み Micro で使用する ACAD.SET ファイルのキーワード

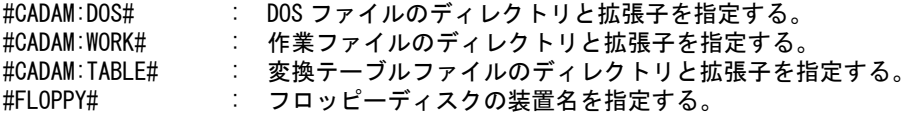

変換テーブルファイルには、 () のはファイル名

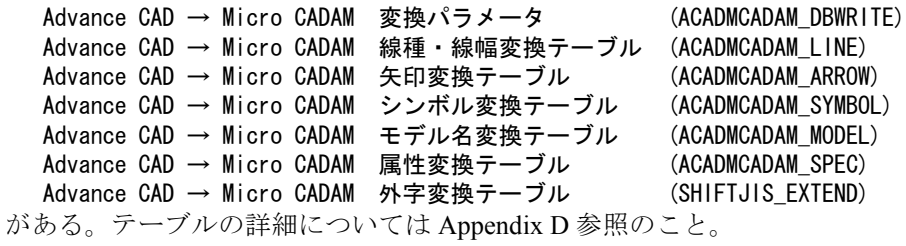

### **2.2.3.2 CADAM DB** 読込み **MC-W**

● Advance CAD の図面データを MC-W の図面データファイルに変換する

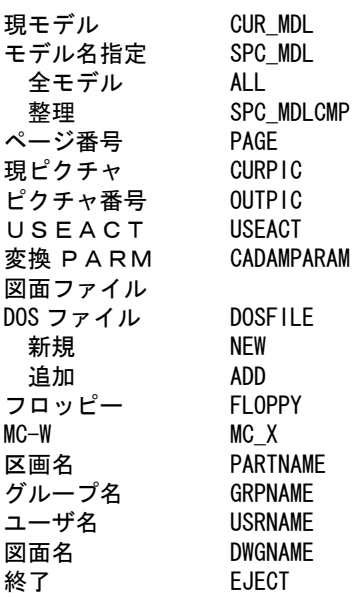

#### 【構文】

CADAMDB/WRITEX mediaword mdlword [ CADAMPARAM ] <CE> EJECT

※ mediaword は出力形態を参照。

※ mdlword は変換モデルデータの選択を参照。

変換結果の出力形態をつぎのいずれかで指示する。 mediaword : 出力方法のファイル形態を選択する。

【mediaword 部分の構文】

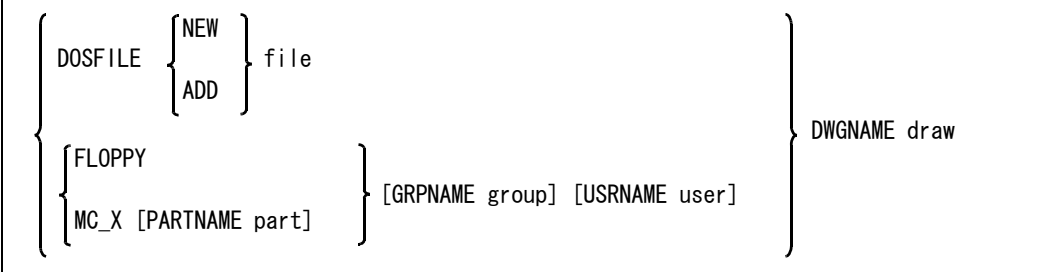

出力方法のファイル形態をつぎのいずれかで指示する。

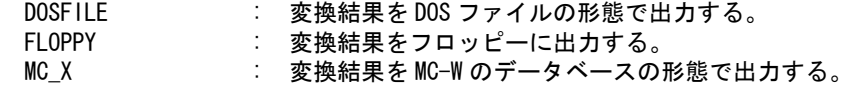

DOS ファイル作成方法をつぎのいずれかで指示する。

NEW : DOS ファイルを新規に作成する。 ADD : 既存の DOS ファイルに追加する。

DOS ファイルの名称を指示する。 file : DOS ファイルの名称を入力する。

### 第 2 章 Advance CAD のコマンド

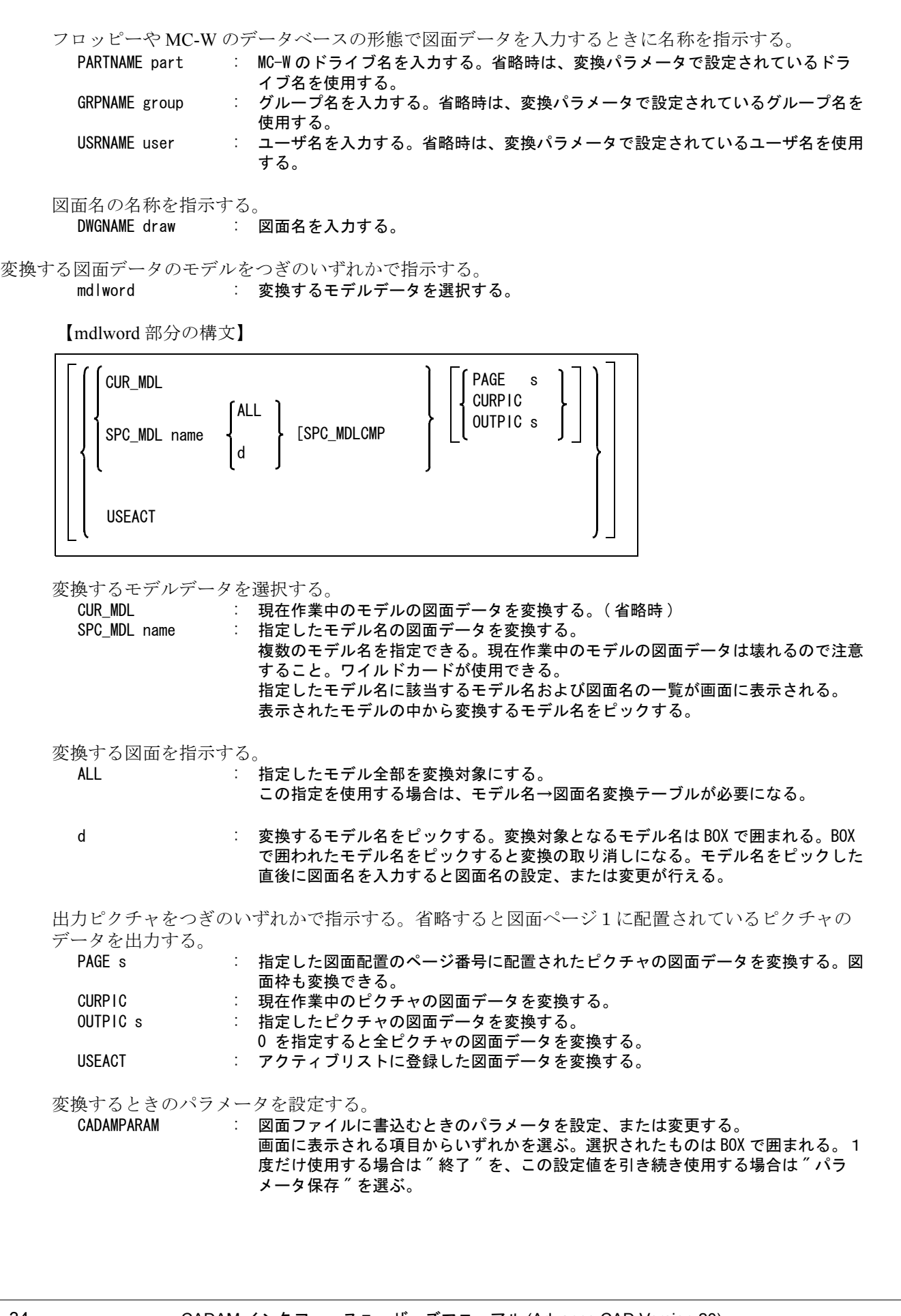

```
表示画面の例
```
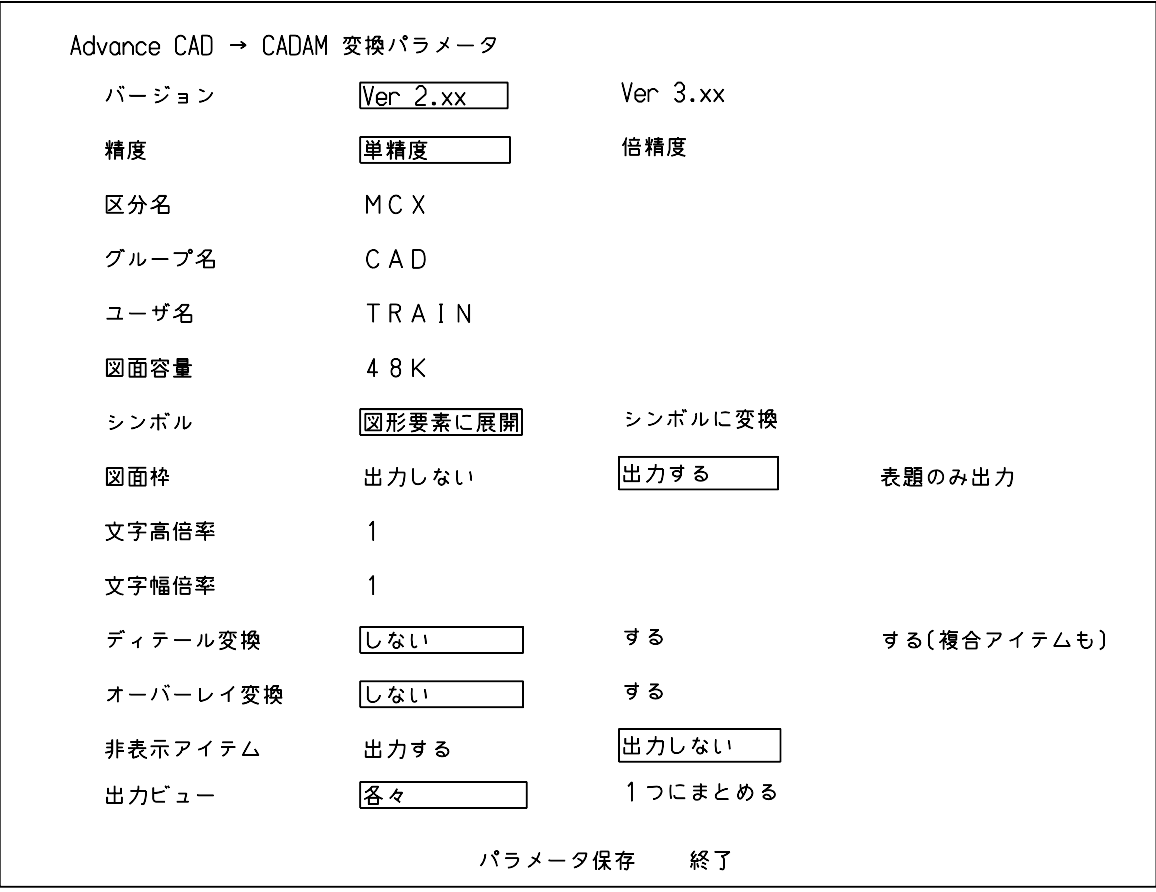

フロッピーへの直接書込みを終了する。 EJECT : フロッピーを装置から取り出す。

● CADAM DB 書き込み MC-W で使用する ACAD.SET ファイルのキーワード

#CADAM:DOS# : DOS ファイルのディレクトリと拡張子を指定する。 #CADAM:WORK# : 作業ファイルのディレクトリと拡張子を指定する。 #CADAM:TABLE# : 変換テーブルファイルのディレクトリと拡張子を指定する。 #FLOPPY# : フロッピーディスクの装置名を指定する。

変換テーブルファイルには、 () のはファイル名

Advance CAD → Micro CADAM 変換パラメータ (ACADMCADAM DBWRITE) Advance CAD → Micro CADAM 線種・線幅変換テーブル (ACADMCADAM\_LINE) Advance CAD → Micro CADAM 矢印変換テーブル (ACADMCADAM\_ARROW) Advance CAD → Micro CADAM シンボル変換テーブル (ACADMCADAM SYMBOL) Advance CAD → Micro CADAM モデル名変換テーブル (ACADMCADAM\_MODEL) Advance CAD → Micro CADAM 属性変換テーブル (ACADMCADAM\_SPEC) Advance CAD → Micro CADAM 外字変換テーブル (SHIFTJIS\_EXTEND) がある。テーブルの詳細については Appendix D 参照のこと。

### **2.2.3.3 CADAM DB** 書き込み **Regular\_l**

Advance CAD の図面データを Regular CADAM(ホスト計算機が IBM) の NURESTOR イメージファイルに変換する

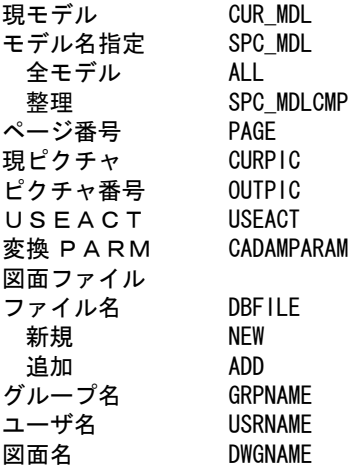

【構文】

 $\Gamma$ 

CADAMDB/WRITEI mediaword mdlword [ CADAMPARAM ] <CE>

※ mediaword は出力形態を参照。 ※ mdlword は変換モデルデータの選択を参照。

変換結果の出力形態をつぎのいずれかで指示する。 mediaword : 出力ファイル形態を選択する。

【mediaword 部分の構文】

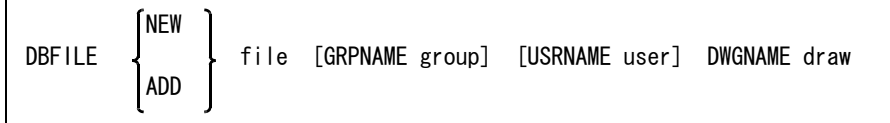

出力ファイルを指定する。(NURESTOR イメージファイル ) DBFILE : 出力ファイル名を指示する。

出力ファイル作成方法をつぎのいずれかで指示する。 NEW : 出力ファイルを新規に作成する。 ADD : 既存の出力ファイルに追加する。

出力ファイルの名称を指示する。 file : 出力ファイルの名称を入力する。

出力ファイルに図面データを入力するときに名称を指示する。 GRPNAME group : グループ名を入力する。省略時は、変換パラメータで設定されているグループ名を 使用する。 USRNAME user : ユーザ名を入力する。省略時は、変換パラメータで設定されているユーザ名を使用 する。

図面名の名称を指示する。 DWGNAME draw : 図面名を入力する。

変換する図面データのモデルをつぎのいずれかで指示する。 mdlword : 変換するモデルデータを選択する。

【mdlword 部分の構文】

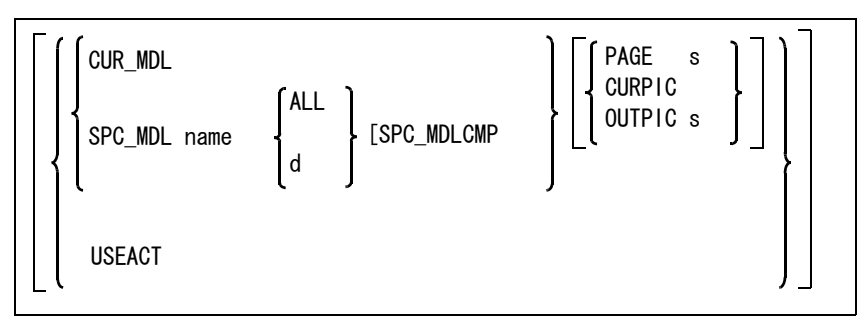

変換するモデルデータを選択する。

CUR MDL : 現在作業中のモデルの図面データを変換する。(省略時)

SPC\_MDL name : 指定したモデル名の図面データを変換する。

複数のモデル名を指定できる。現在作業中のモデルの図面データは壊れるので注意 すること。 ワイルドカードが使用できる。指定したモデル名に該当するモデル名および図面名

の一覧が画面に表示される。 表示されたモデルの中から変換するモデル名をピックする。

変換する図面を指示する。

ALL または、指定したモデル全部を変換対象にする。

この指定を使用する場合は、モデル名→図面名変換テーブルが必要になる。 d : 変換するモデル名をピックする。 変換対象となるモデル名は BOX で囲まれる。BOX で囲われたモデル名をピックする と変換の取り消しになる。 モデル名をピックした直後に図面名を入力すると図面名の設定、または変更が行え る。

出力ピクチャをつぎのいずれかで指示する。省略すると図面ページ1に配置されているピクチャの データを出力する。

PAGE s : 指定した図面配置のページ番号に配置されたピクチャの図面データを変換する。図 面枠も変換できる。

- CURPIC : 現在作業中のピクチャの図面データを変換する。
- OUTPIC s : 指定したピクチャの図面データを変換する。
- 0 を指定すると全ピクチャの図面データを変換する。
- USEACT : アクティブリストに登録した図面データを変換する。

変換するときのパラメータを設定する。

CADAMPARAM : 図面ファイルに書込むときのパラメータを設定、または変更する。 画面に表示される項目からいずれかを選ぶ。 選択されたものは BOX で囲まれる。 1度だけ使用する場合は "終了 " を、この設定値を引き続き使用する場合は " パラ メータ保存 " を選ぶ。

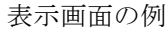

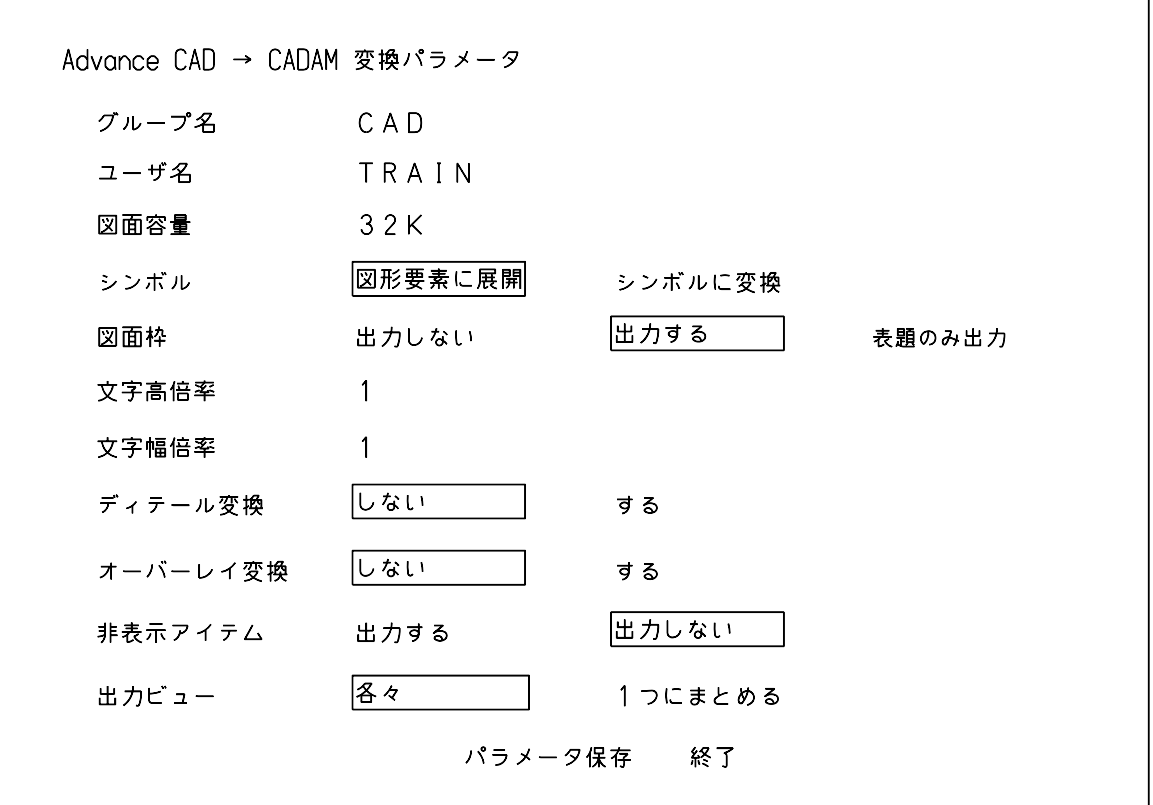

● CADAMDB 書き込み Regular\_l で使用する ACAD.SET ファイルのキーワード

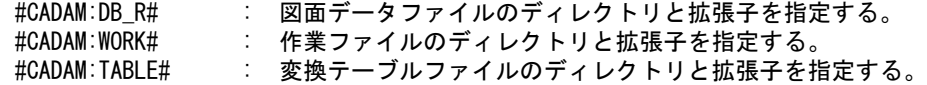

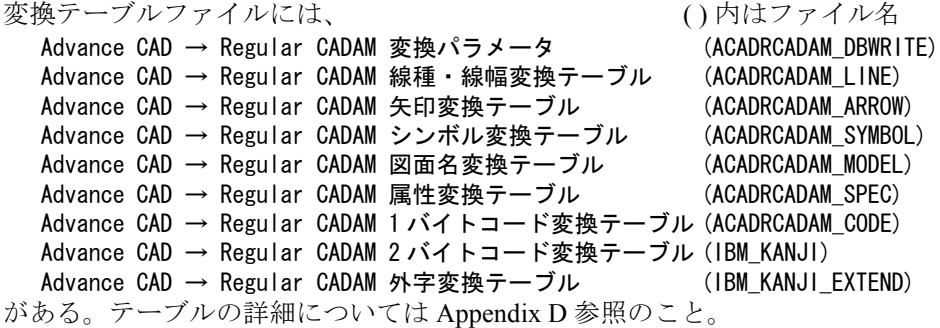

## **2.2.3.4 CADAM DB** 書き込み **Regular\_F**

● Advance CAD の図面データを Regular CADAM(ホスト計算機が FACOM) の NURE-STOR イメージファイルに変換する

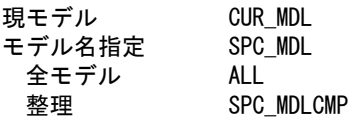

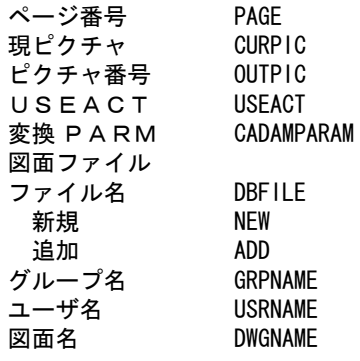

#### 【構文】

CADAMDB/WRITEF mediaword mdlword [ CADAMPARAM ] <CE>

※ mediaword は出力形態を参照。 ※ mdlword は変換モデルデータの選択を参照。

```
変換結果の出力形態をつぎのいずれかで指示する。
mediaword : 出力ファイル形態を選択する。
```
【mediaword 部分の構文】

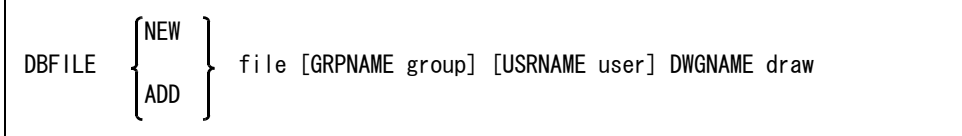

出力ファイルを指定する。( NURESTOR イメージファイル ) DBFILE : 出力ファイル名を指示する。

出力ファイル作成方法をつぎのいずれかで指示する。

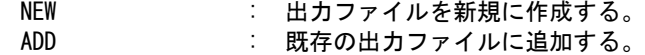

- 出力ファイルの名称を指示する。 file : 出力ファイルの名称を入力する。
- 出力ファイルに図面データを入力するときに名称を指示する。

GRPNAME group : グループ名を入力する。省略時は、変換パラメータで設定されているグループ名を 使用する。 USRNAME user : ユーザ名を入力する。省略時は、変換パラメータで設定されているユーザ名を使用 する。

### 図面名の名称を指示する。

DWGNAME draw : 図面名を入力する。

変換する図面データのモデルをつぎのいずれかで指示する。 mdlword : 変換するモデルデータを選択する。

【mdlword 部分の構文】

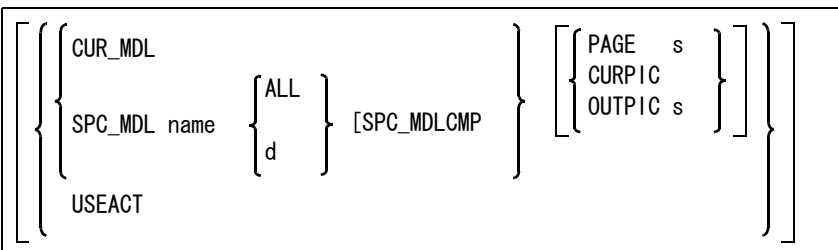

まねよファビルビーカ<del>カ</del>運扣チ

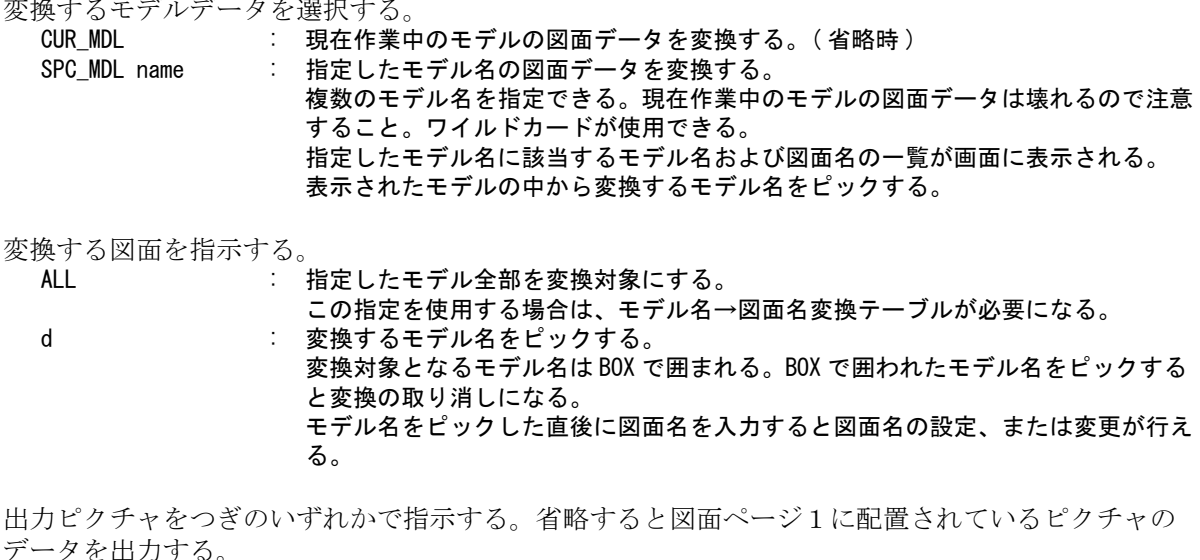

データを出力する。 |面データを変換する。図

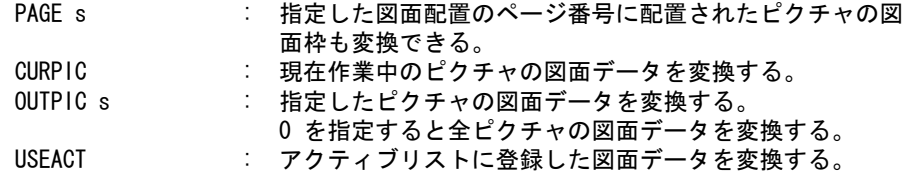

変換するときのパラメータを設定する。

CADAMPARAM

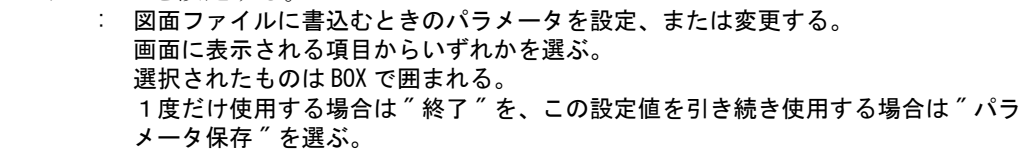

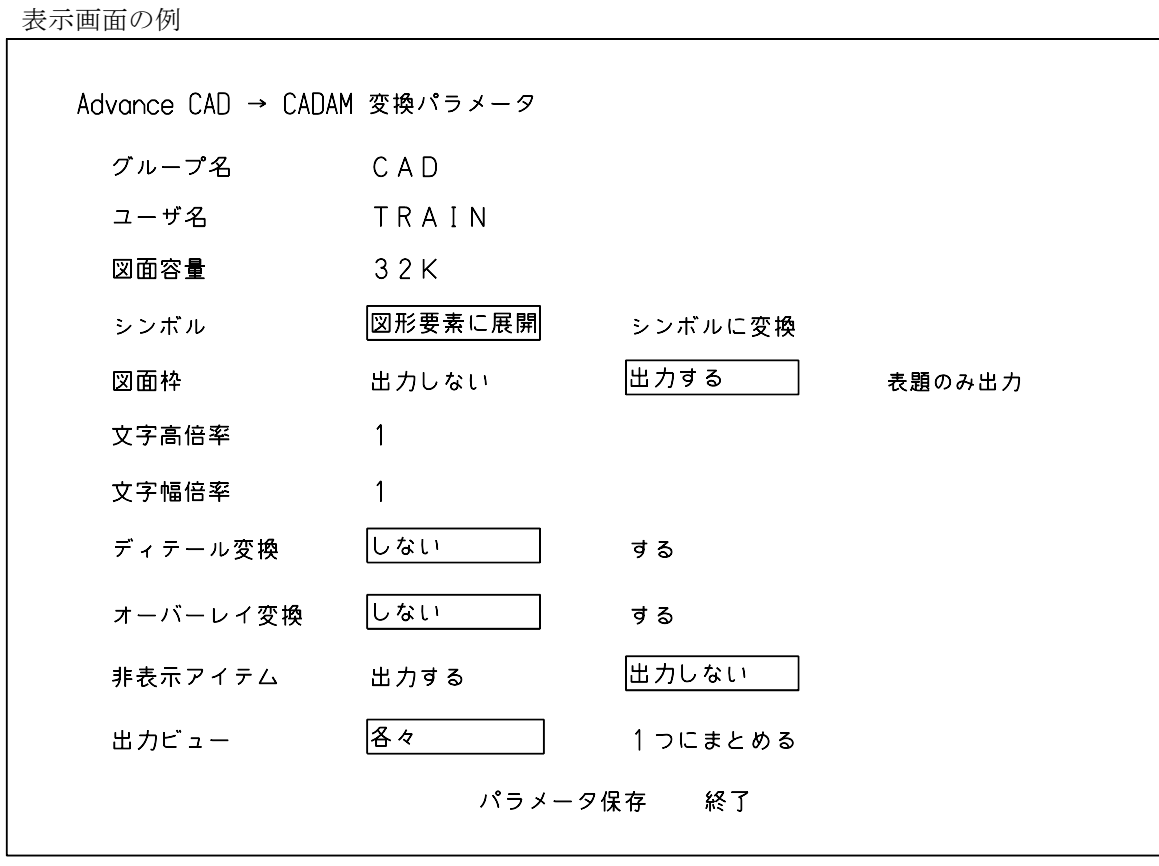

● CADAM DB 書き込み Regular\_F で使用する ACAD.SET ファイルのキーワード

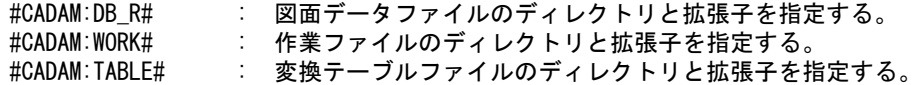

変換テーブルファイルには、 () のはファイル名

Advance CAD → Regular CADAM 変換パラメータ (ACADRCADAM\_DBWRITE) Advance CAD → Regular CADAM 線種・線幅変換テーブル (ACADRCADAM\_LINE)

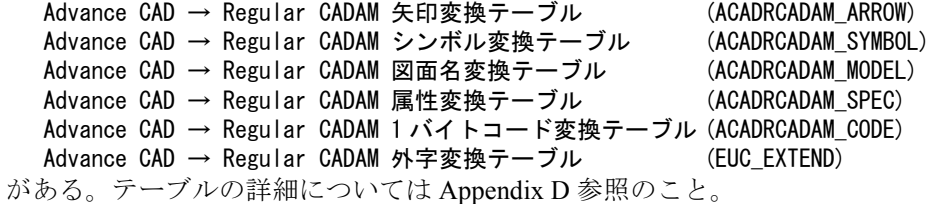

# 第 **3** 章 **Regular CADAM** とのデータ変換

## **3.1** インストール

Regular CADAM にデータ変換プログラムをインストールします。 Regular CADAM『DB 読込み』のみ使用の場合は、必要ありません。

(1) 準備 以下のものが揃っているか確認してください。 • FORTRAN コンパイラ • インストール用 1/2 インチオープンリール磁気テープ ラベル : NL ファイル番号 : 1 レコード長 : 80 Byte ブロック長 : 800 Byte 記録密度 : 1600 BPI インストール用 1/2 インチオープンリール磁気テープには、次のファイルが入って います。 File No. 1 : Advance CAD → Regular CADAM データ変換ソースプログラム ( 以降 DBCOPY と記述します )。

プログラムはバッチジョブとして実行します。 プログラムへのパラメータはパラメータファイルに記述するか、直接 JCL のデー タとして記述します。後述の JCL 例をご覧ください。

# **3.2 Regular CADAM** へデータを変換する

Advance CAD で作成した中間ファイルを Regular CADAM(Rel 20.0) の NURESTOR の イメージに変換するプログラムのインストールと実行方法を説明します。

プログラム名は DBCOPY です。

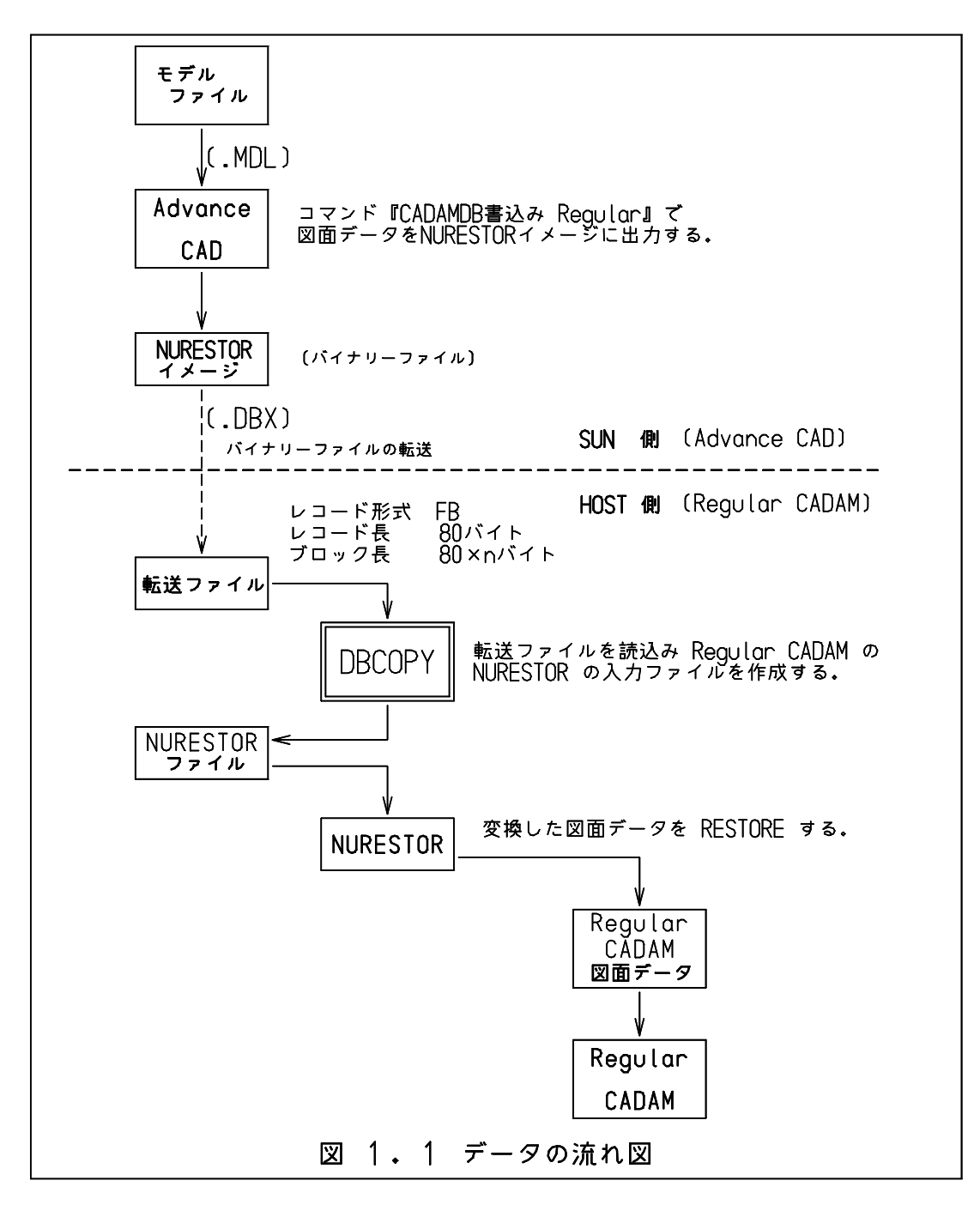

### **3.3** 準備

## **3.3.1** プログラム **DBCOPY** のコンパイル、リンク

プログラム は、1/2 インチオープンリール磁気テープにつぎの形態ではいっています。

ラベル : NL

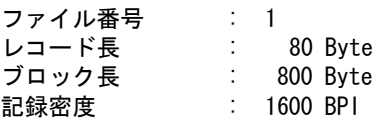

# **3.3.2** コンパイル、リンクの例

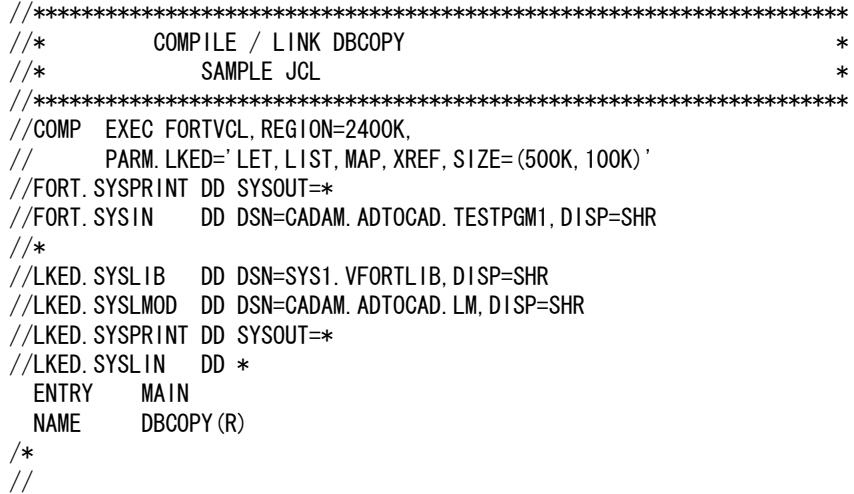

# **3.4** 操作方法

## **3.4.1** 使用データセット

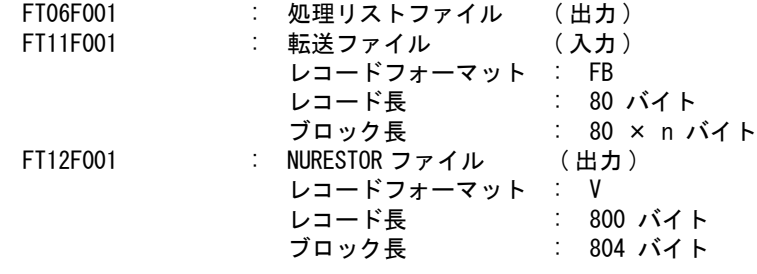

### **3.4.2** 実行例

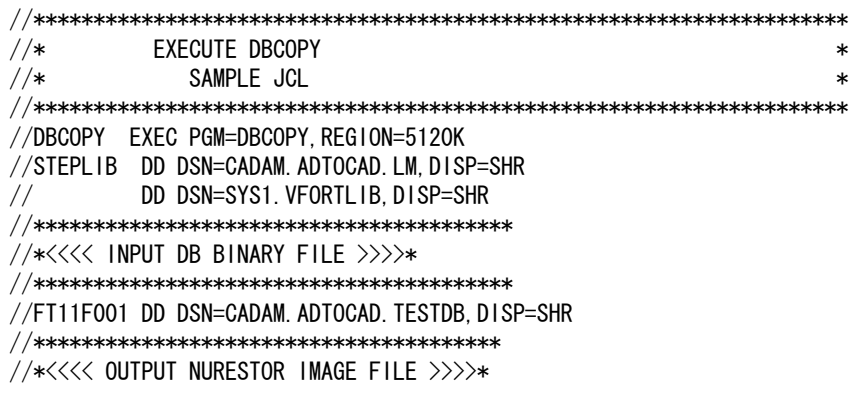

//\*\*\*\*\*\*\*\*\*\*\*\*\*\*\*\*\*\*\*\*\*\*\*\*\*\*\*\*\*\*\*\*\*\*\*\*\*\*\* //FT12F001 DD DSN=datasetname,DISP=(NEW,PASS),UNIT=SYSDA, // DCB=(RECFM=V, LRECL=800, BLKSIZE=804),<br>// SPACE=(TRK, (50, 50), RLSE) SPACE=(TRK, (50, 50), RLSE) //\*\*\*\*\*\*\*\*\*\*\*\*\*\*\*\*\*\*\*\*\* //\*<<<< LOG. FILE >>>>\* //\*\*\*\*\*\*\*\*\*\*\*\*\*\*\*\*\*\*\*\*\* //FT06F001 DD SYSOUT=\* //\* //\* //\*\*\*\*\*\*\*\*\*\*\*\*\*\*\*\*\*\*\*\*\*\*\*\*\*\*\*\*\*\*\*\*\*\*\*\*\*\*\*\*\*\*\*\*\*\*\*\*\*\*\*\*\*\*\*\*\*\*\*\*\*\*\*\*\*\*\*\* //\* EXECUTE NURESTOR  $\star$  $\frac{1}{4}$   $\frac{1}{4}$  SAMPLE JCL //\*\*\*\*\*\*\*\*\*\*\*\*\*\*\*\*\*\*\*\*\*\*\*\*\*\*\*\*\*\*\*\*\*\*\*\*\*\*\*\*\*\*\*\*\*\*\*\*\*\*\*\*\*\*\*\*\*\*\*\*\*\*\*\*\*\*\*\* //RESTORE EXEC PGM=NURESTOR,PARM='NOWTOR,NOJFCBMOD' //STEPLIB DD DSN=CADAM.R2012.LM,DISP=SHR //PRINT DD SYSOUT=\*,DCB=(RECFM=FBA,LRECL=121,BLKSIZE=847), //SYSDUMP DD SYSOUT=\* //INDEX DD DSN=CADAM.CAD.INDEX,DISP=SHR //DRAWFILE DD DSN=CADAM.CAD.DRAW,DISP=SHR //DRAWINGS DD DSN=datasetname,DISP=(OLD,PASS),UNIT=SYSDA, // DCB=(RECFM=V,LRECL=800,BLKSIZE=804) //CARDS DD SYSOUT=\*,DCB=BLKSIZE=81  $//$ SYSIN DD  $*$  VERIFY TAPE LABEL CADAM RESTORE UTRAIN ALL END /\* //

# **Appendix A** 変換データ一覧表

# **A.1 CADAM** へ変換できるデータ一覧表

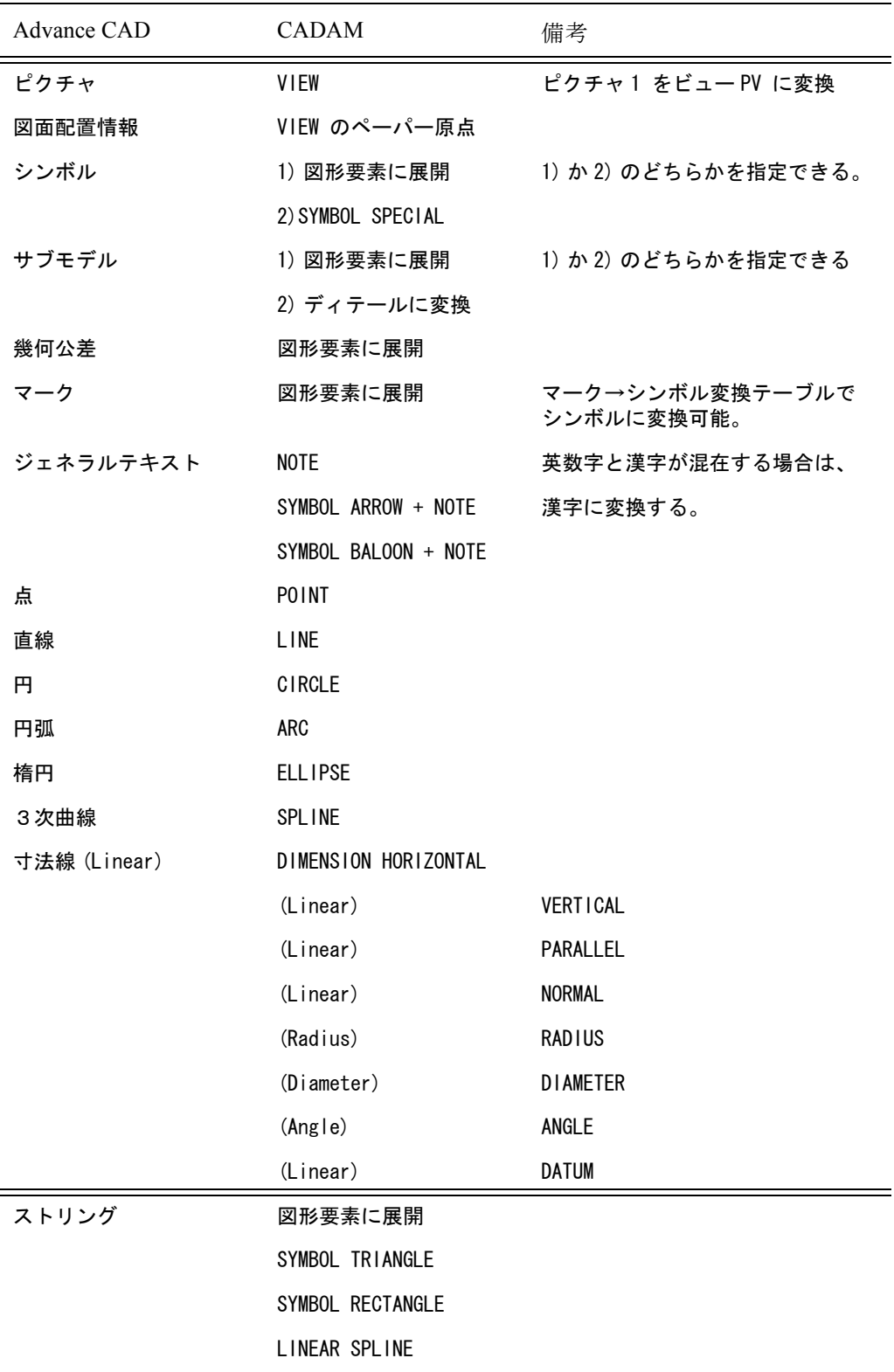

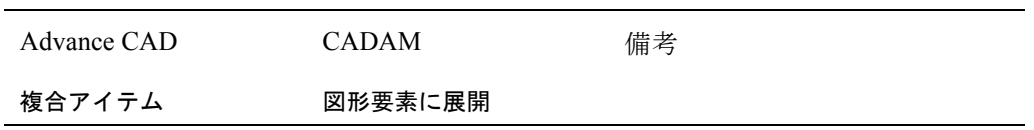

# **A.2 CADAM** から変換できるデータ一覧

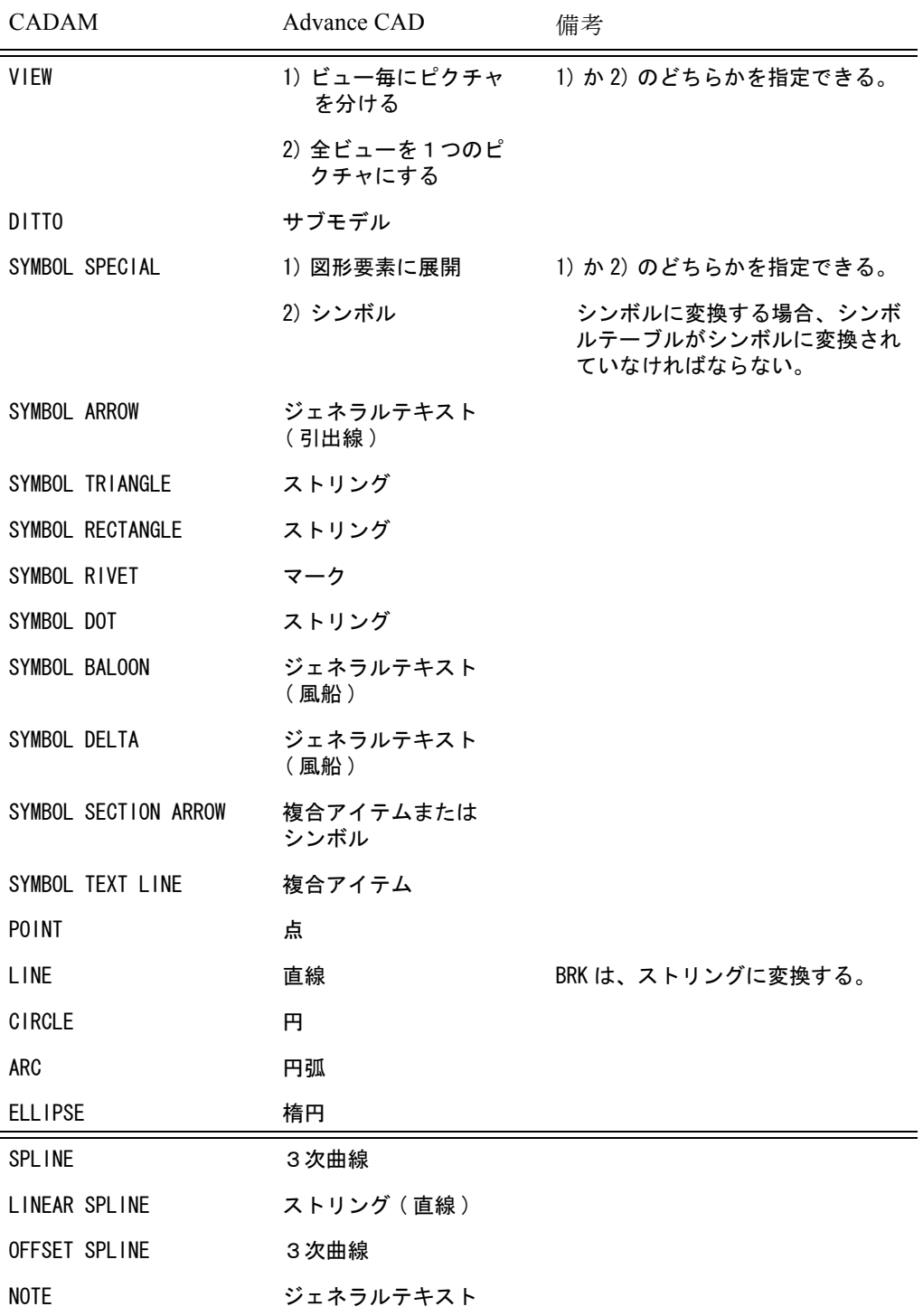

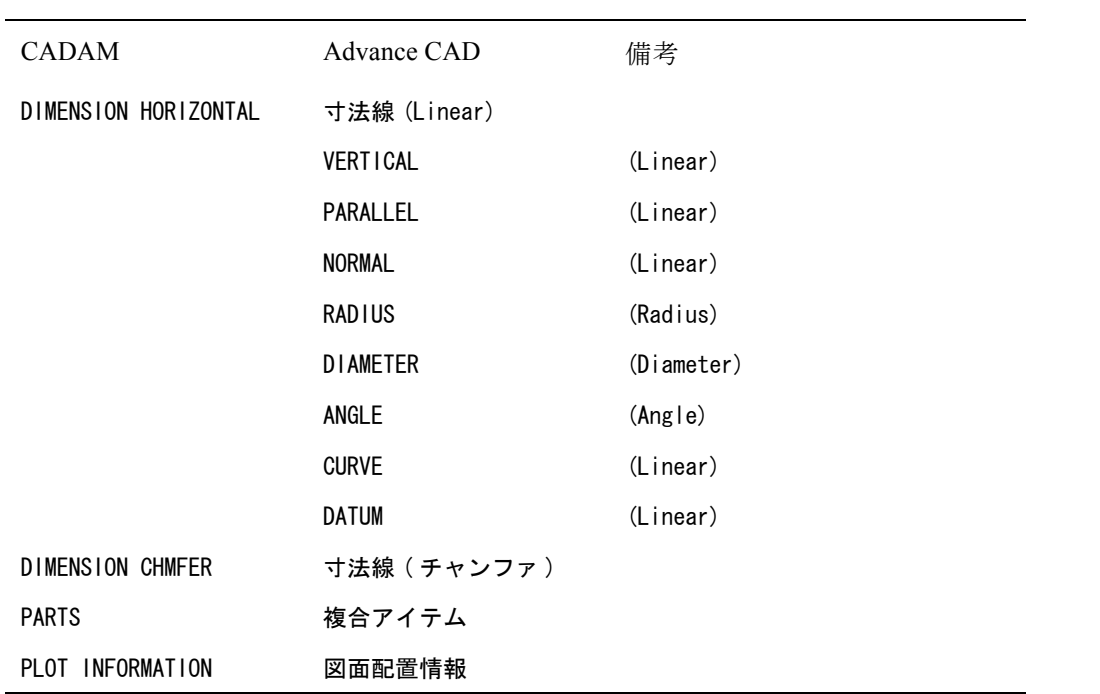

# **A.3 Micro CADAM** へ正確に変換できない項目一覧表

( その1 )

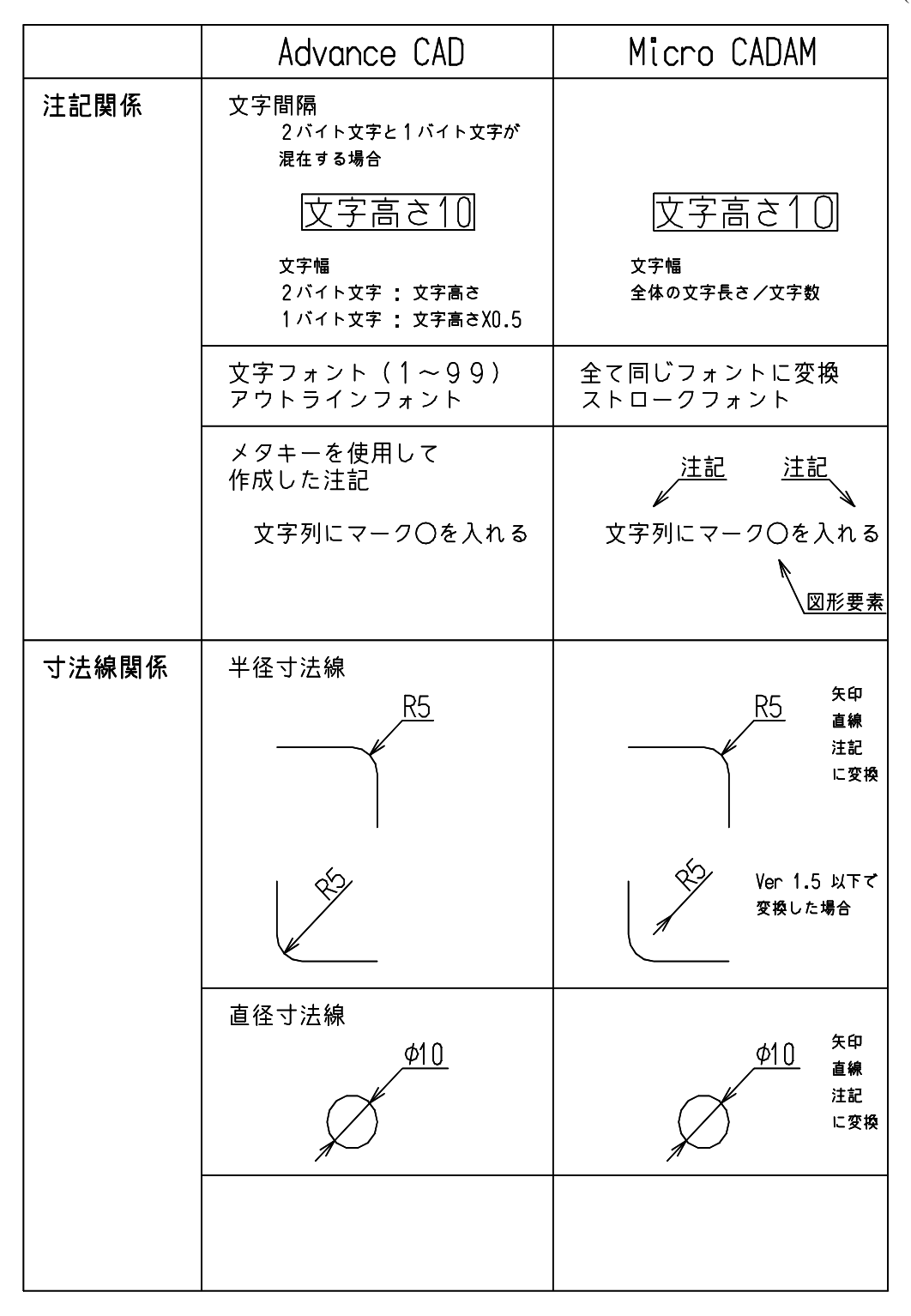

( その2 )

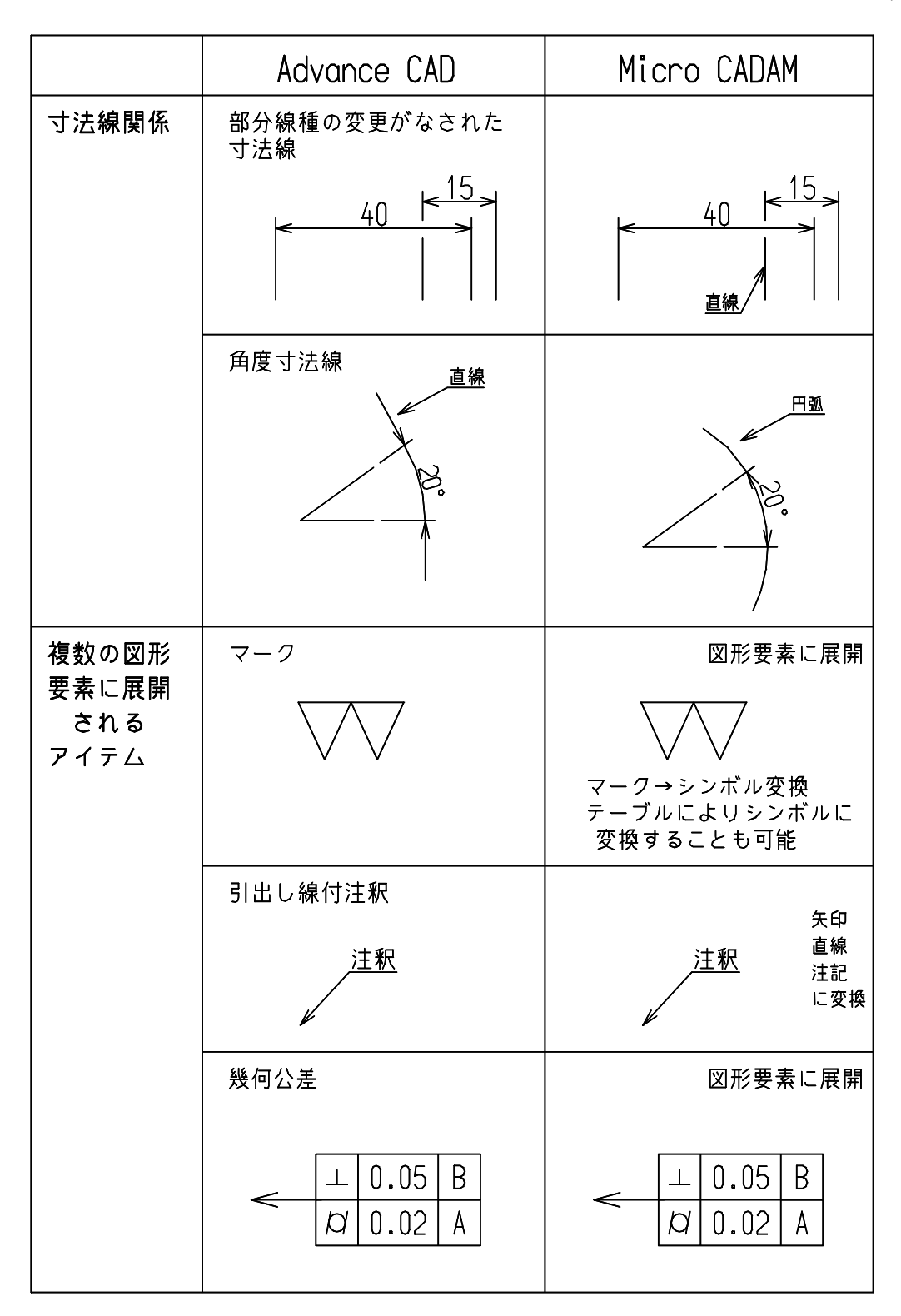

( その3 )

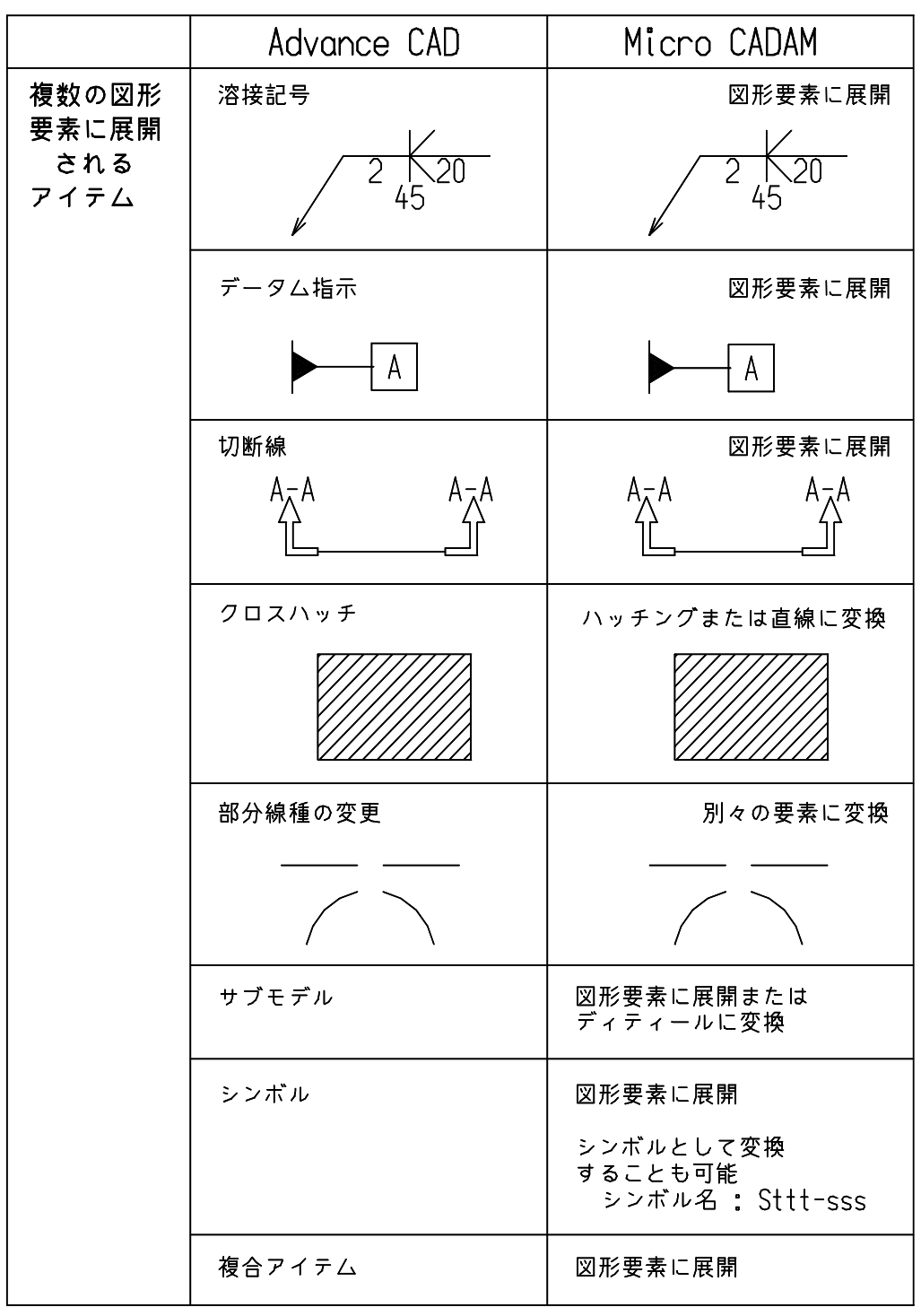

( その4 )

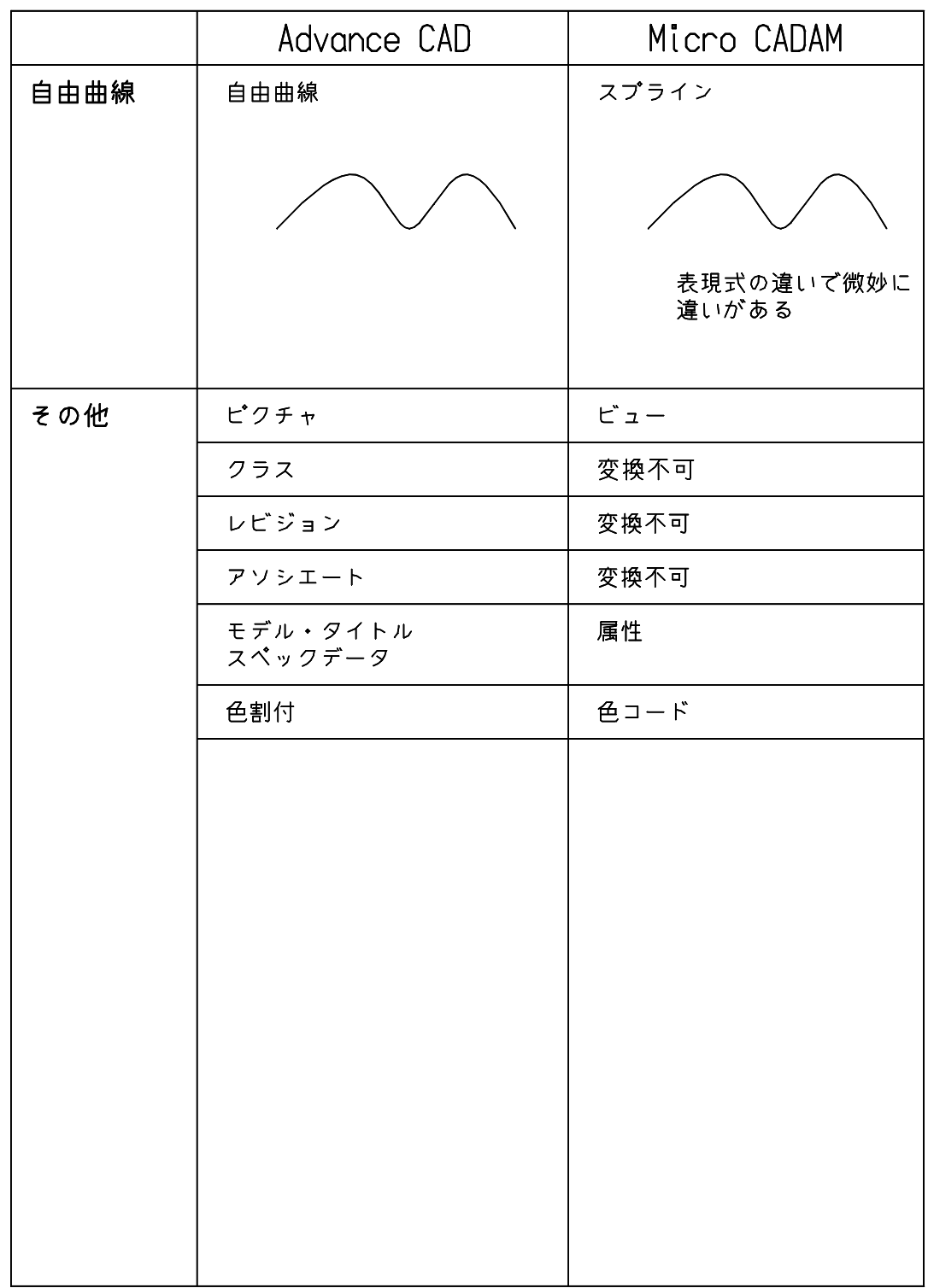

# **A.4 Regular CADAM** へ正確に変換できない項目一覧表

( その1 )

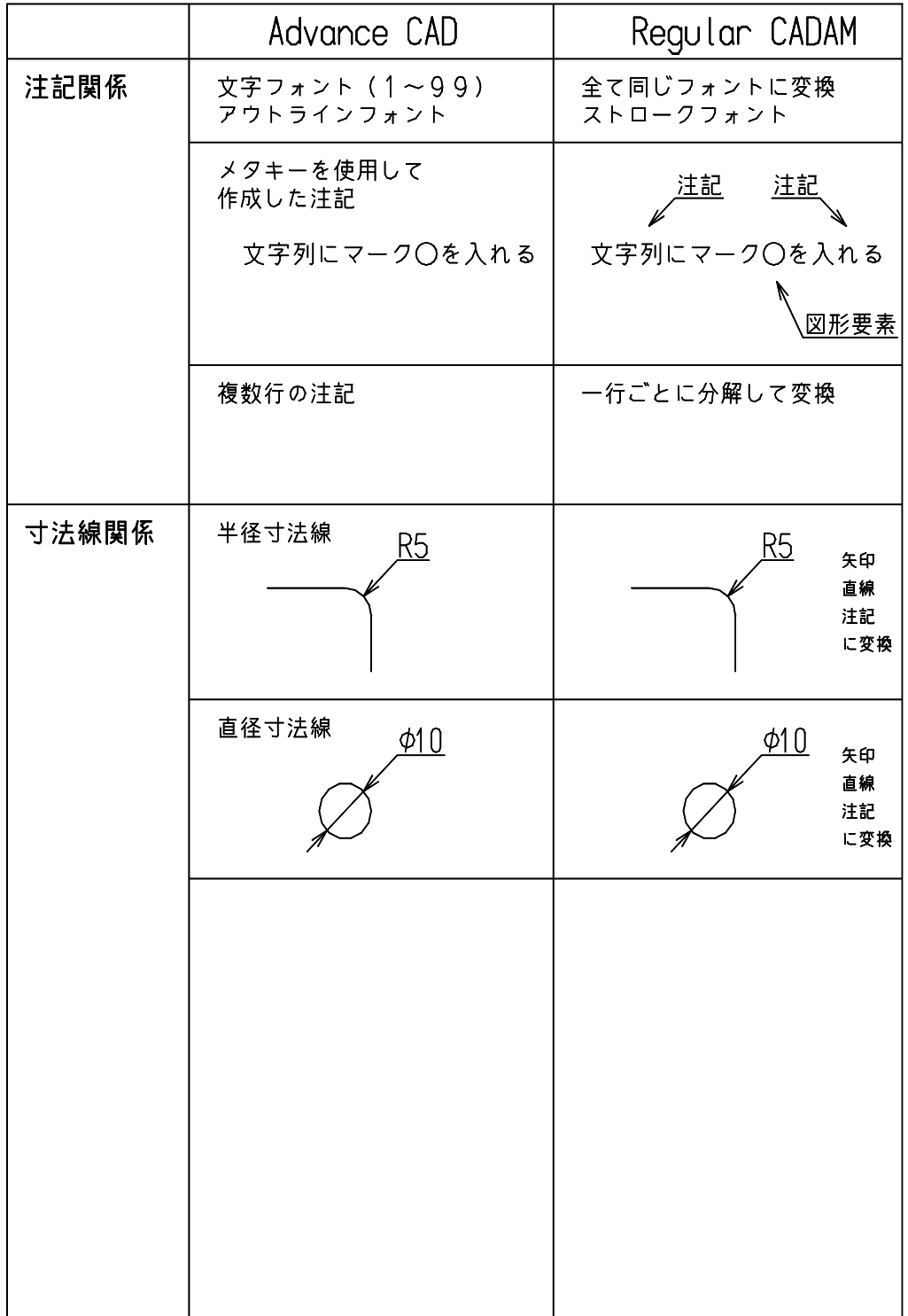

( その2 )

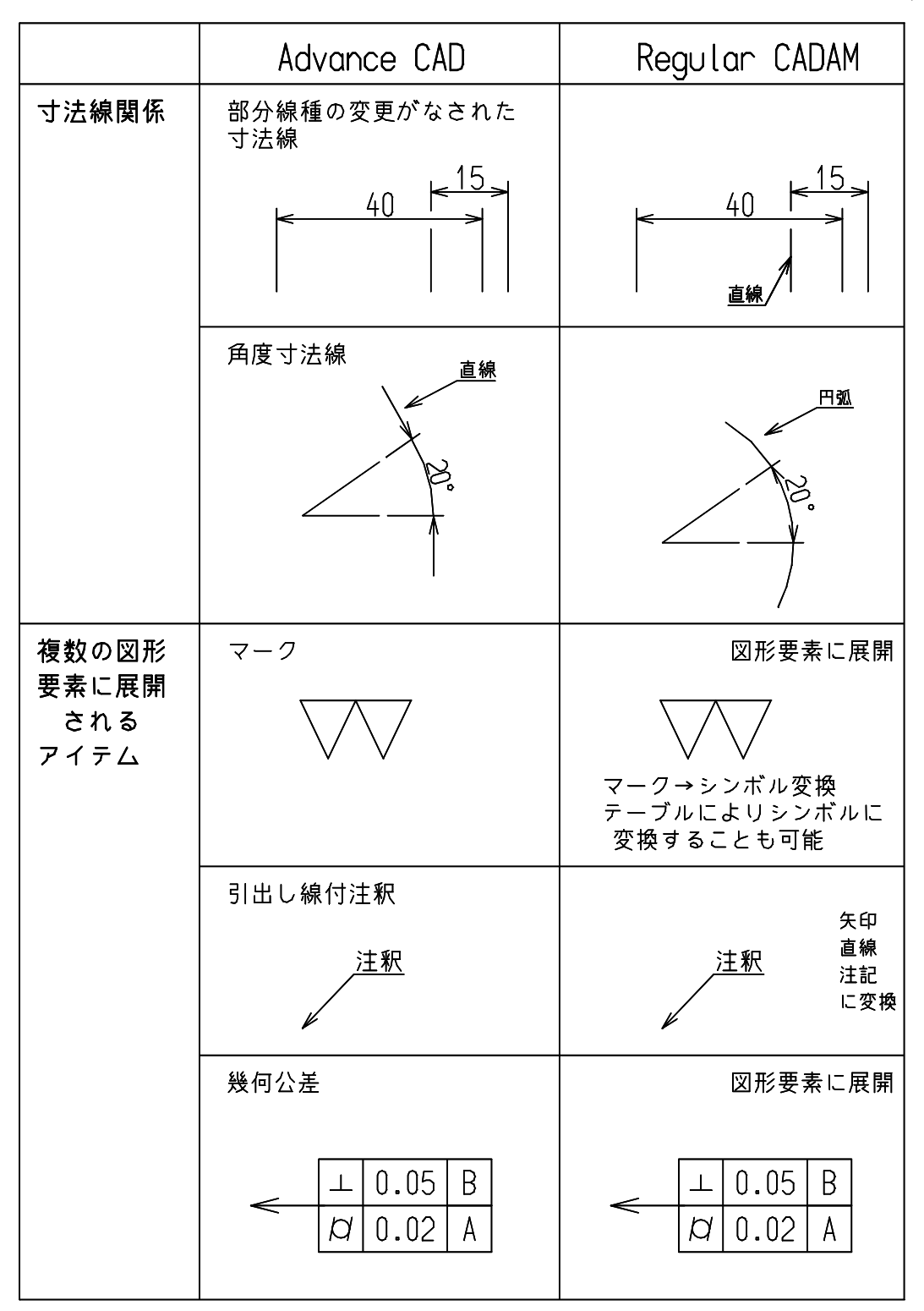

( その3 )

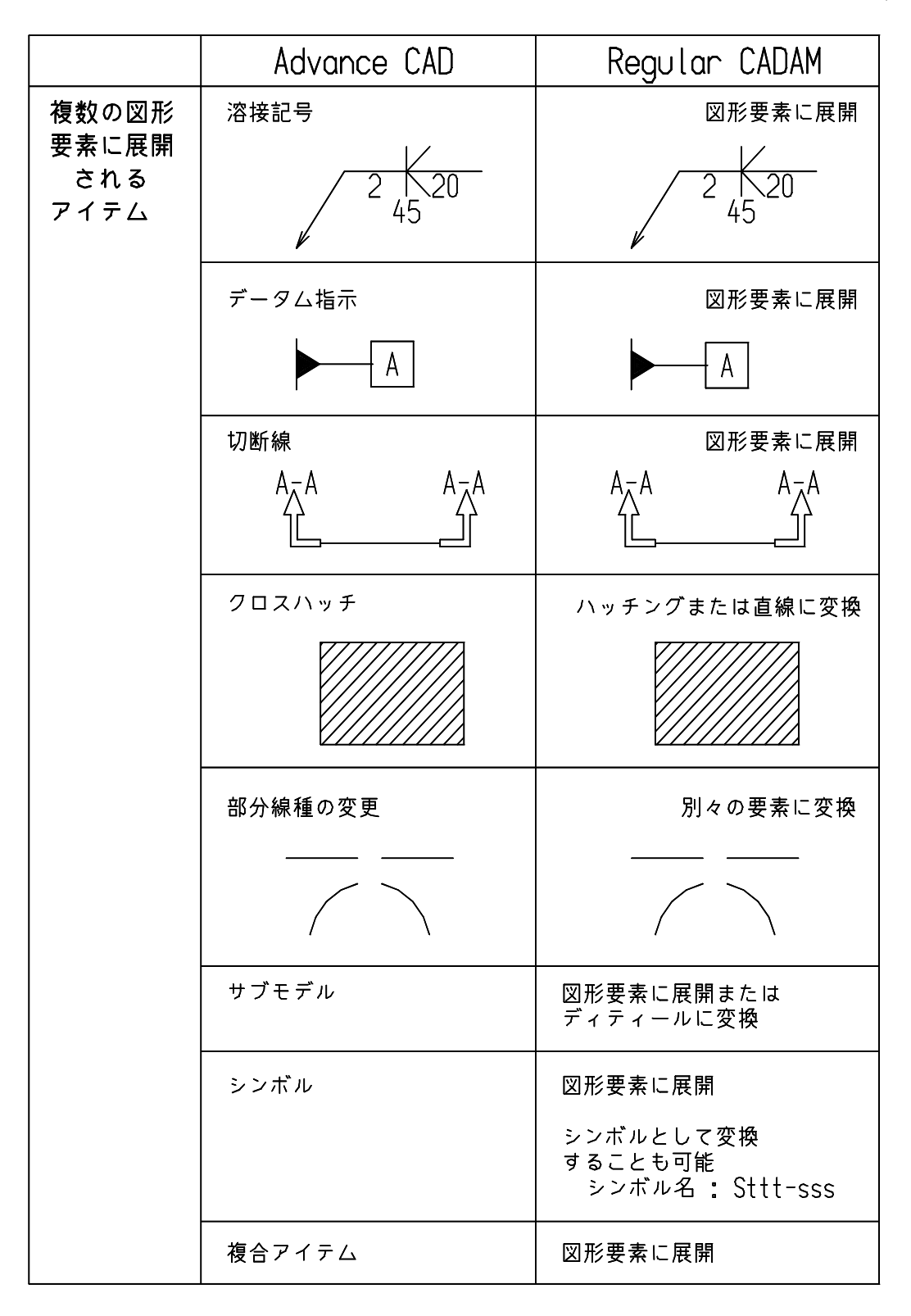

( その4 )

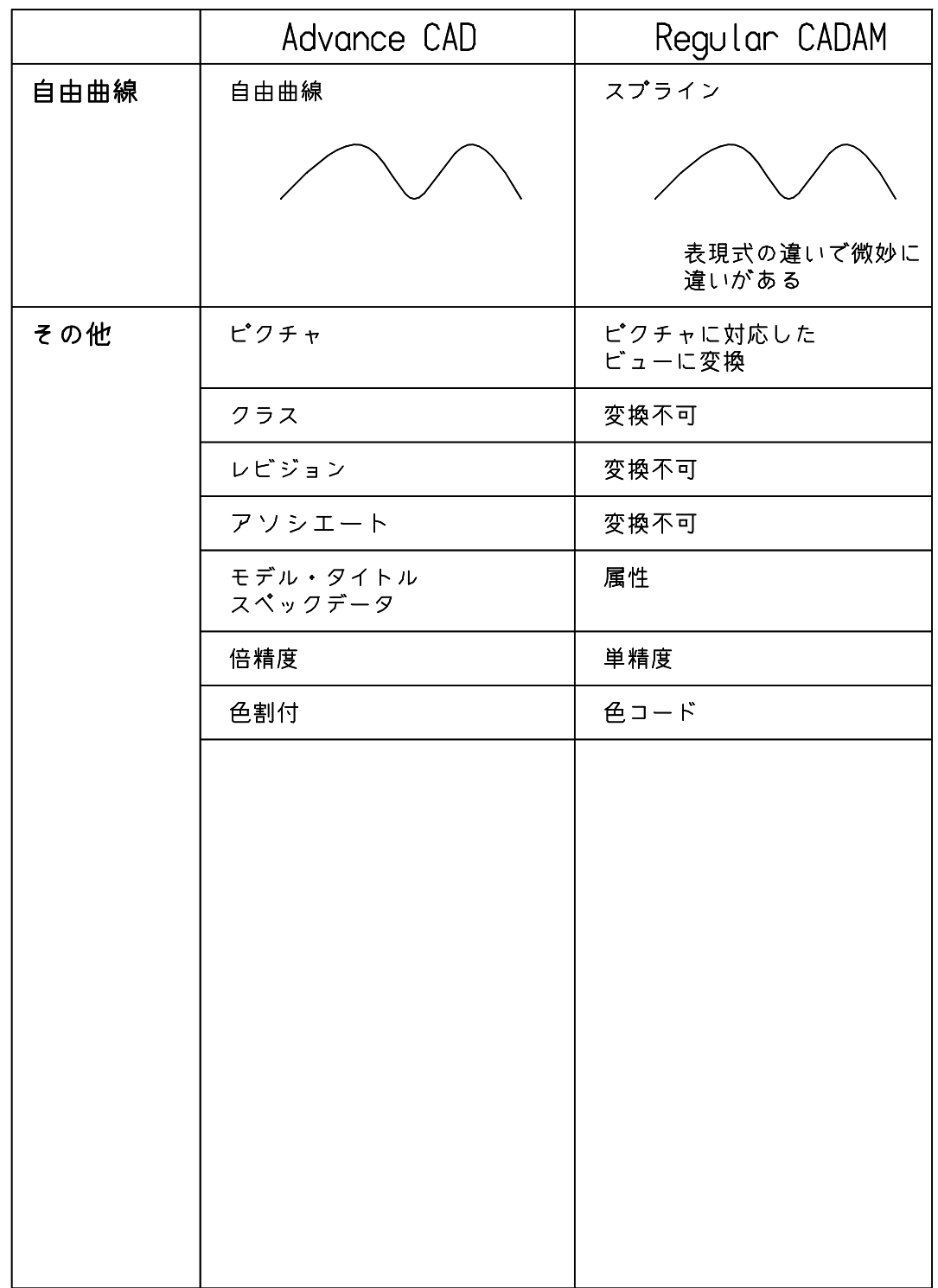

# **A.5 Micro CADAM** から 正確に変換できない項目一覧表

( その1 )

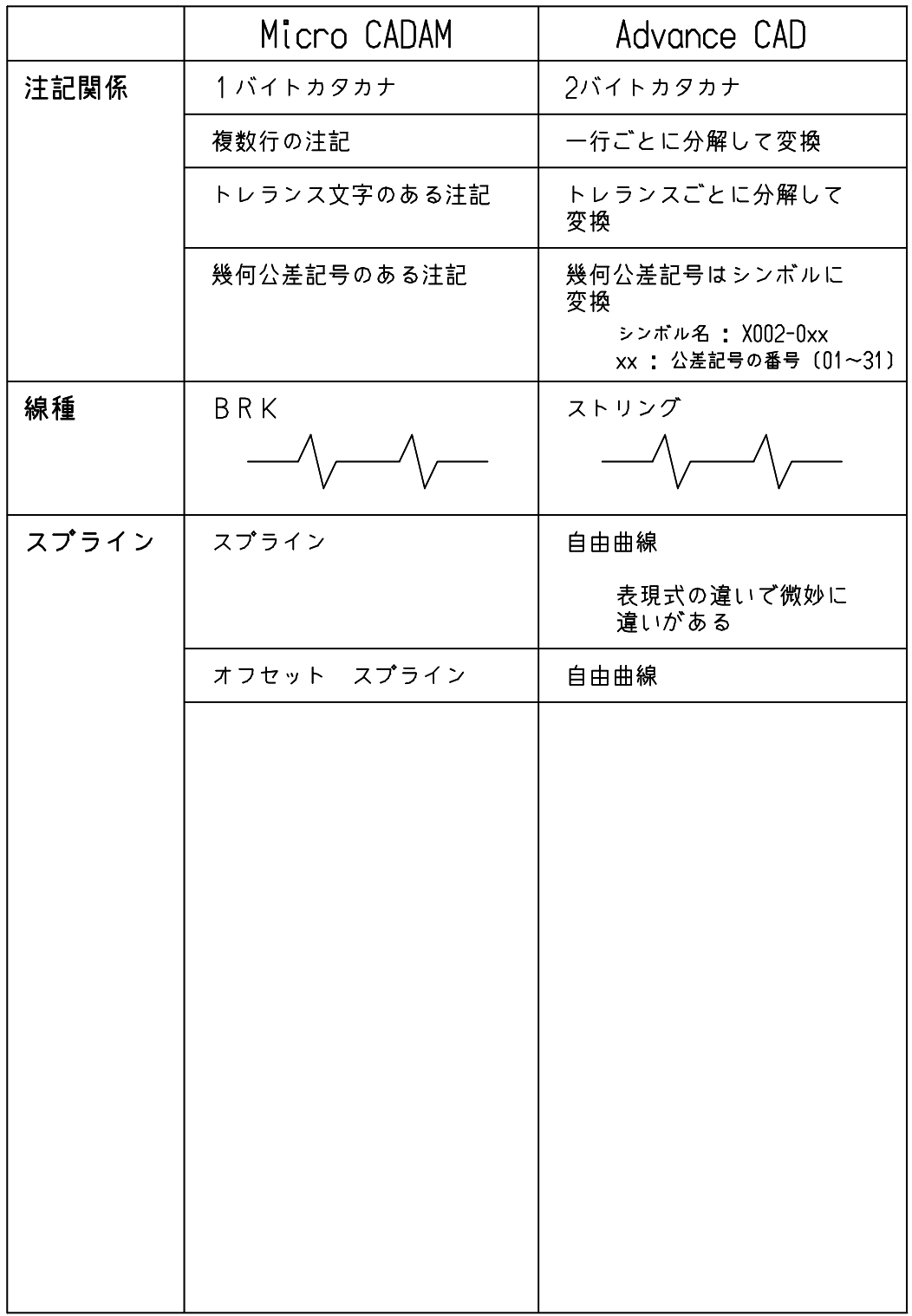

( その2 )

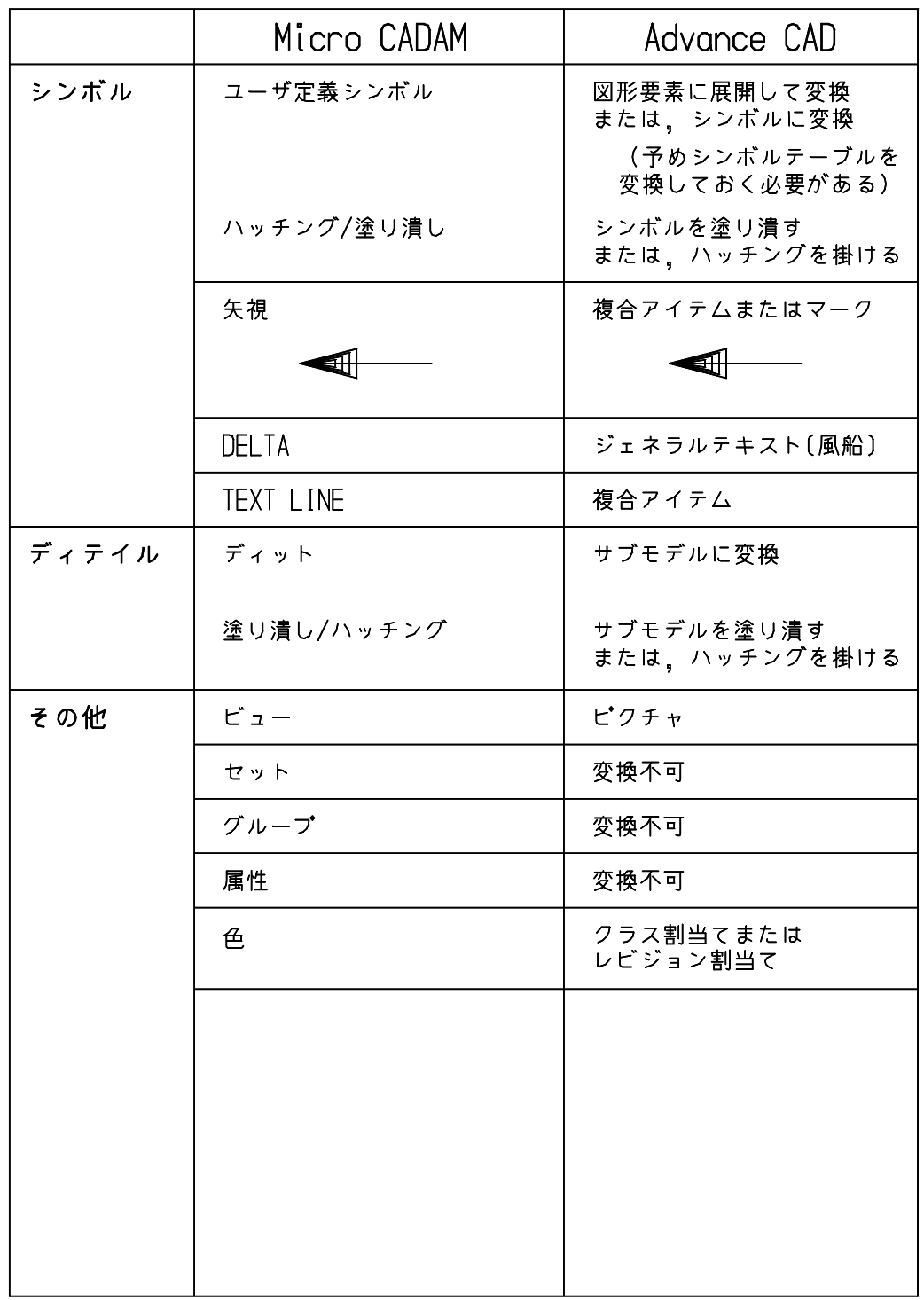

# **A.6 Regular CADAM** から正確に変換できない項目一覧表

( その1 )

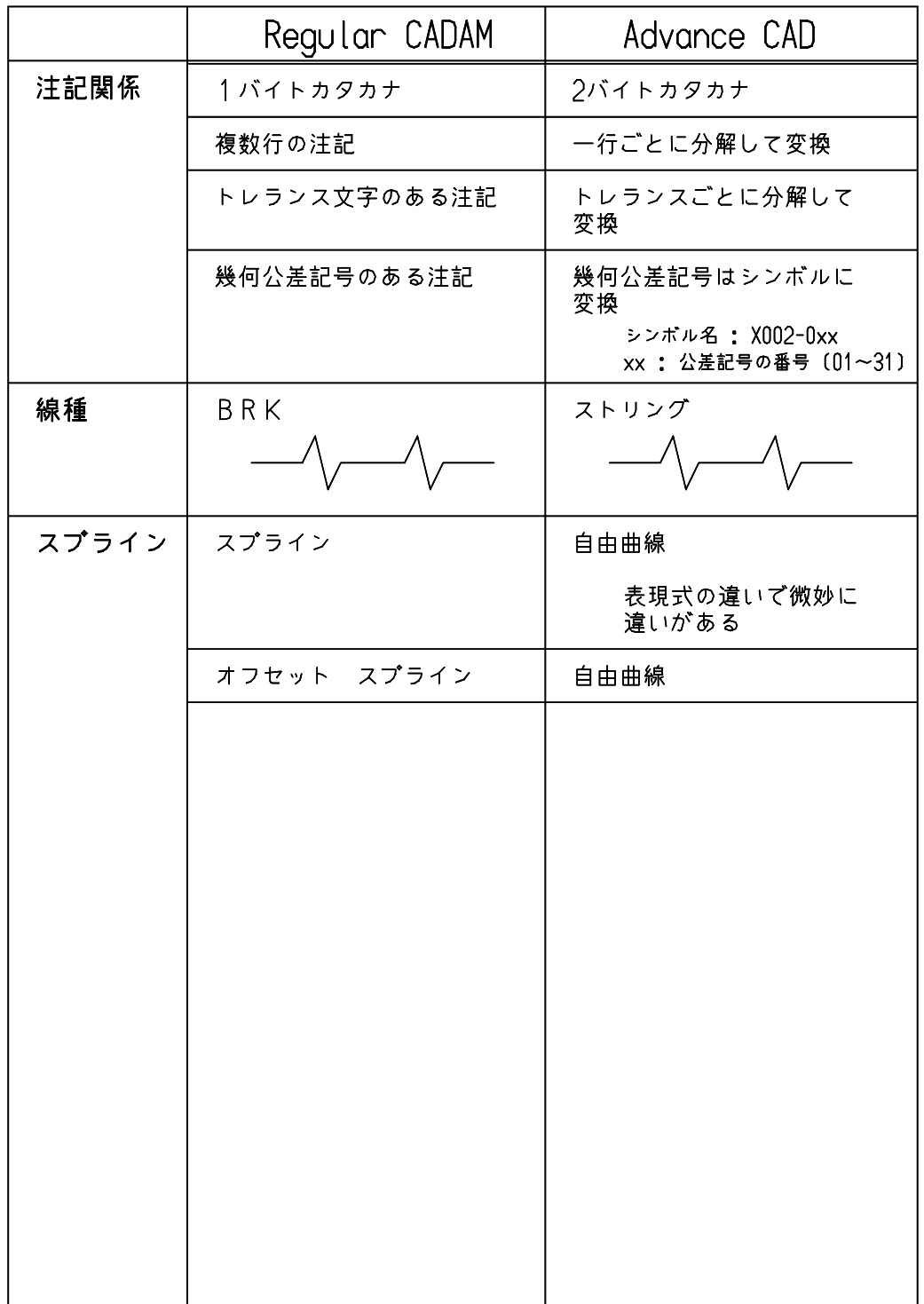

( その2 )

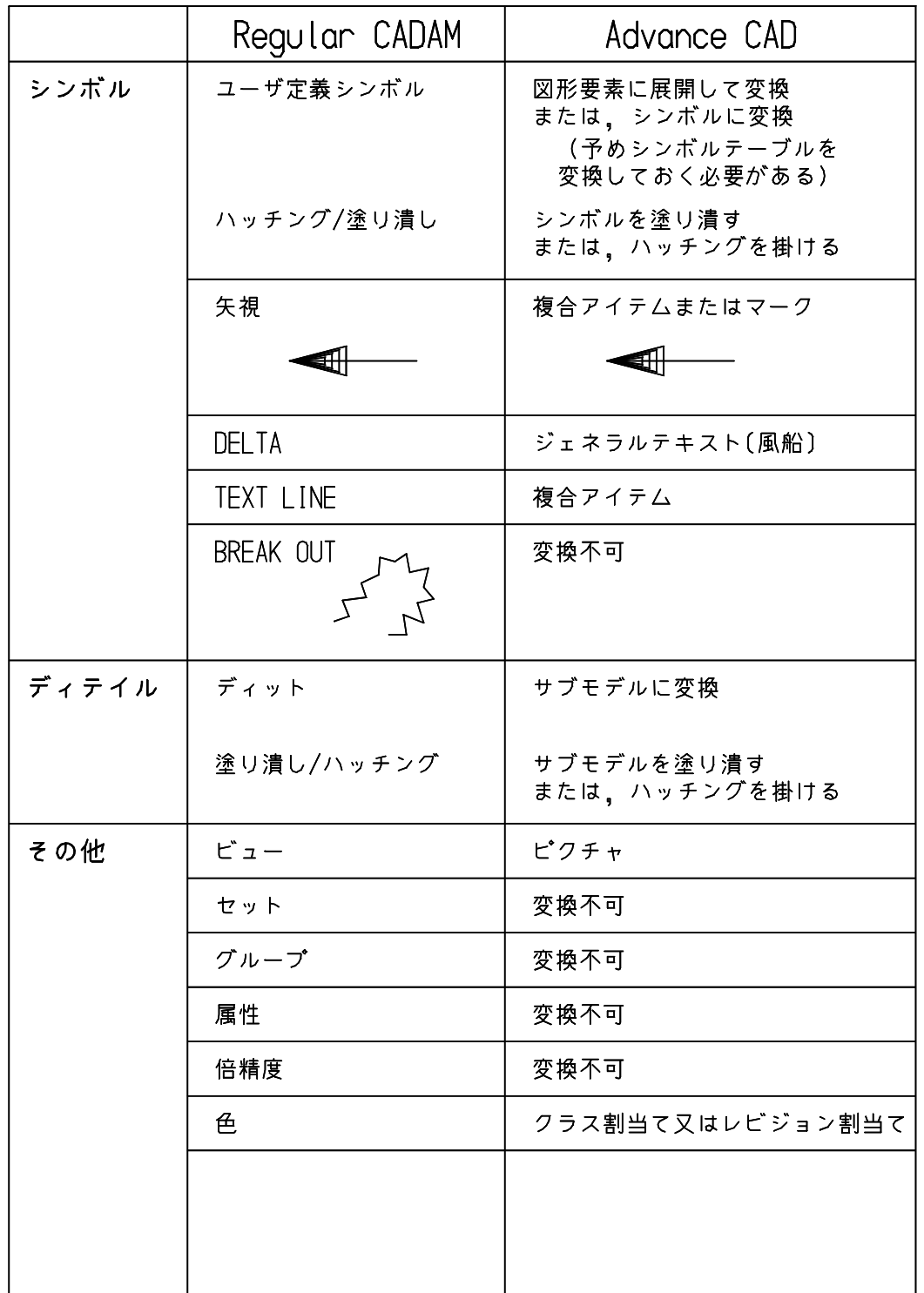

# **Appendix B** ビュー・ディテール・シンボルの変換

## **B.1 CADAM** から **Advance CAD** への変換

### **B.1.1** ビューの処理

CADAM のビューは、Advance CAD のピクチャに変換されます。 ビューの倍率 , 回転角 , ローテーションマトリクスが、ピクチャの倍率 , 回転角 , ローテーションマ トリクスに変換されます。

ビュー名は、ピクチャ名に変換されます。 ビュー名 "PV" は、ピクチャ番号 1 に変換され、名前は変換されません。 作図処理されていないドローイングは、図面配置情報が作成されません。

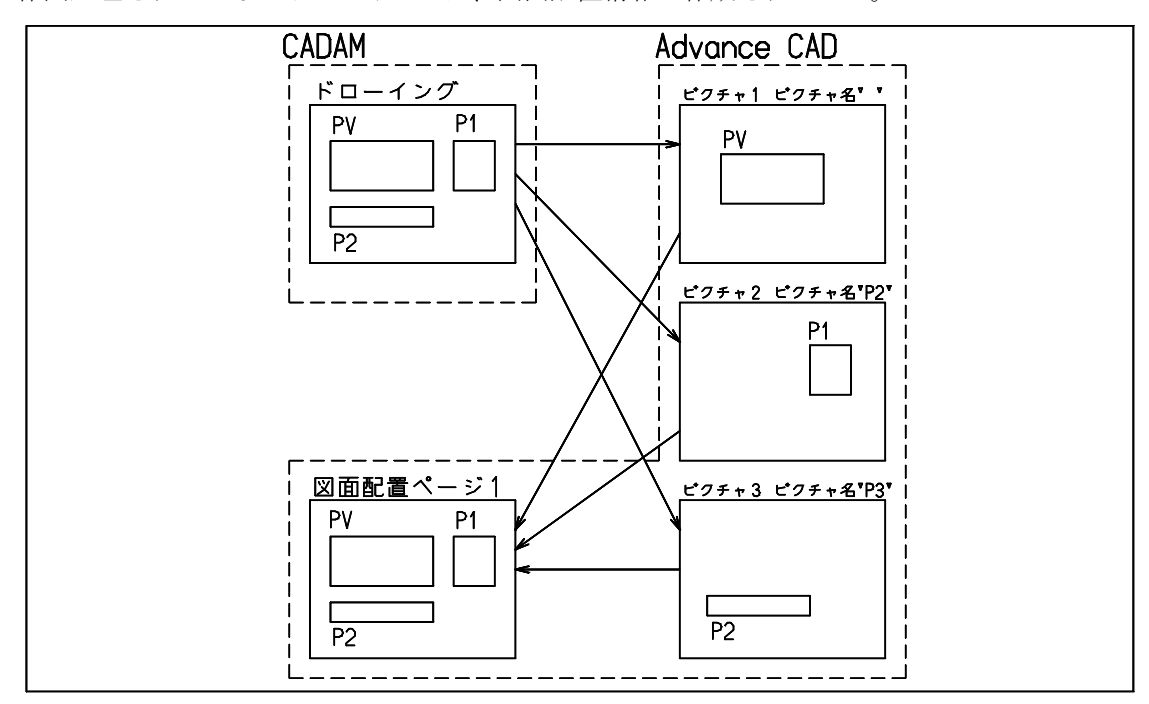

### **B.1.2** ディテールの処理

ディテールはサブモデルに変換されます。

サブモデルの名前はコマンド『ディテール名』または『サブモデル名』で指定します。 ディット (子図参照)は、サブモデルに変換されます。

サブモデルに変換されたディテールは、コマンド『サブモデルの配置』で参照できます。

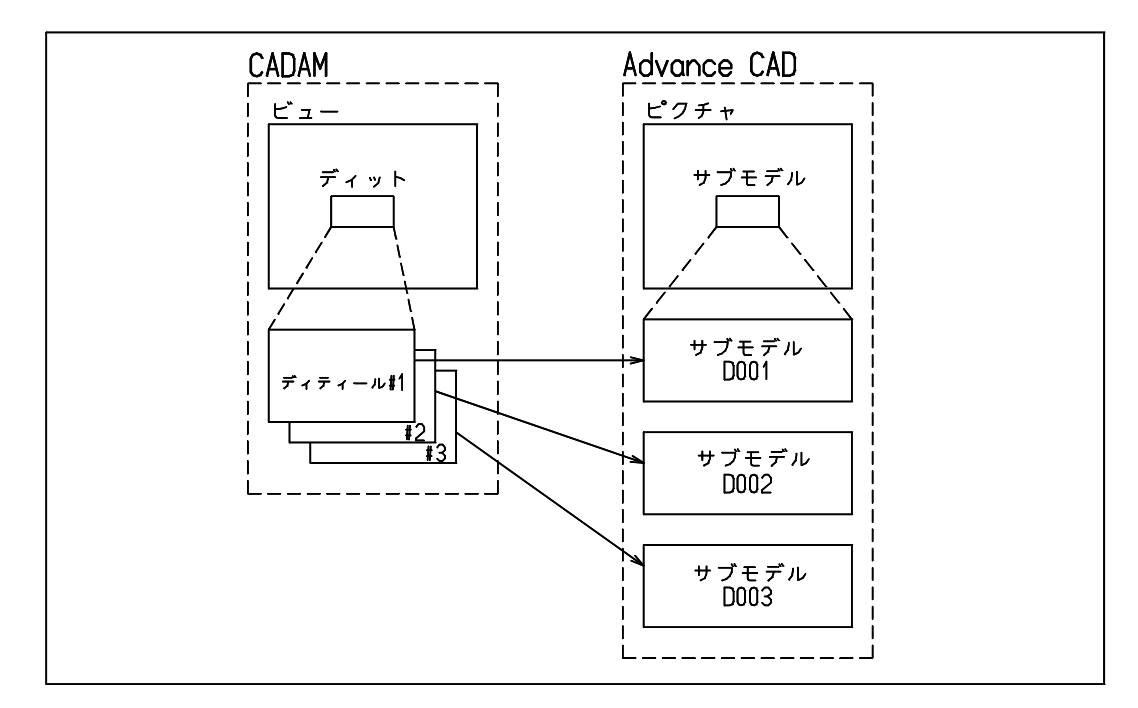

### **B.1.3** シンボル処理

シンボルはシンボルに変換されます。シンボルに対してシンボル名 "Sttt-sss" のシンボルを作成しま す。

"ttt" はテーブル番号、"sss" はシンボル番号です。

シンボルテーブルは、図面データの変換に先立ってあらかじめ変換しておく必要があります。グ ループ、ユーザ (SYS, SYMBOL) の図面名 SYMTBxxx,xxx を直接変換して下さい。シンボルファイル が作成されます。

シンボルに変換されたシンボルは、コマンド『シンボルの配置』で参照できます。

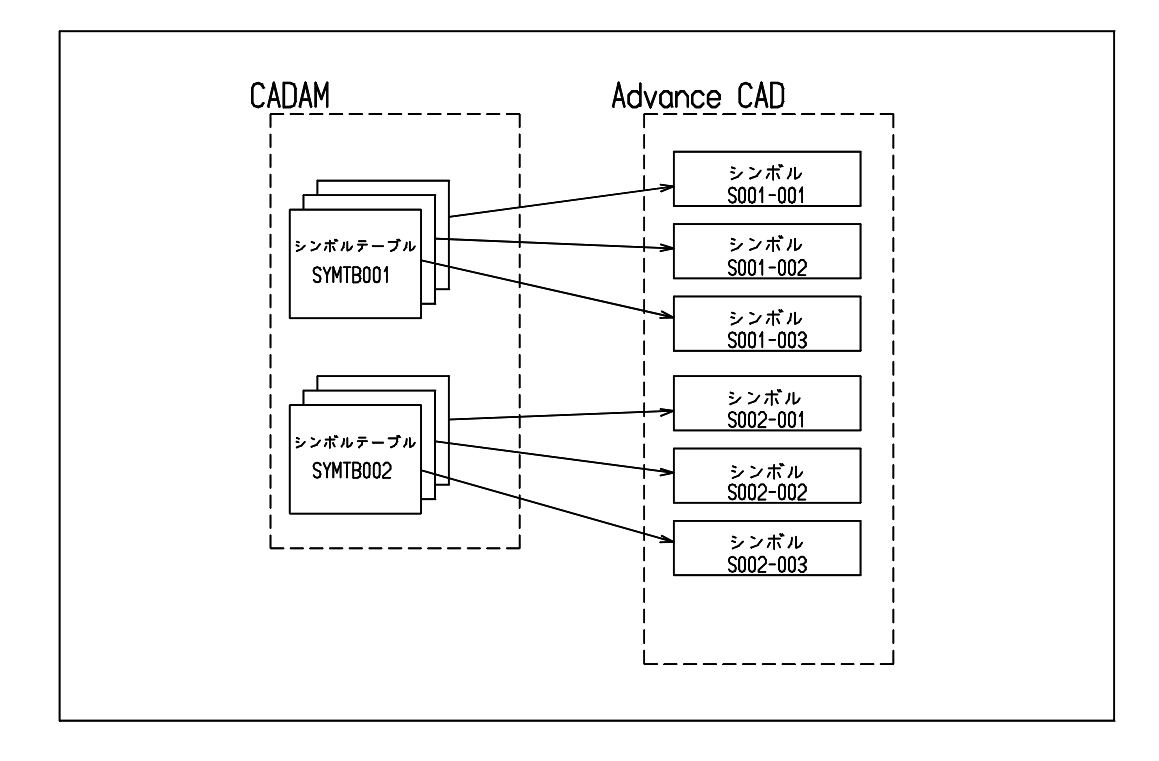

# **B.2 Advance CAD** から **CADAM** への変換

### **B.2.1** ピクチャの処理

Advance CAD のピクチャは、CADAM のビューに変換されます。 ピクチャの倍率 , 回転角 , ローテーションマトリクスが、ビューの倍率 , 回転角 , ローテーションマ トリクスに変換されます。

ピクチャ番号 1 はビュー "PV" に変換されます。 ピクチャ名はビュー名に変換されます。

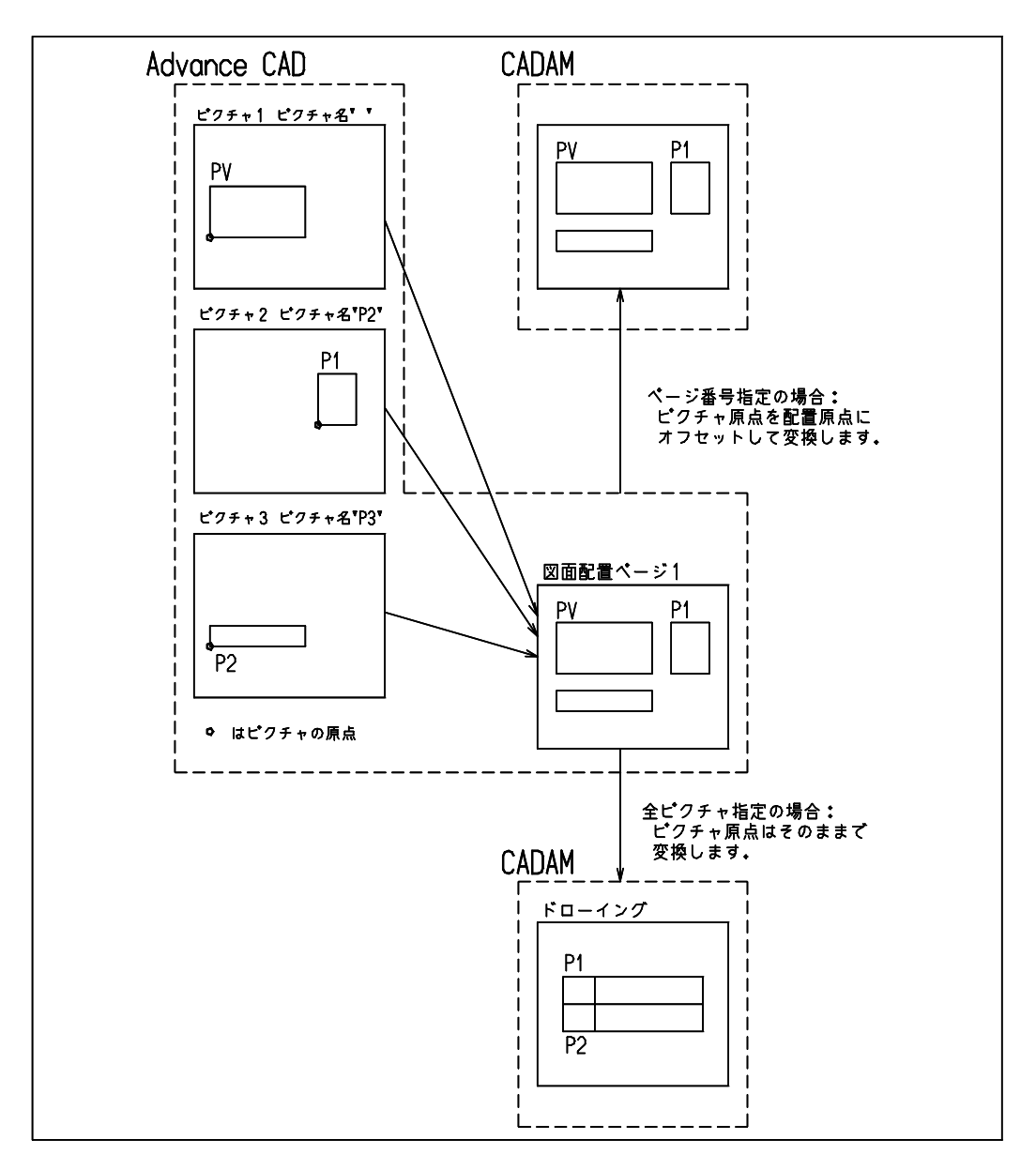
## **B.2.2** シンボルの処理

名前が "Sttt-sss" となっているシンボルはシンボルに変換できます。 その他のシンボルは、図面要素に展開して変換されます。 変換されたシンボルが表示されない場合、シンボルの更新を行ってください。 Micro CADAM では、シンボルの図形要素をドローイングの中に取り込んでいなければ表示されない ため、変換されたシンボルが表示されないことがあります。

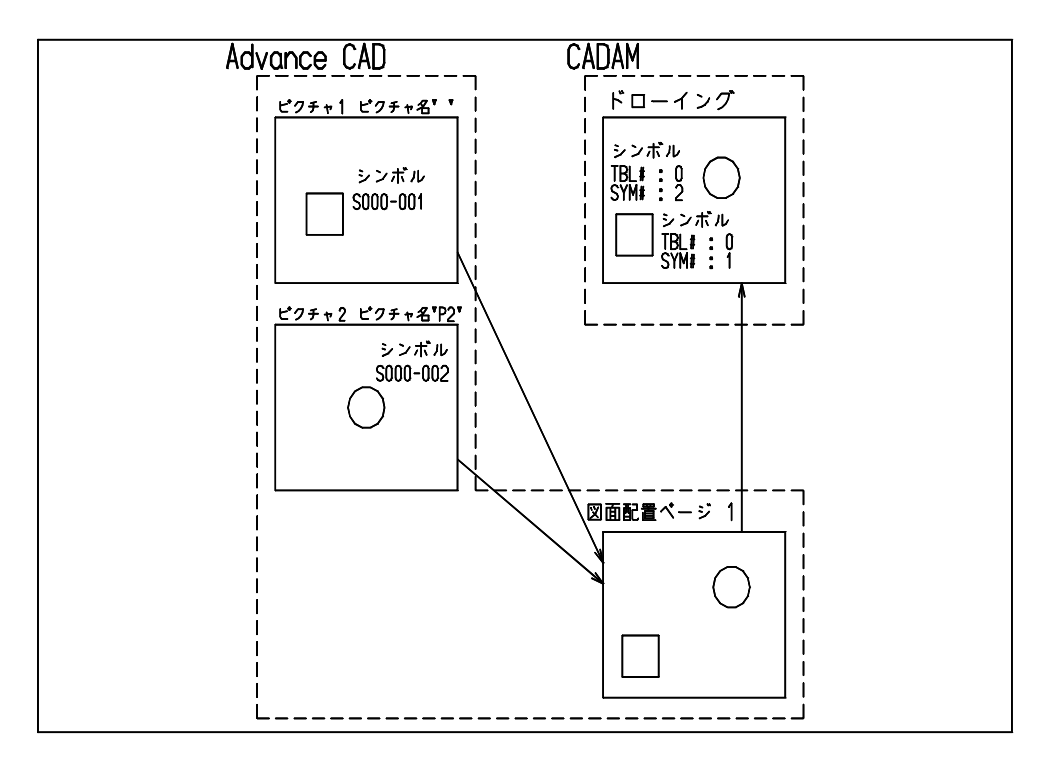

# **Appendix C CADAM** からの変換テーブルファイル

注 ). 各種テーブルファイルのサンプルは sample/CADAM ディレクトリにあります。テーブルファイル 内に記述の誤りがあった場合、起動ディレクトリのファイル CADAM\_Interface.lis にエラーメッ セージが出力されます。

## **C.1** 線種・線幅変換テーブルファイル

CADAM の線種・線幅と Advance CAD の線種・線幅の割り当てを定義します。

線種の割り当て (Ver 5.0/6.0 の両方)

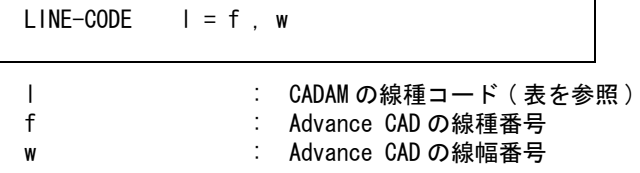

CADAM の線種コード L を Advance CAD の線種 f 線幅 w に割り当てます。

(Ver 6.0 のフォーマットの場合 )

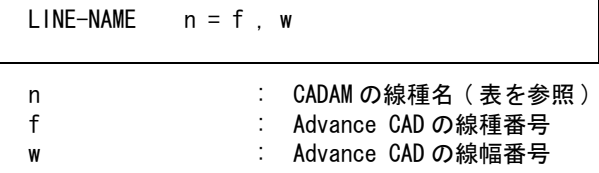

CADAM の線種名 n を Advance CAD の線種 f 線幅 w に割り当てます。

線幅の割り当て ( 1 ) (Ver 5.0 のフォーマットの場合)

WIDTH-CODE wc = w

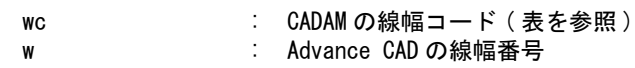

CADAM の線幅コード wc を Advance CAD の線幅 w に割り当てます。 線幅コード wc = 0 または割り当てのない線幅コードは LINE-CODE で割り当てられた線幅に変換 します。

(Ver 6.0 のフォーマットの場合 )

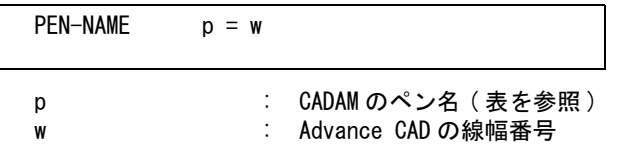

CADAM のペン名 p を Advance CAD の線幅 w に割り当てます。 ペン名 p = NP または割り当てのないペン名は LINE-NAME で割り当てられた線幅に変換します。

#### 線幅の割り当て (2)

 $WIDTH$  ws, we = w

- ws : CADAM の線幅 we : CADAM の線幅
- w : Advance CAD の線幅番号

CADAM の線幅 ws < 線幅 ≦ we を Advance CAD の線幅 w に割り当てます。 データが線幅を持っている場合は、線幅コードは無視します。

ファイルのディレクトリは、ファイル ACAD.SET のキーワード #CADAM:TABLE# で設定してくだ さい。ファイル名は、

#### Micro CADAM の場合は MCADAMACAD\_LINE

Regular CADAM の場合は RCADAMACAD\_LINE

で固定です。ファイルが存在しない場合は、既定値 ( 表 1 参照 ) が用いられます。

## CADAM → Advance CAD 線種・線幅変換テーブル既存値

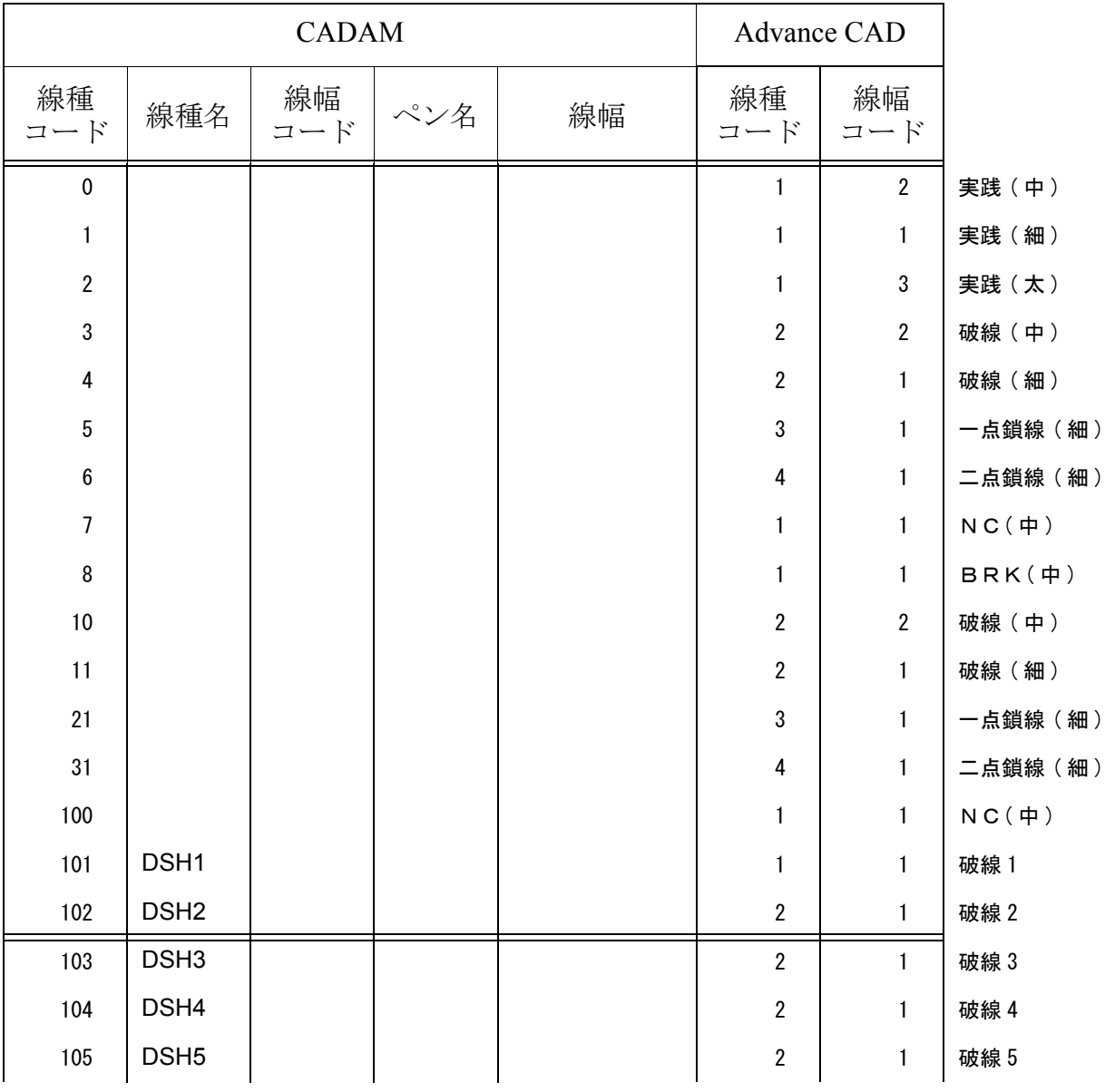

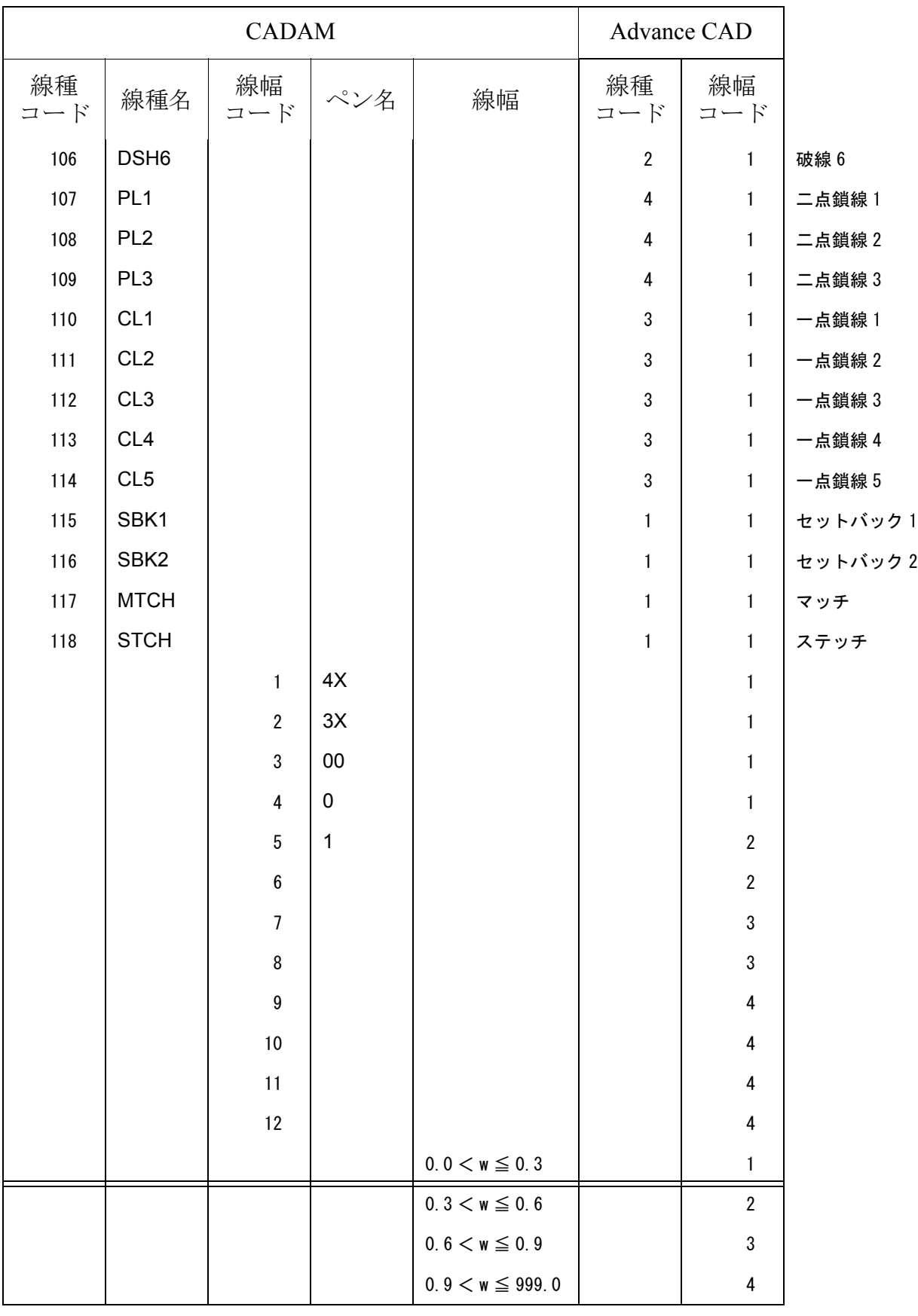

## CADAM → Advance CAD 線種・線幅変換テーブル既存値

# **C.2** 寸法線矢印変換テーブルファイル

● 寸法線矢印コードの割り当て

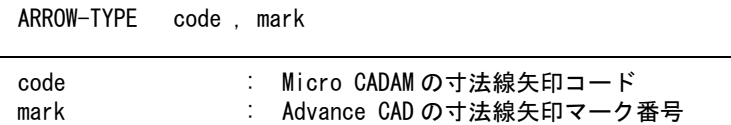

Micro CADAM の寸法線矢印コード code を Advance CAD の寸法線矢印マーク番号 mark に割り当 てます。

注 ). 寸法線の変換で次の値は、『定数登録』(RVP) の『製図』(RVP/DRF) で設定してください。

『寸法線のスタブ長さ』(DIM/STUB)

『寸法補助線のギャップ』(DIM/GAP)

『寸法補助線のオーバーシュート』(DIM/OVER)

設定後、『定数保存』(CONS/WRITE) を実行してください。

ファイルのディレクトリは、ファイル ACAD.SET のキーワード #CADAM:TABLE# で設定してくだ さい。ファイル名は

Micro CADAM の場合 MCADAMACAD\_ARROW

#### Regular CADAM の場合 RCADAMACAD\_ARROW

で固定です。ファイルが存在しないときは、既定値 ( 表 2 参照 ) が用いられます。

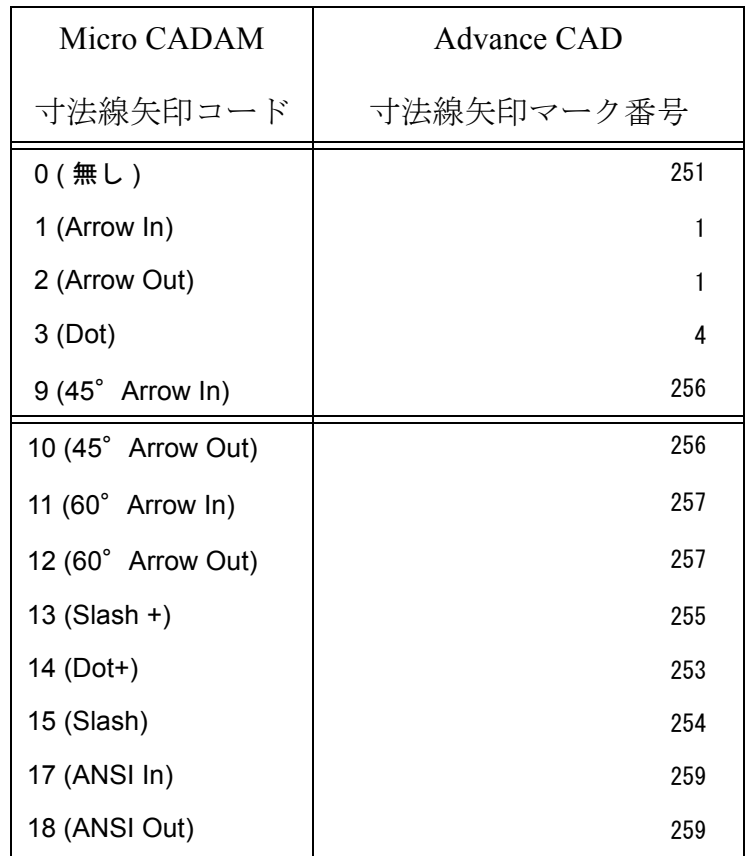

#### 寸法線矢印変換テーブル既存値

### 寸法線矢印変換テーブル既存値

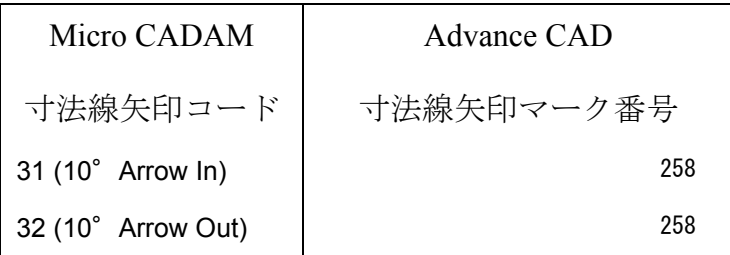

Micro CADAM → Advance CAD 寸法線矢印変換テーブルファイルの例

```
/ File Name : MCADAMACAD_ARROW.COD
/
/
/ Micro CADAM to Advance CAD Arrow Conversion Table
/
/ Format : ARROW-TYPE arrow_code = mark_number
/
ARROW-TYPE 0 = 0
ARROW-TYPE 1 = 1
ARROW-TYPE 2 = 1ARROW-TYPE 3 = 4
ARROW-TYPE 9 = 1ARROW-TYPE 10 = 1
ARROW-TYPE 11 = 1
ARROW-TYPE 12 = 1
ARROW-TYPE 13 = 4ARROW-TYPE 14 = 4
ARROW-TYPE 31 = 1
ARROW-TYPE 32 = 1
/
```
Regular CADAM → Advance CAD 寸法線矢印変換テーブルファイルの例

```
/ File Name : RCADAMACAD_ARROW.COD
/
/
/ Regular CADAM to Advance CAD Arrow Conversion Table
/
/ Format : ARROW-TYPE arrow_code = mark_number
/
ARROW-TYPE 0 = 0ARROW-TYPE 1 = 1
ARROW-TYPE 2 = 1ARROW-TYPE 3 = 4
ARROW-TYPE 9 = 1ARROW-TYPE 10 = 1
ARROW-TYPE 11 = 1ARROW-TYPE 12 = 1
ARROW-TYPE 13 = 4ARROW-TYPE 14 = 4ARROW-TYPE 31 = 1ARROW-TYPE 32 = 1
/
```
## **C.3** シンボル変換テーブルファイル

● シンボルの割り当て

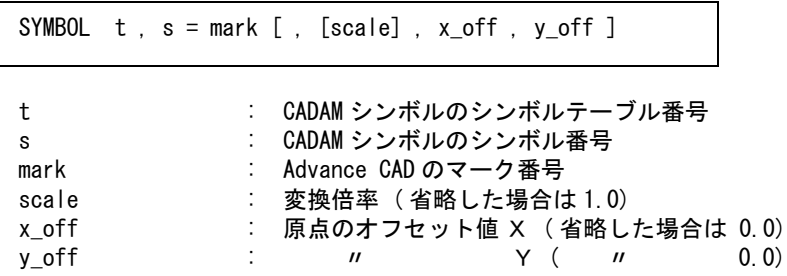

CADAM のユーザ定義シンボルのシンボルテーブル番号 t でシンボル番号 s のシンボルを Advance CAD のマーク番号 mark に割り当てます。

シンボルとマークの大きさが異なる場合、scale で大きさが同じになるように調整する。また、原点 の位置が異なる場合は、x\_off,y\_off で原点位置を調整する。

例)

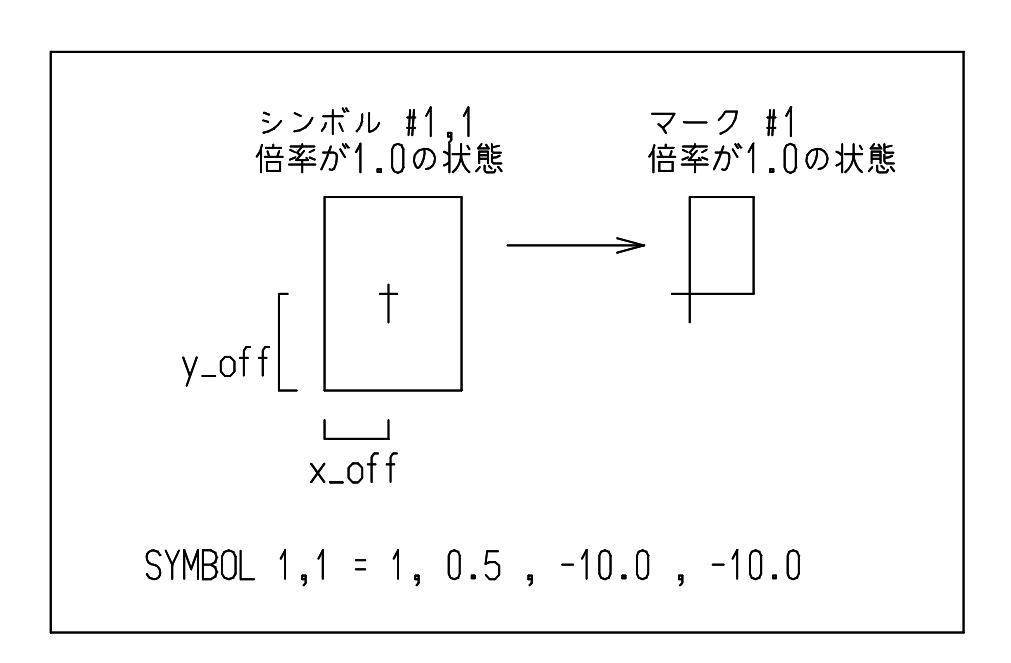

シンボルの原点が図形の中心にあってマークの原点が図形の左下の場合、中心から見て左下の位 置をオフセット値として指定する。 ( 倍率が 1.0 の状態 )

```
風船の割り当て
```
BALOON mark, h [, flag]

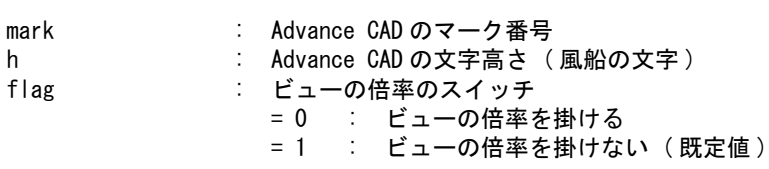

CADAM の風船を Advance CAD のマーク番号 mark, 文字高さ h に割り当てます。

ファイルのディレクトリは、ファイル ACAD.SET のキーワード #CADAM:TABLE# で設定してくだ さい。ファイル名は

Micro CADAM の場合は MCADAMACAD\_SYMBOL

Regular CADAM の場合は RCADAMACAD\_SYMBOL

で固定です。ファイルが存在しない場合はシンボルからマークへの変換は行われません。

## **C.4** 図面名変換テーブルファイル

複数図面の一括読込みを行う場合にこのテーブルファイルを用います。

#### 図面名の変換

format

DRAWING-MODEL format

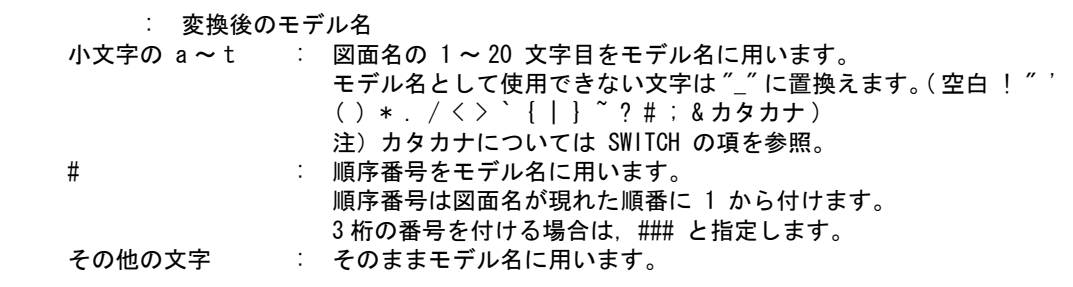

例 )

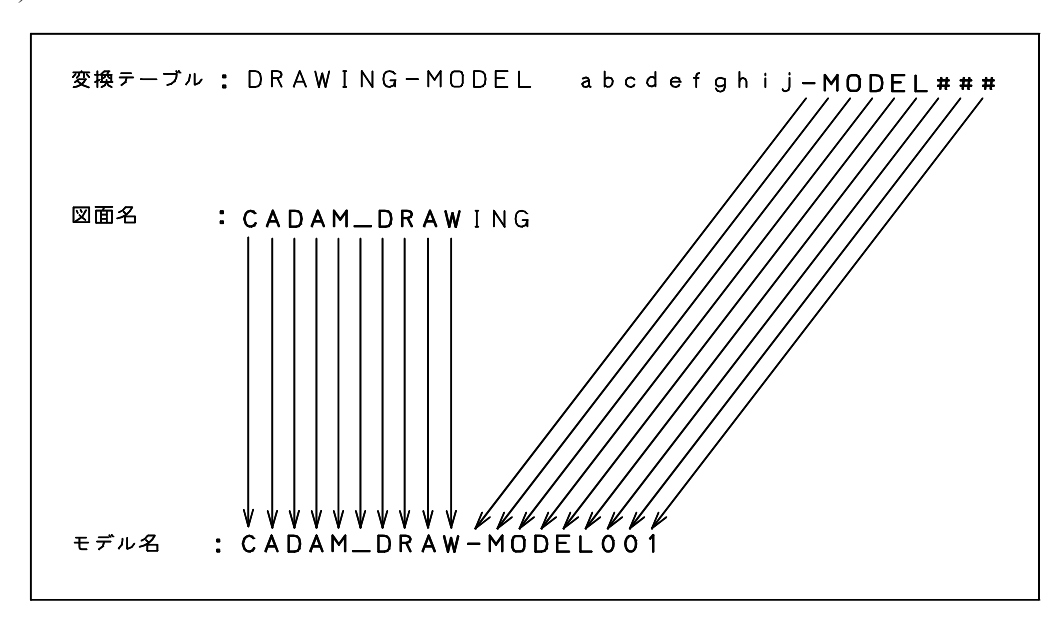

#### 1バイトカタカナの変換

SWITCH flag

flag : 1バイトカタカナの変換スイッチ

- = ON : 1バイトカタカナを2バイトカタカナに変換する。
	- バ, パ等は、バ, パに変換します。
	- = OFF : 1バイトカタカナは "-" に変換する。

ファイルのディレクトリは、ファイル ACAD.SET のキーワード #CADAM:TABLE# で設定してくだ さい。ファイル名は

Micro CADAM の場合は MCADAMACAD\_MODEL Regular CADAM の場合は RCADAMACAD\_MODEL

で固定です。ファイルが存在しない場合は図面名からモデル名への変換は行われません。

## **C.5** 変換パラメータファイル

● クラスの割り当て

element class

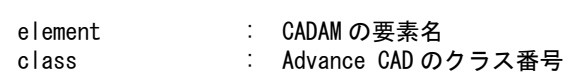

CADAM の要素 element を Advance CAD のクラス class に割り当てます。 ファイルが存在しないまたは定義がない場合はすべてクラス 100 に割り当てられます。クラス番 号が 0 のときその要素の変換はしません。

たとえば、POINT 0 とすると点要素の変換を止めることができます。

- 注 ). 色コードのクラスへの割り当てがされている場合、この要素のクラス割り当ては無効になります。
- 色コード割り当ての種類

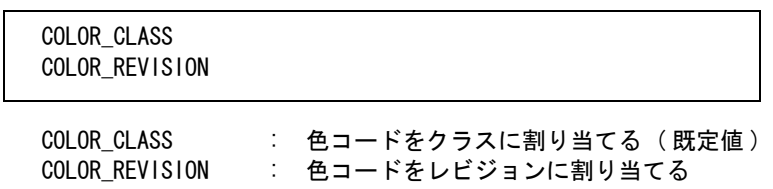

● 色コードの割り当て

COLOR color = no

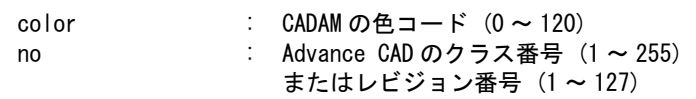

CADAM の色コード color を Advance CAD のクラス no またはレビジョン no に割り当てます。 ファイルが存在しないまたは定義がない場合はすべてクラス 100 に割り当てられます。

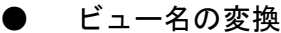

PICTURE\_NAME flag

flag : ビュー名の変換スイッチ

= 0 : ビュー名をピクチャ名に変換しない。 = 1 : ビュー名をピクチャ名に変換する。( 既定値 )

### 文字高さへの倍率

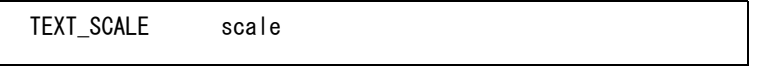

scale : 文字高さに掛ける倍率 ( 既定値 = 1.0) 全ての文字データの文字高さに対して scale 値を掛けて変換する。

● 文字幅の変換

TEXT\_WIDTH  $w_s$ ,  $w_e = w$ 

W\_S 2000 - ア字高さの始まり

w\_e : 文字高さの終り w : 線幅番号 (1 ~ 7) w\_s ≦ 文字高さ ≦ w\_e の文字の線幅を Advance CAD の線幅 w に割り当てます。

ディテールを交換したサブモデルを保存する/保存しないの指示

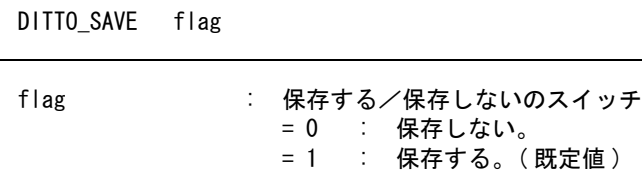

ディテールを配置するときに注記データに倍率を掛ける/掛けないの指示

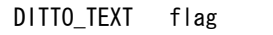

- 
- flag : 倍率を掛ける/掛けないのスイッチ = 0 : 倍率を掛けない。( 既定値 ) = 1 : 倍率を掛ける。
- ディテールを配置するときに寸法線の文字データに倍率を掛ける/掛けないの指示

DITTO DIMENSION flag

- flag : 倍率を掛ける/掛けないのスイッチ = 0 : 倍率を掛けない。( 既定値 ) = 1 : 倍率を掛ける。
- 2バイト文字変換の指示

2TO1 flag

flag : 2バイト文字→1バイト文字変換のスイッチ = 0 : 2バイト文字→1バイト文字変換を行わない。( 既定値 ) = 1 : 2バイト文字→1バイト文字変換を行う。

1バイト文字を換の指示

1バイト文字と2バイト文字が混在する場合の処理

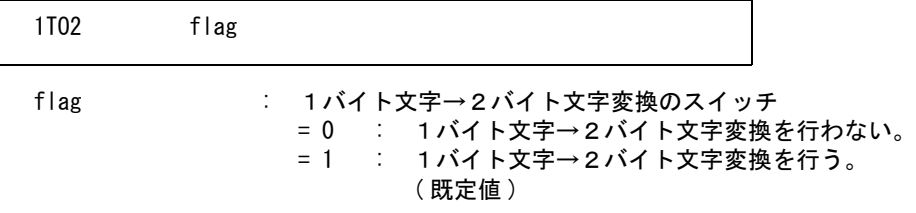

n 行の注記の変換指示

NT01 flag

flag : n 行の注記の変換のスイッチ

= 0 : n 行のまま変換。

= 1 : 1 行ごとに分解して変換。( 既定値 )

#### 文字高さの調節指示

縦長の文字列を変換すると文字列の長さが元の文字列の長さより長くなる。 文字列の長さが長くならないように文字高さを調節する。 指定がない場合、既定値は 12。

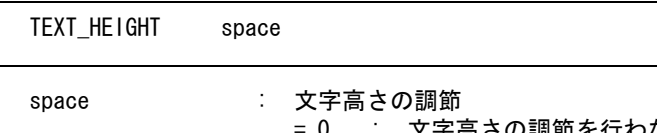

文字高さの調節を行わない。 = n : 文字高さの調節を行う。n は水平文字間隔。  $(1 \sim 63)$ n の値は1バイト文字の場合の最小文字間隔になる。 ( 文字と文字が詰まり過ぎないようにする ) 2バイト文字のみの場合にはこの値を使用しない。

ディット、シンボルのハッチングピッチの指示 ハッチングのあるディット,シンボルのハッチングピッチの指定。 指定がない場合、ハッチングピッチの既定値は 1.0。

HATC\_PITCH pitch

pitch : ハッチングの間隔を実数値で指定。

#### ● ディット,シンボルのハッチングアイテムの作成方法

ハッチングのあるディット,シンボルのハッチングアイテムの作成方法を指定。

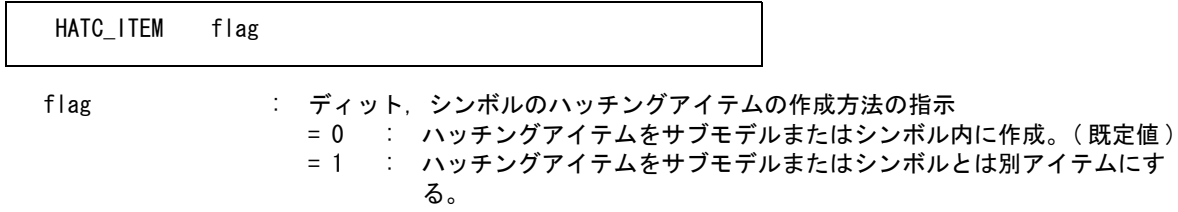

BRK ラインのピッチの指定

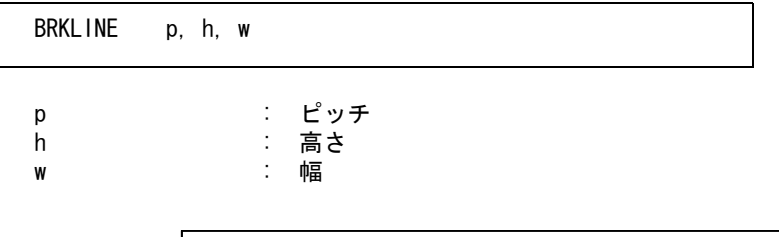

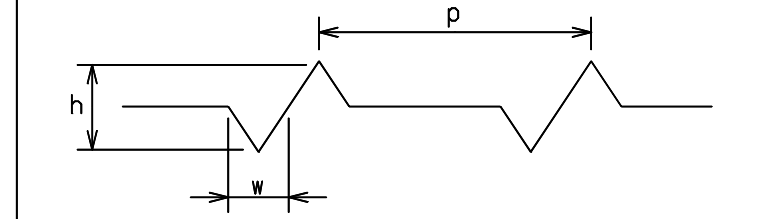

既定値は p = 16.0, h = 1.0, w = 0.5.

オーバーレイ図面の子図面の変換指示

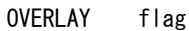

flag : 子図面の変換方法の指示 = 0 : メンバーアイテムに変換( 既定値 ) = 1 : サブモデルに変換 = 2 : 図形要素に展開して変換

ファイルのディレクトリは、ファイル ACAD.SET のキーワード #CADAM:TABLE# で設定してくだ さい。ファイル名は

Micro CADAM の場合は MCADAMACAD\_PARAM

Regular CADAM の場合は RCADAMACAD\_PARAM

で固定です。ファイルが存在しない場合、NCLINE, NOSHOW 以外は 100 に割り当てます。 NCLINE, NOSHOW は 0 に割り当てます。

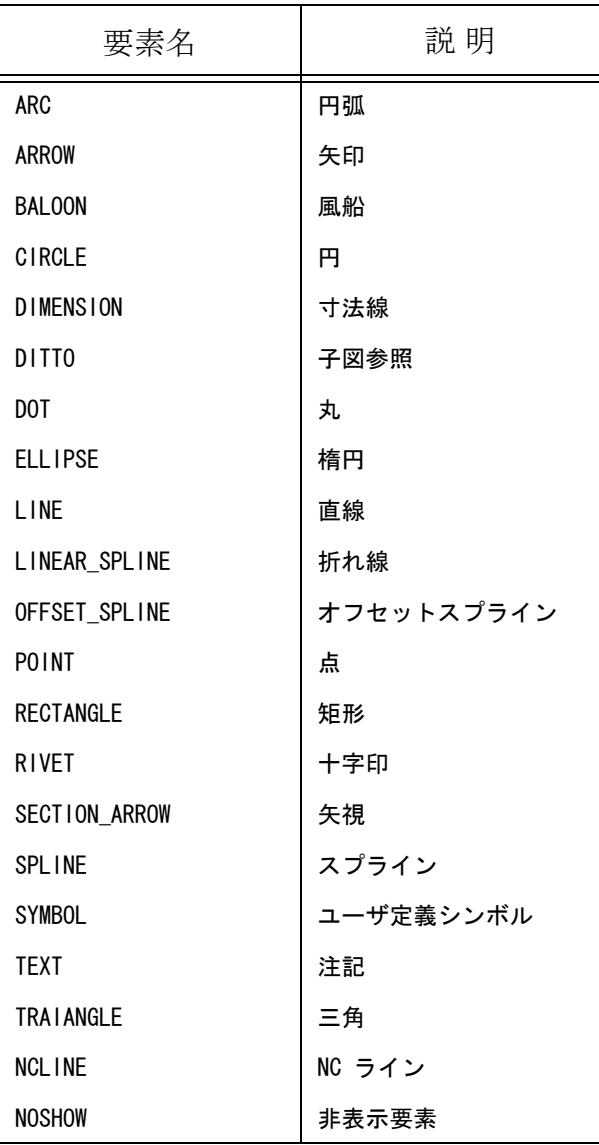

注 ). NOSHOW 要素を変換する場合は、クラスを他の要素で使用していない番号に指定し、色割り当 てをレビジョンにしてください。

## **C.6** コード変換テーブルファイル

- コード変換
	- 構成

変換テーブルは, 注釈行 : 1カラム目が "/" コード定義行 : 1カラム目が "/" 以外 で構成されます。

• コード定義行

1コード定義行は、現れた順番に上位4ビットが 0,1,2.........F でカラム 9-12,13-16,...,69-72 が下位 4ビットの 0,1,2,.......,F のコード定義になります。 1行目の 9-12 カラムはコード 00(hex) の変換後の文字を定義します。 2行目の 9-12 カラムはコード 10(hex) の変換後の文字を定義します。 :

- 注 ). 16 行に満たない場合、テーブルは無効になります。 16 行を越えた場合、越えた行は無視します。
	- コード定義

変換コードは、4桁の16進数 (0000 ~ FFFF) で定義します。

- 注 ). 空白は、0 とみなします。(" 01" は "0001" と同意です )
	- (1) 1バイト文字への変換
	- 1. 00xx : 変換コードを xx で指定します。
		- xx は中間 ASCII コード ( 表 4 参照 )
		- 注) 文字列に漢字 , カタカナがある場合、xx はそれに対応する漢字コードに変換されま す。
	- 2. 00xx : 変換コードを xx で指定します。 xx は中間 ASCII コード ( 表 4 参照 )
		- 注) 漢字コードへの変換は行いません。
	- (2) 2バイト文字への変換
	- 1. x1x2 : 漢字コードを x1x2 で指定します。
		- 注) コード x1 には、区コード + 160
		- x2 には、点コード + 160 を指定します。
		- 例. " 愛 " に変換する場合コード x1x2 は,"B0A6" です。 " 愛 " の区点コードは、16 の 06 です。

2. x1x2 : 漢字コードを x1x2 で指定します。 x1x2 は中間 ASCII コード ( 表 4 参照 ) 注) トレランス等の制御文字への変換に用います。

#### 【補足説明】

コード変換処理の流れ

(1) コード変換テーブルファイルの読込み ファイルが存在しない場合は、既定のコード変換テーブルを使用。

- $(2)$  Regular CADAM のコードをテーブルにしたがって変換 (表3)→ (表4)
- (3) トレランス文字・改行・テキスト枠・下線・上線等の処理 ( 表 5) ここで検出された文字コードは、取り除かれます。
- $(4)$  Advance CAD のテキストコードに変換 (表4) → (表6)

ファイルのディレクトリは、ファイル ACAD.SET のキーワード #CADAM:TABLE# で設定してくだ さい。ファイル名は、RCADAMACAD\_CODE で固定です。 ファイルが存在しない場合は、既定値 ( 表 3 参照 ) を用います。

| 下位<br>上位 | O                                        |                                                   | 2                  | 3                                                 | 4                                     | 5                            | 6               |                | 8                           | 9     | А                                                              | Β         |           | $\mathsf{I}$                                                                    |                     |                          |
|----------|------------------------------------------|---------------------------------------------------|--------------------|---------------------------------------------------|---------------------------------------|------------------------------|-----------------|----------------|-----------------------------|-------|----------------------------------------------------------------|-----------|-----------|---------------------------------------------------------------------------------|---------------------|--------------------------|
| U        |                                          |                                                   |                    |                                                   |                                       |                              |                 |                |                             |       |                                                                |           |           |                                                                                 |                     |                          |
| 1        |                                          |                                                   |                    |                                                   |                                       |                              |                 |                |                             |       |                                                                |           |           |                                                                                 |                     |                          |
| 2        |                                          |                                                   |                    |                                                   |                                       |                              |                 |                |                             |       |                                                                |           |           |                                                                                 |                     |                          |
| 3        |                                          |                                                   |                    |                                                   |                                       |                              |                 |                |                             |       |                                                                |           |           |                                                                                 |                     |                          |
| 4        | 空白                                       |                                                   | Φ                  |                                                   |                                       |                              | ヲ               | ア              | イ                           | ゥ     | 士                                                              |           | く         | 0020 0180 017B A1D7 A1A2 A1A3 A5F2 A5A1 A5A3 A5A5 0195 002E 003C 0028 002B 000F | $\mathbf +$         |                          |
| 5        | 8<br> 0026 A5A7 A5A9 A5E3 A5E5 A5E7 A5C3 | $\mathbf I$                                       | オ                  | ャ                                                 | ュ                                     | $\exists$                    | ッ               | $\overline{z}$ |                             | $\pi$ |                                                                | 改行        | ۰         | A12D A5F5 0121 0024 002A 0029 003B 0195                                         |                     | 士                        |
| 6        | 002D 002F                                |                                                   |                    |                                                   | Ω                                     | $\mu$<br>A12D A6B8 A6CC 017B | Φ               |                |                             |       | I.<br>$\mathbf{I}$                                             | 9         | ▓         | 002C 0025 005F 003E 003F                                                        |                     | ႁ                        |
| 7        |                                          |                                                   |                    |                                                   |                                       |                              |                 |                |                             |       | ٠                                                              | #         | 0         | v<br>003A 0023 0040 0027 003D 0022                                              |                     | w                        |
| 8        |                                          | ア                                                 | イ                  | ウ                                                 | 工                                     | 才                            | カ               | $\ddagger$     | $\mathcal{D}_{\mathcal{A}}$ | ケ     | ⊐<br> A5A2 A5A4 A5A6 A5A8 A5AA A5AB A5AD A5AF A5B1 A5B3        |           | サ         | シ<br>A5B5 A5B7 A5B9 A5BB                                                        | ス                   | セ                        |
| 9        | ソ                                        | タ                                                 | チ                  | ٧y                                                | テ                                     | F                            | ナ               |                | 又                           | ネ     | A5BD A5BF A5C1 A5C4 A5C6 A5C8 A5CA A5CB A5CC A5CD A5CE 0078    | X         |           | ハ<br> A5CF A5D2 A5D5                                                            | ۲                   | $\overline{\phantom{a}}$ |
| A        |                                          |                                                   | $\curvearrowright$ | 朩                                                 | マ                                     | Ξ                            | 厶               | $\mathcal{X}$  | モ                           | ャ     | $\overline{1}$<br>A5D8 A5DB A5DE A5DF A5E0 A5E1 A5E2 A5E4 A5E6 |           | Ξ         | ラ<br>A5E8 A5E9 A5EA A5EB                                                        | IJ                  | ル                        |
| B        |                                          |                                                   |                    |                                                   |                                       |                              |                 |                |                             |       | レ                                                              |           | ワ         | A5EC A5ED A5EF A5F3 A1 AB A1 AC                                                 |                     | $\bullet$                |
|          |                                          | A                                                 | B.                 | ◡<br>0041 0042 0043 0044 0045 0046 0047 0048 0049 | $\begin{array}{c} \hline \end{array}$ | E                            | F               | G              | H                           |       |                                                                |           |           | $\mathbf{\hat{E}}$                                                              |                     |                          |
| D        |                                          |                                                   | K                  | 004A 004B 004C 004D 004E 004F 0050 0051 0052      | М                                     | N                            | $\left(\right)$ | P              | Q                           | R     |                                                                |           | 土<br>0195 |                                                                                 |                     |                          |
| E        | \$<br>0094                               |                                                   | S.                 | 0053 0054 0055 0056 0057 0058 0059 005A           |                                       | V                            | W               | Χ              | Y                           |       |                                                                | Φ<br>017B |           | ≦                                                                               | ≧<br>A1E5 A1E6 A6B8 | Ω                        |
| F        | 0                                        | 0030 0031 0032 0033 0034 0035 0036 0037 0038 0039 | 2                  | 3                                                 | 4                                     | 5                            | 6               | 7              | 8                           | 9     |                                                                |           |           | $\mu$                                                                           | A6CC A1A6           |                          |

表3 **Regular CADAM** → **Advance CAD** コード変換テーブル( 標準 )

上段:表示文字 下段:変換コード

表 **4** 中間 **ASCII** コード変換テーブル( 固定 )

# 上段:表示文字 下段:変換コード

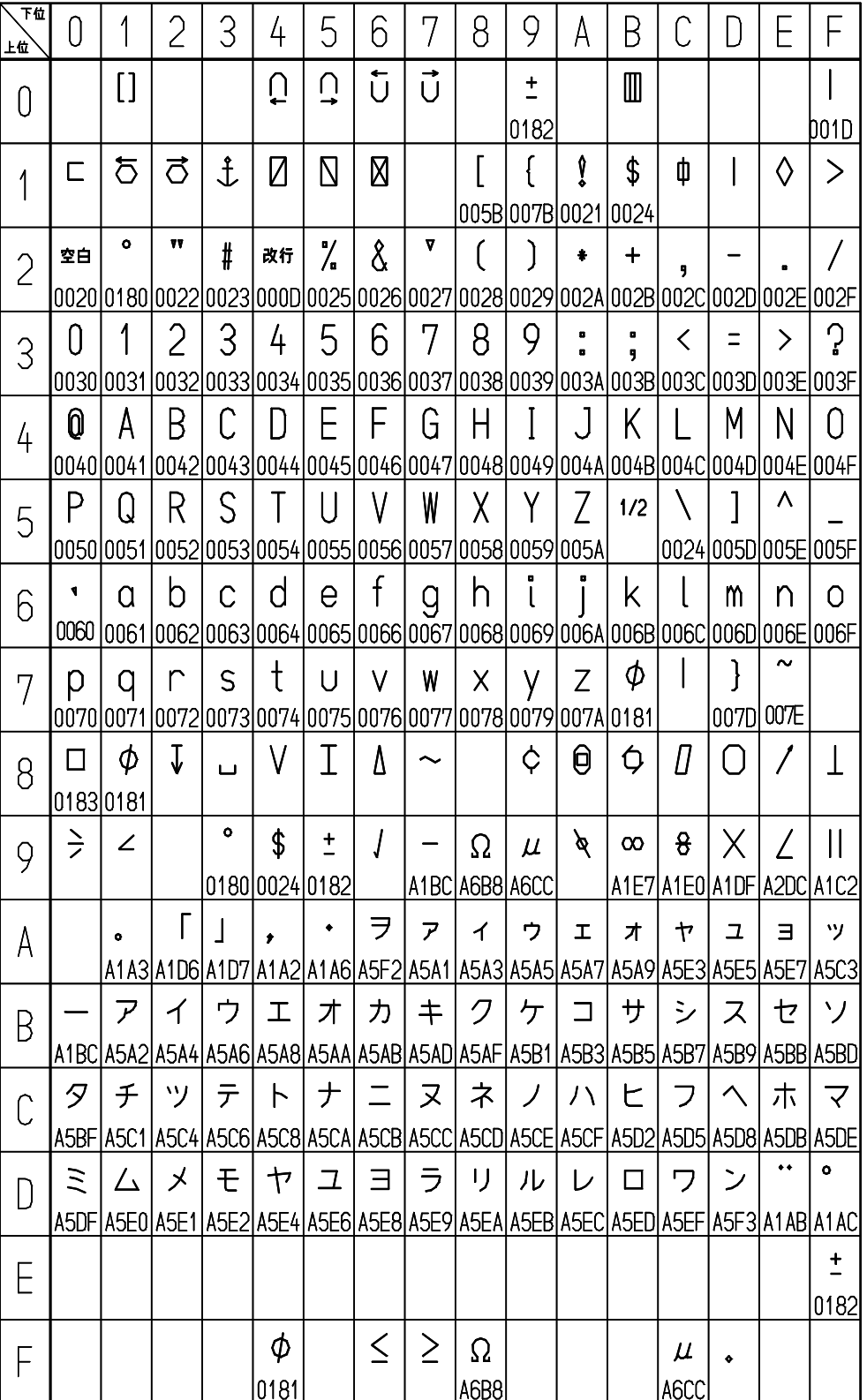

表 **5** トレランス文字

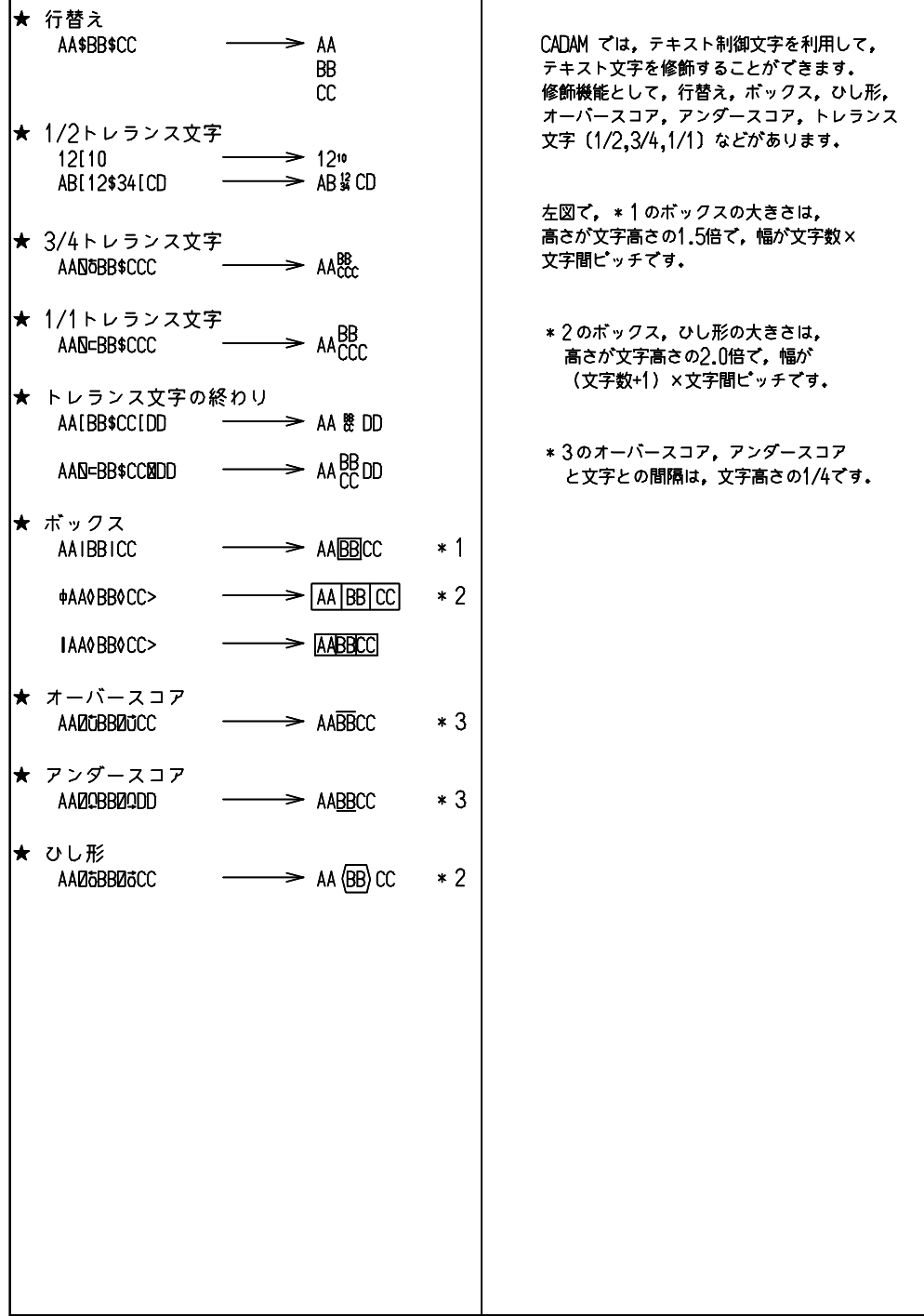

表 **6 Advance CAD** フォントテーブル **01** ( 標準 )

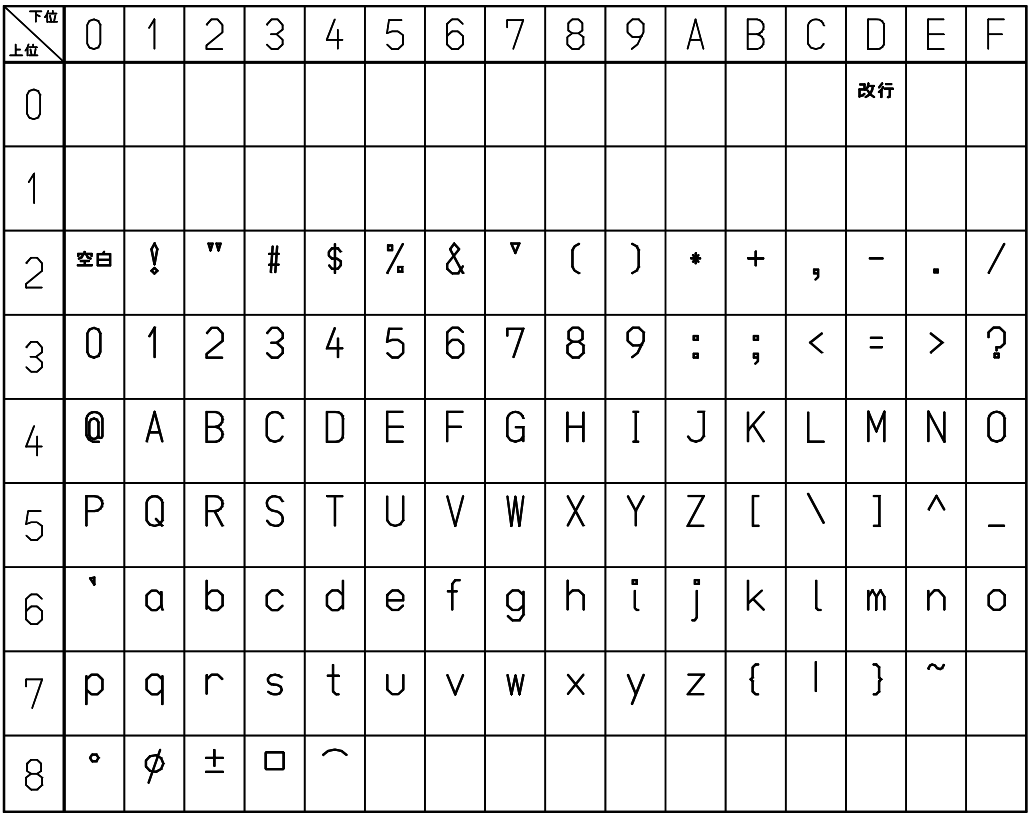

# **C.7 Micro CADAM** から 外字コード変換テーブルファイル

Micro CADAM でユーザが登録した2バイト文字のコード変換テーブルです。 Advance CAD の漢字フォントに該当する文字がない場合は、あらかじめ漢字フォントを登録してく ださい。

注釈行

/ comment

1文字目が "/" で始まる行は、注釈行になる。

● コード登録行

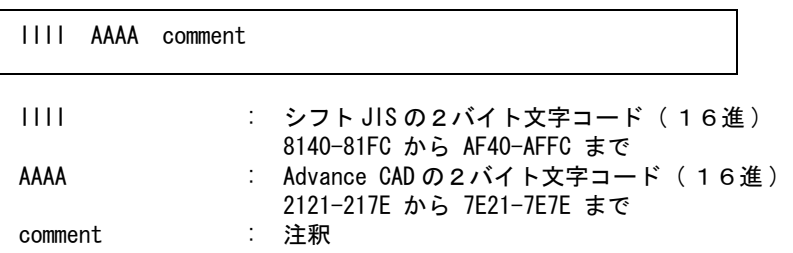

注 ). 各項目と項目ののあいだは1つ以上の空白文字または、タブで区切る。

例. シフト JIS の拡張文字コード 8040 を Advance CAD の2バイト文字 " あ " に割り当てる場合

8040 2422 あ

ファイルのディレクトリは、ファイル ACAD.SET のキーワード #CADAM:TABLE# で設定してくだ さい。ファイル名は、SHIFTJIS EXTEND で固定です。

#### 【補足】

漢字フォントを登録の際は、本章の「表7 Advance CAD と Micro CADAM との漢字コード変換表」 を参照してください。

# **C.8 Regular CADAM(IBM)** からの外字コード変換テーブルファイル

Regular CADAM でユーザが登録した2バイト文字のコード変換テーブルです。 Advance CAD の漢字フォントに該当する文字がない場合は、あらかじめ漢字フォントを登録してくださ

い。

このテーブルファイルで登録された2バイト文字は、IBM KANJI.COD で登録されたものより優先しま す。

#### 注釈行

/ comment

1文字目が "/" で始まる行は、注釈行になる。

### ● コード登録行

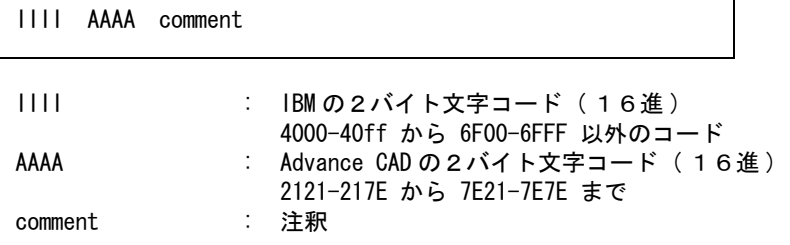

- 注 ). 各項目と項目ののあいだは1つ以上の空白文字または、タブで区切る。
- 例. IBM の 2 バイト文字 "あ " を Advance CAD の 2 バイト文字 " あ " に割り当てる場合

4481 2422 あ

ファイルのディレクトリは、ファイル ACAD.SET のキーワード #CADAM:TABLE# で設定してくだ さい。ファイル名は、IBM\_KANJI\_EXTEND で固定です。

#### 【補足】

漢字フォントを登録の際は、本章の「表8 Advance CAD と Regular CADAM(IBM) との漢字コード変 換表」を参照してください。

## **C.9 Regular CADAM(FACOM)** からの外字コード変換テーブルファイル

Regular CADAM でユーザが登録した2バイト文字のコード変換テーブルです。 Advance CAD の漢字フォントに該当する文字がない場合は、あらかじめ漢字フォントを登録してくださ い。

注釈行

/ comment

1文字目が "/" で始まる行は、注釈行になる。

● コード登録行

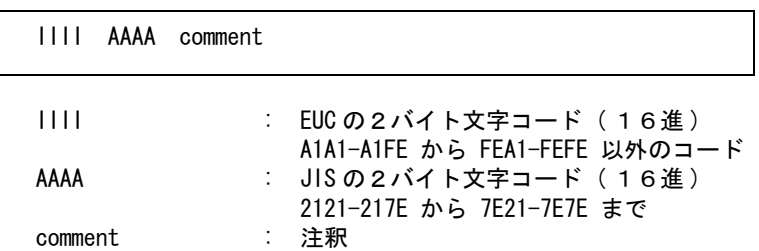

注 ). 各項目と項目ののあいだは1つ以上の空白文字または、タブで区切る。

例. EUC の拡張文字コード A0A1 を Advance CAD の2バイト文字 "あ "に割り当てる場合

A0A1 2422 あ

ファイルのディレクトリは、ファイル ACAD.SET のキーワード #CADAM:TABLE# で設定してくだ さい。ファイル名は、EUC\_EXTEND で固定です。

【補足】

漢字フォントを登録の際は、本章の「表9 Advance CAD と Regular CADAM(FACOM) との漢字コー ド変換表」を参照してください。

## **C.10 Regular CADAM** からのトレランス文字変換テーブルファイル

Regular CADAM のトレランス文字コードを定義します。

ここで定義されたコードは、RCADAMACAD CODE で登録されたものより優先します。

注釈行

/ comment

1文字目が "/" で始まる行は、注釈行になる。

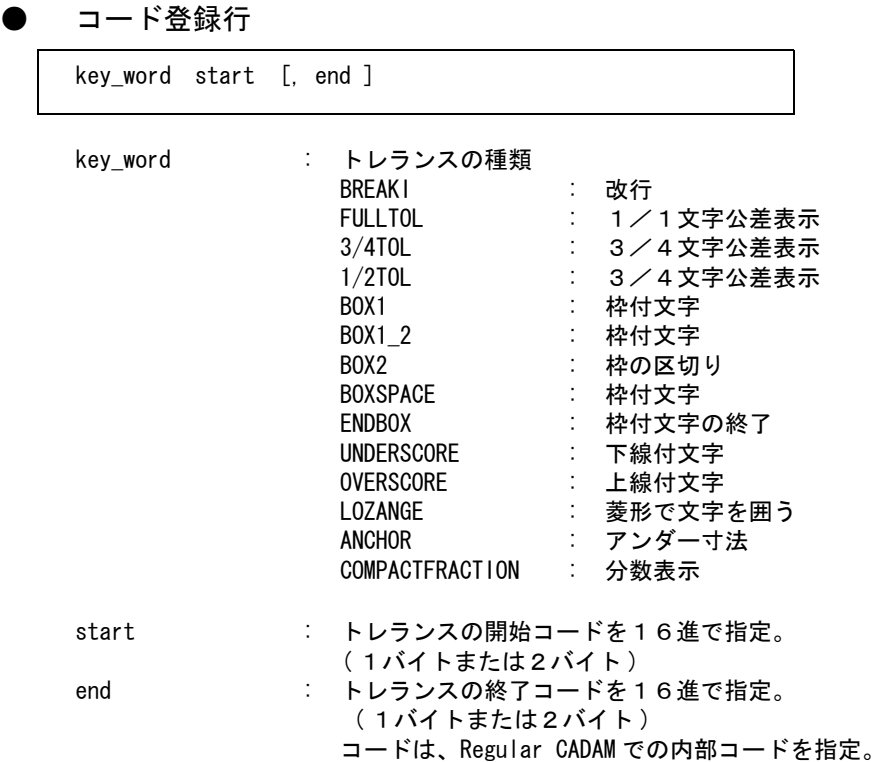

ファイルのディレクトリは、ファイル ACAD.SET のキーワード #CADAM:TABLE# で設定してくだ さい。ファイル名は、RCADAMACAD TCODE で固定です。

## **C.11 CADAM** からのピクチャ割り当てテーブルファイル

● ビューをピクチャに割り当て

view : CADAM のビュー名 (1~2文字) pic : Advance CAD のピクチャ番号  $(1 \sim 63)$ view = pic

CADAM のビュー名 view を Advance CAD のピクチャ番号 pic に割り当てます。

ファイルのディレクトリは、ファイル ACAD.SET のキーワード #CADAM:TABLE# で設定してくだ さい。ファイル名は

Micro CADAM の場合は MCADAMACAD\_PIC Regular CADAM の場合は RCADAMACAD\_PIC

で固定です。

指定された割り当てが有効になるのは、新規モードで変換した場合のみです。 ファイルが存在しないときは、ビューが現れた順番にピクチャ番号が割り当てられます。

# **C.12** 漢字コード変換表

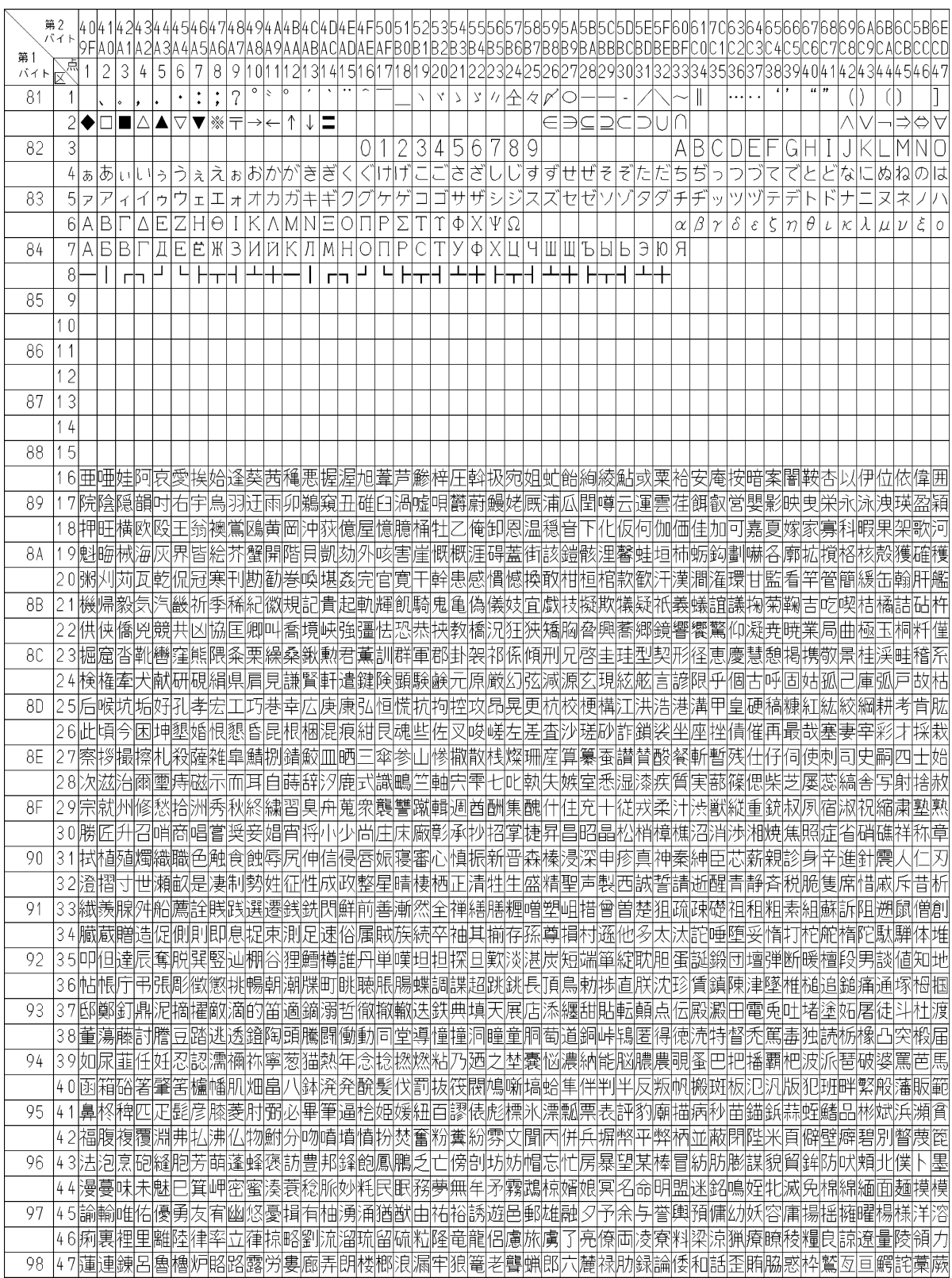

## 表 **7 Advance CAD** と **Micro CADAM** との漢字コード変換表 **1/2**

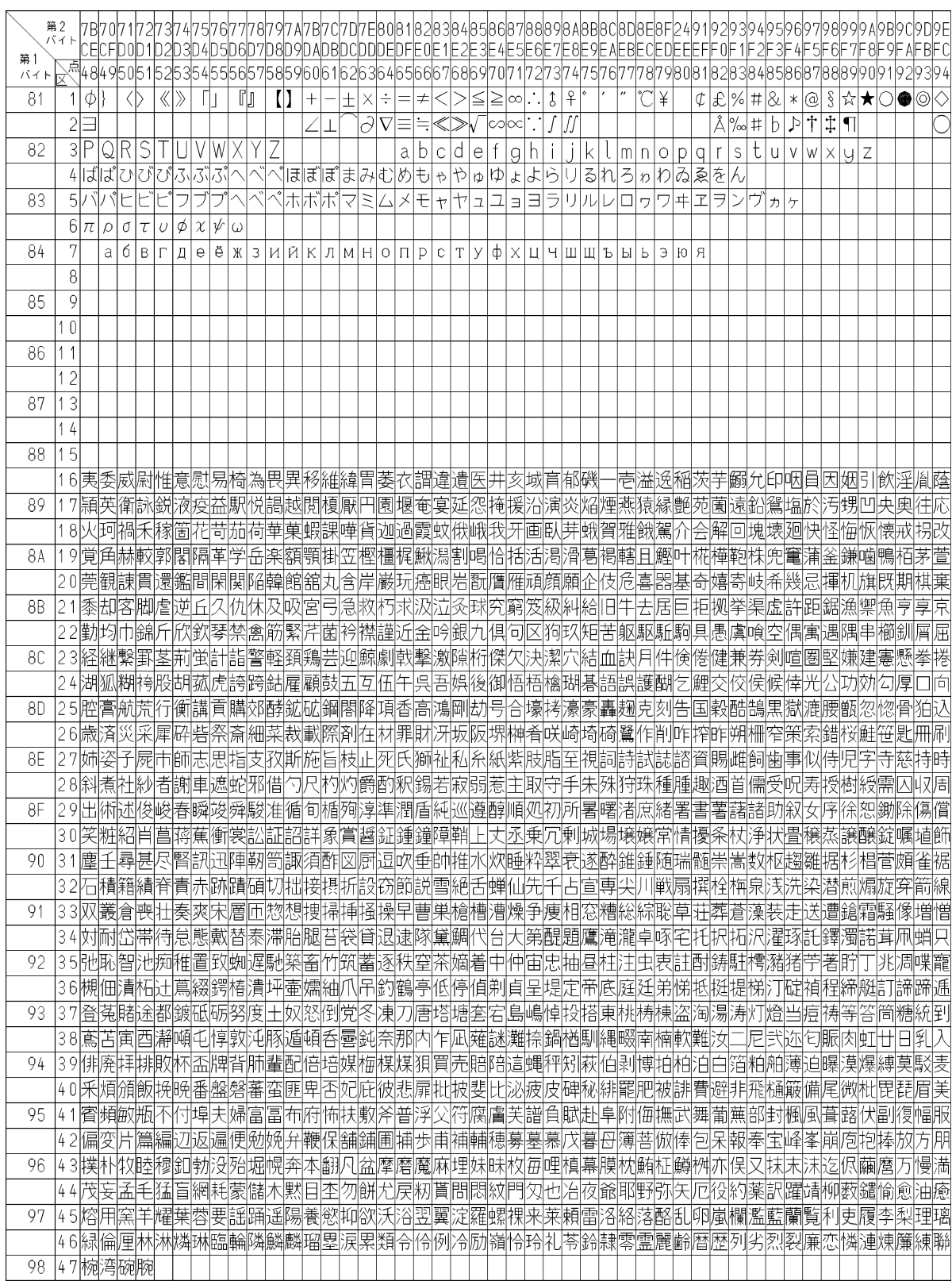

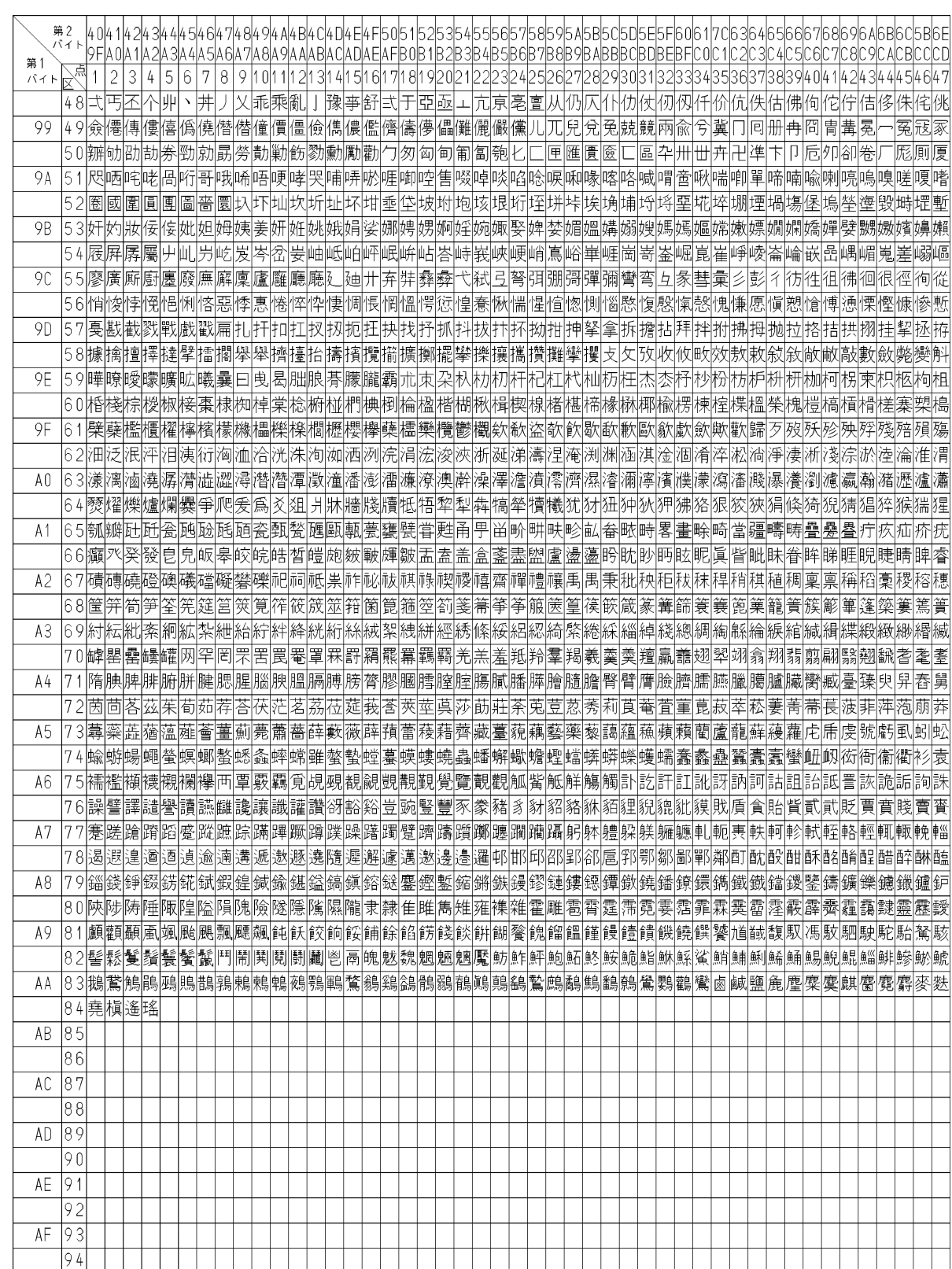

## 表 **7 Advance CAD** と **Micro CADAM** との漢字コード変換表 **2/2**

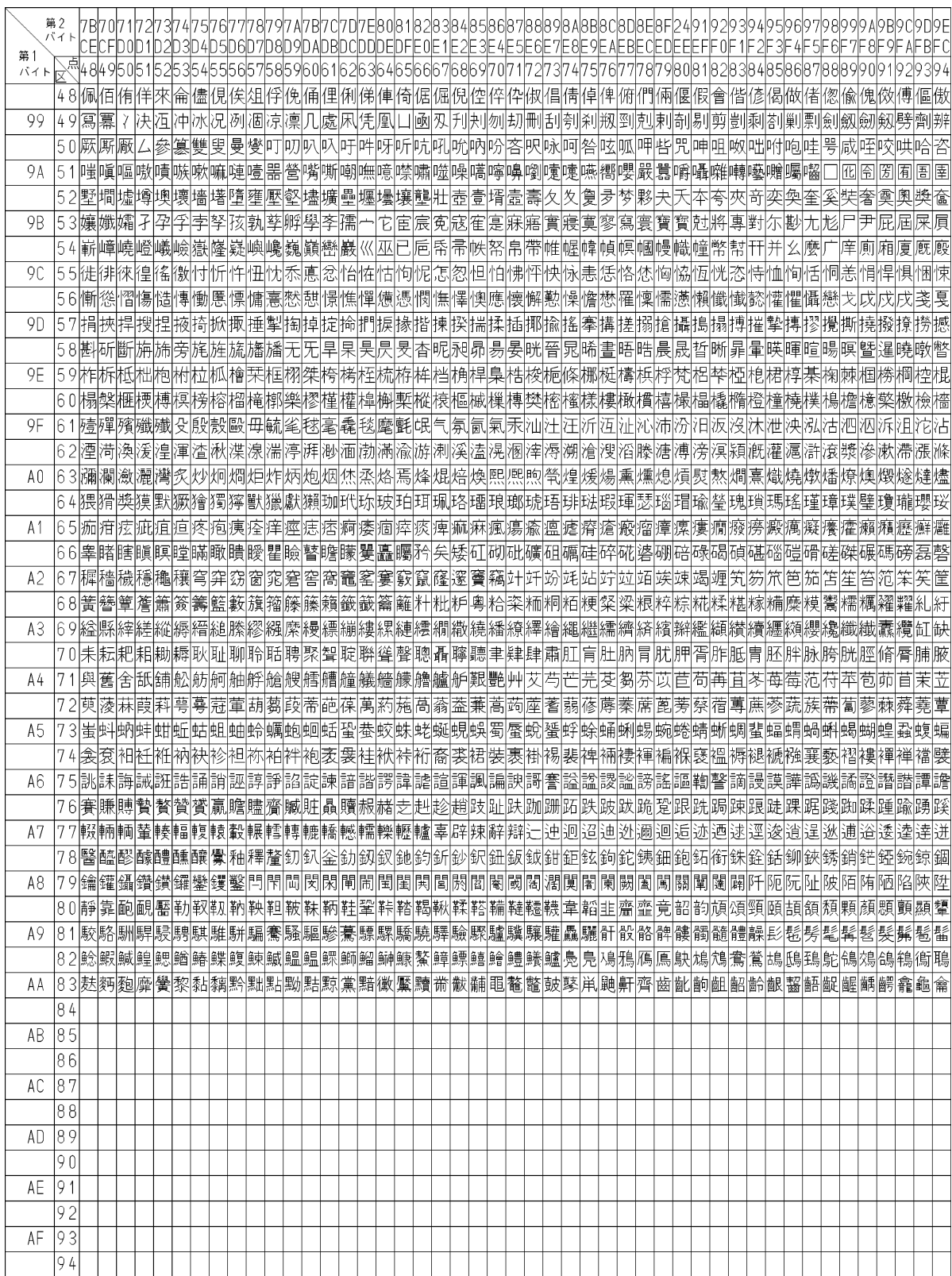

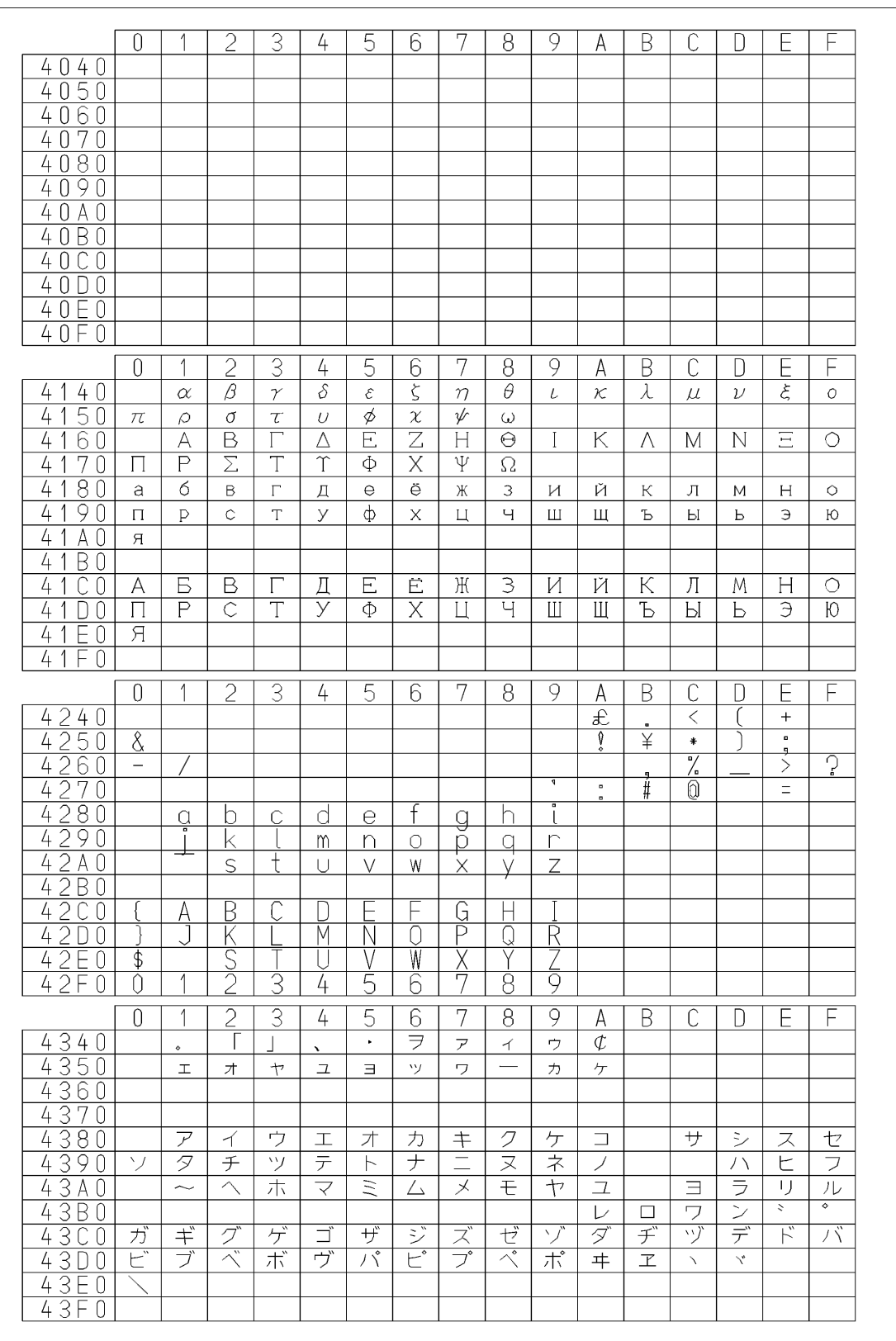

## 表 8 Advance CAD と Regular CADAM(IBM) との漢字コード変換表 1/12

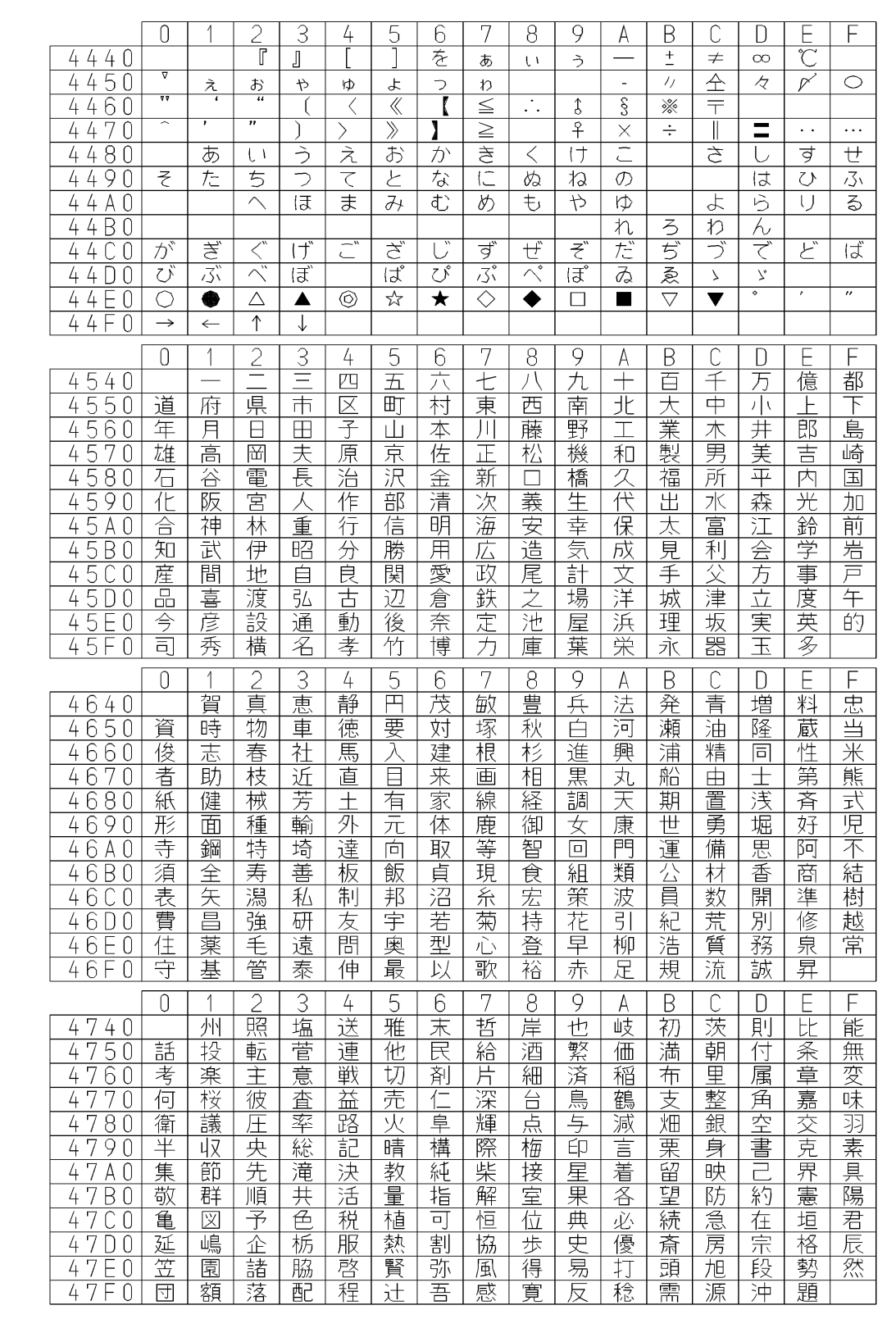

## 表 8 Advance CAD と Regular CADAM(IBM) との漢字コード変換表 2/12

| 0                                                                              |        | 2<br>草         | 3                        | 4      | 5                    | 6              | 7      | 8      | 9      | Α      | B                |                        | D      |        |         |
|--------------------------------------------------------------------------------|--------|----------------|--------------------------|--------|----------------------|----------------|--------|--------|--------|--------|------------------|------------------------|--------|--------|---------|
| 8<br>4<br>4<br>U                                                               | 込      |                | 算                        | 盛      | 農                    | 那              | 省      | 禖      | 殿      | 少      | 介                | 受                      | 音      | 編      | 委       |
| 85<br>4<br>庄<br>0                                                              | 係      | 状              | 示                        | 店      | 媛                    | 株              | 滋      | 梨      | 縄      | 右      | 左                | 及                      | 選      | 居      | 情       |
| 8<br>6<br>練<br>4<br>Ü                                                          | 炭      | 館              | 鉱                        | 模      | 殊                    | 績              | 亜      | 繊      | 仲      | 塗      | 消                | 術                      | 検      | 朗      | 宅       |
| 8<br>7<br>功<br>4<br>0                                                          | 尚      | 貿              | 悦                        | 脂      | 篠                    | 佳              | 紡      | 冨      | 桑      | 確      | 牧                | 並                      | 値      | 観      | 責       |
| 維<br>8<br>8<br>4<br>U                                                          | 統      | 宿              | 両                        | 糖      | 親                    | 録              | 澄      | 施      | 容      | 飛      | 局                | 祐                      | 過      | 氏      | 改       |
| 8<br>9<br>盤<br>4<br>0                                                          | 積      | 渋              | 巻                        | 淳      | 応                    | 争              | 軍      | 装      | 酸      | 織      | 染                | 帝                      | 綿      | 粉      | 航       |
| $\overline{8}$<br>甲<br>4<br>А<br>0                                             | 厝      | 仙              | 待                        | 低      | 緑                    | 軽              | 麻      | 慶      | 労      | 磯      | 开                | 育                      | 限      | 導      | 放       |
| 8<br>晃<br>B<br>$\frac{1}{2}$<br>U                                              | 座      | 件              | 想                        | 験      | 仕                    | 使              | 輪      | 顔      | 番      | 張      | 聞                | 供                      | 湯      | 溶      | 校       |
| 銅<br>8<br>4<br>U                                                               | 鋳      | 融              | 靖                        | 写      | 完                    | 港              | 鍛      | 夜      | 充      | 龍      | 細                | 菱                      | 速      | 勉      | 刷       |
| 8<br>起<br>4<br>0                                                               | 摩      | 参<br>号         | 営                        | 穂      | 推                    | 返              | 職      | 止      | 伝      | 幹      | 球                | 権                      | 展      | 幡      | 葛<br>ŦШ |
| 8<br>U<br>庭<br>4                                                               | 非      |                | 単                        | 歳      | 拡                    | 処              | 語      | 昨      | 域      | 淵      | 再                | 働                      | 科      | 魚      | 师       |
| 48<br>途<br>0                                                                   | 案      | 孛              | 論                        | 兼      | $\times$             | 祳              | 技      | 徹      | 利      | 系      | 従                | 冷                      | 態      | 峄      |         |
| 0                                                                              |        | $\overline{2}$ | 3                        | 4      | 5                    | 6              | 7      | 8      | 9      | A      | B                | С                      | D      |        |         |
| 4940                                                                           | 矢      | 厚              | 側                        | 注      | 測                    | 頃              | 乗      | 試      | 坪      | 萩      | 党                | 汽                      | 宝      | 恭      | 樋       |
| 49<br>$\overline{5}$<br>温<br>0                                                 | 敷      | 説              | 芸                        | 告      | 歴                    | 般              | 飾      | 礼      | 将      | 難      | 砂                | 判                      | 役      | 影      | 曽       |
| 帯<br>9<br>4<br>6<br>0                                                          | 陸      | 鎌              | 談                        | 彰      | 悪                    | 標              | 申      | 害      | ₩      | 補      | 幌                | 声                      | 除      | 笹      | 婦       |
| 乾<br>49<br>7<br>O                                                              | 競      | 芝              | 牛                        | 買      | 移                    | 硝              | 茶      | 効      | 養      | 勲      | 肥                | 謙                      | 炉      | 夏      | 堂       |
| 9<br>8<br>4<br>柏<br>0                                                          | 払      | 帰              | 焼                        | 硫      | 老                    | 究              | 審      | 針      | 断      | 射      | 差                | 嵐                      | 折      | 耐      | 宣       |
| 9<br>始<br>4<br>9<br>$\left( \right)$                                           | 律      | 残              | 景                        | 象      | 郷                    | 卓              | 離      | 薫      | 死      | 耕      | 操                | 亮                      | 乙      | 郡      | 勤       |
| 求<br>4<br>$\circ$<br>А<br>U                                                    | 貫      | 官              | 妻                        | 裏      | 眼                    | 佰              | 窯      | 築      | 階      | 换      | 桂                | 駅                      | 梶      | 均      | 財       |
| 9<br>命<br>B<br>4<br>U                                                          | 王      | 蒲              | 郁                        | 磨      | 笑                    | 曲              | 極      | 報      | 提      | 証      | 雪                | 違                      | 裁      | 首      | 病       |
| 桐<br>9<br>4<br>0<br>$\circ$                                                    | 余      | 瓦              | 令<br>丈                   | 吹      | 猪                    | 未              | 岡      | 負      | 伴      | 儀      | 含                | 適                      | 迄      | 尻      | 巌       |
| 答<br>4<br>0                                                                    | 逳      | 討              |                          | 鉛      | 燃                    | 課              | 為      | 院      | 枚<br>忽 | 皮      | 護                | 綾                      | 雨      | 我      | 寄       |
| 49<br>荻<br>0<br>49<br>劇<br>0                                                   | 押<br>才 | 納<br>敦         | 監<br>級                   | 縫<br>終 | 降<br>毎               | 圭<br>絹         | 竜<br>縮 | 範<br>普 | 祥      | 貝<br>個 | 榎<br>専           | 遇<br>駒                 | 演<br>評 | 占<br>畠 | 迫       |
|                                                                                |        |                |                          |        |                      |                |        |        |        |        |                  |                        |        |        |         |
|                                                                                |        |                |                          |        |                      |                |        |        |        |        |                  |                        |        |        |         |
| 0                                                                              |        | $\overline{2}$ | 3                        | 4      | 5                    | $\overline{6}$ | 7      | 8      | 9      | А      | $\overline{B}$   | $\overline{\mathbb C}$ | D      | Е      |         |
| 4<br>4 A<br>$\cup$                                                             | 存      | 肉              | 傾                        | 師      | 液                    | 例              | 臣      | 至      | 因      | 継      | $\overline{\Xi}$ | 覚                      | 溝      | 洗      | 読       |
| 5<br>視<br>4 A<br>0                                                             | 猛      | 巨              | 網                        | 袋      | 任                    | 密              | 袖      | 況      | 著      | 較      | 毅                | 響                      | 販      | 幅      | 苦       |
| $\overline{6}$<br>措<br>4<br>А<br>U                                             | 征      | 磁              | 舞                        | 努      | 窪                    | 妙              | 抗      | 輔      | 習      | 促      | 哉                | 険                      | 更      | 講      | 干       |
| 復<br>4                                                                         | 訪      | 派              | 督                        | 撃      | 識                    | 慎              | 婚      | 超      | 燐      | 頼      | 狩                | 堺                      | 巾      | 認      | 柄       |
| 締<br>8<br>4<br>U                                                               | 休      | 短              | 伏                        | 寅      | 抜                    | 尼              | 医      | 淀      | 臼      | 雑      | 遊                | 浮                      | 鏡      | 層      | 飼       |
| 削<br>9<br>4<br>Ü                                                               | 添      | 薄              | 隊                        | 固      | 境                    | 睦              | 項      | 乳      | 豆      | 許      | 緒                | 述                      | 浪      | 依      | 歯       |
| А<br>欧<br>4<br>0                                                               | 担      | 償              | 革                        | 却      | 骨                    | 杵              | 衿      | 包      | 異      | 走      | 虎                | 峯                      | 貰      | 念      | 年       |
| 皆<br>4<br>B<br>O                                                               | 悟      | 背              | 姫                        | 脱      | 希                    | 託              | 陶      | 苗      | 環      | 蒸      | 僕                | 雲                      | 版      | 破      | 淑       |
| 渉<br>4<br>O                                                                    | 杮      | 潔              | 5                        | 倍      | 犬                    | 黄              | 筆      | 鬼      | 散      | 丟      | 誘                | 釜                      | 領      | 濃      | 旅       |
| 借<br>4<br>O                                                                    | 羊      | 潤              | 调                        | 弾      | 援                    | 逸              | 警      | 篤      | 爆      | 桃      | 独                | 族                      | 芦      | 客      | 楠       |
| 麦<br>4<br>U<br>Α                                                               | 募      | 析              | 掛                        | 絵      | 顕                    | P.             | 堅      | 請      | 閣      | 衣      | 貨                | 季                      | 床      | 呉      | 硬       |
| 紫<br>4 A<br>0                                                                  | 貢      | 卒              | 絕                        | 貸      | 灰                    | 呼              | 故      | 晶      | 玲      | 开      | 箱                | 墨                      | 突      | 暮      |         |
| 0                                                                              |        | 2              | $\overline{\mathcal{S}}$ | 4      | 5                    | 6              | 7      | 8      | 9      | A      | B                | С                      | D      | F      | ⊦       |
| 4 B 4 0                                                                        | 肇      | 姿              | 血                        | 困      | 筑                    | 混              | 弁      | 鍋      | 退      | 俣      | 束                | 便                      | 賃      | 副      | 採       |
| 4B5<br>呂<br>0                                                                  | 複      | 榊              | 席                        | 娘      | $\frac{1}{\sqrt{2}}$ | 免              | 幾      | 債      | 寝      | 棒      | 瑞                | 槻                      | 微      | 嗣      | 詰       |
| $\overline{6}$<br>$\overline{\mathsf{B}}$<br>4<br>0<br>寸                       | 堤      | 荘              | 弓                        | 底      | 灯                    | 甚              | 紅      | 惣      | 繰      | 倒      | 券                | 華                      | 即      | 弱      | 樫       |
| B<br>7<br>鳴<br>4<br>0                                                          | 双      | 洲              | 享                        | 互      | 萬                    | 誌              | 既      | 漁      | 肩      | 鷹      | 譲                | 筒                      | 閉      | 浴      | 探       |
| 斐<br>$\overline{B}$<br>$\overline{8}$<br>$\overline{4}$<br>0                   | 寒      | 挙              | 誰                        | 盟      | 馨                    | 穴              | 舶      | 衆      | 聡      | 敗      | 夢                | 附                      | 被      | 錦      | 筋       |
| $\overline{\mathsf{B}}$<br>$\overline{9}$<br>4<br>抵<br>0                       | 卮      | 厅              | 察                        | 併      | 壁                    | 灘              | 緊      | 吸      | 珠      | 勘      | 灭                | 磐                      | 欣      | 核      | 75      |
| $\overline{B}$<br>$\overline{A}$<br>椎<br>$\frac{1}{2}$<br>0                    | 荷      | 滑              | 飲                        | 腰      | 街                    | 軸              | 禎      | 菜      | 迎      | 縁      | 唐                | 亨                      | 訳      | 酢      | 廻       |
| $\overline{B}$<br>B<br>息<br>$\frac{1}{2}$<br>O                                 | J      | 晋              | 捨                        | 列      | 聖                    | 函              | 療      | 舟      | 隅      | 傢      | 是                | 似                      | Z      | 樽      | 乱       |
| B<br>刺<br>4<br>0                                                               | 諏      | 橘              | 替                        | 朋      | 攻                    | 露              | 廃      | 訓      | 垂      | 杰      | 虫                | 闘                      | 悩      |        | 描       |
| 激<br>$\overline{B}$<br>$\theta$<br>4<br>D                                      | 斜      | 責              | 茅                        | 粧      | 现心                   | 雷              | 忍      | 損      | 孔      | 透      | 拓                | 妹                      | 煙      | 冬      | 称       |
| $\overline{B}$<br>$\overline{4}$<br>Ε<br>$\mathbf 0$<br>唯<br>4B<br>F<br>釧<br>0 | 創<br>鷲 | 暗<br>揮         | 胸<br>敵                   | 日<br>蓮 | 仏<br>刻               | 凍<br>欲         | 鵜<br>粘 | 兄<br>如 | 窓<br>障 | 柱<br>覇 | 塁<br>粟           | 簡<br>逆                 | 衡<br>招 | 就<br>曜 | 棚       |

表 **8 Advance CAD** と **Regular CADAM(IBM)** との漢字コード変換表 **3/12**

|                                                   | U              |        | 2              | 3                        | 4      | 5              | b      |            | 8              | 9      | A      | B              | C                       | $\cdot$ |        |   |
|---------------------------------------------------|----------------|--------|----------------|--------------------------|--------|----------------|--------|------------|----------------|--------|--------|----------------|-------------------------|---------|--------|---|
| 4 C 4 O                                           |                | 捕      | 概              | 催                        | 戻      | 忘              | 揚      | 痛          | 承              | 慮      | 艦      | 粕              | 煮                       | 雇       | 罪      | 否 |
| 5<br>4<br>$\begin{matrix} 0 \\ 0 \end{matrix}$    | 刀              | 菓      | 刑              | 奏                        | 鴨      | 坊              | 曇      | 願          | 舎              | 昔      | 猿      | 傷              | 救                       | 庸       | 孫      | 喬 |
| 6<br>4<br>$[]$                                    | 快              | 授      | 貯              | 杯                        | 契      | 威              | 燥      | 巣          | 豪              | 扱      | 致      | 尺              | 徒                       | 遅       | 玄      | 煉 |
| 7                                                 | 秘              | 察      | 逃              | 菌                        | 徴      | 宍              | 批      | 撮          |                | 爾      | 寮      |                |                         | 鹸       | 勧      | 崇 |
| 4<br>$\left\lceil \right\rceil$                   |                |        |                |                          |        |                |        |            | 紘              |        |        | $\overline{B}$ | 贈                       |         |        |   |
| 8<br>4<br>$\left( \right)$                        | 齢              | 恩      | 卯              | 暁                        | 陣      | 帽              | 抱      | 爪          | 湊              | 鎮      | 秦      | 句              | 肝                       | 裾       | 厳      | 沈 |
| 9<br>$\bigcap$<br>4                               | 湿              | 允      | 邑              | 潮                        | 蓄      | 薮              | 脩      | 毒          | 昼              | 署      | 珂      | 弟              | 礎                       | 悲       | 狭      | 壮 |
| $\Box$<br>$\frac{1}{2}$                           | 腹              | 躍      | 履              | I5                       | 氷      | 淡              | 蘭      | 犯          | 踊              | 粒      | 舘      | 耳              | 控                       | 銑       | 候      | 腕 |
| B<br>4                                            | 詩              | 軟      | 暴              | 脳                        | 疑      | 欠              | 晚      | 郵          | 串              | 珪      | 椿      | 皇              | 災                       | 紺       | 慈      | 蘇 |
| 4                                                 | 駿              | 姉      | 砲              | 砕                        | 避      | 脮              | 尿      | 暢          | 鐘              | 淨      | 幕      | 塔              | 箕                       | 跡       | 亡      | 豚 |
| 4<br>0                                            | 臨              | 触      | 隆              | 剣                        | 瓶      | 驚              | 怒      | 刊          | 琴              | 頁      | 遺      | 唄              | 祖                       | 到       | 咲      | 訴 |
| 4 C<br>l - 1                                      | 隣              | 俳      | 銃              | 釣                        | 紹      | 隈              | 佑      | 絡          | 嶺              | 鮮      | 往      | 祝              | 薗                       | 趣       | 篭      | 尊 |
| 4 C<br>-0<br>⊢                                    | 略              | 薩      | 揖              | 麗                        | 索      | 卵              | 髪      | 遂          | 欽              | 紋      | 排      | 肪              | 緩                       | 鼻       | 駆      |   |
|                                                   | $\overline{0}$ | 1      | $\overline{2}$ | $\overline{\mathcal{S}}$ | 4      | 5              | 6      | 7          | 8              | 9      | A      | B              | $\overline{\mathbb{C}}$ | D       | Е      |   |
| 4 D 4 O                                           |                | 浸      | 朱              | 唱                        | 掘      | 砥              | 岳      | 泌          | 銭              | 飽      | 預      | 泣              | 此                       | 匡       | 歓      | 序 |
| 5<br>4 D<br>$\left( \right)$                      | 童              | 倫      | 湖              | 抽                        | 艶      | 桧              | f      | 執          | 甫              | 粗      | 苫      | J頁             | 脚                       | 珍       | 辛      | 尋 |
| 6<br>4<br>0                                       | 握              | 獲      | 腐              | 胡                        | 宙      | 盗              | 抑      | 旬          | 診              | 奇      | 旨      | 湾              | 暖                       | 喫       | 載      | 鋭 |
| 7<br>4<br>$\begin{array}{c} \square \end{array}$  | 鎖              | 仮      | 畜              | 漸                        | 辞      | 禁              | 封      | 拠          | 鯨              | 釈      | 荴      | 旋              | 踏                       | 謡       | 榛      | 或 |
| 8<br>$\overline{4}$<br>$\left\lceil \right\rceil$ | 媒              | 邸      | 僚              | 租                        | 汗      | 剰              | 酵      | 謹          | 桝              | 塵      | 膜      | 宜              | 誉                       | 該       | 鶏      | 捷 |
| 4<br>9<br>$\left( \right)$                        | 奴              | 誤      | 励              | 楢                        | 屈      | 鳩              | 机      | 疲          | 洞              | 伍      | 繭      | 筈              | 翌                       | $\Box$  | 妥      | 秩 |
| 4<br>0                                            | 戒              | 滞      | 看              | 貧                        | 於      | 衝              | 櫛      | 屇          | 聴              | 還      | 軌      | 旗              | 培                       | 炎       | 漆      | 幼 |
| A                                                 | 瞬              |        |                |                          |        | 罿              |        |            |                |        |        |                |                         |         |        | 覀 |
| Β<br>4<br>$\left( \right)$                        |                | 俵      | 奉              | 臭                        | 魅      |                | 腸      | 槽          | 泊              | 槙      | 秒      | 謝              | 黙                       | 臓       | 稼      | 示 |
| 4<br>$\left(\right)$                              | 潜              | 掲      | 距              | 掃                        | 溜      | 帳              | 懸      | ▥          | 搬              | 綴      | 扇      | 摘              | 栖                       | 彩       | 逢      | 稚 |
| 0<br>4                                            | 芹              | 烈      | 騒              | 慣                        | 濯      | 叫              | 鴻      | 拾          | 悠              | 閑      | 涙      | 慢              | 銘                       | 捜       | 震      | 龑 |
| $\left(\right)$<br>4                              | 栽              | Л      | 魔              | 悌                        | 嬢      | 駄              | 焦      | 詳          | 霜              | 玖      | 柔      | 患              | 丑                       | 仰       | 賛      | 貰 |
| 4                                                 | 礒              | 靴      | 覆              | 兆                        | 埜      | 駐              | 胃      | 茸          | 碧              | 蛍      | 羅      | 偉              | 脡                       | 椋       | 籍      |   |
|                                                   |                |        |                |                          |        |                |        |            |                |        |        |                |                         |         |        |   |
|                                                   | $\mathbf{0}$   | 1      | $\overline{2}$ | $\overline{\mathcal{E}}$ | 4      | $\overline{5}$ | 6      | 7          | $\overline{8}$ | 9      | A      | B              | $\overline{\mathbb{C}}$ | $\Box$  | E      |   |
| 4 E 4 O                                           |                | 只      | 弦              | 渥                        | 梁      | 鍵              | 巽      | 升          | 霧              | 携      | 症      | 澤              | 玩                       | 矩       | 鑑      | 譜 |
| E <sub>5</sub><br>4<br>$\left( \right)$           | 肌              | 李      | 亭              | 尭                        | 畳      | 軒              | 泥      | 錠          | 迷              | 紳      | 狂      | 舗              | 琢                       | 苅       | 騰      | 眺 |
| $\overline{6}$<br>4<br>$\Box$                     | 径              | 陳      | 播              | 鈍                        | 瓜      | 惇              | 蛭      | 俺          | 劣              | 樺      | 眠      | 匠              | 憶                       | 嘈       | 蝶      | 沿 |
| 4<br>n                                            |                |        |                |                          |        | 韓              |        |            |                |        |        |                |                         |         |        |   |
| O                                                 | 停              | 怪      | 葦              | 殖                        | 涼      |                | 随      | 桶          | 惑              | 卸      | 撤      | 冠              | 酔                       | 巴       | 択      | 幣 |
| $\overline{8}$<br>4<br>Ð                          | 銚              | 皓      | 汚              | 斗                        | 僧      | 粂              | 彫      | 泡          | 彬              | 嫁      | 漬      | 蔭              | 摂                       | 坐       | 壇      | 購 |
| 9<br>4                                            | 詞              | 穿      | 條              | 縦                        | 穀      | 獄              | 諌      | 俗          | 穣              | 耶      | 緯      | 胆              | 諭                       | 猟       | 迪      | 伎 |
| 4<br>A<br>O                                       | 疋              | 冊      | 朴              | 忙                        | 懇      | 斯              | 鳳      | 廊          | 鉢              | 棟      | 沸      | 胴              | 埋                       | 沙       | 隠      | 孤 |
| Β<br>0<br>4                                       | 壱              | 棄      | 叶              | 頬                        | 誇      | 乞              | 慧      | 鮫          | 邪              | 喰      | 芽      | 奪              | 曳                       | 芙       | 墓      | 熟 |
| 0<br>4                                            | 抄              | 柑      | 遣              | 嫌                        | 汗      | 糧              | 塑      | 撲          | 壊              | 茎      | 奨      | 匂              | 婆                       | 蜂       | 恥      | 狙 |
| 4<br>O                                            | 覧              | 暉      | 画<br>▬         | 嗟                        | 宰      | 隼              | 据      | 惜          | 祈              | 凝      | 蘆      | 廉              | 畔                       | 奮       | 欄      | 佃 |
| $\ddot{4}$<br>0                                   | 箔              | 柚      | 拝              | 把                        | 霞      | 拭              | 滅      | 傍          | 架              | 胤      | 麿      | 庵              | 掌                       | 藍       | 顧      | 勅 |
| 4 E<br>F<br>$\mathbf 0$                           | 怖              | 棋      | 懐              | 坑                        | 輩      | 循              | 膨      | 絢          | 燈              | 哀      | 槌      | 款              | 斬                       | 揃       | 佃      |   |
|                                                   | 0              |        | $\overline{2}$ | $\overline{\mathcal{E}}$ | 4      | 5              | 6      |            | 8              | 9      | A      | $\overline{B}$ |                         | Ŋ       | E      |   |
| $\frac{1}{4}$<br>0<br>4                           |                | 笛      | 殆              | 裸                        | 刃      | 献              | 暇      | 紗          | 埴              | 圏      | 憎      | 霊              | 簿                       | 謀       | 碁      | 賠 |
| $\overline{5}$<br>4<br>0                          | 咋              | 篃      | 瑛              | 簑                        | 衰      | 厘              | 呈      | 沶          | 漢              | 머      | 袴      | 匁              | 穫                       | 蚕       | 填      | 崩 |
| 6<br>4<br>0                                       | 姴              | 拒      | 丞              | 俱                        | 雀      | 獣              | 詿      | 其          | 熙              | 翠      | 袈      | 縞              | 乏                       | 蓋       | 漫      | 塙 |
| 7<br>0                                            | 鍬              | Пp     | 虚              | 酉                        | 蛯      | 帆              | 唇      | 逮          | 枕              | 葬      | 宥      | 芥              | 萱                       | 涌       | 揺      | 亥 |
| $\ddot{4}$<br>80<br>4                             | 准              | 挨      |                | 孟                        | 嶽      | 駈              | 김      |            | 詔              | 祢      |        | 嬉              | 侵                       | 侑       | 鮎      |   |
| 4<br>9<br>-0                                      |                |        | 罰              |                          |        |                |        | 禅          |                |        | 裟      |                |                         |         |        | 冒 |
|                                                   | 雰              | 涯      | 戱              | 蒐                        | 賜      | 偵              | 峠      | $\boxplus$ | 侃              | 籔      | 蓑      | 瞳              | 諮                       | 峨       | 拶      | 昂 |
| $\ddot{4}$<br>A<br>0                              | 誓              | 蔦      | 誕              | 旺                        | 朔      | 权              | 披      | 賦          | 裳              | 寧      | 蚊      | 暎              | 堪<br>遥                  | 慰       | 楯      | 鼓 |
| B<br>4<br>0                                       | 窒              | 碓      | 橿              | 逗                        | 鉦      | 紐              | 篇      | 滴          | 舜              | 尽      | 拍      | 藳              | 示                       | 湧       | 暑      | 薦 |
| 4<br>0                                            | 捺              | 舛      | 侍              | 傑                        | 訂      | 括              | 鯉      | 稽          | 粛              | 僅      | 這      | 炊              | 粹                       | 擬       | 晟      | 敢 |
| 0<br>4 F<br>$\vert \ \vert$                       | 猫              | ĮΤ     | 枠              | 唁                        | 洪      | 稿              | 擦      | 禧          | 柘              | 符      | 隻      | 挑              | 犠                       | 屯       | 瀦      | 韮 |
| ΕO<br>4 F<br>4F<br>F<br>0                         | 惟<br>籾         | 諾<br>姓 | 謄<br>孜         | 蒔<br>紛                   | 鯖<br>釘 | 芯<br>檀         | 錬<br>藩 | 昆<br>椅     | 陀<br>沓         | 寂<br>倭 | 蛇<br>朩 | 祉<br>翁         | 耗<br>憤                  | 椙<br>賊  | 炒<br>陥 | 阻 |

表 8 Advance CAD と Regular CADAM(IBM) との漢字コード変換表 4/12

| Ü                                                    |        | $\overline{2}$ | $\Im$                    | 4              | 5      | 6              |        | 8              | 9                       | A      | B      |                        | D      |        |    |
|------------------------------------------------------|--------|----------------|--------------------------|----------------|--------|----------------|--------|----------------|-------------------------|--------|--------|------------------------|--------|--------|----|
| 5040                                                 | 鏑      | 叱              | 妊                        | 躬              | 拘      | 檜              | 燕      | 筧              | 偏                       | 某      | 苑      | 鞍                      | 璋      | 胹      | 猶  |
| 50<br>50<br>兎                                        | 脅      | 郊              | 塊                        | 柾              | 濱      | 忽              | 盆      | 騎              | 偽                       | 隔      | 廷      | 箸                      | 遍      | 汎      | 藻  |
| 膝<br>60<br>50                                        | 枯      | 噌              | 嘆                        | 貌              | 区      | 班              | 賄      | 迅              | 零                       | 汐      | 襄      | 輿                      | 絞      | 惨      | 狼  |
| 綜<br>50<br>7<br>$\bigcap$                            | 董      | 峻              | 呆                        | 崖              | 没      | 膳              | 壷      | 宴              | 脈                       | 吟      | 貼      | 憂                      | 碩      | 濡      | 醤  |
| 盲<br>$\overline{8}$<br>50                            | 怠      | 盾              | 蓉                        | 缶              | 仇      | 畝              | 稗      | 蓬              | 痴                       | 伺      | 杭      | 瑠                      | 拳      | 漠      | 秤  |
| 50<br>9<br>蟹                                         |        |                | 暫                        | 舌              |        | 爺              | 忌      | 愉              |                         | 牡      | 穐      | 傘                      | 髢      | 嵩      |    |
|                                                      | 悔      | 戴              |                          |                | 蒙      |                |        |                | 烏                       |        |        |                        |        |        | 怜  |
| 50<br>$\mathsf A$<br>晧                               | 馴      | 幻              | 搾                        | 堰              | 叉      | 窟              | 餌      | 魂              | 轟                       | 窮      | 宛      | 梢                      | 扉      | 禄      | 鷺  |
| 呑<br>50<br>B <sub>0</sub>                            | 錯      | 諄              | 徐                        | 跳              | 娯      | 胞              | 洩      | 穏              | 蒼                       | 鴫      | 逐      | 洸                      | 酪      | 濁      | 餅  |
| 殻<br>5<br>n                                          | 庶      | 醸              | 偶                        | 漏              | 丙      | 吏              | 陵      | 汲              | 汧                       | 嘱      | 鼠      | 暦                      | 弊      | 疫      | 凸  |
| 50<br>杏<br>D                                         | 践      | 汰              | 詫                        | 畿              | 岬      | 裄              | 賓      | 鯛              | 葵                       | 梓      | 萌      | 狛                      | 畷      | 蕨      | 礪  |
| 葺<br>50<br>ΕO                                        | 美      | 茜              | 栓                        | 渚              | 鴬      | Ľ              | 禀      | 亙              | 廣                       | 邊      | 肯      | 妨                      | 矛      | 赴      | 訟  |
| 朽<br>50F                                             | 匿      | 訊              | 嘘                        | 杖              | 叙      | 伐              | 琉      | 寠              | 俸                       | 禰      | 頚      | 踪                      | 鵠      | 轄      |    |
| 0                                                    |        | $\overline{2}$ | 3                        | 4              | 5      | 6              | 7      | 8              | 9                       | Α      | B      | C                      | D      | E      | F  |
| 5<br>40                                              | 斥      | 疾              | 遭                        | 虻              | 悼      | 冶              | 夷      | 累              | 酬                       | 榮      | 糠      | 砺                      | 崔      | 擁      | 壬  |
| 5<br>墜<br>50                                         | 赦      | 曙              | 懲                        | 鄭              | 湘      | 鐵              | 陛      | 牲              | 彪                       | 庚      | 輛      | 宕                      | 尹      | 逓      | 荏  |
| 5<br>糎<br>60                                         |        |                | 椛                        | 渕              |        | 曾              | 亟      |                | 窃                       |        | 讃      |                        | 菰      | 罐      | 醍  |
|                                                      | 戊      | 郭              |                          |                | 旛      |                |        | 喪              |                         | 菩      |        | 葭                      |        |        |    |
| 5<br>70<br>醐                                         | 疎      | 隈              | 臧                        | 痢              | 憩      | 詐              | 閲      | 厨              | 姶                       | 頓      | 碑      | 簗                      | 欺      | 琸      | 戎  |
| 5<br>$\overline{8}$ C<br>菖                           | 諒      | 痔              | 鉾                        | 萋              | 劉      | 迩              | 濾      | 瑳              | 尉                       | 鵬      | 蓼      | 糟                      | 箭      | 詮      | 奎  |
| 嚢<br>5<br>90                                         | 虘      | 祇              | 昶                        | 叡              | 碇      | 壌              | 鎗      | 渓              | 剖                       | 芋      | 麟      | 閃                      | 斌      | 麓      | 獅  |
| 渦<br>5<br>A<br>$\Box$                                | 駂      | 妃              | 綬                        | 雁              | 憾      | 杢              | 黎      | 邨              | 醇                       | 鼎      | 簸      | 凱                      | 薙      | 剌      | 后  |
| 5<br>ΒO<br>礁                                         | 敞      | 晨              | 嵊                        | 畦              | 盈      | 虹              | 帀      | 唆              | 砿                       | 褒      | 獢      | 糀                      | 國      | 兜      |    |
| 5<br>$\vdash$<br>n                                   | 詠      | 斧              | 蝦                        | tΒ             | 櫨      | 蟻              | 帖      | 竪              | 赳                       | 眞      | 獺      | 曠                      | 鐐      | 腫      | 笈  |
| 5<br>釼<br>n                                          | 圷      | 涛              | 蕪                        | 繕              | 饗      | 螺              | 楊      | 膏              | $\overline{\mathbf{t}}$ |        | 狐      | 顆                      | 黛      | 趙      | 巖  |
| 抹<br>5<br>ΕO                                         | 撫      | 佶              | 愿                        | 梯              | 弔      | 而              | 鋸      | 篁              | 伝                       | 晏      | 酷      | 凶                      | 鞠      | 莞      | 摺  |
| 5<br>鯵                                               | 柵      | 籏              | 桟                        | 魯              | 齋      | 翻              |        | 俶              | 麒                       | 醗      | 雛      | 實                      | 泌      | 糾      |    |
|                                                      |        |                |                          |                |        |                |        |                |                         |        |        |                        |        |        |    |
|                                                      |        |                |                          |                |        |                |        |                |                         |        |        |                        |        |        |    |
| $\theta$                                             |        | $\overline{2}$ | $\overline{\mathcal{E}}$ | $\overline{4}$ | 5      | $\overline{6}$ | 7      | $\overline{8}$ | 9                       | Α      | B      | $\overline{\mathbb C}$ | $\Box$ | Ē      | F  |
| 5240                                                 | 鑓      | 栢              | 暹                        | 寔              | 飴      | 諦              | 腔      | 砧              | 璽                       | 滓      |        | 娠                      | 宋      | 蝿      | 瘍  |
| 525<br>虜                                             | 晁      | 釉              | 喉                        | 穎              | 姥      | 恟              | 錫      | 孚              | 蒜                       | 岑      | 雍      | 拙                      | 杜      | 枇      | 幽  |
| 260<br>虐<br>5                                        | 麹      | 岱              | 胎                        | 稀              | 誼      | 傍              | 肖      | 絲              | 鈑                       | 肘      | 遼      | 睡                      | 蜷      | 遵      | 腺  |
| 簾<br>$\overline{5}$                                  | 溢      | 陞              | 纐                        | 狗              | 壽      | 悳              | 鞆      | 纈              | 塾                       | 渠      |        | 楡                      | 瞭      | 冗      | 撹  |
| 5<br>$\overline{\mathcal{D}}$<br>$\overline{8}$<br>杷 | 巍      | 愁              | 錮                        | 奔              | 捧      | 禍              | 竿      | 胖              | 墳                       | 慨      | 櫃      | 璃                      | 鮒      | 昊      | 搭  |
| 侭<br>5<br>$\overline{2}$<br>9                        | 杣      | 肛              | 鰐                        |                | 楓      | 稜              | 勿      | 恕              | 皎                       | 腿      | 噂      | 彭                      | 熔      |        | 琶  |
| $\overline{2}$<br>5<br>A<br>耀                        | 蝋      | 嗚              | 琵                        | 皐              | 雫      | 曝              | 甜      | 挽              | 滉                       | 籤      | 粥      | 泃                      | 鍜      | 瀧      | 帥  |
| 5<br>$\overline{2}$<br>B<br>瀝                        | 咽      | 愚              | 楳                        | 汪              | 唤      | 洙              | 雌      | 寡              | 姻                       | 楼      | 酌      | 眉                      | 蔀      | 穆      | 硲  |
| 鋤<br>5<br>2                                          | 賭      | 糺              | 鴛                        | 腎              | 髄      | 梠              | 淋      | 夘              | 莱                       | 嘩      | 魁      | 梗                      | 炳      | 靭      | 鐙  |
| 5<br>$\overline{c}$<br>枢<br>0                        | 栂      | 碕              | 梧                        | 僖              | 肱      | 廸              | 챰      | 祺              | 柊                       | 繍      | 槍      | 凄                      | 爽      | 栩      | 馳  |
|                                                      |        |                |                          |                |        |                |        |                |                         |        |        |                        |        |        |    |
| 弼<br>5<br>$\overline{2}$                             | 轡      | 栫              | 慕                        | 斑<br>血         | 辱      | 縛              | 鞘      | 饒              | 衷                       | 嬬      |        | 侠                      | 椹      | 櫻      | 曺  |
| 52F0<br>竃                                            | 倦      | 奄              | 遥                        | ΞJ             | 筏      | 蹴              | 蕃      | 塘              | 謎                       | 倹      | 虔      | 韶                      | 畩      | 狸      |    |
| 0                                                    |        | 2              | $\overline{\mathcal{E}}$ | 4              | 5      | 6              | 7      | 8              | 9                       | A      | B      | С                      | D      | Ε      | F  |
| 5340                                                 | 价      | 鶉              | 倖                        | 凌              | 拌      | 釆              | 蝕      | 撚              | 裴                       | 釦      | 桔      | 楚                      | 汀      | 筬      | 杁  |
| 35<br>矗<br>5<br>$\left\{ \right\}$                   | 蛎      | 厄              | 躯                        | 犀              | 豫      | 碍              | 煥      | 與              | 梱                       | 贄      | 遷      | 瀞                      | 迦      | 脊      | 膿  |
| 36<br>觜<br>5<br>0                                    | 梳      | 櫟              | 鋪                        | 屠              | 祇      | 稠              | 厩      | 蹟              | 硯                       | 禹      | 弧      | 廖                      | 桓      | 鎬      | 醜  |
| $\overline{\mathcal{E}}$<br>5<br>椚<br>7<br>0         | 堆      | 撰              | 繋                        | 綏              | 棲      | 溥              | 苛      | 醒              | 剃                       | 躰      | 邁      | 爛                      | 緋      | 癖      | 妬  |
| $\overline{38}$<br>5<br>濠<br>$\left( \right)$        | 謨      | 肢              | 啄                        | 恰              | 彊      |                | 挺      | 鐸              | 魏                       | 臥      | 樗      | 烝                      | 榧      | 慌      | 鈎  |
| 390<br>5<br>錐                                        | 鮭      | 勗              | 鉞                        |                | 妓      | 皖              |        | 坩              | 珊                       | 癸      | 樟      | 纜                      | 頑      | 賑      | 塀  |
| 3A<br>捉<br>5<br>0                                    | 蜜      | 拐              | 悴                        | 殉              | 蛮      | 坤              | 堝      | 蕉              | 爵                       | 癒      | 頻      | 舷                      | 卑      | 尤      |    |
| $\overline{3B}$<br>5<br>堕<br>$\left( \right)$        | 逝      | 榴              | 荊                        | 麩              | 靫      | 肆              | 厭      | 恨              | 侮                       | 盃      | 樅      | 梛                      | 鍾      | 駕      | 妾采 |
| 3<br>5<br>尖<br>C<br>0                                | 塞      | 憧              | 隙                        | 俟              | 艸      | 鱒              |        | 愈              | 粍                       | 聯      | 巷      | 赫                      | 垰      | 飢      | 圃  |
|                                                      |        |                |                          |                |        | 勒              |        |                |                         |        |        |                        |        |        |    |
| 3D0<br>$\overline{5}$<br>禿                           | 妖      | 祁              | 吊                        | 菟              | 鰹      |                | 毘      | 蛋              | 什                       | 騨      | 卦      | 耆                      | 猷      | 撒      | 迭  |
| 53E0<br>嫉<br>53F<br>錨<br>$\left\lceil \right\rceil$  | 吠<br>瑚 | 卿<br>姑         | 侯<br>湛                   | 聾<br>慾         | 咖<br>叢 | 甕<br>茗         | 笘<br>盧 | 蝉<br>蒋         | 咳<br>薯                  | 潅<br>椥 | 覗<br>屠 | 沫<br>牙                 | 藺<br>痕 | 焔<br>讐 | 楮  |

表 **8 Advance CAD** と **Regular CADAM(IBM)** との漢字コード変換表 **5/12**

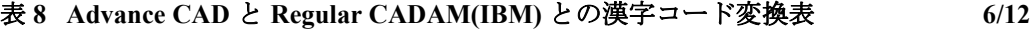

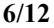

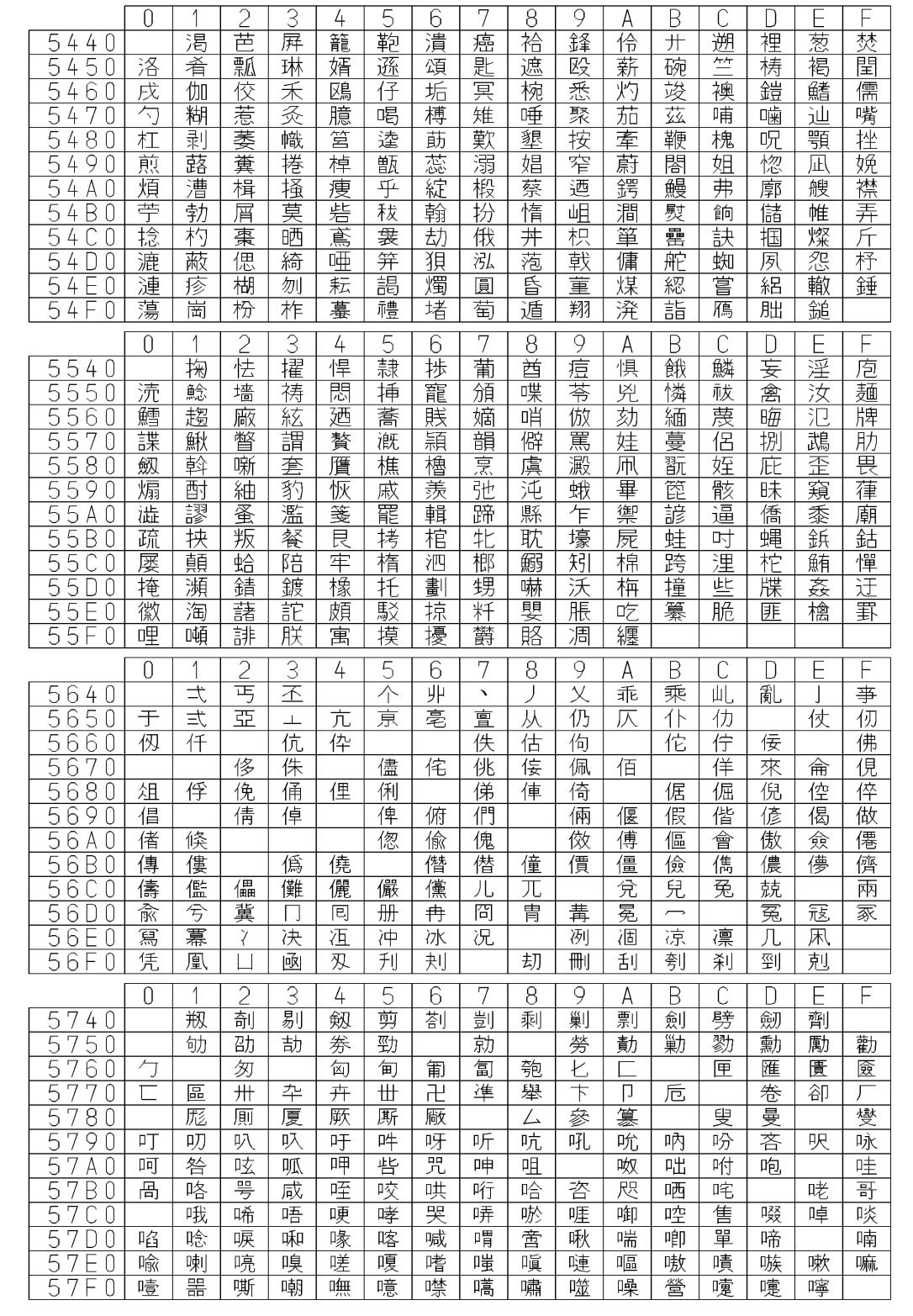

|                                                                    | O             |                | 2              | 3                        | 4      | $\overline{5}$ | 6                        | 7      | 8      | 9      | Α                       | B      |        | D      |        |   |
|--------------------------------------------------------------------|---------------|----------------|----------------|--------------------------|--------|----------------|--------------------------|--------|--------|--------|-------------------------|--------|--------|--------|--------|---|
| 5<br>840                                                           |               | 嚊              | 嚠              | 嚥                        | 嚮      | 嚶              | 嚴                        | 囈      | 囂      | 嚼      | 囁                       | 囃      | 囀      | 囎      | 囓      | 囑 |
| 585<br>$\left(\right)$                                             | $\mathcal{L}$ | 化              | 囹              | 凮                        | 圄      | 圉              | 卷                        | 圍      | 嗇      | 團      | 圖                       | 圜      | 圦      | 圸      | 坎      | 圻 |
| 58<br>$6\overline{6}$<br>0                                         |               | 址              | 坏              |                          | 佯      | 坡              | 坿                        | 垧.     | 垓      | 垠      | 垤                       | 垳      |        | 垪      | 埃      | 埆 |
| 58<br>7<br>N                                                       |               | 乖              | 埔              |                          | 埒      | 埓              | 埖                        |        | 堊      | 埣      | 堋                       | 堙      | 堡      | 坐      | 塢      | 毀 |
| $\overline{8}$<br>5<br>8<br>0                                      | 堽             | 塒              |                | 塰                        | 塹      | 墅              | 塲                        | 墟      | 墫      | 墸      |                         | 隋      |        | 墹      | 墺      | 壅 |
| $\overline{8}$<br>5<br>9<br>$\begin{array}{c} \square \end{array}$ | 壓             | 容又             | 壗              | 墉                        | 畾      | 壞              | 壜                        | 壟      | 壤      | 壥      | 壯                       | 壺      | 壹      | 壻      | 壼      | 夂 |
| $\overline{8}$<br>5<br>А<br>0                                      | 夊             |                | 敻              | 夛                        | 梦      | 夥              | 夬                        | 夭      | 夲      | 夸      | 夾                       | 奕      | 奐      |        | 奚      | 奘 |
| 58<br>B<br>0                                                       |               |                |                | 奢                        | 奠      | 奧              | 奬                        | 奩      | 奸      | 妁      | 妍                       | 妛      | 妝      | 妣      |        | 姐 |
| 5<br>$\overline{8}$<br>0                                           |               | 姆              | 姨              | 姙                        | 姚      | 娥              | 娟                        | 娑      | 娜      | 娚      | 娉                       | 姻      | 姪      | 婉      | 娵      | 娶 |
| $\overline{58}$<br>0<br>D                                          | 婢             | 婪              | 媚              | 媼                        | 媾      | 嫐              | 嫋                        | 嫂      | 媽      | 嫣      | 嫗                       | 嫦      | 嫩      | 嫖      | 嫺      | 嫻 |
| 58<br>0                                                            | 嬌             | 嬋              | 嬖              | 嬲                        | 嬪      | 嬶              | 嬾                        | 孃      | 孅      | 孀      | 孑                       | 孕      |        | 斈      | 孛      | 拏 |
| 58<br>0<br>F                                                       | 孩             | 孰              | 孳              | 孵                        | 壆      | 孺              | $\overline{\phantom{a}}$ | 它      | 宦      | 宸      | 寃                       | 寇      |        | 寉      |        |   |
|                                                                    | 0             |                | $\overline{2}$ | 3                        | 4      | 5              | 6                        | 7      | 8      | 9      | А                       | B      | C      | D      | Ε      | F |
| 5940                                                               |               | 寐              |                | 寞                        |        | 寤              | 寢                        | 寥      | 寫      | 寰      | 寳                       | 寶      | 尅      | 將      | 專      | 對 |
| 595<br>0                                                           | 尓             |                | 尠              | 尢                        | 尨      | P              | 屁                        | 屆      | 屎      | 屓      | 屐                       | 孱      | 屬      | ₩      | 屶      | 屹 |
| 59<br>6<br>0                                                       | 岌             | 岔              | 岾              | 岫                        | 岻      | 岶              | 岷                        |        |        | 峤      | 岼                       | 峇      | 峙      | 峩      | 峽      | 峺 |
| 5<br>9<br>7<br>0                                                   |               | 峭              | 峪              | 崋                        | 崕      | 崟              | 崛                        | 崑      |        | 崢      | 崚                       | 崙      | 崘      | 嵌      | 롦      |   |
| 5<br>9<br>$\overline{8}$<br>n                                      |               | 嵜              | 嵎              | 嵋                        |        | 嵬              | 嵳                        |        | 嵶      | 嘔      | 蔪                       | 嶂      | 嶌      | 嶢      | 崏      | 嶐 |
| 5<br>9<br>9<br>0                                                   | 嶬             | 嶮              | 嶷              |                          | 岫      |                | 巉                        |        | 巓      | 巒      | $\langle\langle\langle$ | 乑      | 巵      | 帋      | 帚      | 帙 |
| 5<br>9<br>A<br>0                                                   | 帑             | 帛              | 帶              | 幄                        | 幃      | 幀              | 幇                        | 幎      | 幗      | 幔      | 幢                       | 幤      | 幵      | 并      | 幺      |   |
| 5<br>9<br>B<br>0                                                   | 庠             | 廁              | 廂              | 廈                        | 廐      | 廏              | 廝                        | 廚      | 廛      | 廢      | 廡                       | 廨      | 廩      | 廬      | 廰      | 廱 |
| 5<br>9<br>0                                                        | 廳             | 廴              | 弃              | 弉                        | 七      | 弑              | 弓                        |        | 詧      | 弭      | 弯                       |        | 弸      | 彁      | 彈      | 彌 |
| 5<br>9<br>0                                                        | 彎             | $\overline{p}$ | 彖              | 彗                        | 彙      | 彜              | 彝                        | Ź      |        | 孑      | 彷                       | 徃      | 徂      | 彿      | 徊      | 很 |
| 5<br>9<br>0                                                        | 徇             | 徑              | 徙              | 從                        | 徘      | 徠              | 徨                        | 徭      |        | 徼      | 忖                       | 忻      | 仵      | 忸      | 忱      | 忰 |
|                                                                    |               |                |                |                          |        |                |                          |        |        |        |                         |        | 怦      | 怏      |        |   |
| 59<br>O                                                            | 忝             |                |                |                          | 怙      | 怐              |                          |        |        | 怛      | 怕                       | 怫      |        |        | 怺      |   |
|                                                                    |               |                | 忿              | 怡                        |        |                | 怩                        | 怎      | 怱      |        |                         |        |        |        |        |   |
|                                                                    | 0             |                | $\overline{2}$ | $\overline{\mathcal{E}}$ | 4      | 5              | 6                        | 7      | 8      | 9      | А                       | B      | C      | $\Box$ | Е      | F |
| 5A40                                                               |               | 恚              | 恁              | 恠                        |        | 悋              | 恷                        | 恟      | 恊      | 恆      | 恍                       | 恣      | 恃      | 恤      | 恬      | 恫 |
| 5A<br>50                                                           | 恙             |                | 悁              | 悃                        | 悚      | 悄              | 悛                        |        | 悖      | 惙      | 悒                       | 悧      | 悋      | 惡      | 悸      |   |
| 5<br>$6\overline{6}$<br>A<br>U<br>7<br>Π                           | 惠             | 惓              | 悽              | 惆                        | 悵      |                | 惘                        |        |        | 愕      | 愆                       | 惶      | 惷      | 愀      | 懦      | 惺 |
| 5                                                                  | 愃             | 愡              | 惻              | 惱                        | 愍      | 愎              |                          | 慇      | 慍      |        | 愨                       | 愧      | 愾      | 慊      |        | 愩 |
| 5<br>8<br>A<br>1                                                   | 愬             | 愴              | 慥              | 慝                        | 愽      | 慂              | 慄                        | 慳      | 憇      | 慷      | 慘                       | 慙      | 慚      | 慫      | 慴      | 慯 |
| 5<br>9<br>N                                                        | 慱             | 慟              | 慓              | 慵                        |        | 憙              | 憖                        | 憬      | 憔      | 憊      | 憑                       | 憪      | 憮      | 懌      | 懊      | 應 |
| 5<br>A<br>0<br>Π                                                   | 懈             | 懃              | 愾              | 憺                        | 懋      | 罹              | 懍                        | 懦      | 懑      | 懴      | 懷                       | 懶      | 懽      | 懺      | 懿      | 懼 |
| 5<br>B<br>N                                                        | 懾             | 戀              | 戈              | 戉                        | 戍      |                | 践                        | 戛      | 戞      | 戡      | 截                       | 戮      | 戰      | 戲      | 戳      | 扁 |
| 5<br>Α<br>Π<br>ן ו                                                 | 扎             | 扞              | 扣              | 扛                        | 扠      | 扨              | 扼                        | 抂      | 抉      | 抒      | 找                       | 抓<br>拇 | 抖      | 抃      | 抔      | 拗 |
| 5                                                                  | 拑             | 抻              | 拏              | 抬                        | 拆      | 拈              | 拜                        | 拔      | 拊      | 拂      |                         |        | 抛      | 拉      | 挌      | 拮 |
| 5<br>0<br>Α<br>5<br>0<br>A                                         | 拱<br>掣        | 挧<br>掏         | 挂<br>掉         | 挈<br>掟                   | 拯<br>捫 | 拵<br>捩         | 拿<br>掵                   | 捐<br>掾 | 捍<br>揩 | 挾<br>揀 | 捏<br>揆                  | 掖      | 掎<br>揣 | 掀<br>揉 | 掫<br>插 | 捶 |
|                                                                    |               |                |                |                          |        |                |                          |        |        |        |                         |        |        |        |        |   |
|                                                                    | 0             |                | 2              | 3                        | 4      | 5              | b                        |        | 8      | 9      | A                       | Б      |        |        | ⊏      |   |
| 5 B 4 O                                                            |               | 揶              | 揄              | 搴                        | 搆      | 搓              | 搦                        | 搶      | 搜      | 搗      | 搨                       | 搏      | 搖      | 摎      | 摧      | 摯 |
| 5B5<br>$\theta$                                                    |               | 摶              | 攪              |                          |        | 撕              | 撻                        | 撓      | 撥      | 撩      | 撈                       | 撼      | 據      | 擒      | 擅      | 擇 |
| 5B60                                                               | 擔             | 擘              | 擂              | 擱                        | 擧      | 擠              | 擡                        | 擣      | 擯      | 擴      | 擶                       | 擲      | 擺      | 攀      | 擽      | 攘 |
| 5B<br>7<br>0                                                       | 攜             | 攝              | 攢              | 攤                        | 攣      | 攫              | 攬                        | 支      | 攵      | 攷      | 收                       | 攸      | 畋      | 效      |        | 敖 |
| 5B80                                                               | 敍             | 敘              | 敕              | 欳                        | 敲      | 數              | 斂                        | 斃      | 變      | 斛      | 斟                       | 斫      | 斷      | 旃      | 旆      | 旁 |
| 5B9<br>$\theta$                                                    | 旄             | 旌              | 旒              | 旙                        | 旡      | 无              | 旱                        |        |        |        | 冥                       | 戻      | 旻      |        | 昿      | 昵 |
| $\overline{5B}$<br>$A$ $0$                                         |               |                | 昴              | 昜                        |        | 晄              | 쬼                        |        |        | 晞      | 晤                       |        | 晢      | 晝      |        |   |
| 5BB0                                                               | 晰             | 暃              | 暈              | 暄                        |        | 暘              |                          | 暝      |        | 曄      | 曁                       |        | 曉      | 暾      | 暼      | 暸 |
| 5BC<br>$\theta$                                                    | 暧             | 曚              | 曦              | 曩                        | 曰      | 曵              | 曷                        |        |        |        | 朖                       | 朞      | 縢      | 朦      | 朧      | 霸 |
| 5 B D<br>$\mathbf 0$                                               | 朮             | 朿              | 朶              | 朷                        | 朸      | 杆              | 杞                        | 杙      |        | 杤      | 枉                       | 枅      | 杰      | 枩      | 杪      | 枋 |
| 5BE0<br>5BF<br>0                                                   | 杳             | 枦<br>祔         | 枡<br>枹         |                          | 枷<br>柆 | 柯<br>栞         | 柺<br>框                   | 柬<br>桍 | 柩<br>桀 | 枸      | 柧<br>栲                  | 柤<br>桎 | 档      | 柝<br>桙 | 柢<br>梎 | 柮 |

表 **8 Advance CAD** と **Regular CADAM(IBM)** との漢字コード変換表 **7/12**

## 表 **8 Advance CAD** と **Regular CADAM(IBM)** との漢字コード変換表 **8/12**

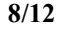

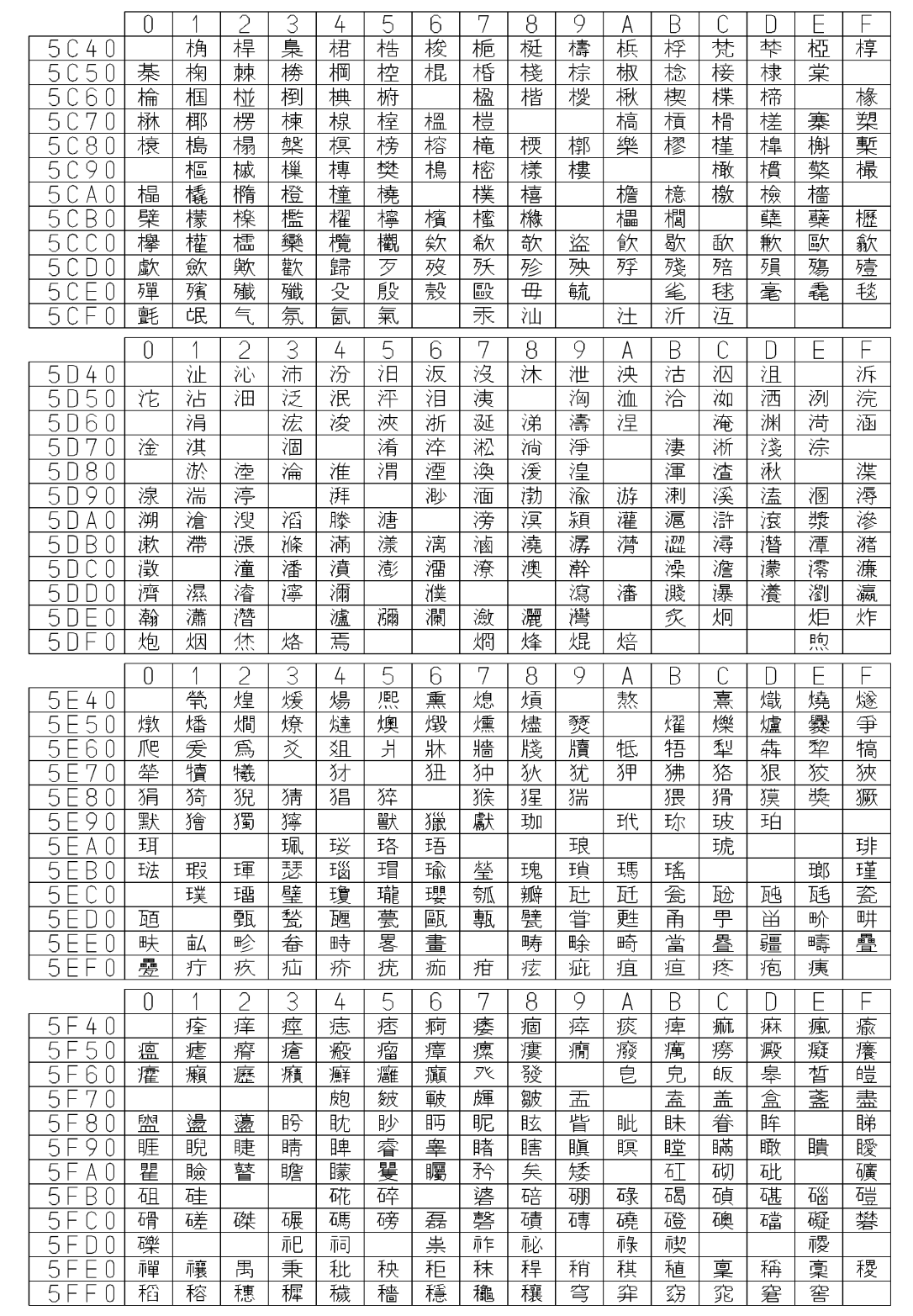

表 **8 Advance CAD** と **Regular CADAM(IBM)** との漢字コード変換表 **9/12**

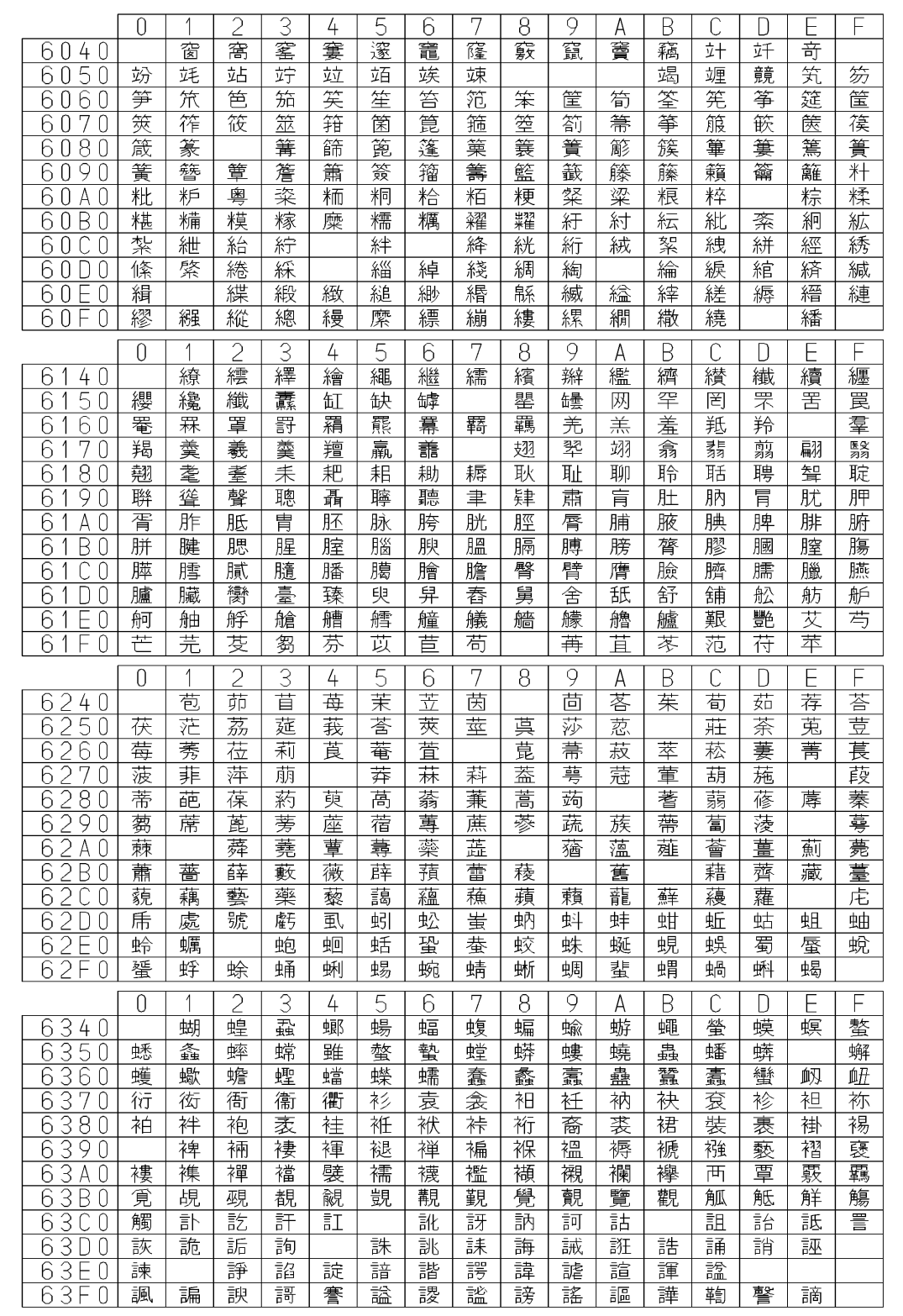
### 表 **8 Advance CAD** と **Regular CADAM(IBM)** との漢字コード変換表 **10/12**

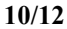

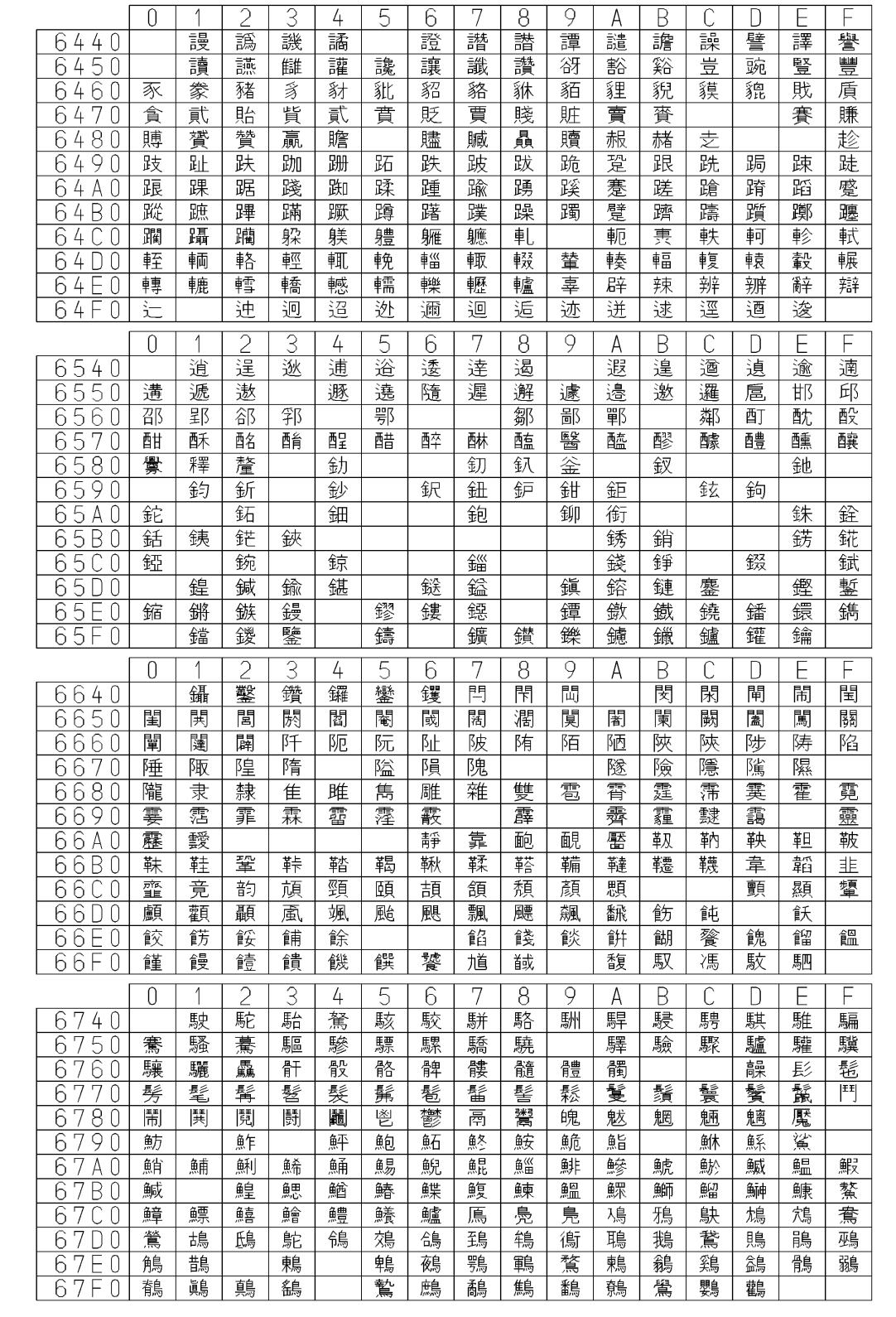

|                                                                                                    | $\theta$       |   | 2              | $\overline{\mathcal{E}}$ | 4                    | 5              | 6 | 7 | 8              | 9 | Α           | B                       | C                       | D      |    |   |
|----------------------------------------------------------------------------------------------------|----------------|---|----------------|--------------------------|----------------------|----------------|---|---|----------------|---|-------------|-------------------------|-------------------------|--------|----|---|
| 6840                                                                                                    |                | 鸞 | 鹵              | 鹹                        | 鹽                    | 麁              | 塵 | 麋 | 麌              | 麕 | 麑           | 麝                       | 麥                       | 麸      | 麪  | 麭 |
| $\begin{array}{r} 6850 \\ 6860 \\ 6870 \\ 68890 \\ 68890 \\ 6880 \\ 6880 \\ 6880 \\ 6880 \\ 6880 \\ 6880 \\ 6880 \\ 6870 \\ 6870 \\ 6870 \\ 6870 \\ 6870 \\ 6870 \\ 6870 \\ 6870 \\ 6870 \\ 6870 \\ 6870 \\ 6870 \\ 6870 \\ 6870 \\ 6870 \\ 6870 \\ 6870 \\ 6870 \\ 6870 \\ 6870 \\ 6870 \\ 6870 \\ 6870 \\ $ | 麼黶             | 麾 | 摩              | 黌                        | 黏                    | 黐              |   | 黔 | 黜              | 點 | 黝           | 黠                       | 黥                       | 黨      | 黯  | 黴 |
|                                                                                                    |                | 黷 | 黹              | 黻                        | 黼                    | 黽              | 鼇 | 鼈 | 皷              | 鼕 | 鼡           | 鼬                       | 鼾                       | 齊      | 齎  | 齏 |
|                                                                                                    | 齒              | 齔 | 齣              | 齟                        | 齠                    | 齡              | 齦 | 齧 | 齬              | 齪 | 齷           | 齲                       | 齶                       | 龕      | 龜  | 龠 |
|                                                                                                    |                |   |                |                          |                      |                |   |   |                |   |             |                         |                         |        |    |   |
|                                                                                                    |                |   |                |                          |                      |                |   |   |                |   |             |                         |                         |        |    |   |
|                                                                                                    |                |   |                |                          |                      |                |   |   |                |   |             |                         |                         |        |    |   |
|                                                                                                    |                |   |                |                          |                      |                |   |   |                |   |             |                         |                         |        |    |   |
|                                                                                                    |                |   |                |                          |                      |                |   |   |                |   |             |                         |                         |        |    |   |
|                                                                                                    |                |   |                |                          |                      |                |   |   |                |   |             |                         |                         |        |    |   |
|                                                                                                    |                |   |                |                          |                      |                |   |   |                |   |             |                         |                         |        |    |   |
|                                                                                                    | $\overline{0}$ | 1 | $\overline{2}$ | $\overline{\mathcal{E}}$ | $\frac{1}{\sqrt{2}}$ | 5              | 6 | 7 | $\overline{8}$ | 9 | Α           | $\overline{B}$          | $\overline{\mathbb{C}}$ | D      |    | F |
| 6940                                                                                                    |                |   |                |                          |                      |                |   |   |                |   |             |                         |                         |        | Е. |   |
|                                                                                                    |                |   |                |                          |                      |                |   |   |                |   |             |                         |                         |        |    |   |
|                                                                                                    |                |   |                |                          |                      |                |   |   |                |   |             |                         |                         |        |    |   |
|                                                                                                    |                |   |                |                          |                      |                |   |   |                |   |             |                         |                         |        |    |   |
|                                                                                                    |                |   |                |                          |                      |                |   |   |                |   |             |                         |                         |        |    |   |
| $\frac{\frac{6950}{6950}}{\frac{6960}{6970}}$                                                                                                    |                |   |                |                          |                      |                |   |   |                |   |             |                         |                         |        |    |   |
| $\frac{6940}{6980}$                                                                                                    |                |   |                |                          |                      |                |   |   |                |   |             |                         |                         |        |    |   |
|                                                                                                    |                |   |                |                          |                      |                |   |   |                |   |             |                         |                         |        |    |   |
| 69<br>C <sub>0</sub>                                                                                                    |                |   |                |                          |                      |                |   |   |                |   |             |                         |                         |        |    |   |
| 69D<br>$\overline{0}$                                                                                                    |                |   |                |                          |                      |                |   |   |                |   |             |                         |                         |        |    |   |
| 69E0<br>69F0                                                                                                    |                |   |                |                          |                      |                |   |   |                |   |             |                         |                         |        |    |   |
|                                                                                                    |                |   |                |                          |                      |                |   |   |                |   |             |                         |                         |        |    |   |
|                                                                                                    | $\theta$       | 1 | $\overline{2}$ | $\overline{3}$           | $\frac{1}{2}$        | $\overline{5}$ | 6 | 7 | $\overline{8}$ | 9 | A           | $\overline{\mathsf{B}}$ | $\overline{\mathbb{C}}$ | $\Box$ | E. | F |
|                                                                                                    |                |   |                |                          |                      |                |   |   |                |   |             |                         |                         |        |    |   |
|                                                                                                    |                |   |                |                          |                      |                |   |   |                |   |             |                         |                         |        |    |   |
| 6440<br>6450<br>6460<br>6470                                                                                                    |                |   |                |                          |                      |                |   |   |                |   |             |                         |                         |        |    |   |
| 6A80                                                                                                    |                |   |                |                          |                      |                |   |   |                |   |             |                         |                         |        |    |   |
| 6A90                                                                                                    |                |   |                |                          |                      |                |   |   |                |   |             |                         |                         |        |    |   |
| 6AA<br>$\theta$                                                                                                    |                |   |                |                          |                      |                |   |   |                |   |             |                         |                         |        |    |   |
| 6AB0                                                                                                    |                |   |                |                          |                      |                |   |   |                |   |             |                         |                         |        |    |   |
| 6AC0                                                                                                    |                |   |                |                          |                      |                |   |   |                |   |             |                         |                         |        |    |   |
| 6AD0                                                                                                    |                |   |                |                          |                      |                |   |   |                |   |             |                         |                         |        |    |   |
| 6AE<br>$\mathbb O$                                                                                                    |                |   |                |                          |                      |                |   |   |                |   |             |                         |                         |        |    |   |
| 6AF0                                                                                                    |                |   |                |                          |                      |                |   |   |                |   |             |                         |                         |        |    |   |
|                                                                                                    | 0              |   | 2              | 3                        | $\overline{4}$       | 5              | 6 | 7 | 8              | 9 | $\mathsf A$ | B                       | C                       | D      | Ε  | F |
| <u>6 B 4 O</u>                                                                                                    |                |   |                |                          |                      |                |   |   |                |   |             |                         |                         |        |    |   |
|                                                                                                    |                |   |                |                          |                      |                |   |   |                |   |             |                         |                         |        |    |   |
|                                                                                                    |                |   |                |                          |                      |                |   |   |                |   |             |                         |                         |        |    |   |
|                                                                                                    |                |   |                |                          |                      |                |   |   |                |   |             |                         |                         |        |    |   |
| 68668700<br>66888900<br>6688868800<br>668886886<br>668868                                                                                                    |                |   |                |                          |                      |                |   |   |                |   |             |                         |                         |        |    |   |
|                                                                                                    |                |   |                |                          |                      |                |   |   |                |   |             |                         |                         |        |    |   |
|                                                                                                    |                |   |                |                          |                      |                |   |   |                |   |             |                         |                         |        |    |   |
|                                                                                                    |                |   |                |                          |                      |                |   |   |                |   |             |                         |                         |        |    |   |
|                                                                                                    |                |   |                |                          |                      |                |   |   |                |   |             |                         |                         |        |    |   |
|                                                                                                    |                |   |                |                          |                      |                |   |   |                |   |             |                         |                         |        |    |   |
|                                                                                                    |                |   |                |                          |                      |                |   |   |                |   |             |                         |                         |        |    |   |

表 **8 Advance CAD** と **Regular CADAM(IBM)** との漢字コード変換表 **11/12**

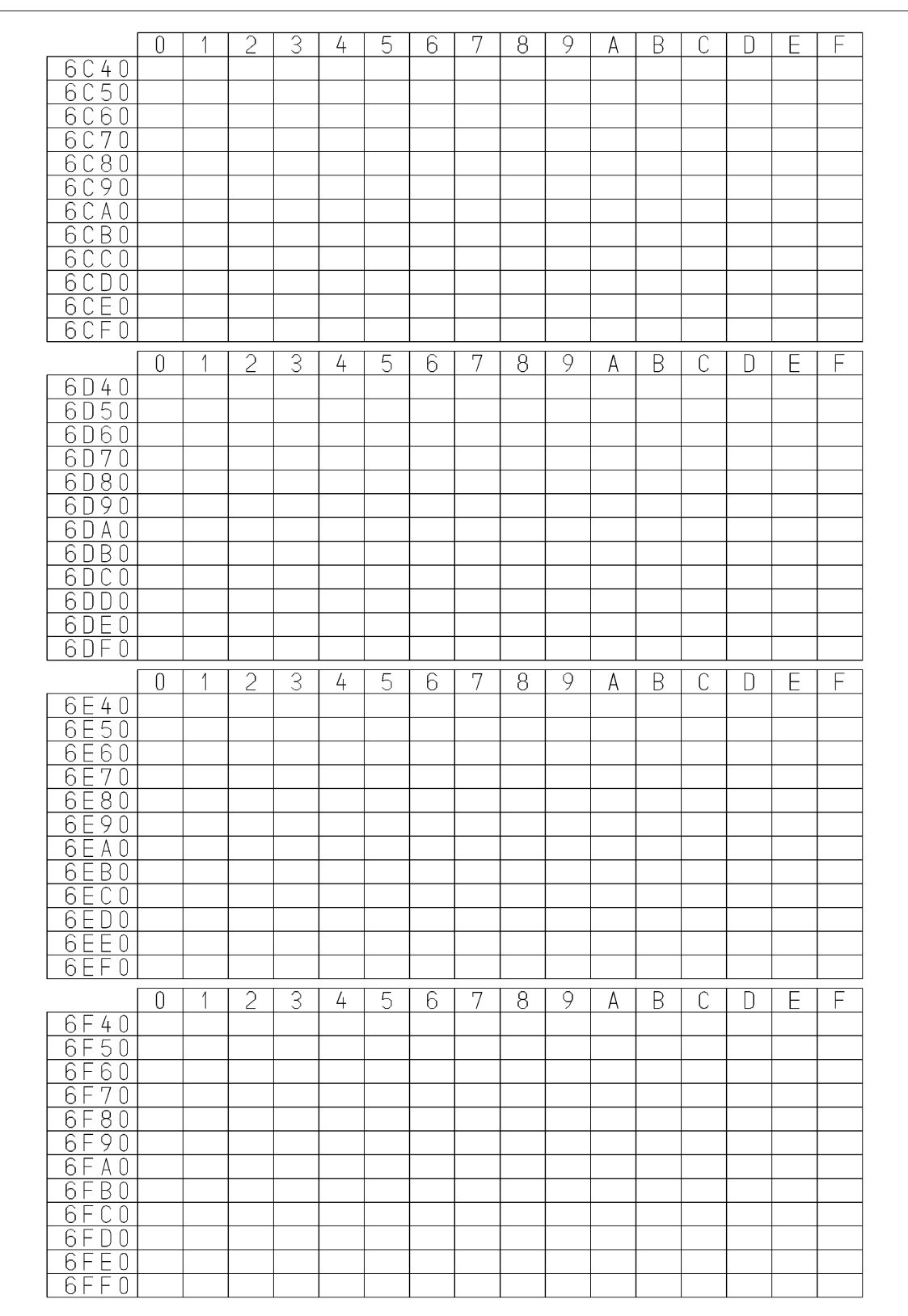

### 表 **8 Advance CAD** と **Regular CADAM(IBM)** との漢字コード変換表 **12/12**

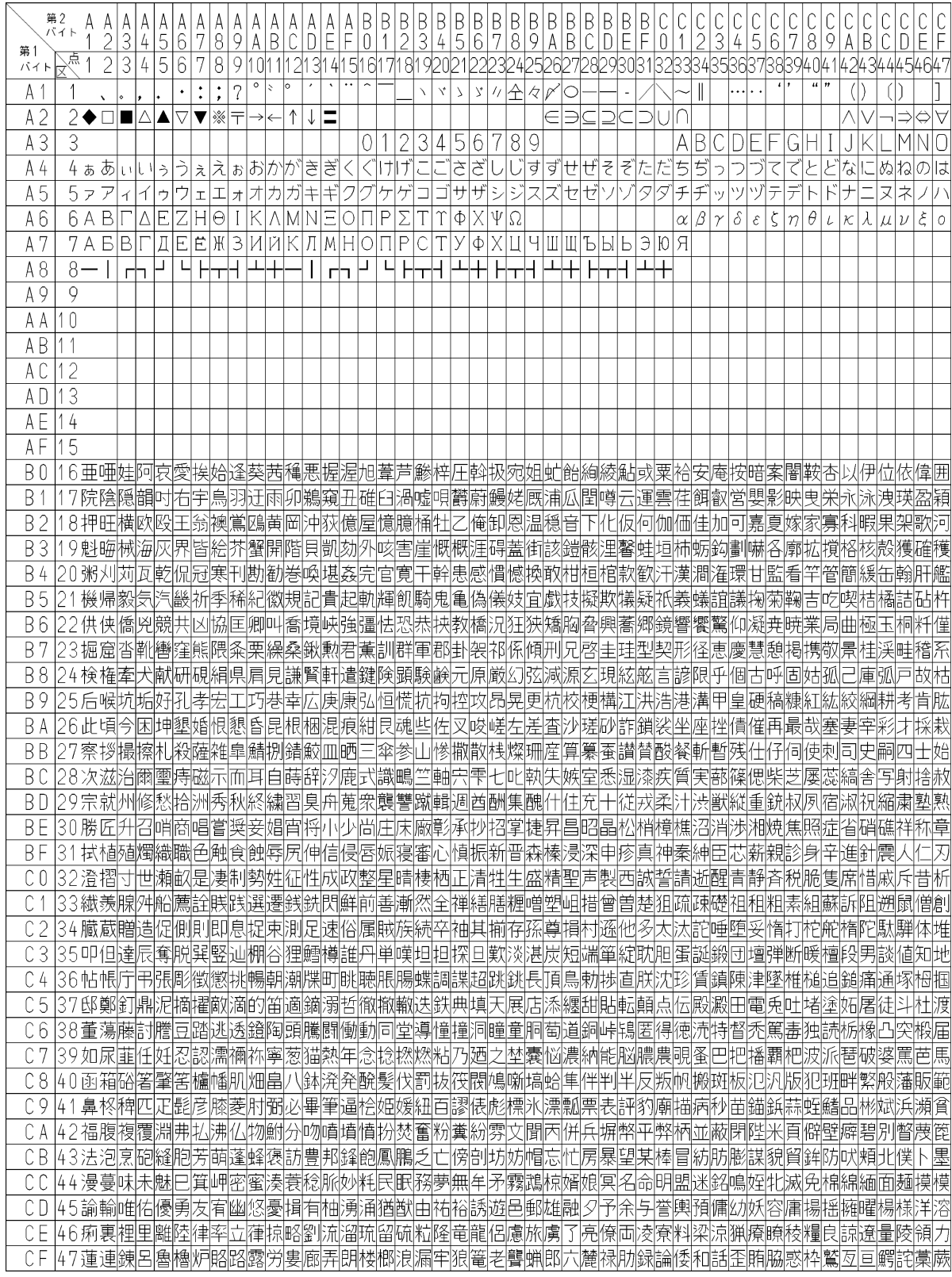

### 表 **9 Advance CAD** と **Regular CADAM(FACOM)** との漢字コード変換表 **1/2**

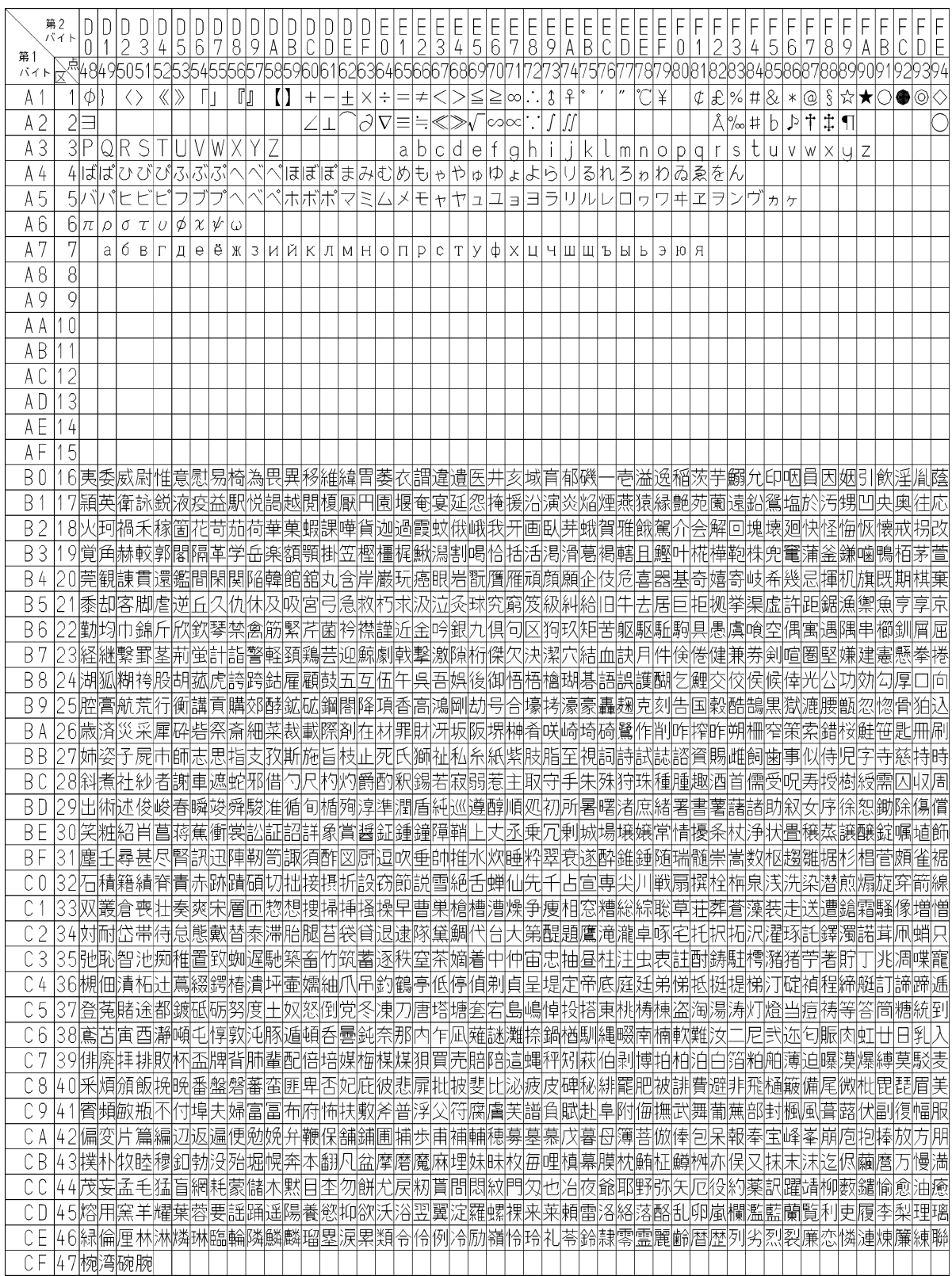

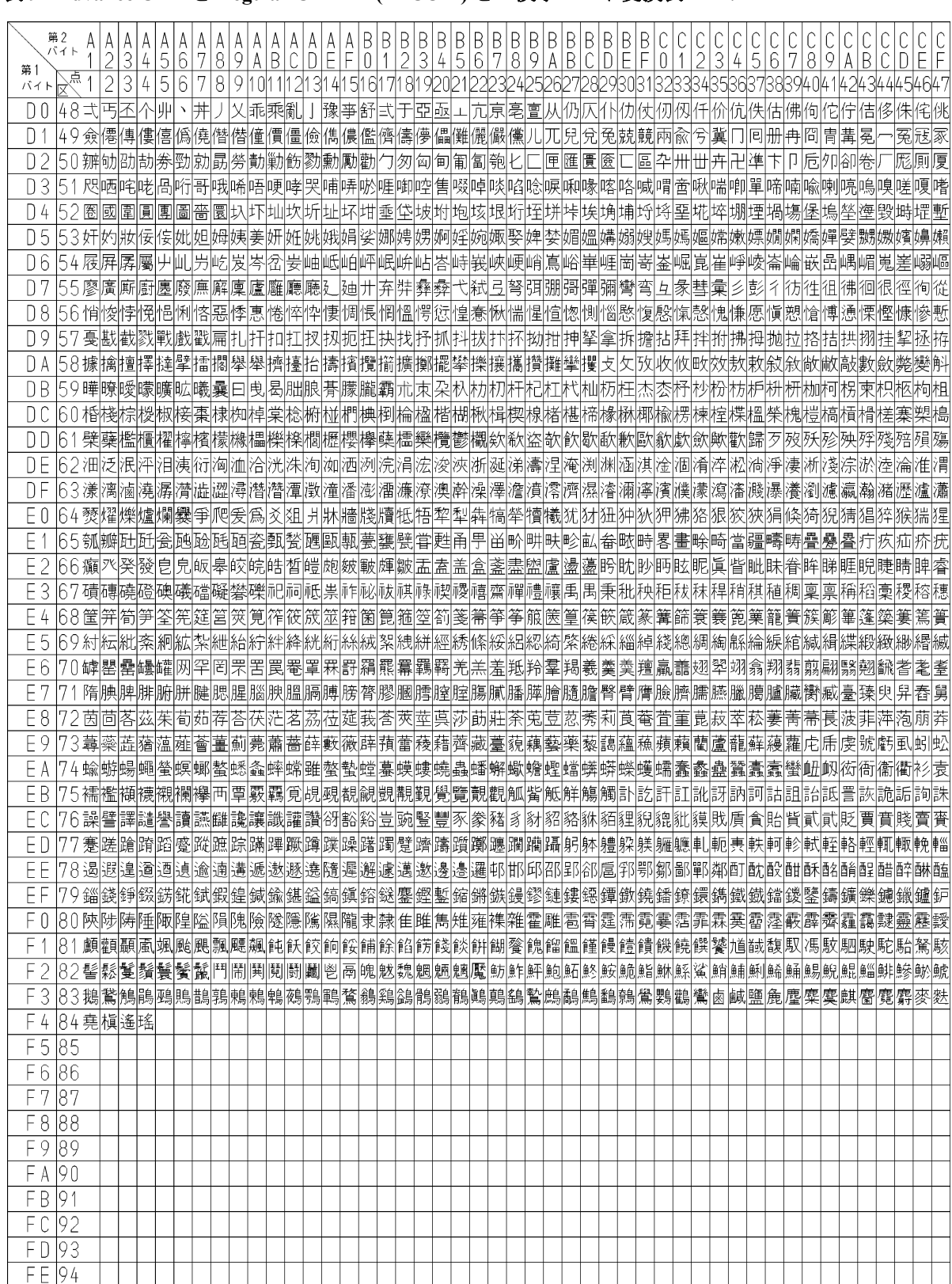

### 表 **9 Advance CAD** と **Regular CADAM(FACOM)** との漢字コード変換表 **2/2**

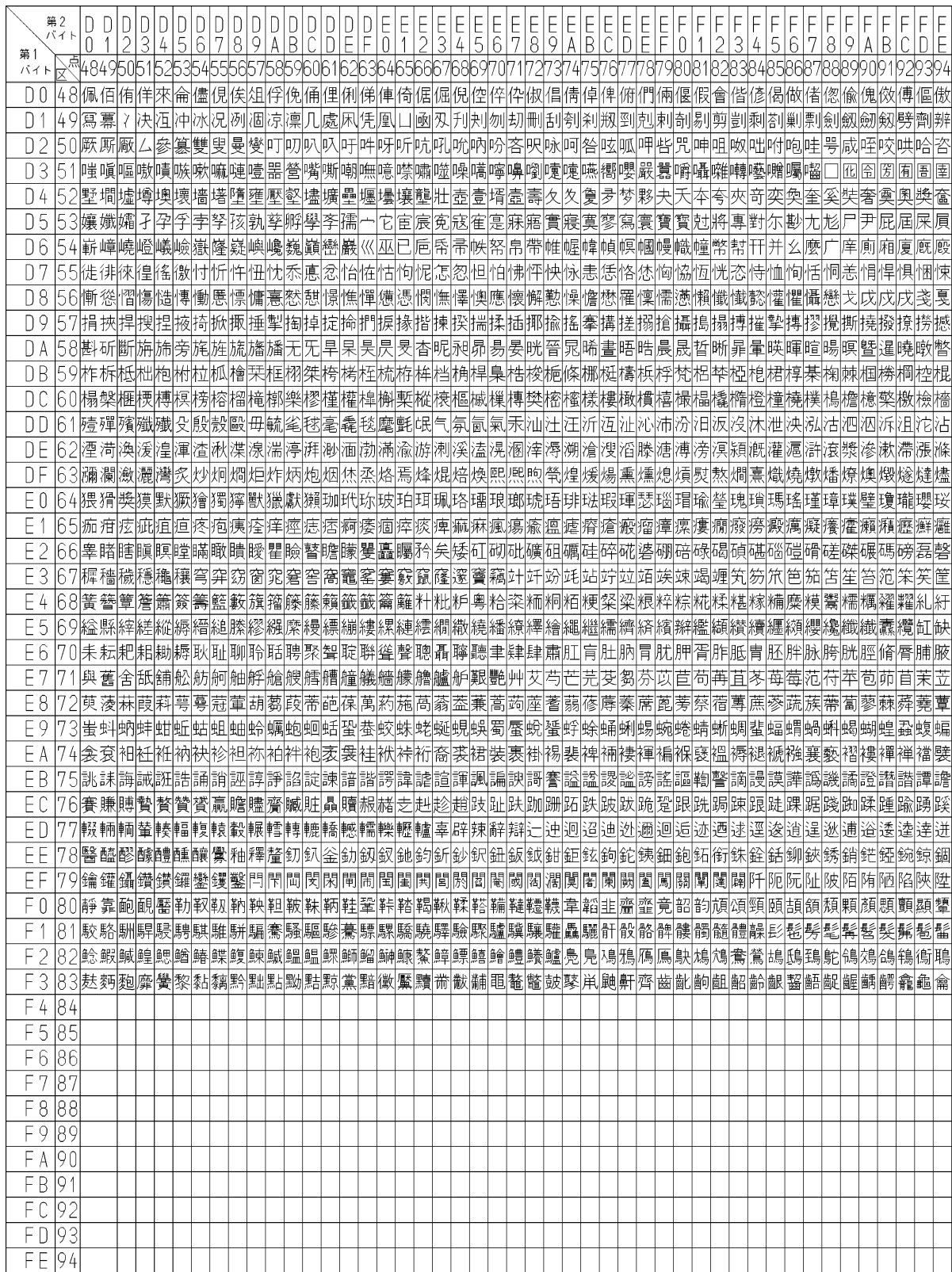

# **Appendix D CADAM** への変換テーブルファイル

注 ). 各種テーブルファイルのサンプルは sample/CADAM ディレクトリにあります。 テ ー ブ ル フ ァ イ ル 内 に 記 述 の 誤 り が あ っ た 場 合、起 動 デ ィ レ ク ト リ の フ ァ イ ル CADAM\_Interface.lis にエラーメッセージが出力されます。

### **D.1** 線種・線幅変換ファイル

Advance CAD の線種・線幅と CADAM の線種・線幅の割り当てを定義します。

- 線種・線幅の割り当て
	- 注記アイテム以外の割り当て

<span id="page-116-1"></span>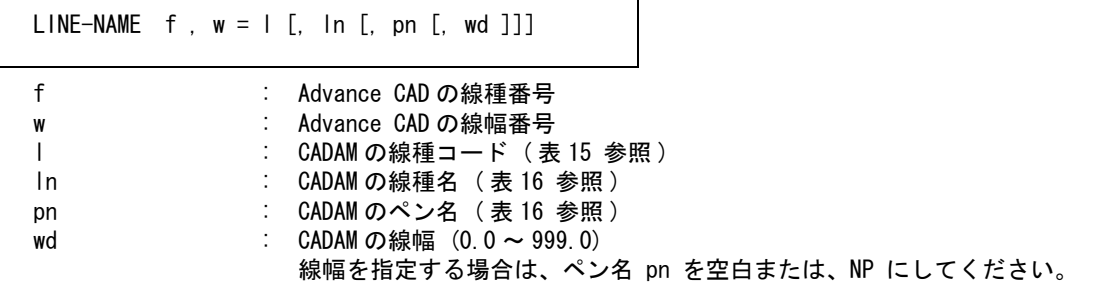

Advance CAD の線種 f 線幅 w を CADAM の線種コード l, 線種名 ln, ペン名 pn, 線幅 wd に割り当てま す。

• 注記アイテム以外の割り当て このテーブルが設定された場合、LINE-NAME の設定は無効になります。

<span id="page-116-0"></span>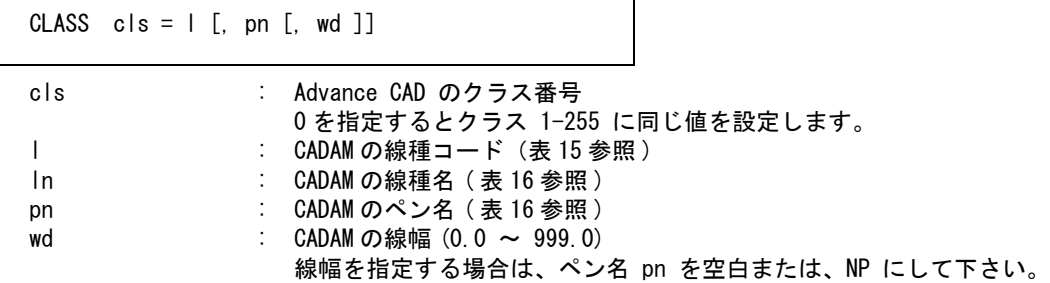

Advance CAD のクラスを CADAM の線種コード l, 線種名 ln, ペン名 pn, 線幅 wd に割り当てます。

• 注記アイテムの割り当て

<span id="page-116-2"></span>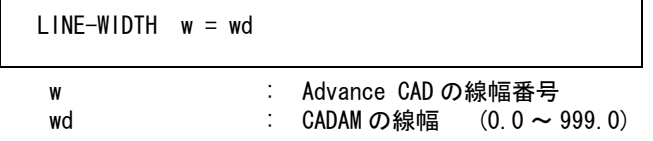

Advance CAD の線幅 w を CADAM の線幅 wd に割り当てます。

#### 注 ). f = 0 は割り当てのない線種すべてを意味します。 w = 0 は割り当てのない線幅すべてを意味します。

ファイルのディレクトリは、ファイル ACAD.SET のキーワード #CADAM:TABLE# で設定してくだ さい。ファイル名は

Micro CADAM の場合は ACADMCADAM\_LINE Regular CADAM の場合は ACADRCADAM\_LINE

で固定です。ファイルが存在しない場合は、既定値 ( 表 10 参照 ) が用いられます。

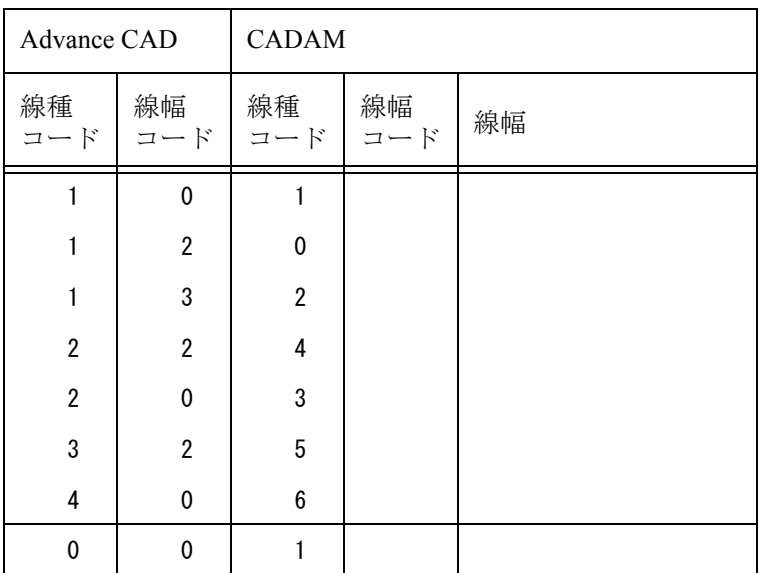

#### Advance CAD → CADAM 線種・線幅変換テーブル既存値

### **D.2** 寸法線矢印変換テーブルファイル

● 寸法線矢印の割り当て

<span id="page-117-0"></span>ARROW-TYPE mark , angle = code

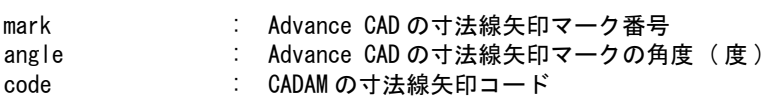

Advance CAD の寸法線矢印マーク番号 mark で角度 angle を CADAM の寸法線矢印コード code に割り 当てます。割り当てのないマーク番号がデータ内に現れた場合は、寸法線矢印コードの 1 または 2 に割り当てます。

ファイルのディレクトリは、ファイル ACAD.SET のキーワード #CADAM:TABLE# で設定してくだ さい。ファイル名は

Micro CADAM の場合は ACADMCADAM\_ARROW Regular CADAM の場合は ACADRCADAM\_ARROW で固定です。ファイルが存在しないときは、既定値 ( 表 11 参照 ) が用いられます。

| Advance CAD<br>寸法線矢印 |     | <b>CADAM</b><br>寸法線矢印コード   |  |  |  |  |  |
|----------------------|-----|----------------------------|--|--|--|--|--|
| マーク番号                | 角度  |                            |  |  |  |  |  |
| 0, 251               |     | 0 (無し)                     |  |  |  |  |  |
| 4                    |     | $3$ (Dot)                  |  |  |  |  |  |
| 256                  | 0   | $9(45^{\circ}$ Arrow $In)$ |  |  |  |  |  |
| 256                  | 180 | 10 (45° Arrow Out)         |  |  |  |  |  |
| 257                  | 0   | 11 $(60^{\circ}$ Arrow In) |  |  |  |  |  |
| 257                  | 180 | 12 (60° Arrow Out)         |  |  |  |  |  |
| 255                  |     | $13$ (Slash+)              |  |  |  |  |  |
| 253                  |     | $14$ (Dot+)                |  |  |  |  |  |
| 254                  |     | 15 (Slash)                 |  |  |  |  |  |
| 259                  | 0   | 17 (ANSI In)               |  |  |  |  |  |
| 259                  | 180 | 18 (ANSI Out)              |  |  |  |  |  |
| 258                  | 0   | 31 (10° Arrow In)          |  |  |  |  |  |
| 258                  | 180 | 32 (10° Arrow Out)         |  |  |  |  |  |
| その他                  | 0   | 1 (Arrow In)               |  |  |  |  |  |
| その他                  | 180 | 2 (Arrow Out)              |  |  |  |  |  |

表 11 寸法線矢印変換テーブル既存値

## **D.3** シンボル変換テーブルファイル

● マークの割り当て

<span id="page-118-0"></span>mark : Advance CAD のマーク番号 t : CADAM シンボルのシンボルテーブル番号 s : CADAM シンボルのシンボル番号 scale : 変換倍率 ( 省略した場合は 1.0) x\_off : 原点位置のオフセット値 X (省略した場合は 0.0) y\_off : 原点位置のオフセット値 Y (省略した場合は 0.0) MARK mark =  $t$ , s [, [scale],  $x_of$ ,  $y_of$ ]

 Advance CAD のマーク番号 mark を CADAM のユーザ定義シンボルのシンボルテーブル番号 t でシ ンボル番号 s のシンボルに割り当てます。 マークとシンボルの大きさが異なる場合、scale で調整します。

原点位置が異なる場合、x\_off, y\_off で調整します。

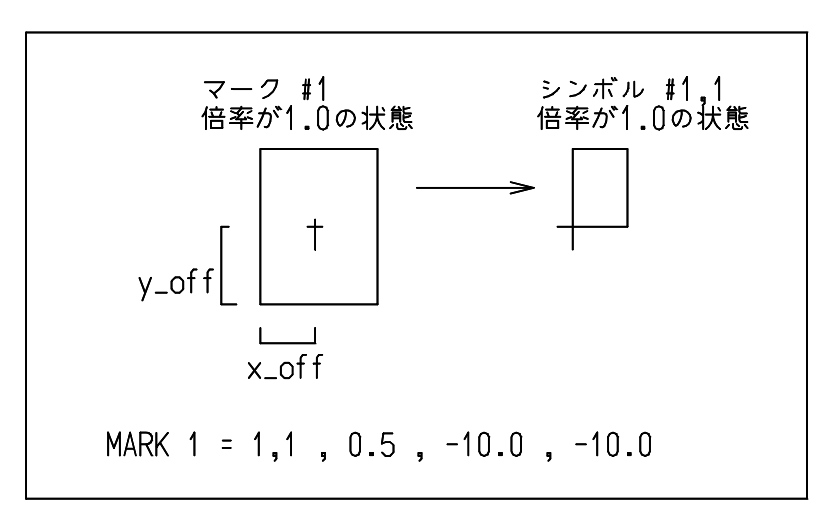

マークの原点が図形の中心にありシンボルの原点が図形の左下の場合、中心から見て左下の位置 をオフセット値として指定する。 ( 倍率が 1.0 の状態 )

#### 風船の割り当て

<span id="page-119-0"></span>BALOON mark , h-min , h-max

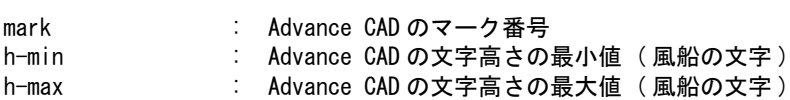

Advance CAD のマーク番号 mark, h-min ≦文字高さ≦ h-max の風船を CADAM の風船に割り当てま す。

ファイルのディレクトリは、ファイル ACAD.SET のキーワード #CADAM:TABLE# で設定してくだ さい。ファイル名は

Micro CADAM の場合は ACADMCADAM\_SYMBOL

Regular CADAM の場合は ACADRCADAM\_SYMBOL

で固定です。ファイルが存在しない場合はマークからシンボルへの変換は行われません。

### **D.4** モデル名変換テーブルファイル

複数図面の一括読込みを行う場合にこのテーブルファイルを用います。

モデル名の変換

<span id="page-119-1"></span>MODEL-DRAWING format

format : 変換後の図面名

小文字の a ~ t : モデル名の 1 ~ 20 文字目を図面名に用います。

例 )

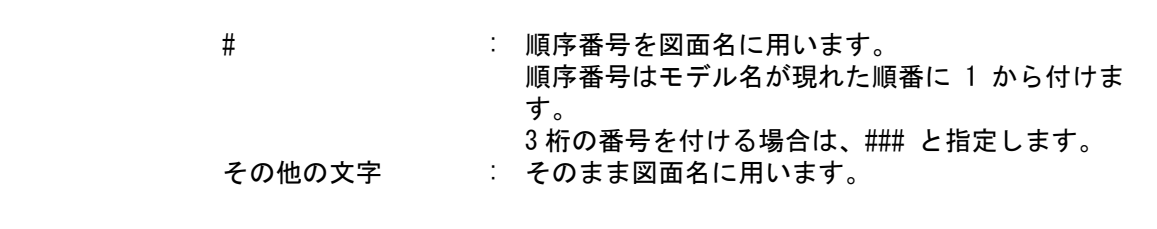

例)

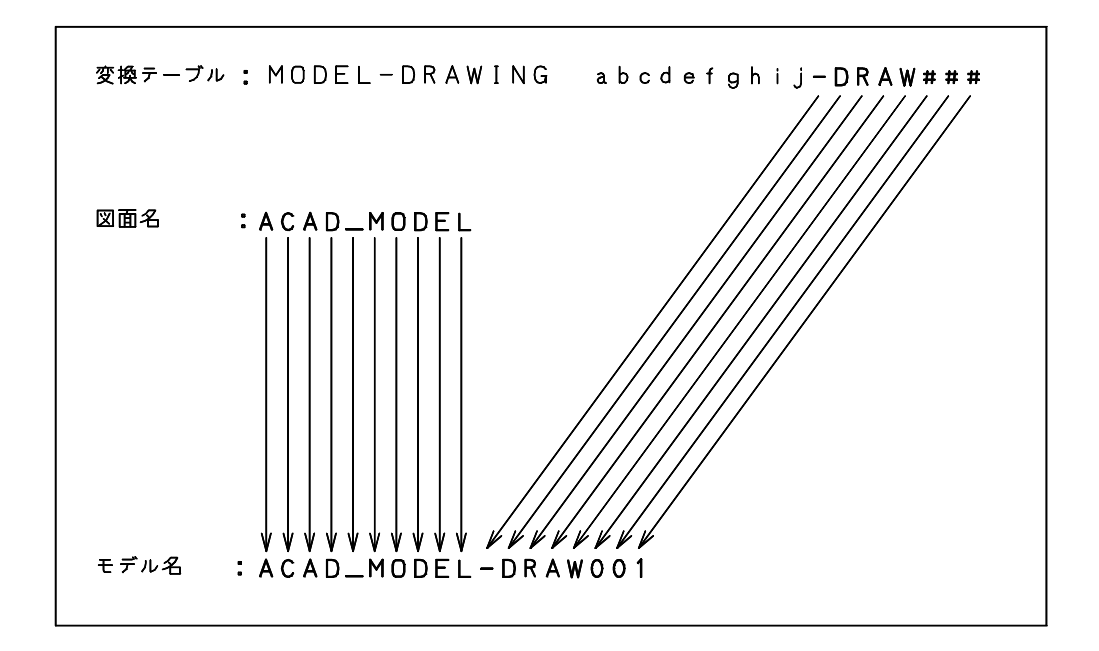

ファイルのディレクトリは、ファイル ACAD.SET のキーワード #CADAM:TABLE# で設定してくだ さい。ファイル名は ACADMCADAM\_MODEL で固定です。ファイルが存在しない場合はモデル名 から図面名への変換は行われません。

### **D.5** コード変換テーブルファイル

#### コード変換

1. 構成

変換テーブルは、 注釈行 : 1カラム目が "/" コード定義行 : 1カラム目が "/" 以外 で構成されます。

1.1. コード定義行

コード定義行は、現われた順番に上位4ビットが 0,1,2.........F でカラム 9-12,13-16,...,69-72 が下 位4ビットの 0,1,2,.......,F のコード定義になります。 1行目の 9-12 カラムはコード 00(hex) の変換後の文字を定義します。 2行目の 9-12 カラムはコード 10(hex) の変換後の文字を定義します。 :

- 注 ). 9 行に満たない場合、テーブルは無効になります。 9 行を越えた場合、越えた行は無視します。
	- コード定義

変換コードは、4桁の16進数 (0000 ~ FFFF) で定義します。 注 ). 空白は、0とみなします。 ("01" は "0001' と同意です)

00xx : 変換コードを xx で指定します。XX : EBCDIC コード (表 14 参照) 注 ). 2バイト文字 ( 漢字・カタカナ ) は、漢字変換テーブルファイルにより変換します。

#### 【補足説明】

コード変更処理の流れ

- (1) コード変換テーブルファイルの読込み ファイルが存在しない場合は、既定のコード変換テーブルを使用
- (2) Advance CAD のコードをテーブルにしたがって変換 ( 表 13) → ( 表 14)

ファイルのディレクトリは、ファイル ACAD.SET のキーワード #CADAM:TABLE# で設定してくだ さい。ファイル名は、ACADRCADAM\_CODE で固定です。 ファイルが存在しない場合は、既定値 ( 表 13 参照 ) を用います。

表 **13 Advance CAD** → **Regular CADAM** コード変換テーブル ( 標準 )

上段:表示文字 下段:変換コード

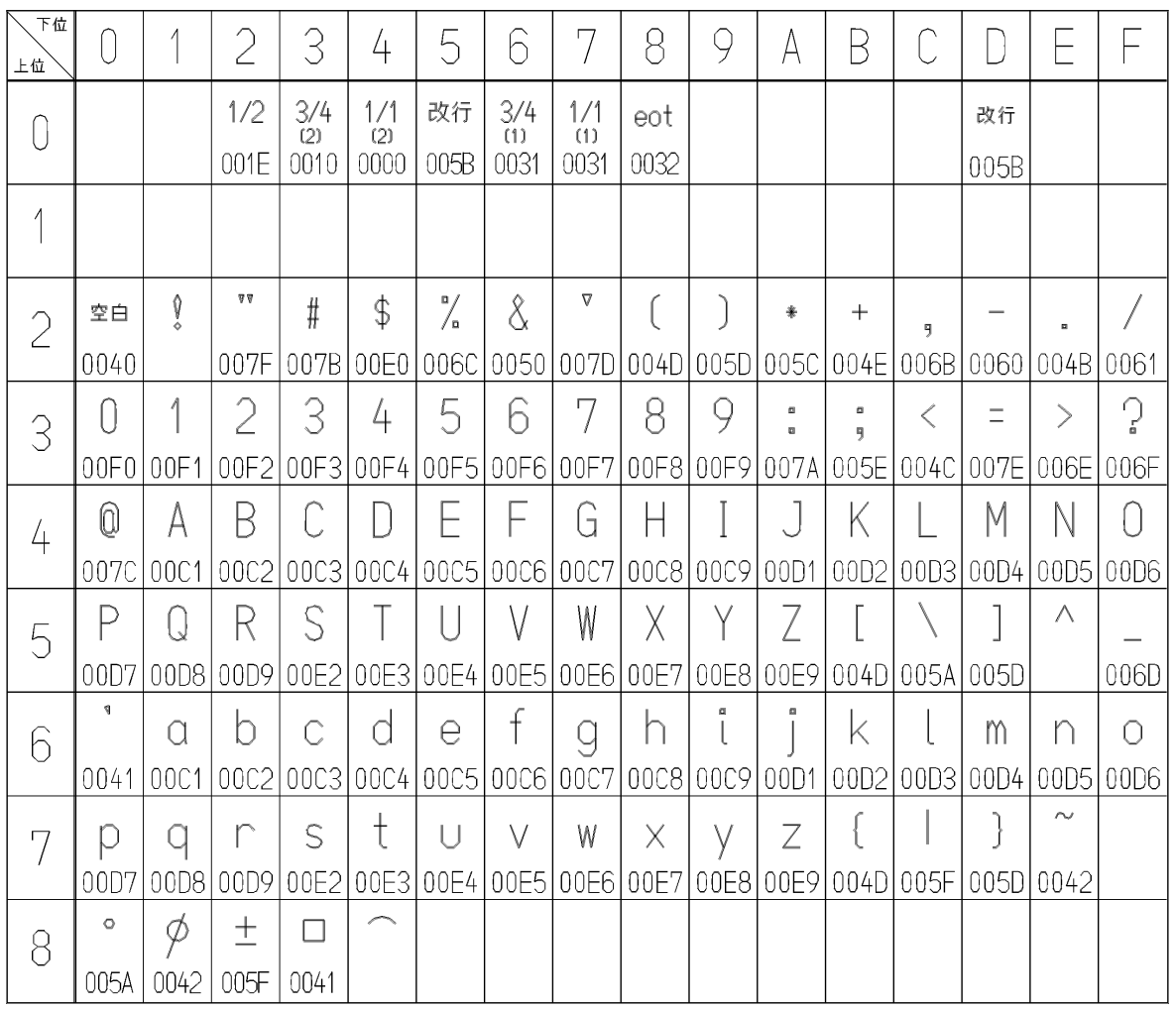

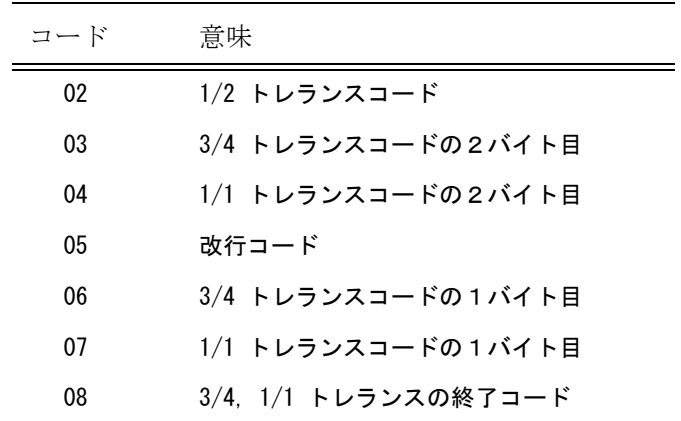

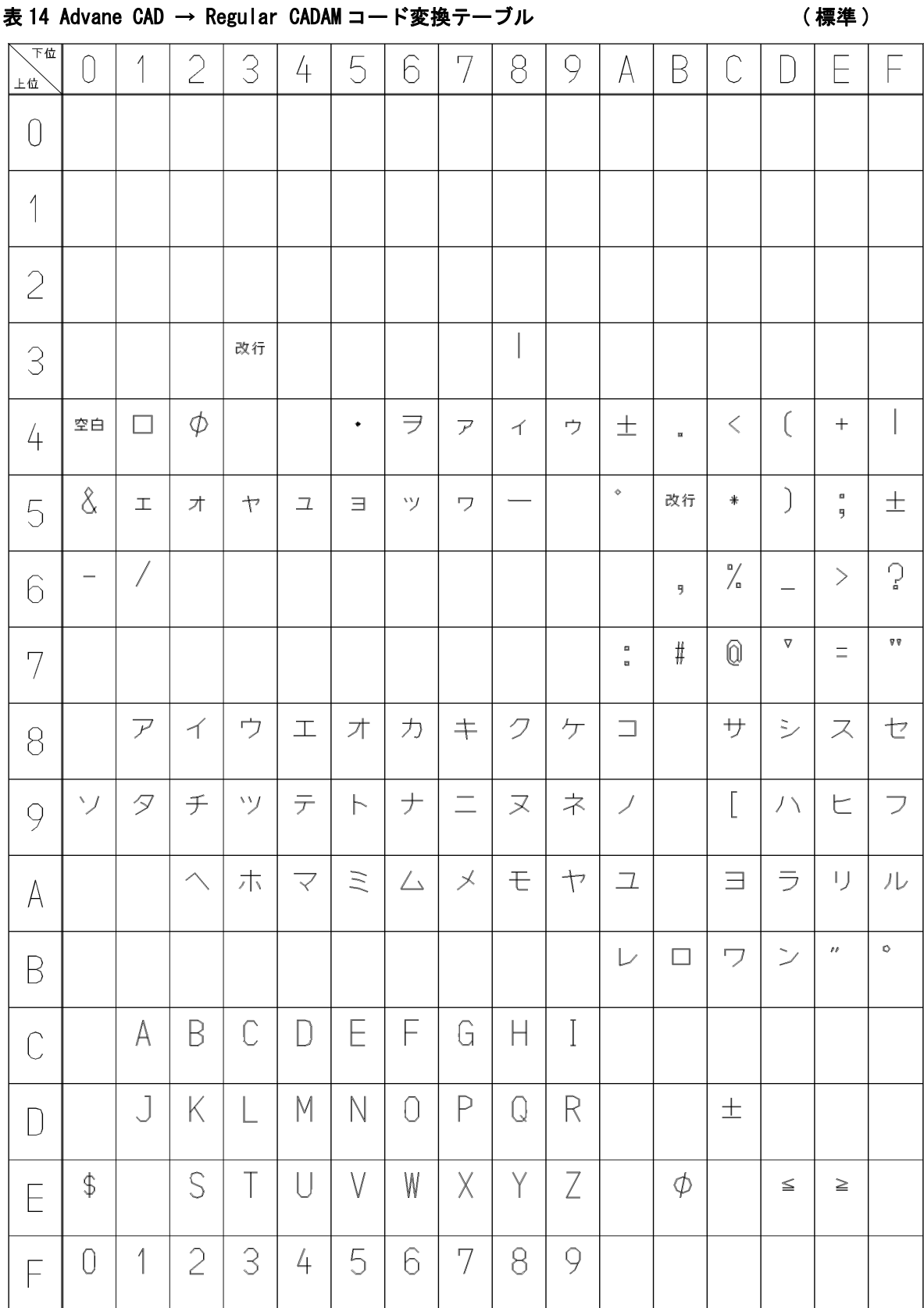

### 表 15 CADAM 線種コード わかり おおし ま 16 CADAM 線幅コード

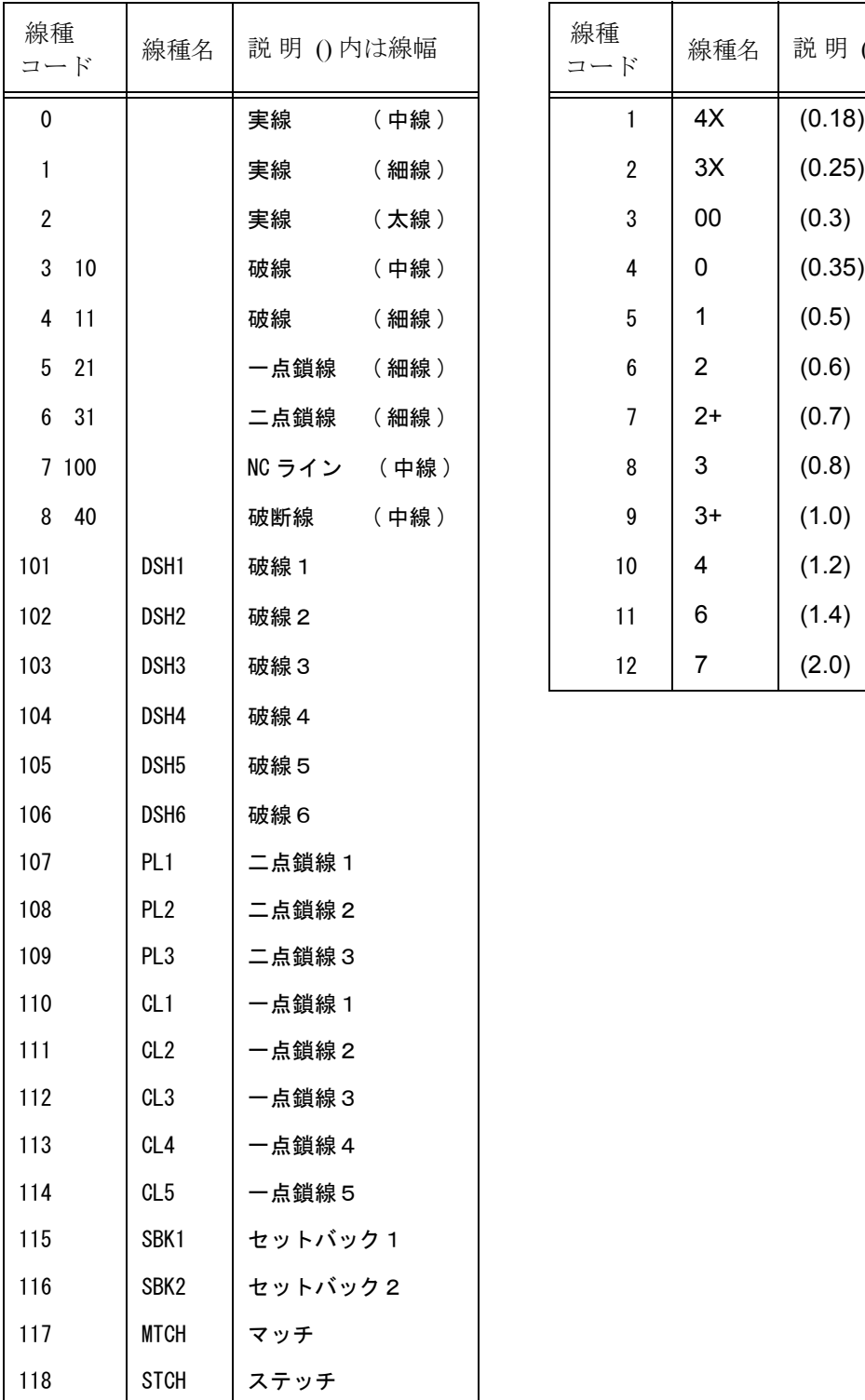

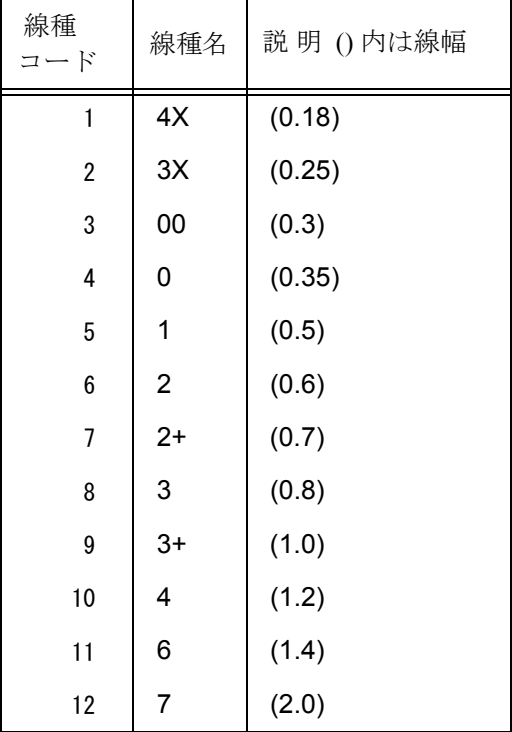

注 ). 破断線は、ストリングに変換する。

# **D.6** モデル・タイトル/スペックの属性変換テーブルファイル

● モデル・タイトル/スペックの属性への割り当て

<span id="page-125-0"></span>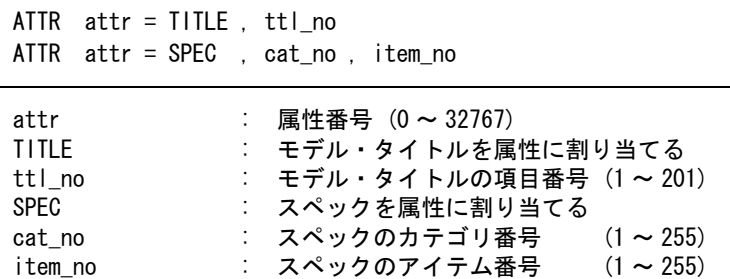

Advance CAD のモデル・タイトル項目番号 ttl\_no を CADAM の属性番号 attr にスペックのカテゴリ 番号 cat\_no, アイテム番号 item\_no を CADAM の属性番号 attr に割り当てます。属性として変換でき るのは、1バイト文字で 1 ~ 72 文字です。2バイト文字 ( 漢字 ) は、変換できません。

注 ). 属性は、(0,0) に点を作成し、その点に割り付けます。

ファイルのディレクトリは、ファイル ACAD.SET のキーワード #CADAM:TABLE# で設定してくだ さい。ファイル名は

Micro CADAM の場合は ACADMCADAM\_SPEC Regular CADAM の場合は ACADRCADAM\_SPEC で固定です。ファイルが存在しない場合は、属性への変換は行われません。

### **D.7 CADAM DB** への書き込み変換パラメータファイル

 $\check{\;}$  バージョン (Micro CADAM/MC-W の場合のみ有効)

<span id="page-125-1"></span>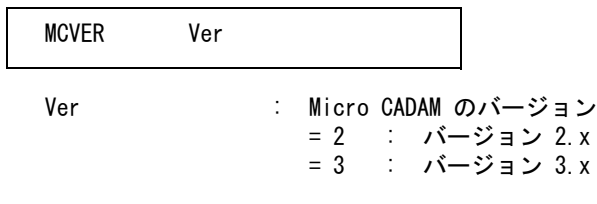

● 精度の変換指定 (Micro CADAM/MC-W の場合のみ有効 )

<span id="page-125-3"></span>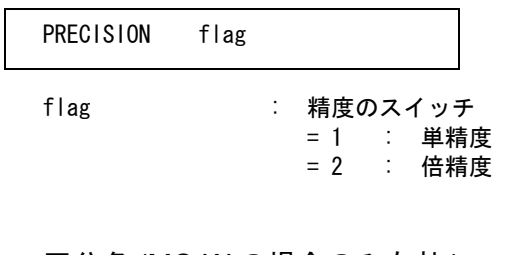

区分名 (MC-W の場合のみ有効 )

<span id="page-125-2"></span>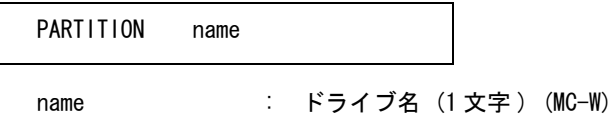

<span id="page-126-5"></span><span id="page-126-4"></span><span id="page-126-3"></span><span id="page-126-2"></span><span id="page-126-1"></span><span id="page-126-0"></span>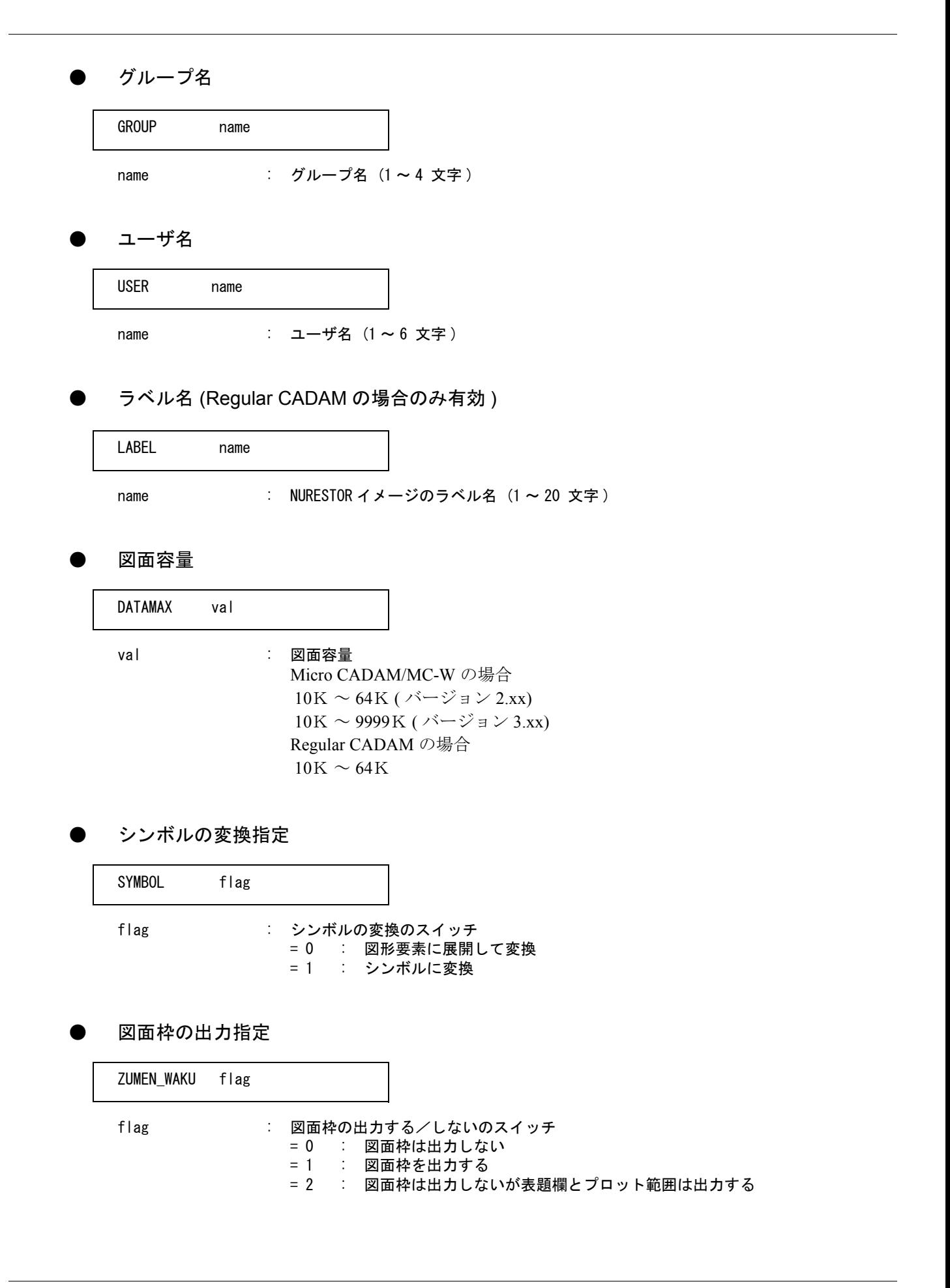

#### ● 色コード変換の種類

<span id="page-127-3"></span><span id="page-127-2"></span><span id="page-127-1"></span>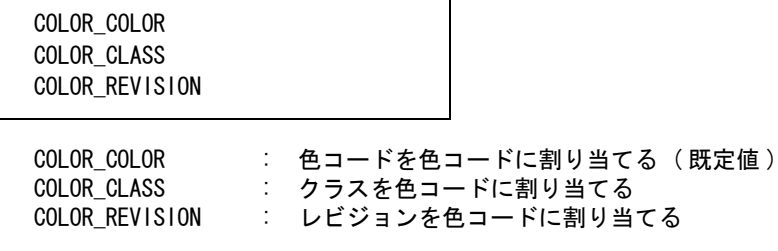

#### ● 色コードの変換

<span id="page-127-0"></span>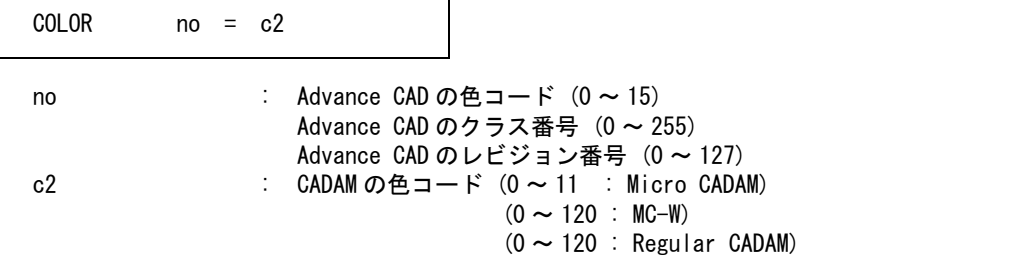

指定がなければ色コード 0 に変換する。クラス , アイテム , レビジョンのいずれかでカラー割り付け がされていなければならない。

文字高さへの倍率指定

<span id="page-127-6"></span>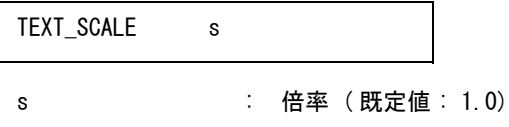

文字幅への倍率指定

<span id="page-127-7"></span>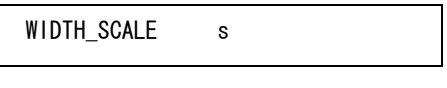

- s : 倍率 ( 既定値 : 1.0)
- ディテール変換の指定

<span id="page-127-5"></span>SUBMODEL flag

flag : サブモデルをディテールに変換する/しない のスイッチ = 0 : ディテールに変換しない ( 既定値 )

- = 1 : ディテールに変換する
- = 4 : 複合アイテムもディテールに変換する (MicroCADAM のみ指定可)
- オーバーレイ変換の指定

<span id="page-127-4"></span>MEMBER flag

flag : メンバーアイテムをオーバーレイ変換する/しない のスイッチ

= 0 : オーバーレイ変換しない (既定値) = 1 : オーバーレイ変換する

#### 非表示アイテム出力の指定

<span id="page-128-1"></span>NOSHOW flag

flag : 非表示アイテムを出力する/しない のスイッチ = 0 : 出力する ( 既定値 ) = 1 : 出力しない

#### BRK ラインのピッチの指定

<span id="page-128-0"></span>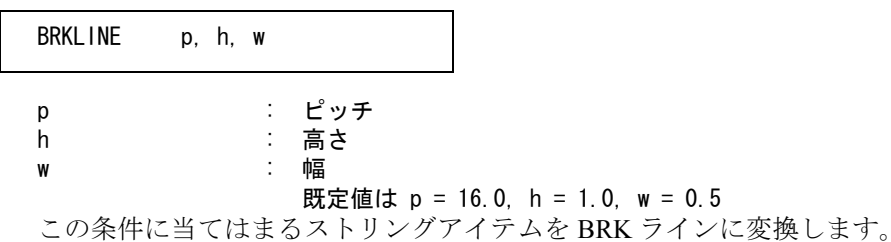

#### 複数行の注記の変換

<span id="page-128-2"></span>flag : 複数行注記の変換スイッチ = 0 : 複数行のまま変換 = 1 : 1 行ごとに分解して変換 ( 規定値 ) NT01 flag

#### ● 寸法交差の文字高さ変換指定

<span id="page-128-4"></span>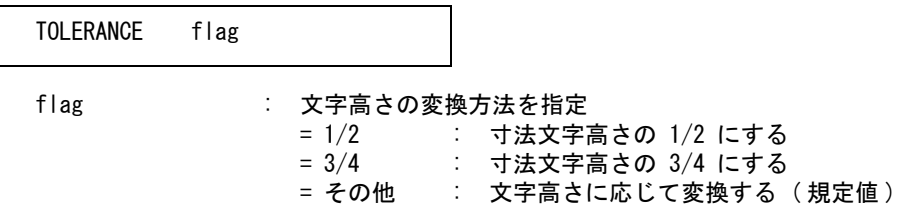

### ● ピクチャの変換指定

<span id="page-128-3"></span>OUTVIEW flag

flag : ピクチャの変換方法を指定 = 0 : 各々のビューにピクチャを変換 = 1 : ピクチャを 1つのビューにまとめて変換

ファイルのディレクトリは、ファイル ACAD.SET のキーワード #CADAM:TABLE# で設定してくだ さい。ファイル名は

Micro CADAM/MC-W の場合は ACADMCADAM\_DBWRITE

#### Regular CADAM の場合は ACADRCADAM\_DBWRITE

で固定です。ファイルが存在しない場合は、既定値 ( 表 17 参照 ) を用います。

|          | Micro CADAM  | /MC-W        | Regular CADAM |
|----------|--------------|--------------|---------------|
| バージョン    | 2.xx         | 2.xx         |               |
| 精度       | 単精度          | 単精度          | 単精度のみ         |
| 区分名      |              | <b>MCX</b>   |               |
| グループ名    | CAD          | СA           | CAD           |
| ユーザ名     | <b>TRAIN</b> | <b>TRAIN</b> | <b>TRAIN</b>  |
| 図面容量     | 48K          | 48K          | 32K           |
| シンボルの変換  | 図形要素に展開      | 図形要素に展開      | 図形要素に展開       |
| 図面枠の出力   | する           | する           | する            |
| 文字高倍率    | 1.0          | 1.0          | 1.0           |
| 文字幅倍率    | 1.0          | 1.0          | 1.0           |
| ディテール変換  | しない          | しない          | しない           |
| オーバーレイ変換 | しない          | しない          | しない           |
| 非表示アイテム  | 出力しない        | 出力しない        | 出力しない         |
| 色コード変換   | しない          | しない          | しない           |

変換パラメータの既定値

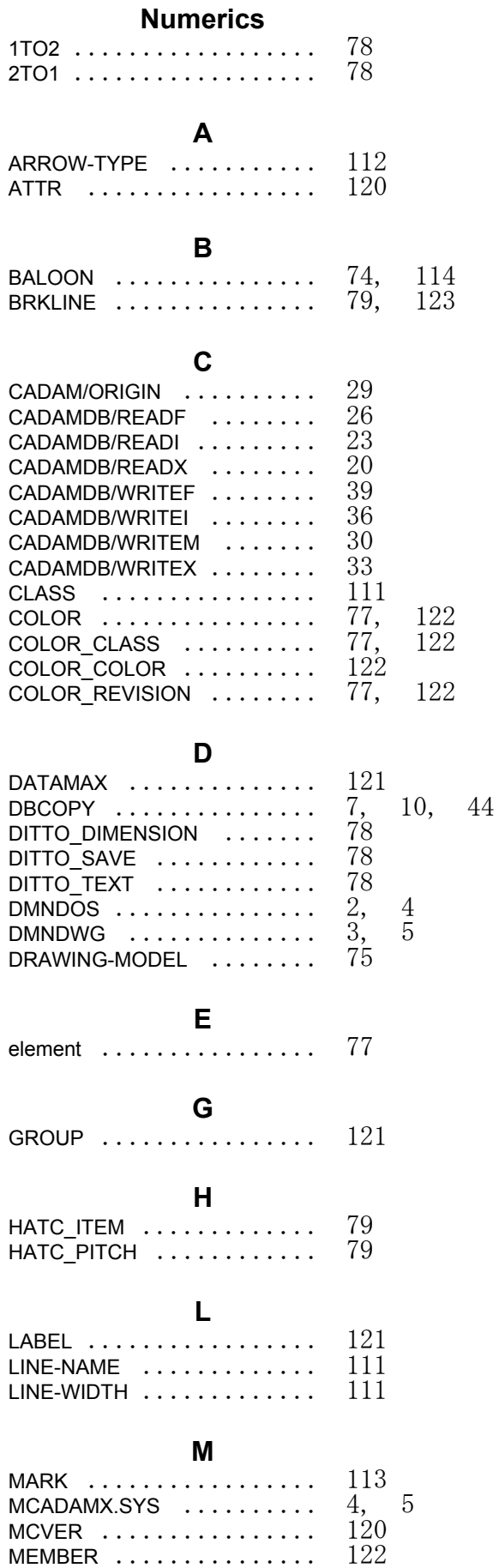

MODEL-DRAWING [........ 114](#page-119-1)

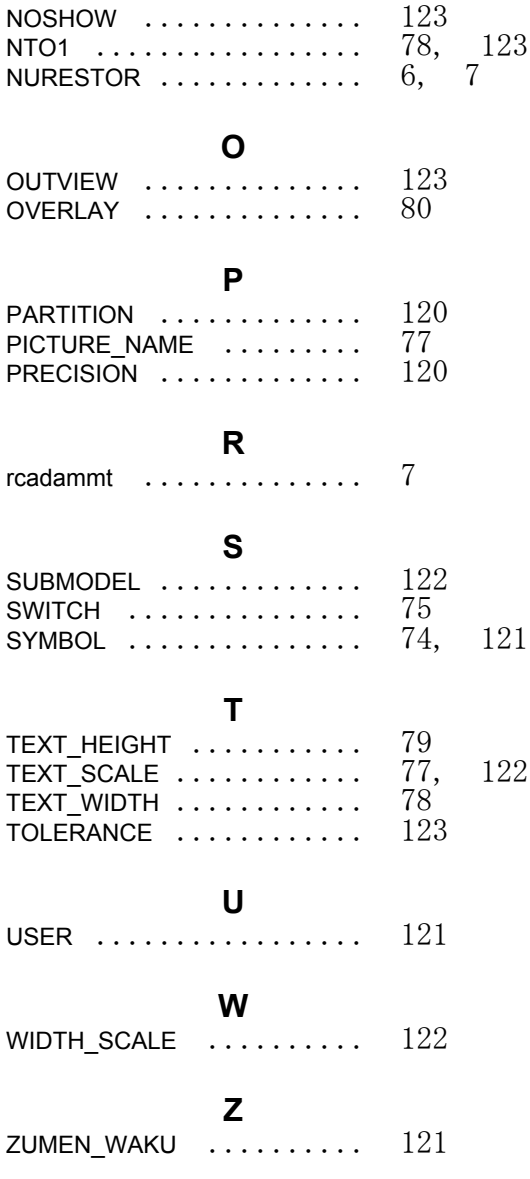

**N**